# **BE SCHEME & SYLLABUS**

## **First Year** (I and II Semester)

With effect from 2022-23

Computer Science and Engineering Stream (Applicable to CSE, AI&ML, CSBS and CS (DS))

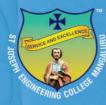

## ST JOSEPH ENGINEERING COLLEGE

AN AUTONOMOUS INSTITUTION Vamanjoor, Mangaluru - 575028

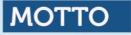

## Service & Excellence

## VISION

To be a global premier Institution of professional education and research.

## MISSION

- Provide opportunities to deserving students of all communities, the Christian students in particular for quality professional education.
- Design and deliver curricula to meet the national and global changing needs through student-centric learning methodologies.
- Attract, nurture and retain the best faculty and technical manpower.
- Consolidate the state-of-art infrastructure and equipment for teaching and research activities.
- Promote all round personality development of the students through interaction with alumni, academia and industry.
- Strengthen the Educational Social Responsibilities (ESR) of the institution.

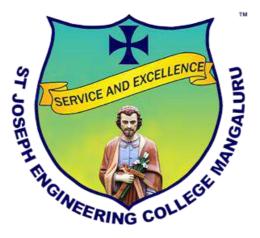

## ST JOSEPH ENGINEERING COLLEGE

An Autonomous Institution Vamanjoor, Mangaluru - 575028

Affiliated to VTU – Belagavi & Recognized by AICTE New Delhi NBA – Accredited: B.E.(CSE,ECE,EEE, ME and CIV) & MBA NAAC – Accredited with A+

**B.E. SCHEME & SYLLABUS** 

(With effect from 2022-23)

## **Computer Science and Engineering Stream**

(Applicable to CSE, AI&ML, CSBS and CS (DS))

First Year (I and II Semester)

#### AUTONOMY AND ACCREDITATION

St Joseph Engineering College (SJEC) is an Autonomous Institute under Visvesvaraya Technological University (VTU), Belagavi, Karnataka State, and is recognized by the All-India Council for Technical Education (AICTE), New Delhi. SJEC is registered under the trust "Diocese of Mangalore, Social Action Department".

The SJEC has been conferred Fresh Autonomous Status from the Academic Year 2021-22. The college was granted autonomy by the University Grants Commission (UGC) under the UGC Scheme for Autonomous Colleges 2018 and conferred by VTU. The UGC Expert Team had visited the college on 28-29 November 2021 and rigorously assessed the college on multiple parameters. The fact that only a handful of engineering colleges in the state have attained Autonomous Status adds to the college's credibility that has been on a constant upswing. Autonomy will make it convenient for the college to design curricula by recognizing the needs of the industry, offering elective courses of choice and conducting the continuous assessment of its students.

At SJEC, the Outcome-Based Education (OBE) system has been implemented since 2011. Owing to OBE practised at the college, SJEC has already been accredited by the National Board of Accreditation (NBA). Five of the UG programs, namely Computer Science & Engineering, Mechanical Engineering, Electronics and Communication Engineering, Electronics Engineering and MBA programs, have accreditation from the NBA.

Also, SJEC has been awarded the prestigious A+ grade by the National Assessment and Accreditation Council (NAAC) for five years. With a Cumulative Grade Point Average (CGPA) of 3.39 on a 4-point scale, SJEC has joined the elite list of colleges accredited with an A+ grade by NAAC in its first cycle. The fact that only a small percentage of the Higher Education Institutions in India have bagged A+ or higher grades by NAAC adds to the college's credibility that has been on a constant upswing.

The college is committed to offering quality education to all its students, and the accreditation by NAAC and NBA reassures this fact. True to its motto of "Service and Excellence", the college's hard work has resulted in getting this recognition, which has endorsed the academic framework and policies that the college has been practising since its inception. The college has been leveraging a flexible choice-based academic model that gives students the freedom to undergo learning in respective disciplines and a transparent and continuous evaluation process that helps in their holistic development.

### CONTENTS

| Sl No | SUBJECTS                                                             | Page No |
|-------|----------------------------------------------------------------------|---------|
| 1     | Scheme: I Semester B.E. (Physics Group)                              | 05      |
| 2     | Scheme: II Semester B.E. (Chemistry Group)                           | 08      |
| 3     | Scheme: I Semester B.E. (Chemistry Group)                            | 10      |
| 4     | Scheme: II Semester B.E. (Physics Group)                             | 13      |
| 5     | 22MATS11: Mathematics for Computer Science and Engineering Stream-I  | 15      |
| 6     | 22MATS21: Mathematics for Computer Science and Engineering Stream-II | 19      |
| 7     | 22PHYS12/22: Physics for Computer Science and Engineering Stream     | 22      |
| 8     | 22CHES12/22: Chemistry for Computer Science and Engineering Stream   | 26      |
| 9     | 22POP13/23: Principles of Programming using C                        | 30      |
| 10    | 22CED13/23: Computer Aided Engineering Drawing                       | 33      |
|       | Engineering Science Courses (ESC)                                    |         |
| 11    | 22ESC141/241: Introduction to Civil Engineering                      | 36      |
| 12    | 22ESC142/242: Introduction to Electrical Engineering                 | 39      |
| 13    | 22ESC143/243: Introduction to Electronics Engineering                | 41      |
| 14    | 22ESC144/244: Introduction to Mechanical Engineering                 | 44      |
| 15    | 22ESC145/245: Introduction to C Programming                          | 47      |
|       | Emerging Technology Courses (ETC)                                    |         |
| 16    | 22ETC15A/25A: Introduction to Nanotechnology                         | 50      |
| 17    | 22ETC15B/25B: Renewable Energy Sources                               | 53      |
| 18    | 22ETC15C/25C: Emerging Applications of Biosensors                    | 55      |
| 19    | 22ETC15D/25D: Introduction to Internet of Things (IoT)               | 57      |
| 20    | 22ETC15E/25E: Waste Management                                       | 59      |
| 21    | 22ETC15F/25F: Introduction to Cyber Security                         | 61      |
|       | Programming Language Course (PLC)                                    |         |
| 22    | 22PLC15A/25A: Introduction to Web Programming                        | 63      |
| 23    | 22PLC15B/25B: Introduction to Python Programming                     | 67      |
| 24    | 22PLC15C/25C: Basics of Java Programming                             | 71      |
| 25    | 22PLC15D/25D: Introduction to C++ Programming                        | 74      |
| 26    | 22ENG16: Communicative English                                       | 77      |

| 27 | 22PWS26: Professional Writing Skills in English                      | 79 |
|----|----------------------------------------------------------------------|----|
| 28 | 22KSK17 / 27: Samskrutika Kannada                                    | 81 |
| 29 | 22KBK17 / 27: BalakeKannada                                          | 84 |
| 30 | 22ICO17 / 27: Indian Constitution                                    | 86 |
| 31 | 22SFH18/28: Scientific Foundations of Health                         | 88 |
| 32 | 22PFT18/28: Prototype Fabrication and Testing                        | 90 |
| 33 | 22ITM19/29: Industry Oriented Training: Mathematical Aptitude Skills | 92 |
| 34 | 22ITP19/29: Industry Oriented Training- Problem Solving Skills       | 94 |

| I Sem                                                                               | ester CSE       |                    | ased Education (OBE) and Choice Bas<br>period Education (OBE) and Choice Bas |                         | CS) (Eff          |                      |                       | ademic y             |              | -23)<br>ics Group | )              |          |
|-------------------------------------------------------------------------------------|-----------------|--------------------|------------------------------------------------------------------------------|-------------------------|-------------------|----------------------|-----------------------|----------------------|--------------|-------------------|----------------|----------|
|                                                                                     |                 |                    |                                                                              |                         | Н                 | Teaching<br>ours/Wee | k                     |                      |              |                   |                |          |
| Sl.No                                                                               | Course ai<br>Co | nd Course<br>de    | Course title                                                                 | TD/PSB                  | Theory<br>Lecture | Tutorial             | Practical/<br>Drawing | Duration in<br>hours | CIE<br>Marks | SEE<br>Marks      | Total<br>Marks | Credits  |
|                                                                                     |                 |                    |                                                                              |                         | L                 | Т                    | Р                     |                      |              |                   |                | <b> </b> |
| 1                                                                                   | *ASC(IC)        | **22MATS11         | Mathematics for CSE Stream-I                                                 | Maths                   | 2                 | 2                    | 2                     | 03                   | 50           | 50                | 100            | 04       |
| 2                                                                                   | #ASC(IC)        | 22PHYS12           | Physics for CSE stream                                                       | Physics                 | 2                 | 2                    | 2                     | 03                   | 50           | 50                | 100            | 04       |
| 3                                                                                   | ESC             | 22POP13            | Principles of Programming Using C                                            | CSE                     | 2                 | 0                    | 2                     | 03                   | 50           | 50                | 100            | 03       |
| 4                                                                                   | ESC-I           | 22ESC14x           | Engineering Science Course-I                                                 | Respective Engg<br>Dept | 3                 | 0                    | 0                     | 03                   | 50           | 50                | 100            | 03       |
| 5                                                                                   | ETC-I           | 22ETC15x           | Emerging Technology Course-I                                                 | Any Dept                | 3                 | 0                    | 0                     | 03                   | 50           | 50                | 100            | 03       |
| 6                                                                                   | AEC             | 22ENG16            | Communicative English                                                        | Humanities              | 1                 | 0                    | 0                     | 01                   | 50           | 50                | 100            | 01       |
| 7                                                                                   | HSMC            | 22KSK17<br>22KBK17 | Samskrutika Kannada/ Balake<br>Kannada                                       | Humanities              | 1                 | 0                    | 0                     | 01                   | 50           | 50                | 100            | 01       |
| 8                                                                                   | AEC/SDC         | 22PFT18            | Prototype Fabrication and Testing                                            | Any Dept                | 0                 | 0                    | 2                     | 03                   | 50           | 50                | 100            | 01       |
| 9                                                                                   | AEC/SDC         | 22ITM19            | Industry Oriented Training –<br>Mathematical Aptitude Skills                 | СОМ                     | -                 | 2                    | -                     | 02                   | 50           | -                 | 50             | -        |
| TOTAL         14         4         8         450         400         850         20 |                 |                    |                                                                              |                         |                   |                      |                       |                      |              |                   |                |          |

| Credit Definition:                                                                                                    | 04-Credits courses are to be designed for 50 hours of Teaching-Learning Session                                                                                                    |
|----------------------------------------------------------------------------------------------------|----------------------------------------------------------------------------------------------------|
| 1- hour Lecture (L) per week = 1 Credit                                                                                         | 04-Credits (IC) are to be designed for 40 hours' theory and 12-14 hours of Practical                                                                                                    |
| 2-hoursTutorial ( <b>T</b> ) per week = <b>1</b> Credit<br>2- hours Practical / Drawing ( <b>P</b> ) per week = <b>1</b> Credit | Sessions<br>03-Credits courses are to be designed for 40 hours of Teaching-Learning Session<br>02- Credits courses are to be designed for 25 hours of Teaching-Learning Session<br>01-Credit courses are to be designed for 12-15 hours of Teaching-Learning session |

**Student's Induction Program:** Motivating (Inspiring) Activities under the Induction program – The main aim of the induction program is to provide newly admitted students a broad understanding of society, relationships, and values. Along with the knowledge and skill of his/her study, students' character needs to be nurtured as an essential quality by which he/she would understand and fulfill the responsibility as an engineer. The following activities are to be covered in 21 days. Physical Activity, Creative Arts, Universal Human Values, Literary, Proficiency Modules, Lectures by Eminent People, Visits to Local areas, Familiarization with Department/Branch and Innovation, etc.

**AICTE** Activity Points to be earned by students admitted to BE/ B.Tech., / B. Plan day college program (For more details refer to Chapter 6, AICTE Activity Point Program, Model Internship Guidelines): Over and above the academic grades, every regular student admitted to the 4 years Degree program and every student entering 4 years Degree programs through lateral entry, shall earn 100 and 75 Activity Points respectively for the award of degree through AICTE Activity Point Program. Students transferred from other Universities to the fifth semester are required to earn 50 Activity Points from the year of entry to VTU. The Activity Points earned shall be reflected on the student's eighth semester Grade Card. The activities can be spread over the years, any time during the semester weekends, and holidays, as per the liking and convenience of the student from the year of entry to the program. However, the minimum hours' requirement should be fulfilled. Activity Points (non-credit) do not affect SGPA/CGPA and shall not be considered for vertical progression. In case students fail to earn the prescribed activity Points, an Eighth Semester Grade Card shall be issued only after earning the required activity points. Students shall be admitted for the award of the degree only after the release of the Eighth semester Grade Card.

\*-22MATS11 Shall have the 03 hours of theory examination (SEE), however, practical sessions question shall be included in the theory question papers.

\*\* The mathematics subject should be taught by a single faculty member per division, with no sharing of the course(subject)module-wise by different faculty members.

**#-22PHYS12** SEE shall have the 03 hours of theory examination.

ESC or ETC of 03 credits Courses shall have only a theory component (L:T :P=3:0:0) or if the nature of course required practical learning, then the syllabus shall be designed as an Integrated course (L:T:P= 2:0:2).

All 01 Credit- courses shall have the SEE of 01 hours duration and the pattern of the question paper shall be MCQ.

|              | (ESC-I) Engineering Science Courses-I     |                 |      |      |                | (ETC-I) Emerging Technology Courses-I        |     |    |    |
|--------------|-------------------------------------------|-----------------|------|------|----------------|----------------------------------------------|-----|----|----|
| Code         | Title                                     | L               | Т    | Р    | Code           | Title                                        | L   | Т  | Р  |
| 22ESC141     | Introduction to Civil Engineering         | 3               | 0    | 0    | 22ETC15A       | Introduction to Nano Technology              | 3   | 0  | 0  |
| 22ESC142     | Introduction to Electrical Engineering    | 3               | 0    | 0    | 22ETC15B       | Renewable Energy Sources                     | 3   | 0  | 0  |
| 22ESC143     | Introduction to Electronics Engineering   | 3               | 0    | 0    | 22ETC15C       | Emerging Applications of Biosensors          | 3   | 0  | 0  |
| 22ESC144     | Introduction to Mechanical Engineering    | 3               | 0    | 0    | 22ETC15D       | Introduction to Internet of Things (IOT)     | 3   | 0  | 0  |
| 22ESC145     | Introduction to C Programming             | 2               | 0    | 2    | 22ETC15E       | Waste Management                             | 3   | 0  | 0  |
|              |                                           |                 |      |      | 22ETC15F       | Introduction to Cyber Security               | 3   | 0  | 0  |
|              |                                           |                 |      |      |                |                                              |     |    |    |
|              | (PLC-I) Programming Language Courses-I    |                 |      |      |                |                                              |     |    |    |
| Code         | Title                                     | L               | Т    | Р    |                |                                              |     |    |    |
| 22PLC15A     | Introduction to Web Programming           | 2               | 0    | 2    |                |                                              |     |    |    |
| 22PLC15B     | Introduction to Python Programming        | 2               | 0    | 2    |                |                                              |     |    |    |
| 22PLC15C     | Basics of JAVA programming                | 2               | 0    | 2    |                |                                              |     |    |    |
| 22PLC15D     | Introduction to C++ Programming           | 2               | 0    | 2    |                |                                              |     |    |    |
| The course 2 | 2ESC145/245, Introduction to C Programmin | i <b>g, a</b> i | nd a | ll c | ourses under l | PLC and ETC groups can be taught by ANY DEP. | ART | ME | NT |

- The student has to select one course from the ESC-I group.
- CSE stream students shall opt for any one of the courses from the ESC-I group except, 22ESC145-Introduction to C Programming.
- The students have to opt for the courses from ESC group without repeating the course in either 1<sup>st</sup> or 2<sup>nd</sup> semester.
- The students must select one course from either ETC-I or PLC-I group.
- If students study the subject from ETC-I in 1<sup>st</sup> semester he/she has to select the course from PLC-II in the 2<sup>nd</sup> semester and vice-versa.

|           |                 |            | St Joseph Engineeri<br>Autonomo<br>Scheme of Teaching<br>Based Education (OBE) and Choice Based Cred | ous Institution<br>and Examinations<br>lit System (CBCS) | s-2022<br>Æffectiv | ve from t  |                       |                      |              |              |                |         |
|-----------|-----------------|------------|----------------------------------------------------------------------------------------------------|----------------------------------------------------------|--------------------|------------|-----------------------|----------------------|--------------|--------------|----------------|---------|
| II Sen    | nester (CSE Str | ream)      |                                                                                                    | Chem                                                     | v                  | •          |                       | attended             |              |              | r Physics      | Group   |
|           |                 |            |                                                                                                    |                                                          | Teac               | hing Hours | /Week                 |                      | E            | xaminatio    | n              |         |
| Sl.<br>No |                 |            | Course Title                                                                                         | TD/PSB                                                   | Theory<br>Lecture  | Tutorial   | Practical/<br>Drawing | Duration in<br>hours | CIE<br>Marks | SEE<br>Marks | Total<br>Marks | Credits |
|           |                 |            |                                                                                                    |                                                          | L                  | Т          | Р                     | a                    |              |              |                |         |
| 1         | *ASC(IC)        | **22MATS21 | Mathematics for CSE Stream-II                                                                        | Maths                                                    | 2                  | 2          | 2                     | 03                   | 50           | 50           | 100            | 04      |
| 2         | #ASC(IC)        | 22CHES22   | Chemistry for CSE Stream                                                                             | Chemistry                                                | 2                  | 2          | 2                     | 03                   | 50           | 50           | 100            | 04      |
| 3         | ESC             | 22CED23    | Computer-Aided Engineering Drawing                                                                   | Civil/Mech<br>Engg dept                                  | 1                  | 2          | 2                     | 03                   | 50           | 50           | 100            | 03      |
| 4         | ESC-II          | 22ESC24x   | Engineering Science Course-II                                                                        | Respective<br>Engg. Dept                                 | 3                  | 0          | 0                     | 03                   | 50           | 50           | 100            | 03      |
| 5         | PLC-II          | 22PLC25x   | Programming Language Course-II                                                                       | Any Dept                                                 | 2                  | 0          | 2                     | 03                   | 50           | 50           | 100            | 03      |
| 6         | AEC             | 22PWS26    | Professional Writing Skills in English                                                               | Humanities                                               | 1                  | 0          | 0                     | 01                   | 50           | 50           | 100            | 01      |
| 7         | HSMC            | 22ICO27    | Indian Constitution                                                                                  | Humanities                                               | 1                  | 0          | 0                     | 01                   | 50           | 50           | 100            | 01      |
| 8         | HSMC            | 22SFH28    | Scientific Foundations of Health                                                                     | Any Dept                                                 | 1                  | 0          | 0                     | 01                   | 50           | 50           | 100            | 01      |
| 9         | AEC/SDC         | 22ITP29    | Industry Oriented Training – Problem Solving<br>Skills                                               | Any Dept                                                 | -                  | 2          | -                     | 02                   | 50           | -            | 50             | -       |
|           |                 |            | · · · · · · · · · · · · · · · · · · ·                                                                | TOTAL                                                    | 13                 | 8          | 8                     |                      | 450          | 400          | 850            | 20      |

TD/PSB- Teaching Department / Paper Setting Board, ASC-Applied Science Course, ESC- Engineering Science Courses, ETC- Emerging Technology Course, AEC- Ability Enhancement Course, HSMC-Humanity and Social Science and Management Course, SDC- Skill Development Course, CIE–Continuous Internal Evaluation, SEE- Semester End Examination, IC – Integrated Course (Theory Course Integrated with Practical Course)

\*-22MATS21 Shall have the 03 hours of theory examination (SEE), however, practical sessions question shall be included in the theory question papers.

**\*\*** The mathematics subject should be taught by a single faculty member per division, with no sharing of the course(subject)module-wise by different faculty members. **#-22CHES22-** SEE shall have the 03 hours of theory examination.

**ESC or ETC of 03 credits Courses** shall have only a theory component (L:T:P=3:0:0) or if the nature the of course required experimental learning, then syllabus shall be designed as an Integrated course (L:T:P= 2:0:2), **All 01 Credit-** courses shall have the SEE of 01 hours duration and the pattern of the question paper shall be MCQ.

|              | (ESC-II) Engineering Science Courses-II (ETC-II) Emerging Technology Courses-II |     |      |     |                |                                          |      |    |   |  |  |  |  |
|--------------|---------------------------------------------------------------------------------|-----|------|-----|----------------|------------------------------------------|------|----|---|--|--|--|--|
| Code         | Title                                                                           | L   | Τ    | P   | Code           | Title                                    | L    | Т  | Р |  |  |  |  |
| 22ESC241     | Introduction to Civil Engineering                                               | 3   | 0    | 0   | 22ETC25A       | Introduction to Nano Technology          | 3    | 0  | 0 |  |  |  |  |
| 22ESC242     | Introduction to Electrical Engineering                                          | 3   | 0    | 0   | 22ETC25B       | Renewable Energy Sources                 | 3    | 0  | 0 |  |  |  |  |
| 22ESC243     | Introduction to Electronics Engineering                                         | 3   | 0    | 0   | 22ETC25C       | Emerging Applications of Biosensors      | 3    | 0  | 0 |  |  |  |  |
| 22ESC244     | Introduction to Mechanical Engineering                                          | 3   | 0    | 0   | 22ETC25D       | Introduction to Internet of Things (IOT) | 3    | 0  | 0 |  |  |  |  |
| 22ESC245     | Introduction to C Programming                                                   | 2   | 0    | 2   | 22ETC25E       | Waste Management                         | 3    | 0  | 0 |  |  |  |  |
|              |                                                                                 |     |      |     | 22ETC25F       | Introduction to Cyber Security           | 3    | 0  | 0 |  |  |  |  |
|              |                                                                                 |     |      |     |                |                                          |      |    |   |  |  |  |  |
| (PLC-II) Pro | gramming Language Courses-II                                                    |     |      |     |                |                                          |      |    |   |  |  |  |  |
| Code         | Title                                                                           | L   | Т    | P   |                |                                          |      |    |   |  |  |  |  |
| 22PLC25A     | Introduction to Web Programming                                                 | 2   | 0    | 2   |                |                                          |      |    |   |  |  |  |  |
| 22PLC25B     | Introduction to Python Programming                                              | 2   | 0    | 2   |                |                                          |      |    |   |  |  |  |  |
| 22PLC25C     | Basics of JAVA programming                                                      | 2   | 0    | 2   |                |                                          |      |    |   |  |  |  |  |
| 22PLC25D     | Introduction to C++ Programming                                                 | 2   | 0    | 2   |                |                                          |      |    |   |  |  |  |  |
| The course   | 22ESC145/245, Introduction to C Programm                                        | ing | , an | d a | ll courses une | der PLC and ETC groups can be taught     | by . | AN | Y |  |  |  |  |
| DEPARTME     | ENT                                                                             |     |      |     |                |                                          |      |    |   |  |  |  |  |

- The student has to select one course from the ESC-II group.
- CSE stream students shall opt for any one of the courses from the ESC-II group except, 22ESC245-Introduction to C Programming.
- The students have to opt for the courses from ESC group without repeating the course in either 1<sup>st</sup> or 2<sup>nd</sup> semester.
- The students must select one course from either ETC-II or PLC-II group.
- If students study the subject from ETC-I in 1<sup>st</sup> semester he/she has to select the course from PLC-II in the 2<sup>nd</sup> semester and vice-versa.

| Course an<br>Course an<br>ASC(IC) | de<br>**22MATS11                                 | Course title<br>Mathematics for CSE Stream -I                                                      | <b>BSJ/QL</b><br>Maths                                                                                                    | H<br>Theory<br>T<br>Cecture                                                                                                    | Teaching<br>ours/Wee<br>laino<br>T                                                                                                    | 년 Practical/ 뜻                                                                                                    | Duration in<br>hours                                                                                                    | timexa<br>CIE<br>Marks                                                                                                    | nation<br>SEE<br>Marks                                                                                                    | Cotal<br>Iarks                                                                                                    | redits                                                                                                    |
|-----------------------------------|--------------------------------------------------|----------------------------------------------------------------------------------------------------|----------------------------------------------------------------------------------------------------|----------------------------------------------------------------------------------------------------|----------------------------------------------------------------------------------------------------|----------------------------------------------------------------------------------------------------|----------------------------------------------------------------------------------------------------|----------------------------------------------------------------------------------------------------|----------------------------------------------------------------------------------------------------|----------------------------------------------------------------------------------------------------|----------------------------------------------------------------------------------------------------|
| *ASC(IC)                          | de<br>**22MATS11                                 |                                                                                                    |                                                                                                    |                                                                                                    |                                                                                                    |                                                                                                    | Duration in<br>hours                                                                                                    | CIE<br>Marks                                                                                                    | SEE<br>Marks                                                                                                    | 100 04<br>100 04                                                                                                    | Credits                                                                                                    |
|                                   |                                                  | Mathematics for CSE Stream -I                                                                      | Maths                                                                                                    | L                                                                                                    | Т                                                                                                    | Р                                                                                                    | ñ                                                                                                    |                                                                                                    |                                                                                                    | ΓN                                                                                                    | U<br>L                                                                                                    |
|                                   |                                                  | Mathematics for CSE Stream -I                                                                      | Maths                                                                                                    |                                                                                                    |                                                                                                    |                                                                                                    |                                                                                                    |                                                                                                    |                                                                                                    |                                                                                                    | <u> </u>                                                                                                    |
| #ASC(IC)                          |                                                  |                                                                                                    | wiatiis                                                                                                    | 2                                                                                                    | 2                                                                                                    | 2                                                                                                    | 03                                                                                                    | 50                                                                                                    | 50                                                                                                    | 100                                                                                                    | 04                                                                                                    |
|                                   | 22CHES12                                         | Chemistry for CSE stream                                                                           | Chemistry                                                                                                    | 2                                                                                                    | 2                                                                                                    | 2                                                                                                    | 03                                                                                                    | 50                                                                                                    | 50                                                                                                    | 100                                                                                                    | 04                                                                                                    |
| ESC                               | 22CED13                                          | Computer-Aided Engineering Drawing                                                                 | Civil/Mech Engg<br>Dept                                                                                                    | 1                                                                                                    | 2                                                                                                    | 2                                                                                                    | 03                                                                                                    | 50                                                                                                    | 50                                                                                                    | 100                                                                                                    | 03                                                                                                    |
| ESC-I                             | 22ESC14x                                         | Engineering Science Course-I                                                                       | Respective Engg<br>Dept                                                                                                    | 3                                                                                                    | 0                                                                                                    | 0                                                                                                    | 03                                                                                                    | 50                                                                                                    | 50                                                                                                    | 100                                                                                                    | 03                                                                                                    |
| PLC-I                             | 22PLC15x                                         | Programming Language Course-I                                                                      | Any Dept                                                                                                    | 3                                                                                                    | 0                                                                                                    | 0                                                                                                    | 03                                                                                                    | 50                                                                                                    | 50                                                                                                    | 100                                                                                                    | 03                                                                                                    |
| AEC                               | 22PWS16                                          | Professional Writing Skills in English                                                             | Humanities                                                                                                    | 1                                                                                                    | 0                                                                                                    | 0                                                                                                    | 01                                                                                                    | 50                                                                                                    | 50                                                                                                    | 100                                                                                                    | 01                                                                                                    |
| HSMC                              | 22ICO17                                          | Indian Constitution                                                                                | Humanities                                                                                                    | 1                                                                                                    | 0                                                                                                    | 0                                                                                                    | 01                                                                                                    | 50                                                                                                    | 50                                                                                                    | 100                                                                                                    | 01                                                                                                    |
| HSMC                              | 22SFH18                                          | Scientific Foundations of Health                                                                   | Any Dept                                                                                                    | 1                                                                                                    | 0                                                                                                    | 0                                                                                                    | 02                                                                                                    | 50                                                                                                    | 50                                                                                                    | 100                                                                                                    | 01                                                                                                    |
| AEC/SDC                           | 22ITP19                                          | Industry Oriented Training –<br>Problem Solving Skills                                             | СОМ                                                                                                    | -                                                                                                    | 2                                                                                                    | -                                                                                                    | 02                                                                                                    | 50                                                                                                    | -                                                                                                    | 50                                                                                                    | -                                                                                                    |
|                                   | ESC-I<br>PLC-I<br>AEC<br>HSMC<br>HSMC<br>AEC/SDC | ESC-I 22ESC14x<br>PLC-I 22PLC15x<br>AEC 22PWS16<br>HSMC 22ICO17<br>HSMC 22SFH18<br>AEC/SDC 22ITP19 | ESC-I22ESC14xEngineering Science Course-IPLC-I22PLC15xProgramming Language Course-IAEC22PWS16Professional Writing Skills in EnglishHSMC22ICO17Indian ConstitutionHSMC22SFH18Scientific Foundations of HealthAEC/SDC22ITP19Industry Oriented Training –<br>Problem Solving Skills | ESC-I22ESC14xEngineering Science Course-IDeptPLC-I22PLC15xProgramming Language Course-IAny DeptAEC22PWS16Professional Writing Skills in EnglishHumanitiesHSMC22ICO17Indian ConstitutionHumanitiesHSMC22SFH18Scientific Foundations of HealthAny DeptAEC/SDC22ITP19Industry Oriented Training –<br>Problem Solving SkillsCOM | ESC-I22ESC14xEngineering Science Course-IDept1PLC-I22PLC15xProgramming Language Course-IAny Dept3AEC22PWS16Professional Writing Skills in EnglishHumanities1HSMC22ICO17Indian ConstitutionHumanities1HSMC22SFH18Scientific Foundations of HealthAny Dept1AEC/SDC22ITP19Industry Oriented Training –<br>Problem Solving SkillsCOM-TOTAL14 | ESC-I22ESC14xEngineering Science Course-IDeptIIPLC-I22PLC15xProgramming Language Course-IAny Dept30AEC22PWS16Professional Writing Skills in EnglishHumanities10HSMC22IC017Indian ConstitutionHumanities10HSMC22SFH18Scientific Foundations of HealthAny Dept10AEC/SDC22ITP19Industry Oriented Training –<br>Problem Solving SkillsCOM-2TOTAL148 | ESC-I22ESC14xEngineering Science Course-IDeptIIIPLC-I22PLC15xProgramming Language Course-IAny Dept300AEC22PWS16Professional Writing Skills in EnglishHumanities100HSMC22IC017Indian ConstitutionHumanities100HSMC22SFH18Scientific Foundations of HealthAny Dept100AEC/SDC22ITP19Industry Oriented Training –<br>Problem Solving SkillsCOM-2- | ESC-I22ESC14xEngineering Science Course-IDeptIIIIIPLC-I22PLC15xProgramming Language Course-IAny Dept30003AEC22PWS16Professional Writing Skills in EnglishHumanities10001HSMC22IC017Indian ConstitutionHumanities10002HSMC22SFH18Scientific Foundations of HealthAny Dept10002AEC/SDC22ITP19Industry Oriented Training –<br>Problem Solving SkillsCOM-2-02TOTAL1486 | ESCESC-1COMPARI Field Engineering Science Course-IDeptDept1220.01ESC-122ESC14xEngineering Science Course-IRespective Engg<br>Dept3000350PLC-122PLC15xProgramming Language Course-IAny Dept3000350AEC22PWS16Professional Writing Skills in EnglishHumanities1000150HSMC22IC017Indian ConstitutionHumanities1000150HSMC22SFH18Scientific Foundations of HealthAny Dept1000250AEC/SDC22ITP19Industry Oriented Training –<br>Problem Solving SkillsCOM-2-0250TOTAL1486450 | LDCProfessionalFormulation for any professional generatingDispitPeptPept </td <td>ListEndersityCompare Finite Finite Engineering Science Course-IRespective Engg<br/>Dept300035050100PLC-I22PLC15xProgramming Language Course-IAny Dept300035050100AEC22PWS16Professional Writing Skills in EnglishHumanities100015050100HSMC22IC017Indian ConstitutionHumanities100015050100HSMC22SFH18Scientific Foundations of HealthAny Dept100025050100AEC/SDC22ITP19Industry Oriented Training –<br/>Problem Solving SkillsCOM-2-0250-50</td> | ListEndersityCompare Finite Finite Engineering Science Course-IRespective Engg<br>Dept300035050100PLC-I22PLC15xProgramming Language Course-IAny Dept300035050100AEC22PWS16Professional Writing Skills in EnglishHumanities100015050100HSMC22IC017Indian ConstitutionHumanities100015050100HSMC22SFH18Scientific Foundations of HealthAny Dept100025050100AEC/SDC22ITP19Industry Oriented Training –<br>Problem Solving SkillsCOM-2-0250-50 |

**TD/PSB-** Teaching Department / Paper Setting Board, **ASC**-Applied Science Course, **ESC**- Engineering Science Courses, **ETC**- Emerging Technology Course, **AEC**-Ability Enhancement Course, **HSMC**-Humanity and Social Science and Management Course, **SDC**- Skill Development Course, **CIE**–Continuous Internal Evaluation, **SEE**- Semester End Examination, **IC** – Integrated Course (Theory Course Integrated with Practical Course).

| Credit Definition:                                                                                                    | 04-Credits courses are to be designed for 50 hours of Teaching-Learning Session                                                                                                    |
|----------------------------------------------------------------------------------------------------|----------------------------------------------------------------------------------------------------|
| 1- hour Lecture (L) per week = 1 Credit                                                                                 | 04-Credits (IC) are to be designed for 40 hours' theory and 12-14 hours of Practical                                                                                                    |
| <ul> <li>2-hoursTutorial (T) per week =1 Credit</li> <li>2-hours Practical / Drawing (P) per week = 1 Credit</li> </ul> | Sessions<br>03-Credits courses are to be designed for 40 hours of Teaching-Learning Session<br>02- Credits courses are to be designed for 25 hours of Teaching-Learning Session<br>01-Credit courses are to be designed for 12-15 hours of Teaching-Learning session |

**Student's Induction Program:** Motivating (Inspiring) Activities under the Induction program – The main aim of the induction program is to provide newly admitted students a broad understanding of society, relationships, and values. Along with the knowledge and skill of his/her study, students' character needs to be nurtured as an essential quality by which he/she would understand and fulfill the responsibility as an engineer. The following activities are to be covered in 21 days. Physical Activity, Creative Arts, Universal Human Values, Literary, Proficiency Modules, Lectures by Eminent People, Visits to Local areas, Familiarization with Department/Branch and Innovation, etc.

**AICTE** Activity Points to be earned by students admitted to BE/ B.Tech., / B. Plan day college program (For more details refer to Chapter 6, AICTE Activity Point Program, Model Internship Guidelines): Over and above the academic grades, every regular student admitted to the 4 years Degree program and every student entering 4 years Degree programs through lateral entry, shall earn 100 and 75 Activity Points respectively for the award of degree through AICTE Activity Point Program. Students transferred from other Universities to the fifth semester are required to earn 50 Activity Points from the year of entry to VTU. The Activity Points earned shall be reflected on the student's eighth semester Grade Card. The activities can be spread over the years, any time during the semester weekends, and holidays, as per the liking and convenience of the student from the year of entry to the program. However, the minimum hours' requirement should be fulfilled. Activity Points (non-credit) do not affect SGPA/CGPA and shall not be considered for vertical progression. In case students fail to earn the prescribed activity Points, an Eighth Semester Grade Card shall be issued only after earning the required activity points. Students shall be admitted for the award of the degree only after the release of the Eighth semester Grade Card.

\*-22MATS11 Shall have the 03 hours of theory examination (SEE), however, practical sessions question shall be included in the theory question papers.

\*\* The mathematics subject should be taught by a single faculty member per division, with no sharing of the course(subject)module-wise by different faculty members.

**#-22CHES12** SEE shall have the 03 hours of theory examination.

ESC or ETC of 03 credits Courses shall have only a theory component (L:T :P=3:0:0) or if the nature of course required practical learning, then the syllabus shall be designed as an Integrated course (L:T:P= 2:0:2).

All 01 Credit- courses shall have the SEE of 01 hours duration and the pattern of the question paper shall be MCQ.

|              | (ESC-I) Engineering Science Courses-I     |      |      |      |                | (ETC-I) Emerging Technology Courses-I        |    |     |    |
|--------------|-------------------------------------------|------|------|------|----------------|----------------------------------------------|----|-----|----|
| Code         | Title                                     | L    | Τ    | Р    | Code           | Title                                        | L  | Т   | P  |
| 22ESC141     | Introduction to Civil Engineering         | 3    | 0    | 0    | 22ETC15A       | Introduction to Nano Technology              | 3  | 0   | 0  |
| 22ESC142     | Introduction to Electrical Engineering    | 3    | 0    | 0    | 22ETC15B       | Renewable Energy Sources                     | 3  | 0   | 0  |
| 22ESC143     | Introduction to Electronics Engineering   | 3    | 0    | 0    | 22ETC15C       | Emerging Applications of Biosensors          | 3  | 0   | 0  |
| 22ESC144     | Introduction to Mechanical Engineering    | 3    | 0    | 0    | 22ETC15D       | Introduction to Internet of Things (IOT)     | 3  | 0   | 0  |
| 22ESC145     | Introduction to C Programming             | 2    | 0    | 2    | 22ETC15E       | Waste Management                             | 3  | 0   | 0  |
|              |                                           |      |      |      | 22ETC15F       | Introduction to Cyber Security               | 3  | 0   | 0  |
|              |                                           |      |      |      |                |                                              |    |     |    |
| (PLC-I) Prog | gramming Language Courses-I               |      |      |      |                |                                              |    |     |    |
| Code         | Title                                     | L    | Т    | Р    |                |                                              |    |     |    |
| 22PLC15A     | Introduction to Web Programming           | 2    | 0    | 2    |                |                                              |    |     |    |
| 22PLC15B     | Introduction to Python Programming        | 2    | 0    | 2    |                |                                              |    |     |    |
| 22PLC15C     | Basics of JAVA programming                | 2    | 0    | 2    |                |                                              |    |     |    |
| 22PLC15D     | Introduction to C++ Programming           | 2    | 0    | 2    |                |                                              |    |     |    |
| The course 2 | 2ESC145/245. Introduction to C Programmin | σ. a | nd a | ll c | ourses under H | PLC and ETC groups can be taught by ANY DEPA | RT | ME! | NT |

The course 22ESC145/245, Introduction to C Programming, and all courses under PLC and ETC groups can be taught by ANY DEPARTMENT

- The student has to select one course from the ESC-I group.
- CSE stream students shall opt for any one of the courses from the ESC-I group except, 22ESC145-Introduction to C Programming.
- The students have to opt for the courses from ESC group without repeating the course in either 1<sup>st</sup> or 2<sup>nd</sup> semester.
- The students must select one course from either ETC-I or PLC-I group.
- If students study the subject from ETC-I in 1st semester he/she has to select the course from PLC-II in the 2nd semester and vice-versa.

| II Sen                     | nester CSE (Co) |                     | Based Education (OBE) and Choice Based (<br>e and Engineering Stream) |                          |                   |          |                       |               |                      | )22-23)<br>mester ui | nder Che     | mistry (              | Grou    |
|----------------------------|-----------------|---------------------|-----------------------------------------------------------------------|--------------------------|-------------------|----------|-----------------------|---------------|----------------------|----------------------|--------------|-----------------------|---------|
|                            |                 |                     | · · · · · · · · · · · · · · · · · · ·                                 |                          |                   | Tead     | ching<br>/Week        |               | 1                    | Examination          |              | J                     |         |
| SI.<br>No Course an<br>Cou |                 |                     | Course Title                                                          | TD/PSB                   | Theory<br>Lecture | Tutorial | Practical/<br>Drawing | SDA           | Duration in<br>hours | CIE<br>Marks         | SEE<br>Marks | Total<br>Marks<br>100 | Credits |
| 1                          | *ASC(IC)        | **22MATS21          | Mathematics for CSE Stream-II                                         | Mothe                    | L<br>2            | т<br>2   | Р<br>2                | <b>S</b><br>0 | 03                   | 50                   | 50           | 100                   | 04      |
| 1                          |                 | ***22WIA1521        |                                                                       | Maths                    | Z                 | 2        |                       | 0             |                      |                      |              |                       | 0.      |
| 2                          | #ASC(IC)        | 22PHYS22            | Physics for CSE Stream                                                | Physics                  | 2                 | 2        | 2                     | 0             | 03                   | 50                   | 50           | 100                   | 0       |
| 3                          | ESC             | 22POP23             | Principles of Programming Using C                                     | CSE                      | 2                 | 0        | 2                     | 0             | 03                   | 50                   | 50           | 100                   | 0       |
| 4                          | ESC-II          | 22ESC24x            | Engineering Science Course-II                                         | Respective<br>Engg. Dept | 3                 | 0        | 0                     | 0             | 03                   | 50                   | 50           | 100                   | 0       |
| 5                          | ETC-II          | 22ETC25x            | Emerging Technology Course-II                                         | Any Dept                 | 2                 | 0        | 2                     | 0             | 03                   | 50                   | 50           | 100                   | 0       |
| 6                          | AEC             | 22ENG26             | Communicative English                                                 | Humanities               | 1                 | 0        | 0                     | 0             | 01                   | 50                   | 50           | 100                   | 0       |
| 7                          | HSMC            | 22KSK27/<br>22KBK27 | Samskrutika Kannada/ BalakeKannada                                    | Humanities               | 1                 | 0        | 0                     | 0             | 01                   | 50                   | 50           | 100                   | 0       |
| 8                          | AEC/SDC         | 22PFT28             | Prototype Fabrication and Testing                                     | Any Dept                 | 0                 | 0        | 2                     | 0             | 03                   | 50                   | 50           | 100                   | 0       |
| 9                          | AEC/SDC         | 22ITM29             | Industry Oriented Training -<br>Mathematical Aptitude Skills          | Any Dept                 | -                 | 2        | -                     |               | 02                   | 50                   | -            | 50                    | -       |
|                            |                 |                     |                                                                       | TOTAL                    | 13                | 6        | 10                    |               |                      | 450                  | 400          | 850                   | 2       |

**TD/PSB-** Teaching Department / Paper Setting Board, **ASC**-Applied Science Course, **ESC**- Engineering Science Courses, **ETC**- Emerging Technology Course, **AEC**- Ability Enhancement Course, **HSMC**-Humanity and Social Science and Management Course, **SDC**- Skill Development Course, **CIE**–Continuous Internal Evaluation, **SEE**- Semester End Examination, **IC** – Integrated Course (Theory Course Integrated with Practical Course)

.

\*-22MATS21 Shall have the 03 hours of theory examination (SEE), however, practical sessions question shall be included in the theory question papers.

**\*\*** The mathematics subject should be taught by a single faculty member per division, with no sharing of the course(subject)module-wise by different faculty members. **#-22PHYS22-** SEE shall have the 03 hours of theory examination.

**ESC or ETC of 03 credits Courses** shall have only a theory component (L:T :P=3:0:0) or if the nature the of course required experimental learning, then syllabus shall be designed as an Integrated course (L:T:P= 2:0:2), **All 01 Credit-** courses shall have the SEE of 01 hours duration and the pattern of the question paper shall be MCQ

|              | (ESC-II) Engineering Science Courses-II |      |      |      |               | (ETC-II) Emerging Technology Courses-II    |    |   |   |
|--------------|-----------------------------------------|------|------|------|---------------|--------------------------------------------|----|---|---|
| Code         | Title                                   | L    | Τ    | P    | Code          | Title                                      | L  | Т | Р |
| 22ESC241     | Introduction to Civil Engineering       | 3    | 0    | 0    | 22ETC25A      | Introduction to Nano Technology            | 3  | 0 | 0 |
| 22ESC242     | Introduction to Electrical Engineering  | 3    | 0    | 0    | 22ETC25B      | Renewable Energy Sources                   | 3  | 0 | 0 |
| 22ESC243     | Introduction to Electronics Engineering | 3    | 0    | 0    | 22ETC25C      | Emerging Applications of Biosensors        | 3  | 0 | 0 |
| 22ESC244     | Introduction to Mechanical Engineering  | 3    | 0    | 0    | 22ETC25D      | Introduction to Internet of Things (IOT)   | 3  | 0 | 0 |
| 22ESC245     | Introduction to C Programming           | 2    | 0    | 2    | 22ETC25E      | Waste Management                           | 3  | 0 | 0 |
|              |                                         |      |      |      | 22ETC25F      | Introduction to Cyber Security             | 3  | 0 | 0 |
|              |                                         |      |      |      |               |                                            |    |   |   |
| (PLC-II) Pro | gramming Language Courses-II            |      |      |      |               |                                            |    |   |   |
| Code         | Title                                   | L    | Т    | P    |               |                                            |    |   |   |
| 22PLC25A     | Introduction to Web Programming         | 2    | 0    | 2    |               |                                            |    |   |   |
| 22PLC25B     | Introduction to Python Programming      | 2    | 0    | 2    |               |                                            |    |   |   |
| 22PLC25C     | Basics of JAVA programming              | 2    | 0    | 2    |               |                                            |    |   |   |
| 22PLC25D     | Introduction to C++ Programming         | 2    | 0    | 2    |               |                                            |    |   |   |
| The course   | 22ESC145/245, Introduction to C Program | ming | , aı | nd a | ll courses un | der PLC and ETC groups can be taught by AN | NY |   |   |
| DEPARTME     | ENT                                     | _    |      |      |               |                                            |    |   |   |

- The student has to select one course from the ESC-II group.
- CSE stream students shall opt for any one of the courses from the ESC-II group except, 22ESC245- Introduction to C Programming.
- The students have to opt for the courses from ESC group without repeating the course in either 1<sup>st</sup> or 2<sup>nd</sup> semester.
- The students must select one course from either ETC-II or PLC-II group.
- If students study the subject from ETC-I in 1<sup>st</sup> semester he/she has to select the course from PLC-II in the 2<sup>nd</sup> semester and vice-versa.

| Course Title                                                                                                    | Mathematics for Computer Scient                                                                                                    | ce and Engineering                                                                                 | g Stream-I             |
|----------------------------------------------------------------------------------------------------|----------------------------------------------------------------------------------------------------|----------------------------------------------------------------------------------------------------|------------------------|
| Course Code                                                                                                    | 22MATS11                                                                                                    | CIE Marks                                                                                          | 50                     |
| Course Type                                                                                                    | Integrated                                                                                                    | SEE Marks                                                                                          | 50                     |
| (Theory/Practical/Integrated)                                                                                                    |                                                                                                    | Total Marks                                                                                        | 100                    |
| Teaching Hours/Week (L:T:P)                                                                                                    | 2:2:2                                                                                                    | SEE Hours                                                                                          | 03                     |
| Total Hours of Pedagogy                                                                                                    | 40 hours Theory + 10 Lab<br>slots                                                                                                    | Credits                                                                                            | 04                     |
| <ul> <li>for computer science and a</li> <li>Analyze computer science Differential Equations.</li> <li>Apply the knowledge of r</li> <li>Develop the knowledge of r</li> </ul>                                                                                                    | of calculus associated with one var<br>engineering.<br>and engineering problems by appl<br>nodular arithmetic to computer algo<br>f Linear Algebra to solve the system                                                                                                    | ying Ordinary<br>prithms.<br>n of equations.                                                       |                        |
| Module-1 Calculus                                                                                                    | ates and curvature relating to                                                                                                    |                                                                                                    | hours)                 |
| <b>Engineering applications.</b><br>Taylor's and Maclaurin's series<br>Indeterminate forms - L'Hospital<br>Partial differentiation, total deriv<br>problems. Maxima and minima for                                                                                                    | <b>a and partial differentiation in Co</b><br>expansion for one variable (Sta<br>rule. Problems (restricted to $0^0$ , $\approx$<br>vative - differentiation of composi<br>or a function of two variables. Probl                                                             | tement only) – po <sup>0</sup> , 1 <sup><math>\infty</math></sup> ).<br>te functions. Jaco<br>ems. | problems.<br>obian and |
| calculators.                                                                                                    | n in computer programming, l                                                                                                    |                                                                                                    |                        |
| •                                                                                                    | Equations (ODEs) of first order                                                                                                    |                                                                                                    | 8 hours)               |
| incroauction to first order ordin                                                                                                    | nary differential equations pertain                                                                                                    | ing to the applic                                                                                  | cations for            |
| <b>Computer Science &amp; Engineeri</b><br>Bernoulli's differential equations.<br>Integrating factors on $\frac{1}{N} \left( \frac{\partial M}{\partial y} - \frac{\partial N}{\partial x} \right)$<br>trajectories (only polar form), Ner<br><b>Non-linear differential equation</b><br>only, Clairaut's equations, reduci<br><b>Applications of ordinary differential</b> | Exact and reducible to exact differ<br>and $\frac{1}{M} \left( \frac{\partial N}{\partial x} - \frac{\partial M}{\partial y} \right)$ . Applications of                                                                                                    | of ODE's - Orthoular solutions, Sol                                                                | vable for p            |
| <b>Computer Science &amp; Engineeri</b><br>Bernoulli's differential equations.<br>Integrating factors on $\frac{1}{N} \left( \frac{\partial M}{\partial y} - \frac{\partial N}{\partial x} \right)$<br>trajectories (only polar form), Ner<br><b>Non-linear differential equation</b><br>only, Clairaut's equations, reduce                                                 | Exact and reducible to exact differ<br>and $\frac{1}{M} \left( \frac{\partial N}{\partial x} - \frac{\partial M}{\partial y} \right)$ . Applications of<br>wton's law of Cooling-Problems.<br>as: Introduction to general and singu-<br>ble to Clairaut's equations. Problem | of ODE's - Orthoular solutions, Sol                                                                | vable for p            |

#### Module-5 Linear Algebra

Elementary row transformation of a matrix, Rank of a matrix. Consistency and Solution of system of linear equations - Gauss-elimination method, Gauss-Jordan method and approximate solution by Gauss-Seidel method. Eigenvalues and Eigenvectors, Rayleigh's power method to find the dominant Eigenvalue and Eigenvector. Problems

**Applications:** Boolean matrix, Network Analysis, Markov Analysis, Critical point of a network system. Optimum solution.

#### List of Laboratory experiments (2 hours/week) 10 lab sessions + 2 Lab Assessment

#### Software: MATLAB

- 1. 2D plots for Cartesian and polar curves
- 2. Finding angle between polar curves, curvature and radius of curvature of a given curve
- 3. Finding partial derivatives, Jacobian
- 4. Application of Maxima and Minima of two variable.
- 5. Taylor and Maclaurin Series and plotting the graph
- 6. Solution of first order differential equation and plotting the graphs
- 7. Finding GCD using Euclid's Algorithm
- 8. Solve the linear Congruence  $ax \equiv b \pmod{m}$ .
- 9. Numerical solution of system of linear equations, test for consistency, Solution of system of linear equations using Gauss-Seidel iteration.
- 10. Compute eigenvalues and eigenvectors and find the largest and smallest eigenvalue by Rayleigh power method.

| <b>Course Outcomes:</b><br>At the end of the course the student will be able to: |                                                                                                    |  |  |  |  |  |
|----------------------------------------------------------------------------------|----------------------------------------------------------------------------------------------------|--|--|--|--|--|
| 22MATS11.1                                                                       | Apply the knowledge of calculus to solve problems related to polar curves.                                        |  |  |  |  |  |
| 22MATS11.2                                                                       | Compute Taylor's, Maclaurin's series expansion for function of single variable and evaluating indeterminate forms |  |  |  |  |  |
| 22MATS11.3                                                                       | Use the notion of partial differentiation to compute rate of change multivariate functions                        |  |  |  |  |  |
| 22MATS11.4                                                                       | Classify the given first order differential equations and apply it to find orthogonal trajectories.               |  |  |  |  |  |
| 22MATS11.5                                                                       | Solve the problems on cryptography using the idea of number theory                                                |  |  |  |  |  |
| 22MATS11.6                                                                       | Adapt matrix theory for solving for system of linear equations and compute eigenvalues and eigenvectors           |  |  |  |  |  |

#### Semester End Examination(SEE):

## The SEE question paper will be set for 100 marks and the marks will be proportionately reduced to 50

- The question paper will have Part A and Part B. Part A is Mandatory
- Part A has 10 short answer type questions of two mark each
- Part B has 10 Full questions. Each full question carries 16 marks.
- There will be 2 full questions (with a maximum of four sub questions) from each module.

16

• Each full question will have sub questions covering all the topics under a module. Students will have to answer 5 full questions, selecting one full question from each

Module.

| SI.<br>No. | Title of the Book      | Name of the<br>Author/s | Name of the<br>Publisher | Edition<br>and Year         |
|------------|------------------------|-------------------------|--------------------------|-----------------------------|
|            | books                  | Authorys                | rublisher                | anu rear                    |
| 1<br>1     | Higher Engineering     | B. S. Grewal            | Khanna publishers        | 44 <sup>th</sup> Ed., 2021. |
| 1          | Mathematics            | D. S. Glewar            | Tritainia puolisiteis    | 11 La., 2021.               |
| 2          | Advanced Engineering   | E. Kreyszig:            | John Wiley & Sons        | 10 <sup>th</sup> Ed., 2018  |
|            | Mathematics            |                         |                          |                             |
| 3          | Number Theory          | David C Burton          | David C Burton, Tata     | 7th                         |
|            |                        |                         | Macgrahil                | Edition,2017.               |
| Refer      | ence Books             |                         |                          |                             |
| 1          | Higher Engineering     | V. Ramana               | McGraw-Hill              | 11 <sup>th</sup> Ed., 2017  |
|            | Mathematics            |                         | Education                |                             |
| 2          | Engineering            | Srimanta Pal &          | Oxford University        | 3 <sup>rd</sup> Ed., 2016.  |
|            | Mathematics            | Subodh C. Bhunia        | Press                    |                             |
| 3          | A textbook of          | N.P Bali and Manish     | Laxmi Publications       | 10 <sup>th</sup> Ed., 2022  |
|            | Engineering            | Goyal                   |                          |                             |
|            | Mathematics            |                         |                          |                             |
| 4          | Advanced Engineering   | C. Ray Wylie, Louis     | McGraw – Hill Book       | 6 <sup>th</sup> Ed., 2017   |
|            | Mathematics            | C. Barrett              | Co. Newyork,             |                             |
| 5          | Engineering            | Gupta C.B, Sing S.R     | Mc-Graw Hill             | 1 <sup>st</sup> Ed., 2015.  |
|            | Mathematics for        | and Mukesh Kumar        | Education(India) Pvt.    |                             |
|            | Semester I and II      |                         | Ltd                      |                             |
| 6          | Higher Engineering     | H. K. Dass and Er.      | S. Chand Publication     | 3 <sup>rd</sup> Ed., 2014   |
|            | Mathematics            | Rajnish Verma           |                          |                             |
| 7          | Calculus               | James Stewart           | Cengage                  | 7 <sup>th</sup> Ed., 2019   |
|            |                        |                         | Publications             |                             |
| 8          | Linear Algebra and its | David C Lay             | Pearson Publishers       | 4 <sup>th</sup> Ed., 2018   |
|            | Applications           | -                       |                          |                             |
| 9          | Linear Algebra with    | Gareth Williams         | Jones Bartlett           | 6 <sup>th</sup> Ed., 2017   |
|            | applications           |                         | Publishers Inc           |                             |
| 10         | Cryptography and       | William Stallings       | Pearson Prentice Hall    | 6 <sup>th</sup> Ed., 2013.  |
|            | Network Security       |                         |                          |                             |

Web links and Video Lectures (e-Resources):

- https://www.youtube.com/watch?v=ixDGaEqWuA0
- <u>https://youtu.be/3d6DsjIBzJ4</u>
- <u>https://www.youtube.com/watch?v=Gh48aOvWcxw&list=R</u>
- https://archive.nptel.ac.in/courses/111/106/111106100/
- https://youtu.be/7MmhoqvM9\_Q
- <u>https://youtu.be/aYrsPeE7NLQ</u>
- <u>https://youtu.be/M790c4ADTz0</u>
- <u>https://youtu.be/DzMhGWLpkHg</u>

#### **Course Articulation Matrix**

| Course            | Program Outcomes (POs) |     |     |     |     |     |     |     |     |      |      |      |
|-------------------|------------------------|-----|-----|-----|-----|-----|-----|-----|-----|------|------|------|
| Outcomes<br>(COs) | P01                    | P02 | P03 | P04 | P05 | P06 | P07 | PO8 | P09 | P010 | P011 | P012 |
| 22MATS11.1        | 3                      |     |     |     | 2   |     |     |     |     |      |      |      |
| 22MATS11.2        |                        | 2   |     |     | 2   |     |     |     |     |      |      |      |
| 22MATS11.3        | 3                      |     |     |     | 2   |     |     |     |     |      |      |      |
| 22MATS11.4        |                        | 2   |     |     | 2   |     |     |     |     |      |      |      |
| 22MATS11.5        | 3                      |     |     |     | 2   |     |     |     |     |      |      |      |
| 22MATS11.6        |                        | 2   |     |     | 2   |     |     |     |     |      |      |      |

1: Low 2: Medium 3: High

|                                                                                                    | Mathematics for Computer Science                                                                                                    |                                                                                                    |                                                                                                    |
|----------------------------------------------------------------------------------------------------|----------------------------------------------------------------------------------------------------|----------------------------------------------------------------------------------------------------|----------------------------------------------------------------------------------------------------|
| Course Code                                                                                                    | 22MATS21                                                                                                    | CIE Marks                                                                                                    | 50                                                                                                    |
| Course Type                                                                                                    | Integrated                                                                                                    | SEE Marks                                                                                                    | 50                                                                                                    |
| (Theory/Practical/Integrated)                                                                                                    | Integrated                                                                                                    | Total Marks                                                                                                    | 100                                                                                                   |
| Ceaching Hours/Week (L:T:P)                                                                                                    | 2:2:2                                                                                                    | SEE Hours                                                                                                    | 03                                                                                                    |
| Total Hours of Pedagogy<br>Course objectives: The goal of                                                                                                    | 40 hours Theory + 10 Lab slots                                                                                                    | Credits                                                                                                    | 04                                                                                                    |
| • Learn vector spaces an                                                                                                    | nce of Integral calculus and Vector cand linear transformations.<br>e of numerical methods and apply to                                                                                                    |                                                                                                    | tal and                                                                                               |
| Module-1 Integral Calculus                                                                                                    | culus in Computer Science & Engir                                                                                                    |                                                                                                    | (8 hours)                                                                                             |
| change of order of integration,                                                                                                    | n of double and triple integrals, evalu<br>changing into polar coordinates. Pro<br>s: Definitions, properties, relation<br>nd Volume by double integral.                                                                                                    | blems.                                                                                                    |                                                                                                    |
| Module -2 Vector Calculus                                                                                                    |                                                                                                    |                                                                                                    | (8 hours)                                                                                             |
| Applications: Physical interpr                                                                                                    | tween cartesian and curvilinear system<br>etation of curl and divergence                                                                                                    |                                                                                                    | (8 hours)                                                                                             |
| Applications: Physical interpresentations: Physical interpresentations: Physical interpresentation of the second second s | etation of curl and divergence<br><b>ce and Linear Transformations</b> if<br>null spaces, Column spaces & lin<br>linate systems, The dimension of a                                                                                                    | (<br>in the field of (<br>near transformation                                                                                                    | ns, Linear                                                                                            |
| Applications: Physical interpr<br>Module-3 Linear Algebra<br>Importance of Vector Space<br>Science & Engineering.<br>Linear Algebra<br>Vector spaces & subspaces,<br>independent sets; basis, Coord<br>nullity theorem (without proof                                                                                                    | etation of curl and divergence<br><b>ce and Linear Transformations</b> if<br>null spaces, Column spaces & lin<br>linate systems, The dimension of a                                                                                                    | (<br>in the field of (<br>near transformation<br>vector space, Ran                                                                                                    | Computer<br>ns, Linear<br>k: Rank ar                                                                  |
| Applications: Physical interpresent<br>Module-3 Linear Algebra<br>Importance of Vector Space<br>Science & Engineering.<br>Linear Algebra<br>Vector spaces & subspaces,<br>independent sets; basis, Coord<br>nullity theorem (without proof                                                                                                    | etation of curl and divergence<br><b>ce and Linear Transformations</b> is<br>null spaces, Column spaces & lim<br>linate systems, The dimension of a<br>).<br>ng, AI & ML, Graphs and networks, o                                                                                                    | (<br>in the field of (<br>near transformation<br>vector space, Ran<br>computer graphics                                                                                                    | Computer<br>ns, Linear<br>k: Rank ar                                                                  |
| Applications: Physical interpre-<br>Module-3 Linear Algebra<br>Importance of Vector Space<br>Science & Engineering.<br>Linear Algebra<br>Vector spaces & subspaces,<br>independent sets; basis, Coord<br>nullity theorem (without proof<br>Applications: Image processin<br>Module-4 Numerical method<br>Importance of numerical method<br>Importance of numerical method<br>Solution of algebraic and trans<br>(only formulae). Problems.<br>Finite differences, Interpolation<br>Newton's divided difference for<br>Numerical integration: Tran<br>Problems.                                                                                                    | etation of curl and divergence<br><b>ce and Linear Transformations</b> is<br>null spaces, Column spaces & lin-<br>linate systems, The dimension of a<br>).<br>ng, AI & ML, Graphs and networks, of<br><b>is -1</b><br><b>thods for discrete data in the field</b> of<br>cendental equations - Regula-Falsi a<br>on using Newton's forward and ba<br>ormula (All formulae without proof).<br>pezoidal, Simpson's (1/3) <sup>rd</sup> and (                                     | (<br>in the field of (<br>near transformation<br>vector space, Ran<br>computer graphics<br>of computer scien<br>nd Newton-Raphs<br>ackward difference<br>Problems.<br>(3/8) <sup>th</sup> rules (with | Computer<br>ns, Linearl<br>k: Rank an<br>(8 hours)<br>ace &<br>on methods<br>e formulae<br>hout proof |
| Applications: Physical interpre-<br>Module-3 Linear Algebra<br>Importance of Vector Space<br>Science & Engineering.<br>Linear Algebra<br>Vector spaces & subspaces,<br>independent sets; basis, Coord<br>nullity theorem (without proof<br>Applications: Image processin<br>Module-4 Numerical method<br>Importance of numerical method<br>Importance of numerical method<br>Importance of numerical method<br>Importance, Interpolatic<br>Newton's divided difference for<br>Numerical integration: Tra<br>Problems.<br>Applications: Estimating the                                                                                                    | etation of curl and divergence<br><b>ce and Linear Transformations</b> is<br>null spaces, Column spaces & lim<br>linate systems, The dimension of a<br>).<br>ng, AI & ML, Graphs and networks, of<br><b>is -1</b><br><b>thods for discrete data in the field</b> of<br>cendental equations - Regula-Falsi a<br>on using Newton's forward and ba<br>ormula (All formulae without proof).                                                                                       | (<br>in the field of (<br>near transformation<br>vector space, Ran<br>computer graphics<br>of computer scien<br>nd Newton-Raphs<br>ackward difference<br>Problems.<br>(3/8) <sup>th</sup> rules (with | Computer<br>ns, Linear<br>k: Rank ar<br>(8 hours)<br>ice &<br>on method<br>e formulae<br>hout proof   |
| Applications: Physical interpre-<br>Module-3 Linear Algebra<br>Importance of Vector Space<br>Science & Engineering.<br>Linear Algebra<br>Vector spaces & subspaces,<br>independent sets; basis, Coord<br>nullity theorem (without proof<br>Applications: Image processin<br>Module-4 Numerical method<br>Importance of numerical method<br>Importance of numerical method<br>Solution of algebraic and trans<br>(only formulae). Problems.<br>Finite differences, Interpolation<br>Newton's divided difference for<br>Numerical integration: Tran<br>Problems.                                                                                                    | etation of curl and divergence<br><b>ce and Linear Transformations</b> is<br>null spaces, Column spaces & lim<br>linate systems, The dimension of a<br>).<br>ng, AI & ML, Graphs and networks, of<br><b>s -1</b><br><b>thods for discrete data in the field</b> of<br>cendental equations - Regula-Falsi a<br>on using Newton's forward and ba<br>ormula (All formulae without proof).<br>pezoidal, Simpson's (1/3) <sup>rd</sup> and (<br>approximate roots, extremum values | (<br>in the field of (<br>near transformation<br>vector space, Ran<br>computer graphics<br>of computer scien<br>nd Newton-Raphs<br>ackward difference<br>Problems.<br>(3/8) <sup>th</sup> rules (with | Computer<br>ns, Linearl<br>k: Rank an<br>(8 hours)<br>ace &<br>on methods<br>e formulae<br>hout proof |

(No derivations of formulae). Problems. **Applications:** Estimating the approximate solutions of ODE.

#### List of Laboratory experiments (2 hours/week) 10 lab sessions + 2 Lab Assessment Suggested software: MATLAB

- 1. Finding velocity and acceleration of vectors, gradient of a scalar function
- 2. Divergence and curl of a Vector field.
- 3. Integration, Double and Triple Integration
- 4. Change of order of integration and beta and gamma functions.
- 5. Introduction to Programming. (if statement, for loop and while loop) .
- 6. Program using function command.
- 7. Solving transcendental using Regula Falsi and Newton Raphson method.
- 8. Numerical solution of first order ODE by Modified Euler's method.
- 9. Solution of ODE of first order and first degree by Runge-Kutta 4<sup>th</sup> order method
- 10. Solution of ODE of first order and first degree by Milne's predictor-corrector method

| <b>Course Outcomes:</b> At the end of the course the student will be able to: |                                                                                                    |  |  |  |  |  |
|-------------------------------------------------------------------------------|----------------------------------------------------------------------------------------------------|--|--|--|--|--|
| 22MATS21.1                                                                    | Apply the concept of change of order of integration and variables to evaluate multiple integral and their usage in computing area and volume. |  |  |  |  |  |
| 22MATS21.2                                                                    | Find the applications of vector calculus refer to solenoidal, irrotational vectors, orthogonal curvilinear coordinates.                       |  |  |  |  |  |
| 22MATS21.3                                                                    | Evaluate Cartesian and curvilinear systems.                                                                                                   |  |  |  |  |  |
| 22MATS21.4                                                                    | Use vector spaces in the process of obtaining a matrix of linear transformations.                                                             |  |  |  |  |  |
| 22MATS21.5                                                                    | Solve algebraic and transcendental equations using various numerical techniques.                                                              |  |  |  |  |  |
| 22MATS21.6                                                                    | Apply the knowledge of numerical methods in analyzing the discrete data and for solving the physical and engineering problems.                |  |  |  |  |  |

Semester End Examination(SEE): The SEE question paper will be set for 100 marks and the marks will be proportionately reduced to 50

- The question paper will have Part A and Part B. Part A is Mandatory
- Part A has 10 short answer type questions of two mark each
- Part B has 10 Full questions. Each full question carries 16 marks.
- There will be 2 full questions (with a maximum of four sub questions) from each module.
- Each full question will have sub questions covering all the topics under a module. Students will have to answer 5 full questions, selecting one full question from each Module.

| Sl.<br>No. | Title of the Book                   | Name of the<br>Author/s | Name of the<br>Publisher | Edition<br>and Year         |  |  |  |  |
|------------|-------------------------------------|-------------------------|--------------------------|-----------------------------|--|--|--|--|
| Text       | Textbooks                           |                         |                          |                             |  |  |  |  |
| 1          | Higher Engineering<br>Mathematics   | B. S. Grewal            | Khanna publishers        | 44 <sup>th</sup> Ed., 2021. |  |  |  |  |
| 2          | Advanced Engineering<br>Mathematics | E. Kreyszig:            | John Wiley & Sons        | 10 <sup>th</sup> Ed., 2018  |  |  |  |  |

| Refe | rence Books                                      |                                            |                                              |                            |
|------|--------------------------------------------------|--------------------------------------------|----------------------------------------------|----------------------------|
| 1    | Higher Engineering<br>Mathematics                | V. Ramana                                  | McGraw-Hill<br>Education                     | 11 <sup>th</sup> Ed., 2017 |
| 2    | Engineering Mathematics                          | Srimanta Pal &<br>Subodh C. Bhunia         | Oxford University<br>Press                   | 3 <sup>rd</sup> Ed., 2016. |
| 3    | A textbook of<br>Engineering Mathematics         | N.P Bali and<br>Manish Goyal               | Laxmi Publications                           | 10 <sup>th</sup> Ed., 2022 |
| 4    | Advanced Engineering<br>Mathematics              | C. Ray Wylie,<br>Louis C. Barrett          | McGraw – Hill Book<br>Co. Newyork,           | 6 <sup>th</sup> Ed., 2017  |
| 5    | Engineering Mathematics<br>for Semester I and II | Gupta C.B, Sing<br>S.R and Mukesh<br>Kumar | Mc-Graw Hill<br>Education(India) Pvt.<br>Ltd | 1 <sup>st</sup> Ed., 2015  |
| 6    | Higher Engineering<br>Mathematics                | H. K. Dass and Er.<br>Rajnish Verma        | S. Chand Publication                         | 3 <sup>rd</sup> Ed., 2014  |
| 7    | Calculus                                         | James Stewart                              | Cengage<br>Publications                      | 7 <sup>th</sup> Ed., 2019  |
| 8    | Linear Algebra and its<br>Applications           | David C Lay                                | Pearson Publishers                           | 4 <sup>th</sup> Ed., 2018  |
| 9    | Linear Algebra with applications                 | Gareth Williams                            | Jones Bartlett<br>Publishers Inc             | 6 <sup>th</sup> Ed., 2017  |

#### Web links and Video Lectures (e-Resources):

- <u>https://nptel.ac.in/courses/111105122</u>, <u>https://www.youtube.com/watch?v=aqu6v4vdfd4</u>
- <u>https://www.youtube.com/watch?v=lOwrJTFPo54&list=PLpklqhIbn1jqDUu\_</u> <u>c760SG9ViANxyHr-R</u>, <u>https://www.youtube.com/watch?v=v3ZC4Mo1fS0</u>
- https://archive.nptel.ac.in/courses/111/104/111104137/
- https://www.youtube.com/watch?v=J7DzL2\_Na80
- https://archive.nptel.ac.in/courses/111/107/111107105/
- <u>https://www.youtube.com/watch?v=iviiGB5vxLA</u>
- <u>https://nptel.ac.in/courses/111107063</u>
- <u>https://www.youtube.com/watch?v=zr12pnzNoXI</u>

| Course            |         |         |         |         | Program Outcomes (POs) |         |                |         |         |          |          |          |
|-------------------|---------|---------|---------|---------|------------------------|---------|----------------|---------|---------|----------|----------|----------|
| Outcomes<br>(COs) | РО<br>1 | PO<br>2 | PO<br>3 | РО<br>4 | РО<br>5                | PO<br>6 | <b>PO</b><br>7 | PO<br>8 | РО<br>9 | PO<br>10 | PO<br>11 | PO<br>12 |
| 22MATS21.1        | 3       |         |         |         | 2                      |         |                |         |         |          |          |          |
| 22MATS21.2        |         | 2       |         |         | 2                      |         |                |         |         |          |          |          |
| 22MATS21.3        | 3       |         |         |         | 2                      |         |                |         |         |          |          |          |
| 22MATS21.4        |         | 2       |         |         | 2                      |         |                |         |         |          |          |          |
| 22MATS21.5        | 3       |         |         |         | 2                      |         |                |         |         |          |          |          |
| 22MATS21.6        |         | 2       |         |         | 2                      |         |                |         |         |          |          |          |

1: Low 2: Medium 3: High

#### Physics for Computer Science and Engineering Stream

| Semester                    | I/II                           | CIE Marks  | 50 |
|-----------------------------|--------------------------------|------------|----|
| Course Code                 | 22PHYS12/22                    | SEE Marks  | 50 |
| Teaching hours/Week (L:T:P) | 2:2:2                          | Exam hours | 03 |
| Total Hours/Semester        | 40 hours Theory + 10 Lab slots | Credits    | 04 |

#### **COURSE OBJECTIVES:**

The objectives of this course is to

- 1. Demonstrate competency and understanding of the basic concepts in Physics.
- 2. Develop problem solving skills and implementation in technology.
- 3. Develop team spirit and experimentation skills in Physics

#### **Teaching-Learning Process**

These are sample Strategies, which teacher can use to accelerate the attainment of the various course outcomes and make Teaching –Learning more effective

- 1. Chalk and Talk.
- 2. Flipped Class
- 3. Blended Mode of Learning
- 4. Simulations, Interactive Simulations and Animations
- 5. NPTEL/Coursera and Other Videos for theory topics
- 6. Lab Experiment Videos

#### Module 1: Quantum Mechanics (8 Hours)

**Quantum Mechanics:** Introduction to blackbody radiation – Wein's displacement law, Planck's law, de Broglie hypothesis of matter waves, derivation of de Broglie wavelength, Phase velocity and Group velocity (qualitative), Heisenberg's Uncertainty Principle and its application (Non-existence of electron inside the nucleus-Non relativistic), Principle of Complementarity, Wave function, Time independent Schrodinger wave equation, Physical significance of a wave function and Born Interpretation, Expectation value, Eigen functions and Eigen values, Motion of a particle in a one dimensional potential well of infinite depth, Waveforms and Probabilities. Numerical problems.

**Pre-requisite:** Theory of light.

Self-learning: Applications of Quantum Mechanics

#### Module 2: Lasers and Optical Fibers (8 Hours)

**Lasers:** Basic properties of a LASER beam, Interaction of radiation with matter, Einstein's A and B coefficients, laser action, Population inversion, Metastable state, Requisites of a laser system,  $CO_2$  laser. Applications: LIDAR, Road profiling, Barcode scanner, Laser printing. Numerical problems.

**Optical Fibers:** Introduction, Propagation mechanism, TIR, angle of acceptance, Numerical aperture (derivation), Fractional index change, Modes of propagation, Number of modes and V parameter, Types of optical fibers. Attenuation and mention of expression for attenuation coefficient. Discussion of block diagram of point-to-point communication, Intensity based fiber optic displacement sensor, Merits and demerits, Numerical problems.

**Pre-requisite**: Properties of light

Self-learning: Semiconductor Diode Laser and other laser applications

#### Module 3: Electrical Properties of Materials and Applications (8 Hours)

**Quantum free electron theory of metals:** Review of Classical free electron theory-mention of failures. Assumptions of Quantum free electron theory. Mention of expression for density of states, Fermi–Dirac Statistics (qualitative), Fermi factor, Fermi level. Derivation of the expression for Fermi energy at 0 K, Success of Quantum free electron theory.

**Superconductors**: Introduction to Superconductors, Temperature dependence of resistivity, Meissner effect, Critical field, Temperature dependence of Critical field, Types of

Superconductors, BCS theory (Qualitative), Quantum tunneling. High temperature superconductivity. Josephson junction. Applications-Lossless power transmission, MAGLEV, SQUIDs, Numerical problems.

**Pre requisites**: Classification of materials.

**Self-learning**: Dielectrics and applications

#### Module 4: Semiconductors and Devices (8 Hours)

**Semiconductors**: Introduction to semiconductors. Fermi energy and Fermi level, Fermi level in intrinsic semiconductors, Expression for concentration of electrons in conduction band & holes concentration in valance band (qualitative), Law of mass action, Electrical conductivity of a semiconductor (derivation), Hall effect, Expression for Hall coefficient (derivation) and its application.

**Devices**: Photodiode and Power responsivity, LEDs, solar cell, Phototransistor, four probe method to determine resistivity, Numerical problems.

Pre-requisite: Basics of semiconductors, photoelectric effect

Self-learning: Diodes and transistors.

#### Module 5: Application of Physics in Computing and Statistical Physics (8 Hours)

#### **Quantum Computing:**

**Wave function in Ket Notation**: Matrix form of wave function, Identity Operator, Determination of I|0> and I|1>, Pauli Matrices and its operations on 0 and 1 states, Mention of Conjugate and Transpose, Unitary Matrix U, Examples: Row and Column Matrices and their multiplication (Inner Product), Probability, Orthogonality Principles of Quantum Information & Quantum Computing: Introduction to Quantum Computing, Moore's law & its end.

**Statistical Physics for Computing**: Descriptive statistics and inferential statistics, Poisson distribution and Normal Distributions (Bell Curves), Monte Carlo Method. Numerical Problems. **Pre-requisites:** Basics of Mathematical Physics.

**Self-learning:** Difference between classical and quantum computing.

#### List of Experiments:

#### Exercise

1.Transistor Characteristics

2.Photo-Diode Characteristics

3.Magnetic field at any point along the axis of a circular coil

#### Demonstration

4. Verification of Stefan's law

5.Series LCR Resonance

6.Planck's constant using LEDs.

#### **Structured Inquiry**

7.Wavelength of LASER using Grating

8. Dielectric Constant

9. Numerical Aperture using optical fiber

#### **Open Ended**

10. PHET Interactive Simulations

Web links and Video Lectures (e-Resources):

Laser: https://www.britannica.com/technology/laser

Laser: https://nptel.ac.in/courses/115/102/115102124/

Quantum mechanics: https://nptel.ac.in/courses/115/104/115104096/

Physics: http://hyperphysics.phy-astr.gsu.edu/hbase/hframe.html

Numerical Aperture of fiber: https://bop-iitk.vlabs.ac.in/exp/numerical-aperture-measurement

Activity Based Learning (Suggested Activities in Class)/ Practical Based learning <u>https://phet.colorado.edu</u> <u>https://www.myphysicslab.com</u> <u>https://www.vlab.co.in/participating-institute-amrita-vishwa-vidyapeetham</u> <u>https://virtuallabs.merlot.org/vl\_physics.html</u>

| SI.<br>No. | Title of the Book                                           | itle of the Book Name of Name of the<br>the Publisher<br>Author/s |                                               | Edition and<br>Year             |
|------------|-------------------------------------------------------------|-------------------------------------------------------------------|-----------------------------------------------|---------------------------------|
| 1          | A Text Book of<br>Engineering Physics                       | M N<br>Avadhanulu and<br>P G Kshirsagar                           | S Chand & Company<br>Ltd, New Delhi           | 10th Revised Ed<br>2019         |
| 2          | A Detailed Text Book<br>of Engineering Physics              | S P Basavaraju                                                    | Subhas Stores,<br>Bangalore                   | CBCS<br>EDITION<br>2018         |
| 3          | Engineering Physics                                         | Gaur and Gupta                                                    | Dhanpat Rai<br>Publications                   | 2017                            |
| 4          | Concepts of Modern<br>Physics                               | Arthur Beiser                                                     | Tata McGraw Hill<br>Edu Pvt Ltd- New<br>Delhi | 6th Ed 2006                     |
| 5          | Quantum Computing                                           | Vishal Sahani                                                     | McGraw Hill<br>Education                      | Edition 2007                    |
| 6          | Electronic devices and Circuits theory                      | Boylestad and<br>Nashelsky                                        | Prentice Hall of<br>India                     | 8th Edn<br>2002                 |
| Refe       | rence Books                                                 |                                                                   |                                               |                                 |
| 1          | Solid State Physics                                         | S O Pillai                                                        | New Age<br>International<br>Publishers        | 8th Ed: 2018                    |
| 2          | Lasers and Non Linear<br>Optics                             | B B Laud                                                          | New Age<br>International<br>Publishers        | 3rd Ed<br>2011                  |
| 3          | An Introduction to<br>Lasers theory and<br>applications     | M.N.<br>Avadhanulu and<br>P.S.Hemne                               | S. Chand and company Ltd -New Delhi.          | 2nd Ed<br>2012                  |
| 4          | FundamentalsofFibreOpticsinTelecommunication&Sensor Systems | B.P. Pal                                                          | New Age<br>International<br>Publishers        | 1 <sup>st</sup> Edition<br>2005 |
| 5          | LASERS Principles,<br>Types and Applications                | K.R. Nambiar                                                      | New Age<br>International<br>Publishers        | 1st Edition<br>2006             |
| 6          |                                                             | Michael A.<br>Nielsen & Isaac L.<br>Chuang                        | Cambridge<br>Universities Press               | 2010 Edition<br>2010            |
| 7          |                                                             | David Griffiths                                                   | Cambridge University<br>Press                 | 4th Ed: 2017                    |

| 8  | Quantum Computation<br>and Logic: How<br>Quantum Computers<br>Have Inspired Logical<br>Investigations | Maria Luisa Dalla<br>Chiara,<br>Roberto Giuntini,<br>Roberto Leporini,<br>Giuseppe Sergioli | Springer                                                           | Volume 48,<br>2018  |
|----|----------------------------------------------------------------------------------------------------|---------------------------------------------------------------------------------------------|--------------------------------------------------------------------|---------------------|
| 9  | StatisticalPhysics:Berkely Physics Course                                                             | F Reif                                                                                      | McGraw Hill                                                        | Volume 5<br>2007    |
| 10 | Introduction to<br>Superconductivity                                                                  | Michael Tinkham                                                                             | Dover<br>Publications,INC                                          | II Edition<br>2004  |
| 11 | Integrated Electronics:<br>Analog and Digital<br>Circuits and Systems                                 | Jacob Millman<br>and Christos C.<br>Halkias                                                 | International Student<br>Edition. (McGrow-<br>Hill Kogakusha, Ltd) | 2nd Edition<br>2017 |
| 12 | Electronic Devices                                                                                    | Floyd T L                                                                                   | Pearson Education<br>Asia                                          | 5th Edn<br>2002     |

| CO No.     | Course Outcomes (COs)                                                                        |
|------------|----------------------------------------------------------------------------------------------|
| 22PHYS12.1 | Describe the fundamental principles of the Quantum Mechanics.                                |
| 22PHYS12.2 | Interpret the principles of LASERS, Optical fibers and their applications.                   |
| 22PHYS12.3 | Elucidate the concepts of electrical conductivity and superconductivity.                     |
| 22PHYS12.4 | Articulate the properties of semiconductors and working principles of semiconductor devices. |
| 22PHYS12.5 | Apply the principles of Quantum Mechanics in computing.                                      |
| 22PHYS12.6 | Analyze experimental results in groups after precise and honest measurements.                |

#### **Course Articulation Matrix**

| COs        | PO1 | PO2 | PO3 | PO4 | PO5 | PO6 | PO7 | PO8 | PO9 | PO10 | PO11 | PO12 |
|------------|-----|-----|-----|-----|-----|-----|-----|-----|-----|------|------|------|
| 22PHYS12.1 | 3   | 2   | -   | -   | -   | -   | -   | -   | -   | -    | -    | 1    |
| 22PHYS12.2 | 3   | 2   | -   | -   | -   | -   | -   | -   | -   | -    | -    | 1    |
| 22PHYS12.3 | 3   | 2   | -   | -   | -   | -   | -   | -   | -   | -    | -    | 1    |
| 22PHYS12.4 | 3   | 2   | -   | -   |     | -   | -   | -   | -   | -    | -    | 1    |
| 22PHYS12.5 | 3   | 2   | -   | -   | -   | -   | -   | -   | -   | -    | I    | 1    |
| 22PHYS12.6 | 3   | 2   | 1   | 1   | 2   |     |     | 1   | 2   |      |      | 1    |

1: Slight (Low), 2: Moderate (Medium), 3: Substantial (High)

|                                                                                                    | iputer betenee und En                                                                                                    | gineering Strean                                                                                                    | 1                                                                                                    |
|----------------------------------------------------------------------------------------------------|----------------------------------------------------------------------------------------------------|----------------------------------------------------------------------------------------------------|----------------------------------------------------------------------------------------------------|
| Course Code                                                                                                    | 22CHES12/22                                                                                                    | CIE Marks                                                                                                    | 50                                                                                                    |
| Teaching Hours/Week (L:T:P)                                                                                                    | 2:2:2                                                                                                    | SEE Marks                                                                                                    | 50                                                                                                    |
| Credits                                                                                                    | 04                                                                                                    | Exam Hours                                                                                                    | 03                                                                                                    |
| Course Learning Objectives:                                                                                                    |                                                                                                    | -                                                                                                    |                                                                                                    |
| • To enable students to acquir                                                                                                    | re knowledge on princi                                                                                                    | ples of chemistry                                                                                                    | for engineerin                                                                                                    |
| applications.                                                                                                    |                                                                                                    |                                                                                                    |                                                                                                    |
| • To develop an intuitive und                                                                                                    | erstanding of chemistry                                                                                                    | y by emphasizing                                                                                                    | the related                                                                                                    |
| branches of engineering.                                                                                                    |                                                                                                    |                                                                                                    |                                                                                                    |
| • To provide students with a                                                                                                    | solid foundation in ana                                                                                                    | alytical reasoning                                                                                                    | required to                                                                                                    |
| solve societal problems.                                                                                                    |                                                                                                    |                                                                                                    |                                                                                                    |
| MODULE 1: Electrochemis                                                                                                    |                                                                                                    |                                                                                                    |                                                                                                    |
| Electrodes and Cells - Introducti                                                                                                    |                                                                                                    |                                                                                                    |                                                                                                    |
| concentration cells; Reference elec                                                                                                    |                                                                                                    | ,                                                                                                    |                                                                                                    |
| Glass electrode. Determination of                                                                                                    | pH using glass electro                                                                                                    | ode, numerical or                                                                                                    | concentration                                                                                                    |
| cells.                                                                                                    |                                                                                                    |                                                                                                    |                                                                                                    |
| Corrosion - Definition, Electroch                                                                                                    |                                                                                                    |                                                                                                    |                                                                                                    |
| differential metal, differential aera                                                                                                    |                                                                                                    | ,                                                                                                    | U                                                                                                    |
| corrosion. Corrosion control: Cath                                                                                                    | 1                                                                                                    | · · · · ·                                                                                                    | pressed current                                                                                                    |
| method. Metal finishing - Introduct                                                                                                    |                                                                                                    |                                                                                                    |                                                                                                    |
| Electroless plating: Introduction, El                                                                                                    | lectroless plating of cop                                                                                                    | pper (PCB). Inorg                                                                                                    | anic coatings –                                                                                                    |
| anodizing and phosphating.                                                                                                    | conversion of                                                                                                    | nd stanage ( 09 I                                                                                                    | [ <b>m</b> a)                                                                                                    |
| MODULE 2: Energy                                                                                                    |                                                                                                    | -                                                                                                    |                                                                                                    |
| Chemical fuels - Introduction, Cal                                                                                                    |                                                                                                    |                                                                                                    |                                                                                                    |
| Determination of calorific value                                                                                                    |                                                                                                    |                                                                                                    |                                                                                                    |
| numerical on calorific value; Pe                                                                                                    | _                                                                                                    | uidized bed cata                                                                                                    | lytic cracking;                                                                                                    |
| Octane number- Reformation of per<br>Sustainable energy sources: Hydr                                                                                                    |                                                                                                    | ntagas productio                                                                                                    | n and storage                                                                                                    |
| Biofuels- Production of Biodiesel.                                                                                                    | 0                                                                                                    | 0 1                                                                                                    | 0                                                                                                    |
| cell, advantages.                                                                                                    | Solar cells - Collstruct                                                                                                    | tion and working                                                                                                    |                                                                                                    |
| Electrochemical Energy Systems:                                                                                                    | Introduction to batter                                                                                                    | ies Classification                                                                                                    | of batteries -                                                                                                    |
| primary and secondary batteries                                                                                                    |                                                                                                    |                                                                                                    |                                                                                                    |
| applications of Lithium ion batterie                                                                                                    |                                                                                                    | es, construction,                                                                                                    | working und                                                                                                    |
| **                                                                                                    | rs for Engineering Ap                                                                                                    | plications (08 H                                                                                                    | rs)                                                                                                    |
| Polymers - Introduction, Molecu                                                                                                    |                                                                                                    |                                                                                                    |                                                                                                    |
| molecular weight, Polydispersion                                                                                                    | index and its significa                                                                                                    | nce, numerical p                                                                                                    | roblems; Glass                                                                                                    |
| transition temperature (T <sub>g</sub> ); Struct                                                                                                    | 1                                                                                                    | · · · · · ·                                                                                                    |                                                                                                    |
|                                                                                                    | ure and property relat                                                                                                    | ionship in polyn                                                                                                    |                                                                                                    |
| Definition of resins and plastics; S                                                                                                    |                                                                                                    |                                                                                                    | ners; Plastics -                                                                                                    |
|                                                                                                    | ynthesis, properties and                                                                                                    | l applications of H                                                                                                    | ners; Plastics -<br>PMMA and UF                                                                                                    |
| Definition of resins and plastics; S                                                                                                    | ynthesis, properties and<br>erties and application o                                                                                                    | l applications of H<br>f butyl rubber and                                                                                                   | hers; Plastics -<br>PMMA and UF<br>l nitrile rubber;                                                                                         |
| Definition of resins and plastics; Syresin; Elastomers - Synthesis, prop                                                                                                    | ynthesis, properties and<br>erties and application o                                                                                                    | l applications of H<br>f butyl rubber and                                                                                                   | hers; Plastics -<br>PMMA and UF<br>l nitrile rubber;                                                                                         |
| Definition of resins and plastics; Syresin; Elastomers - Synthesis, proper<br>Polymer composites - Composites                                                                                                    | ynthesis, properties and<br>erties and application o<br>as structural material                                                                                                    | l applications of H<br>f butyl rubber and<br>; Synthesis and                                                                                | ners; Plastics -<br>PMMA and UF<br>l nitrile rubber;<br>applications of                                                                      |
| Definition of resins and plastics; Syresin; Elastomers - Synthesis, proper<br>Polymer composites - Composites<br>Kevlar and Carbon fibers;<br>Conducting polymers - Introduction<br>polyacetylene and applications.                                                                                                    | ynthesis, properties and<br>erties and application o<br>as structural material<br>uction, synthesis and                                                                                 | l applications of H<br>f butyl rubber and<br>; Synthesis and<br>d conducting r                                                              | ners; Plastics -<br>PMMA and UF<br>I nitrile rubber;<br>applications of<br>nechanism of                                                      |
| Definition of resins and plastics; Syresin; Elastomers - Synthesis, proper<br>Polymer composites - Composites<br>Kevlar and Carbon fibers;<br>Conducting polymers - Introduction                                                                                                    | ynthesis, properties and<br>erties and application o<br>as structural material<br>uction, synthesis and                                                                                 | l applications of H<br>f butyl rubber and<br>; Synthesis and<br>d conducting r                                                              | ners; Plastics -<br>PMMA and UF<br>I nitrile rubber;<br>applications of<br>nechanism of                                                      |
| Definition of resins and plastics; Syresin; Elastomers - Synthesis, proper<br>Polymer composites - Composites<br>Kevlar and Carbon fibers;<br>Conducting polymers - Introduction<br>polyacetylene and applications.<br>Biodegradable polymers - Introduction                                                                                                    | ynthesis, properties and<br>erties and application o<br>as structural material<br>uction, synthesis and<br>ection, Polyglycolic ac                                                      | l applications of H<br>f butyl rubber and<br>; Synthesis and<br>d conducting r<br>id - synthesis, d                                         | ners; Plastics -<br>PMMA and UF<br>I nitrile rubber;<br>applications of<br>nechanism of<br>egradation and                                    |
| Definition of resins and plastics; Syresin; Elastomers - Synthesis, proper<br>Polymer composites - Composites<br>Kevlar and Carbon fibers;<br>Conducting polymers - Introduction<br>polyacetylene and applications.<br>Biodegradable polymers - Introduction<br>uses.<br>MODULE 4: Chemistry of Materia                                                                    | ynthesis, properties and<br>erties and application o<br>as structural material<br>uction, synthesis and<br>ection, Polyglycolic ac<br>aterials for Memory an                            | l applications of H<br>f butyl rubber and<br>; Synthesis and<br>d conducting r<br>id - synthesis, d<br>nd Display System                    | ners; Plastics -<br>PMMA and UF<br>I nitrile rubber;<br>applications of<br>nechanism of<br>egradation and<br>ms ( <b>08 Hrs</b> )            |
| Definition of resins and plastics; Syresin; Elastomers - Synthesis, proper<br>Polymer composites - Composites<br>Kevlar and Carbon fibers;<br>Conducting polymers - Introductions<br>Biodegradable polymers - Introductions<br>Biodegradable polymers - Introductions<br>MODULE 4: Chemistry of Mate<br>Memory Devices: Introduction, Batteries                            | ynthesis, properties and<br>erties and application o<br>as structural material<br>uction, synthesis and<br>ection, Polyglycolic ac<br>aterials for Memory an<br>asic concepts of electr | l applications of H<br>f butyl rubber and<br>; Synthesis and<br>d conducting r<br>id - synthesis, d<br>nd Display System<br>ronic memory. C | hers; Plastics -<br>PMMA and UF<br>I nitrile rubber;<br>applications of<br>nechanism of<br>egradation and<br>ms (08 Hrs)<br>lassification of |
| Definition of resins and plastics; Syresin; Elastomers - Synthesis, proper<br>Polymer composites - Composites<br>Kevlar and Carbon fibers;<br>Conducting polymers - Introduce<br>polyacetylene and applications.<br>Biodegradable polymers - Introduce<br>uses.<br><b>MODULE 4: Chemistry of Ma</b><br>Memory Devices: Introduction, B<br>electronic memory devices (organ | ynthesis, properties and<br>erties and application o<br>as structural material<br>uction, synthesis and<br>ection, Polyglycolic ac<br>aterials for Memory an<br>asic concepts of electr | l applications of H<br>f butyl rubber and<br>; Synthesis and<br>d conducting r<br>id - synthesis, d<br>nd Display System<br>ronic memory. C | hers; Plastics -<br>PMMA and UF<br>I nitrile rubber;<br>applications of<br>nechanism of<br>egradation and<br>ms (08 Hrs)<br>lassification of |
| Definition of resins and plastics; Syresin; Elastomers - Synthesis, proper<br>Polymer composites - Composites<br>Kevlar and Carbon fibers;<br>Conducting polymers - Introductions<br>Biodegradable polymers - Introductions<br>Biodegradable polymers - Introductions<br>MODULE 4: Chemistry of Mate<br>Memory Devices: Introduction, Batter                               | ynthesis, properties and<br>erties and application o<br>as structural material<br>uction, synthesis and<br>ection, Polyglycolic ac<br>aterials for Memory an<br>asic concepts of electr | l applications of H<br>f butyl rubber and<br>; Synthesis and<br>d conducting r<br>id - synthesis, d<br>nd Display System<br>ronic memory. C | hers; Plastics -<br>PMMA and UF<br>I nitrile rubber;<br>applications of<br>nechanism of<br>egradation and<br>ms (08 Hrs)<br>lassification of |

Display Systems: Liquid crystals (LC's) - Introduction, classification, Liquid crystal Behaviour and applications. Jablonski Diagram. Photoactive and electroactive materials, Light emitting electrochemical cells. Nanomaterials (QLED's) and organic materials (OLED's) used in optoelectronic devices.

#### MODULE 5: Chemistry of materials for sensors, water treatment and E-waste Management (08 Hrs)

Sensors: Introduction, Construction, working and applications of Conductometric sensors, Electrochemical sensors, Optical sensors, Gas sensors. Role of chemistry in artificial intelligence and machine learning.

Water treatment - Introduction, hardness of water, types, determination of hardness by EDTA method, disadvantages of hard water, removal of hardness by ion exchange method, Desalination of water – Electrodialysis. BOD and COD - introduction and their significance in waste water treatment, experimental determination of COD of waste water - numerical on hardness & COD.

E-Waste: Introduction, sources of e-waste, Composition, Characteristics, and Need of ewaste management. Toxic materials used in manufacturing electronic and electrical products, health hazards due to exposure to e-waste. Recycling and Recovery: Different approaches of recycling (separation, thermal treatments, hydrometallurgical extraction, pyrometallurgical methods, direct recycling). Recycling of Li-Ion batteries. Extraction of copper /gold from E-waste.

#### PRACTICAL MODULE

#### <u>A – Compulsory Experiments:</u>

- 1. Potentiometric estimation of FAS using std.  $K_2Cr_2O_7$  (Electrochemical sensor).
- 2. Determination of pKa of a weak acid using glass electrode (pH sensor).
- **3.** Conductometric estimation of mixture of strong and weak acid (conductometric sensors).
- **4.** Estimation of copper in electroplating effluent by colorimetry (optical sensor).
- 5. Estimation of sodium in effluent using flame photometry.
- 6. Estimation of total hardness of water by EDTA method.
- 7. Determination of COD of an industrial wastewater.
- 8. Estimation of percentage of copper in brass (analysis of alloy).
- 9. Estimation of iron in TMT bar by diphenyl amine/external indicator method.

#### <u>B – Demonstration (offline/virtual):</u>

- 1. Determination of calorific value of a solid fuel using bomb calorimeter.
- 2. Determination of rate of corrosion of mild steel by weight loss method.
- **3.** Determination of viscosity coefficient of lubricant (Ostwald's viscometer).
- 4. Synthesis of oxide nanoparticles.
- 5. Synthesis of polyaniline and its conductivity measurement.

#### <u>C-Open Ended Experiments:</u>

- 1. Electroless plating of Nickel on Copper
- **2.** Determination of glucose by electrochemical sensors.
- **3.** Electroplating of desired metal on substrate
- **4.** Design an experiment to Identify the presence of proteins in given sample.

| Course Outcomes: | At the end of the course the student will be able to:                 |
|------------------|-----------------------------------------------------------------------|
| 22CHES12/22.1    | Solve for the problems in chemistry that are pertinent in engineering |
|                  | applications.                                                         |
| 22CHES12/22.2    | Interpret the fundamentals of energy conversion and storage systems.  |
| 22CHES12/22.3    | Illustrate the chemistry of macromolecules for futuristic engineering |
|                  | applications.                                                         |

| 22CHES12/22.4 | Analyse chemistry of structural materials involved in scientific  |  |  |  |  |  |  |
|---------------|-------------------------------------------------------------------|--|--|--|--|--|--|
|               | igineering applications.                                          |  |  |  |  |  |  |
| 22CHES12/22.5 | Provide analytical reasoning required to solve societal problems. |  |  |  |  |  |  |
| 22CHES12/22.6 | Analyze properties and processes associated with chemical         |  |  |  |  |  |  |
|               | substances in multidisciplinary situations.                       |  |  |  |  |  |  |

| Sl.  | Title of the Book     | Name of the      | Name of the       | Edition      |
|------|-----------------------|------------------|-------------------|--------------|
| No.  |                       | Author/s         | Publisher         | and          |
| -    |                       |                  |                   | Year         |
|      | t books               |                  |                   |              |
| 1    | Chemistry for         | B.S.Jai Prakash, | Subhash           | 6th Edition, |
|      | Engineering Students  | R.Venugopal,     | Publications,     | 2018         |
|      |                       | Sivakumaraiah&   | Bangalore.        |              |
|      |                       | Pushpa Iyengar   |                   |              |
| 2    | Engineering Chemistry | R.V.Gadag & A.   | I K International | 1st edition, |
|      | along with lab        | Nityananda       | Publishing House  | 2019         |
|      | experiments           | Shetty           | Private Ltd. New  |              |
|      |                       |                  | Delhi.            |              |
| 3    | Engineering Chemistry | P. C. Jain &     | Dhanpat Rai       | 17th         |
|      |                       | Monica Jain      | Publications, New | Edition      |
|      |                       |                  | Delhi.            | 2016         |
| Refe | rence Books           |                  |                   |              |
| 1    | Engineering Chemistry | O.G.Palanna      | Tata McGraw       | 2nd Edition  |
|      |                       |                  | Hill Education    | 2017         |
|      |                       |                  | Pvt. Ltd. New     |              |
|      |                       |                  | Delhi             |              |
| 2    | Wiley Engineering     | Wiley India      | Wiley India       | 2nd Edition  |
|      | Chemistry             |                  | Pvt. Ltd. New     | 2013         |
|      |                       |                  | Delhi             |              |
| 3    | Polymer Science       | V.R.Gowariker    | Wiley-Eastern     | 4th edition  |
|      | -                     | ,                | Ltd               | 2021         |
|      |                       | N.V.Viswanath    |                   |              |
|      |                       | an&J.Sreedhar    |                   |              |
| 4    | Corrosion Engineering | M. G. Fontana    | Tata McGraw       | 3rd edition  |
|      |                       |                  | Hill Publishing   | 2017         |
|      |                       |                  |                   |              |

Web links/Video Lectures/MOOCs

- https://nptel.ac.in/downloads/122101001/
- https://nptel.ac.in/courses/104/103/104103019/
- https://ndl.iitkgp.ac.in/
- https://www.youtube.com/watch?v=faESCxAWR9k

Activity Based Learning (Suggested Activities in Class)/ Practical Based learning

- https://www.vlab.co.in/broad-area-chemical-sciences
- https://demonstrations.wolfram.com/topics.php
- https://interestingengineering.com/science

Activity Based Learning (Suggested Activities in Class)/ Practical Based learning

- https://www.vlab.co.in/broad-area-chemical-sciences
- https://demonstrations.wolfram.com/topics.php
- https://interestingengineering.com/science

| Course            |     |     |     |     |     | Progra | m Out | comes | (POs) |      |      |      |      |      |
|-------------------|-----|-----|-----|-----|-----|--------|-------|-------|-------|------|------|------|------|------|
| Outcomes<br>(COs) | POI | PO2 | PO3 | PO4 | PO5 | PO6    | PO7   | PO8   | P09   | PO10 | P011 | P012 | PSO1 | PSO2 |
| 22CHES12/22.1     | 3   | 3   | -   | 3   | -   | -      | 3     | -     | -     | -    | -    | -    | -    | -    |
| 22CHES12/22.2     | 3   | 3   | -   | 3   | -   | -      | 3     | -     | -     | -    | -    | -    | -    | -    |
| 22CHES12/22.3     | 3   | 3   | -   | 3   | -   | -      | 3     | -     | -     | -    | -    | -    | -    | -    |
| 22CHES12/22.4     | 3   | 3   | -   | 3   | -   | -      | 3     | -     | -     | -    | -    | -    | -    | -    |
| 22CHES12/22.5     | 3   | 3   | -   | 3   | -   | -      | 3     | -     | -     | -    | -    | -    | -    | -    |
| 22CHES12/22.6     | 3   | 3   | -   | 3   | -   | -      | 3     | -     | -     | -    | -    | -    | -    | -    |

Course Articulation Matrix

1: Low 2: Medium 3: High

| Principles                                                                                                    | of Programming us                                                                                                    | ing C                                                                                     |                                                  |
|----------------------------------------------------------------------------------------------------|----------------------------------------------------------------------------------------------------|-------------------------------------------------------------------------------------------|--------------------------------------------------|
| Course Code                                                                                                    | 22POP13/23                                                                                                    | CIE Marks                                                                                 | 50                                               |
| Teaching Hours/Week (L:T:P)                                                                                                    | (2:0:2)                                                                                                    | SEE Marks                                                                                 | 50                                               |
| Credits                                                                                                    | 03                                                                                                    | Exam Hours                                                                                | 03                                               |
| Course Learning Objectives:                                                                                                    | 05                                                                                                    | LXam Hours                                                                                | 05                                               |
| <ol> <li>Understand the basic concepts of</li> <li>Explain the basic concepts of C I</li> <li>Design and Develop Programming</li> <li>Explore user-defined data structure implementing solutions to problet</li> <li>Apply programming constructs of</li> </ol>                                                                                                    | Programming Langua<br>ng Skills.<br>ures like arrays, struct<br>ems                                                                    | ures and pointers i                                                                       |                                                  |
|                                                                                                    | Module-1                                                                                                    |                                                                                           |                                                  |
| Introduction to C Programming 1                                                                                                    |                                                                                                    | e and Evprossion                                                                          | ne Managing                                      |
| input/output Operation<br>Introduction to C Language: Basic s<br>Keywords , Identifiers, Constants, V<br>Data types.<br>Operators and Expressions: Arithme<br>Decrement, Conditional Operators, A<br>Associativity, Type conversions<br>Reading and writing a character, Form<br><b>Textbook 1: Chapter 1(Pg No:12), 2(</b><br>Decision Making and Branching, Decision Making and Branching, Decision Making and Branching and Branching an | Variables, Declaration<br>etic, Relational, Logi<br>rithmetic Expressions<br>natted Input and Outp<br>Pg No:22-41), 3(Pg N<br>Module-2 | and Initialization<br>cal, Assignment, 1<br>and Evaluation, P<br>ut<br>No:52-69), 4(Pg No | of Variables,<br>Increment and<br>Precedence and |
| Decision making: Decision making s<br>switch statement.<br>Looping statements: for, while, do-wh<br><b>Textbook 1: Chapter 5(Pg No:112-13</b> )                                                                                                    | statements: if, if-else                                                                                                    | , nested if-else, ca<br>nents: break and co                                               |                                                  |
| • • • •                                                                                                    | Module-3                                                                                                    |                                                                                           |                                                  |
| Arrays and Strings<br>Arrays: Arrays: Introduction, One -<br>initialization.<br>Strings: Strings: Introduction to String<br>the terminal, Writing strings to screen<br><b>Textbook 1: Chapter 7(Pg No: 189-2</b> )                                                                                                    | gs, Declaration and in<br>, String handling fund<br>11), 8(Pg No: 235-25                                                               | itialization, Readir                                                                      |                                                  |
|                                                                                                    | Module-4                                                                                                    |                                                                                           |                                                  |
| User defined functions<br>User defined Functions: Definition,<br>defined functions, Passing arrays to<br>Passing arrays to functions, Passing st<br><b>Textbook 1: Chapter 9(Pg No: 267-29</b> )                                                                                                    | o functions, Passing<br>trings to functions.                                                                                           |                                                                                           |                                                  |
| Sturraturna and Detection                                                                                                    | 1110 <b>uui</b> v-2                                                                                                    |                                                                                           |                                                  |
| Structures and Pointers<br>Structures : Introduction, Defining a<br>Structure Members, Initialization, Op<br>Arrays within structures, Structures v<br>Pointers: Introduction, Accessing the<br>Initialization of pointer variables, Acc<br>Textbook 1: Chapter 10(Pg No: 320-3                                                                                                    | perations on individu<br>within structures.<br>address of a variab<br>cessing a variable thro                                          | al members, Array<br>le, Declaring a Po<br>ough its pointer.                              | of structures,                                   |

#### List of Laboratory Experiments related to above modules – 2 hours each

- 1. Write a C program to find and output all the roots of a given quadratic equation, for non-zero coefficients.
- 2. Write a C program to simulate a simple calculator that performs arithmetic operations like addition, subtraction, multiplication, and division only on integers. Error messages should be reported, if any attempt is made to divide by zero.
- 3. Write a C program to input N real numbers in ascending order into a single dimension array. Conduct a binary search for a given key integer number and report success or failure in the form of a suitable message, also print the position.
- 4. Write a C Program to read two matrices A (M x N) and B (P x Q) and compute product of A and B after checking compatibility for multiplication. Output the input matrices and the resultant matrix with suitable headings and format.
- 5. Write a C Program to implement string operation functions such as string length, compare.
- 6. Write a C Program to Implement structures to read, write, and compute the averagemarks and the students scoring above and below the average marks for a class of N students.
- 7. Write a C Program to Implement Recursive functions to generate Fibonacci sequence.
- 8. Write a C program to swap two variables using pointers.

#### Open ended experiment covering the concept of entire syllabus

| Course Outcon     | nes:                                                                  |
|-------------------|-----------------------------------------------------------------------|
| At the end of the | e course the student will be able to:                                 |
| 22POP13/23.1      | Describe the basics of C programming language, Evaluate expressions   |
|                   | using C operators and Apply the concepts of Input/output and decision |
|                   | making in C                                                           |
| 22POP13/23.2      | Develop C programs using Decision making Branching and looping        |
| 22POP13/23.3      | Develop C programs using arrays.                                      |
| 22POP13/23.4      | Implement C programs using Strings.                                   |
| 22POP13/23.5      | Implement modular programs using different programming constructs in  |
|                   | С.                                                                    |
| 22POP13/23.6      | Implement C programs using Structures and Pointers                    |

| Sl.<br>No | Title of the Book                                                    | Title of the BookName of the<br>Author/s |                                |                                  |  |
|-----------|----------------------------------------------------------------------|------------------------------------------|--------------------------------|----------------------------------|--|
| Text      | tbooks                                                               |                                          |                                |                                  |  |
| 1         | Programming in ANSI C                                                | E. Balaguruswamy                         | Tata<br>McGraw- Hill,<br>India | 7 <sup>th</sup> Edition,<br>2017 |  |
| 2         | Computer Fundamentals<br>and Programming in C                        | Reema Thareja                            | Oxford<br>University           | 2 <sup>nd</sup> Edition<br>2017  |  |
| Refe      | erence Books                                                         |                                          |                                |                                  |  |
| 1         | "Computer Science", A<br>Structured programming<br>approach using C. | Behrouz A. Forouzar                      | Cengage<br>Learning            | 3 <sup>rd</sup><br>Edition,2007  |  |
| 2         | Programming with C,<br>Schaum's Outlines.                            | Byron Gottfried<br>Schaum's              | Tata<br>McGraw- Hill           | 3 <sup>rd</sup><br>Edition,2017  |  |

#### Web links/Video Lectures/MOOCs/papers

1.https://arjunkcse.blogspot.com/p/blogpage.htm. 2.https://nptel.ac.in/courses/106/105/106105171/#.

| Course            |     |     |     |     | Pr  | ograr | n Out | tcome | es (PC | Ds)  |      |      |      |      |
|-------------------|-----|-----|-----|-----|-----|-------|-------|-------|--------|------|------|------|------|------|
| Outcomes<br>(COs) | P01 | PO2 | PO3 | P04 | PO5 | PO6   | P07   | PO8   | PO9    | PO10 | P011 | P012 | PSO1 | PSO2 |
| 22POP13/23.1      | -   | -   | -   | -   | -   | -     | -     | -     | 2      | 1    | -    | -    | -    | -    |
| 22POP13/23.2      | -   | -   | 1   | -   | -   | -     | -     | -     | 2      | -    | -    | -    | -    | -    |
| 22POP13/23.3      | -   | -   | 1   | -   | -   | -     | -     | -     | 2      | -    | -    | -    | -    | -    |
| 22POP13/23.4      | -   | -   | 1   | -   | -   | -     | -     | -     | -      | 1    | -    | -    | -    | -    |
| 22POP13/23.5      | -   | -   | 1   | -   | -   | -     | -     | -     | 2      | -    | -    | -    | -    | -    |
| 22POP13/23.6      | -   | -   | 1   | -   | -   | -     | -     | -     | 2      | -    | -    | -    | -    | -    |

#### Course Articulation Matrix

1: Low 2: Medium 3: High

| Course Code                                                                                                    | AIDED ENGINEERING                                                                                                    | DRAWING                                                                                                    |                                                                                     |
|----------------------------------------------------------------------------------------------------|----------------------------------------------------------------------------------------------------|----------------------------------------------------------------------------------------------------|-------------------------------------------------------------------------------------|
|                                                                                                    | 22CED13/23                                                                                                    | CIE Marks                                                                                                    | 50                                                                                  |
| Teaching Hours/Week (L:T:P)                                                                                                    | (1:2:2)                                                                                                    | SEE Marks                                                                                                    | 50                                                                                  |
| Credits                                                                                                    | 03                                                                                                    | Exam Hours                                                                                                    | 03                                                                                  |
| Course Learning Objectives:                                                                                                    |                                                                                                    |                                                                                                    |                                                                                     |
| CLO1: To expose the students                                                                                                    | to standards and convent                                                                                                    | tions followed in prepar                                                                                                    | ation of                                                                            |
| engineering drawings.                                                                                                    |                                                                                                    |                                                                                                    |                                                                                     |
| <b>CLO2:</b> To make them understand t                                                                                                    | 1 0 1                                                                                                    | 1 0                                                                                                    |                                                                                     |
| <b>CLO3:</b> To develop the ability of co                                                                                                    |                                                                                                    |                                                                                                    |                                                                                     |
| <b>CLO4:</b> To make them understand to domains.                                                                                                    | the relevance of engineerin                                                                                                    | g drawing to different eng                                                                                                    | gineering                                                                           |
| <b>CLO5:</b> To develop the ability of pr                                                                                                    | oducing engineering drawi                                                                                                    | nge using drawing instrum                                                                                                    | pente                                                                               |
| <b>CLO6:</b> To enable them to use com                                                                                                    |                                                                                                    |                                                                                                    |                                                                                     |
| endor to endore ment to use com                                                                                                    | Module-1                                                                                                    | in the generation of drawn                                                                                                    | 155.                                                                                |
| Introduction(for CIE only)                                                                                                    |                                                                                                    |                                                                                                    |                                                                                     |
| Significance of Engineering drav                                                                                                    | wing, BIS Conventions of                                                                                                    | Engineering Drawing, Fr                                                                                                    | ee hand                                                                             |
| sketching of engineering drawing                                                                                                    | g, Scales. Introduction to Co                                                                                                    | omputer Aided Drafting s                                                                                                    | oftware,                                                                            |
| Coordinate system and reference                                                                                                    |                                                                                                    |                                                                                                    |                                                                                     |
| Selection of drawing sheet size                                                                                                    |                                                                                                    |                                                                                                    |                                                                                     |
| points, axes, polylines, square, re                                                                                                    |                                                                                                    | -                                                                                                    | e, copy,                                                                            |
| off-set, mirror, rotate, trim, exten                                                                                                    |                                                                                                    | d curves.                                                                                                    |                                                                                     |
| Orthographic Projections of Poir                                                                                                    |                                                                                                    | • .• • • • • • • • • •                                                                                                    | 1 ord                                                                               |
| Introduction to Orthographic pro-                                                                                                    |                                                                                                    |                                                                                                    | and 3 <sup>rd</sup>                                                                 |
| quadrants. Orthographic projection<br>Orthographic projections of plan                                                                                                    |                                                                                                    |                                                                                                    | on and                                                                              |
| circular lamina (Placed in First qu                                                                                                    |                                                                                                    |                                                                                                    | on, and                                                                             |
| encenar famma (fracea m fraceq                                                                                                    | addraint only using change o                                                                                                    | -                                                                                                    | hours                                                                               |
|                                                                                                    | Module-2                                                                                                    |                                                                                                    |                                                                                     |
| <b>Orthographic Projection of Solid</b>                                                                                                    | ls:                                                                                                    |                                                                                                    |                                                                                     |
| Orthographic projection of right                                                                                                    | regular solids (Solids Re                                                                                                    | esting on HP only): Pri                                                                                                    | sms &                                                                               |
| Pyramids (triangle, square, recta                                                                                                    | angle, pentagon, hexagon)                                                                                                    | ), Cylinders, Cones, Cu                                                                                                    |                                                                                     |
|                                                                                                    |                                                                                                    |                                                                                                    | ibes &                                                                              |
| Tetrahedron.                                                                                                    |                                                                                                    | 12                                                                                                    | ibes & <b>2 hours</b>                                                               |
| • • • •                                                                                                    | Module-3                                                                                                    | 12                                                                                                    |                                                                                     |
| • • • •                                                                                                    | Module-3                                                                                                    | 12                                                                                                    |                                                                                     |
| Tetrahedron.                                                                                                    |                                                                                                    |                                                                                                    | 2 hours                                                                             |
| Tetrahedron. Isometric Projections:                                                                                                    | tion of hexahedron (cube),                                                                                                    | , right regular prisms, py                                                                                                    | 2 hours                                                                             |
| Tetrahedron.<br><b>Isometric Projections:</b><br>Isometric scale, Isometric projection                                                                                                    | tion of hexahedron (cube),                                                                                                    | right regular prisms, py<br>combination of two                                                                                                    | 2 hours                                                                             |
| Tetrahedron.<br>Isometric Projections:<br>Isometric scale, Isometric projec<br>cylinders, cones and spheres.                                                                                                    | tion of hexahedron (cube),<br>Isometric projection of                                                                                                    | right regular prisms, py<br>combination of two                                                                                                    | 2 hours<br>ramids,<br>simple                                                        |
| Tetrahedron.<br><b>Isometric Projections:</b><br>Isometric scale, Isometric projec<br>cylinders, cones and spheres.<br>solids.                                                                                                    | tion of hexahedron (cube),<br>Isometric projection of<br>Module-4                                                                                                    | right regular prisms, py<br>combination of two                                                                                                    | <b>2 hours</b><br>ramids,<br>simple                                                 |
| Tetrahedron.<br>Isometric Projections:<br>Isometric scale, Isometric projec<br>cylinders, cones and spheres.<br>solids.<br>Development of Lateral Surfaces                                                                                                    | tion of hexahedron (cube),<br>Isometric projection of<br>Module-4                                                                                                    | right regular prisms, py<br>combination of two<br>10                                                                                                    | 2 hours<br>ramids,<br>simple<br>hours                                               |
| Tetrahedron.<br>Isometric Projections:<br>Isometric scale, Isometric projec<br>cylinders, cones and spheres.<br>solids.<br>Development of Lateral Surfaces<br>Development of lateral surfaces                                                                                                    | tion of hexahedron (cube),<br>Isometric projection of<br>Module-4<br>of Solids:<br>5 of right regular prisms,                                                                                                    | right regular prisms, py<br>combination of two<br>10<br>cylinders, pyramids and                                                                                                    | 2 hours<br>ramids,<br>simple<br>hours                                               |
| Tetrahedron.<br>Isometric Projections:<br>Isometric scale, Isometric projec<br>cylinders, cones and spheres.<br>solids.<br>Development of Lateral Surfaces                                                                                                    | tion of hexahedron (cube),<br>Isometric projection of<br>Module-4<br>of Solids:<br>5 of right regular prisms,                                                                                                    | right regular prisms, py<br>combination of two<br>10<br>cylinders, pyramids and<br>surfaces of their frustur                                                                              | 2 hours<br>ramids,<br>simple<br>hours                                               |
| Tetrahedron.<br>Isometric Projections:<br>Isometric scale, Isometric projec<br>cylinders, cones and spheres.<br>solids.<br>Development of Lateral Surfaces<br>Development of lateral surfaces<br>resting with base on HP only.                                                                                                    | tion of hexahedron (cube),<br>Isometric projection of<br>Module-4<br>of Solids:<br>5 of right regular prisms,                                                                                                    | right regular prisms, py<br>combination of two<br>10<br>cylinders, pyramids and<br>surfaces of their frustur                                                                              | 2 hours<br>ramids,<br>simple<br>hours<br>cones<br>ns and                            |
| Tetrahedron.<br>Isometric Projections:<br>Isometric scale, Isometric projec<br>cylinders, cones and spheres.<br>solids.<br>Development of Lateral Surfaces<br>Development of lateral surfaces<br>resting with base on HP only.                                                                                                    | tion of hexahedron (cube),<br>Isometric projection of<br>Module-4<br>of Solids:<br>of right regular prisms,<br>Development of lateral<br>Module-5                                                                                                    | right regular prisms, py<br>combination of two<br>10<br>cylinders, pyramids and<br>surfaces of their frustur<br>08                                                                        | 2 hours<br>ramids,<br>simple<br>hours<br>cones<br>ns and                            |
| Tetrahedron. Isometric Projections: Isometric scale, Isometric projec cylinders, cones and spheres. solids. Development of Lateral Surfaces Development of lateral surfaces resting with base on HP only. truncations. Multidisciplinary Applications & Free hand Sketching; True free I                                                               | tion of hexahedron (cube),<br>Isometric projection of<br>Module-4<br>of Solids:<br>of right regular prisms,<br>Development of lateral<br>Module-5<br>a Practice ( <i>For CIE Only</i> ):                                                                               | right regular prisms, py<br>combination of two<br>10<br>cylinders, pyramids and<br>surfaces of their frustur<br>08                                                                        | 2 hours<br>ramids,<br>simple<br>hours<br>cones<br>ns and<br>hours                   |
| Tetrahedron.<br>Isometric Projections:<br>Isometric scale, Isometric projec<br>cylinders, cones and spheres.<br>solids.<br>Development of Lateral Surfaces<br>Development of lateral surfaces<br>resting with base on HP only.<br>truncations.<br>Multidisciplinary Applications &<br>Free hand Sketching; True free I<br>tools & Furniture etc.       | tion of hexahedron (cube),<br>Isometric projection of<br>Module-4<br>of Solids:<br>s of right regular prisms,<br>Development of lateral<br>Module-5<br>z Practice ( <i>For CIE Only</i> ):<br>hand, Guided Free hand, R                                                | right regular prisms, py<br>combination of two<br>10<br>cylinders, pyramids and<br>surfaces of their frustur<br>08<br>oads, Buildings, Utensils                                           | 2 hours<br>ramids,<br>simple<br>hours<br>cones<br>ns and<br>hours<br>, Hand         |
| Tetrahedron.<br>Isometric Projections:<br>Isometric scale, Isometric projections:<br>Solids:<br>Development of Lateral Surfaces<br>Development of lateral surfaces<br>resting with base on HP only.<br>truncations.<br>Multidisciplinary Applications &<br>Free hand Sketching; True free Intools & Furniture etc.<br>Electric Wiring and lighting dia | tion of hexahedron (cube),<br>Isometric projection of<br>Module-4<br>of Solids:<br>of right regular prisms,<br>Development of lateral<br>Module-5<br>a Practice (For CIE Only):<br>hand, Guided Free hand, R<br>agrams; Like, Automatic                                | right regular prisms, py<br>combination of two<br>10<br>cylinders, pyramids and<br>surfaces of their frustur<br>08<br>oads, Buildings, Utensils<br>fire alarm, Call bell syst             | 2 hours<br>ramids,<br>simple<br>hours<br>cones<br>ns and<br>hours<br>, Hand         |
| Tetrahedron.<br>Isometric Projections:<br>Isometric scale, Isometric projec<br>cylinders, cones and spheres.<br>solids.<br>Development of Lateral Surfaces<br>Development of lateral surfaces<br>resting with base on HP only.<br>truncations.<br>Multidisciplinary Applications &<br>Free hand Sketching; True free I<br>tools & Furniture etc.       | tion of hexahedron (cube),<br>Isometric projection of<br>Module-4<br>of Solids:<br>of right regular prisms,<br>Development of lateral<br>Module-5<br>c Practice (For CIE Only):<br>hand, Guided Free hand, R<br>agrams; Like, Automatic<br>ution system using suitable | right regular prisms, py<br>combination of two<br>10<br>cylinders, pyramids and<br>surfaces of their frustur<br>08<br>oads, Buildings, Utensils<br>fire alarm, Call bell syst<br>software | 2 hours<br>ramids,<br>simple<br>hours<br>cones<br>ns and<br>hours<br>, Hand<br>tem, |

**Electronics Engineering Drawings**- Like, Simple Electronics Circuit Drawings, practice on layers concept.

**Graphs & Charts**: Like, Column chart, Pie chart, Line charts, Gantt charts, etc. using Microsoft Excel or any suitable software.

| Course Outcomes:                                      |                                                                                                    |  |  |  |
|-------------------------------------------------------|----------------------------------------------------------------------------------------------------|--|--|--|
| At the end of the course the student will be able to: |                                                                                                    |  |  |  |
| 22CED13/23.1                                          | Prepare engineering drawings as per BIS conventions mentioned in the relevant codes.                                                        |  |  |  |
| 22CED13/23.2                                          | Produce computer generated drawings using CAD software.                                                                                     |  |  |  |
| 22CED13/23.3                                          | Use the knowledge of orthographic projections to represent engineering information/ concepts and present the same in the form of drawings.  |  |  |  |
| 22CED13/23.4                                          | Develop isometric drawings of simple objects.                                                                                               |  |  |  |
| 22CED13/23.5                                          | <b>2CED13/23.5</b> Develop the lateral surfaces of different objects.                                                                       |  |  |  |
| 22CED13/23.6                                          | Use the knowledge of engineering drawing to represent interdisciplinary engineering components or systems through graphical representation. |  |  |  |

| SI.<br>No. | Title of the Book                                                                                                    | Name of the<br>Author/s              | Name of the<br>Publisher                                        | Edition<br>and Year                          |
|------------|----------------------------------------------------------------------------------------------------|--------------------------------------|-----------------------------------------------------------------|----------------------------------------------|
| Text B     | ooks                                                                                                    |                                      |                                                                 |                                              |
| 1.         | Engineering drawing                                                                                                    | N. D. Bhatt &<br>V. M. Panchal       | Charotar Publishing<br>House Gujarat.                           | 48 <sup>th</sup><br>edition,<br>2005         |
| 2.         | Computer Aided Engineering<br>Drawing                                                                                           | Prof. M. H.<br>Annaiah               | New Age International<br>Publisher, New Delhi.                  | 2009                                         |
| Refer      | ence Books                                                                                                    |                                      |                                                                 |                                              |
| 1.         | Computer Aided Engineering<br>Drawing                                                                                           | S. Trymbaka<br>Murthy                | I.K. International<br>Publishing House Pvt.<br>Ltd., New Delhi, | 3 <sup>rd</sup> revised<br>edition,<br>2006. |
| 2.         | Engineering Graphics                                                                                                    | K R<br>Gopalakrishna                 | Subash Publishers,<br>Bangalore.                                | 32 <sup>nd</sup><br>edition,<br>2005         |
| 3.         | Fundamentals of Engineering<br>Drawing with an Introduction<br>to interactive<br>computer Graphics for design<br>and Production | Luzadder<br>Warren J, Duff<br>John M | Prentice – Hall of<br>India Pvt. Ltd., New<br>Delhi.            | Eastern<br>Economy<br>Edition,<br>2005       |
| 4.         | A Primer on Computer Aided<br>Engineering Drawing                                                                               |                                      | Published by VTU,<br>Belgaum.                                   | 2006                                         |

1. https://nptel.ac.in/courses/112103019/

## Course Articulation Matrix

| Course           | Program Outcomes (PO) |     |     |     |     |     |     |     |     |       |       |       |      |      |
|------------------|-----------------------|-----|-----|-----|-----|-----|-----|-----|-----|-------|-------|-------|------|------|
| Outcomes<br>(CO) | P01                   | PO2 | PO3 | PO4 | PO5 | P06 | P07 | PO8 | P09 | PO 10 | PO 11 | PO 12 | PSO1 | PSO2 |
| 22CED13.1        | 2                     | -   | -   | -   | 2   | -   | -   | -   | -   | -     | -     | -     | -    | -    |
| 22CED13.2        | -                     | 2   | -   | -   | 2   | -   | -   | -   | -   | -     | -     | -     | -    | -    |
| 22CED13.3        | -                     | 2   | -   | -   | 2   | -   | -   | -   | -   | -     | -     | -     | -    | -    |
| 22CED13.4        | -                     | 2   | -   | -   | 2   | -   | -   | -   | -   | -     | -     | -     | -    | -    |
| 22CED13.5        | -                     | 2   | -   | -   | 2   | -   | -   | -   | -   | -     | -     | -     | -    | -    |
| 22CED13.6        | -                     | -   | 2   | -   | 2   | -   | -   | -   | -   | -     | -     | 2     | -    | -    |

| Course Code:                                                                                                    | 22ESC141/241                                                                                                    | CIE Marks                                                                                                    | 50                                                                                                    |
|----------------------------------------------------------------------------------------------------|----------------------------------------------------------------------------------------------------|----------------------------------------------------------------------------------------------------|----------------------------------------------------------------------------------------------------|
| Teaching Hours/Week (L:T:P)                                                                                                    | 3:0:0                                                                                                    | SEE Marks                                                                                                    | 50                                                                                                    |
| Credits                                                                                                    | 03                                                                                                    | Exam Hours                                                                                                    | 03                                                                                                    |
| <b>Course Learning Objectives:</b>                                                                                                    |                                                                                                    |                                                                                                    |                                                                                                    |
| 1. To make students learn the second                                                                                                    | cope of various specia                                                                                                    | lizations of Civil eng                                                                                                    | gineering.                                                                                                    |
| 2. To make students learn the c                                                                                                    |                                                                                                    |                                                                                                    | Č                                                                                                    |
| 3. To develop students' ability                                                                                                    | to analyze the problem                                                                                                    | ns involving forces, r                                                                                                    | noments                                                                                                    |
| with their applications.                                                                                                    | • •                                                                                                    | -                                                                                                    |                                                                                                    |
| 4. To develop the student's abil                                                                                                    | lity to find out the cen                                                                                                    | ter of gravity and mo                                                                                                    | ment of inertia                                                                                                    |
| and their applications.                                                                                                    |                                                                                                    |                                                                                                    |                                                                                                    |
| 5. To make the students learn a                                                                                                    | bout kinematics                                                                                                    |                                                                                                    |                                                                                                    |
|                                                                                                    | Module -1                                                                                                    |                                                                                                    |                                                                                                    |
| <b>Civil Engineering Disciplines and</b>                                                                                                    | d Building Science                                                                                                    |                                                                                                    |                                                                                                    |
| Introduction to Civil Enginee                                                                                                    |                                                                                                    |                                                                                                    |                                                                                                    |
| Engineering, Hydraulics & Wate                                                                                                    | er Resources, Transp                                                                                                    | ortation Engineering                                                                                                    | g, Environmenta                                                                                                    |
| Engineering, Construction plannin                                                                                                    | 0 0                                                                                                    |                                                                                                    |                                                                                                    |
| <b>Basic Materials of Construction</b>                                                                                                    |                                                                                                    |                                                                                                    | in, Reinforced &                                                                                                    |
| Pre-stressed Concrete, Structural s                                                                                                    |                                                                                                    |                                                                                                    |                                                                                                    |
| Structural elements of a buildin                                                                                                    |                                                                                                    |                                                                                                    |                                                                                                    |
| beam, slab and staircase, estimatio                                                                                                    |                                                                                                    | t area, floor area ratio                                                                                                    | o, etc., <b>8 hrs</b>                                                                                                    |
|                                                                                                    | Module-2                                                                                                    |                                                                                                    |                                                                                                    |
| Societal and Global Impact of In                                                                                                    | frastructure                                                                                                    |                                                                                                    |                                                                                                    |
|                                                                                                    |                                                                                                    |                                                                                                    |                                                                                                    |
| Infrastructure: Introduction to su                                                                                                    | stainable developmen                                                                                                    | t goals, Smart city co                                                                                                    | ncept, clean city                                                                                                    |
| concept, Safe city concept.                                                                                                    | -                                                                                                    |                                                                                                    |                                                                                                    |
| concept, Safe city concept.<br>Environment: Water Supply and S                                                                                                    | Sanitary systems, urba                                                                                                    | n air pollution mana                                                                                                    |                                                                                                    |
| concept, Safe city concept.<br><b>Environment</b> : Water Supply and S<br>waste management, identification                                                                                                    | Sanitary systems, urba<br>of Landfill sites, urba                                                                                                    | n air pollution mana,<br>1 flood control.                                                                                                    | gement, Solid                                                                                                    |
| concept, Safe city concept.<br>Environment: Water Supply and S<br>waste management, identification<br>Built-environment: Energy efficient                                                                                                    | Sanitary systems, urba<br>of Landfill sites, urba<br>ient buildings, recycli                                                                                                    | n air pollution mana<br>n flood control.<br>ng, Temperature and                                                                                                    | gement, Solid                                                                                                    |
| concept, Safe city concept.<br>Environment: Water Supply and S<br>waste management, identification of<br>Built-environment: Energy effici<br>buildings, Security systems; Sma                                                                                                    | Sanitary systems, urba<br>of Landfill sites, urba<br>ient buildings, recycli                                                                                                    | n air pollution mana<br>n flood control.<br>ng, Temperature and                                                                                                    | gement, Solid                                                                                                    |
| concept, Safe city concept.<br>Environment: Water Supply and S<br>waste management, identification<br>Built-environment: Energy efficient                                                                                                    | Sanitary systems, urba<br>of Landfill sites, urban<br>ient buildings, recycli<br>art buildings, concep                                                                                                    | n air pollution mana<br>n flood control.<br>ng, Temperature and                                                                                                    | gement, Solid                                                                                                    |
| concept, Safe city concept.<br><b>Environment</b> : Water Supply and S<br>waste management, identification of<br><b>Built-environment</b> : Energy efficit<br>buildings, Security systems; Sma<br>buildings 8 hrs                                                                                                    | Sanitary systems, urba<br>of Landfill sites, urban<br>ient buildings, recycli<br>art buildings, concep<br>Module-3                                                                                                    | an air pollution manages<br>food control.<br>ng, Temperature and<br>ot of natural light a                                                                                                    | gement, Solid<br>I Sound control i<br>and ventilation                                                                                                    |
| concept, Safe city concept.<br><b>Environment</b> : Water Supply and S<br>waste management, identification of<br><b>Built-environment</b> : Energy efficit<br>buildings, Security systems; Sma<br>buildings 8 hrs<br><b>Analysis of force systems</b> : Co                                                                                                    | Sanitary systems, urba<br>of Landfill sites, urban<br>ient buildings, recycli<br>art buildings, concep<br>Module-3<br>oncept of idealizatio                                                                                                    | in air pollution mana,<br>n flood control.<br>ng, Temperature and<br>ot of natural light a<br>n, system of forces                                                                                                    | gement, Solid<br>I Sound control<br>and ventilation                                                                                                    |
| concept, Safe city concept.<br><b>Environment</b> : Water Supply and S<br>waste management, identification of<br><b>Built-environment</b> : Energy effici-<br>buildings, Security systems; Sma<br>buildings 8 hrs<br><b>Analysis of force systems</b> : Co-<br>superposition and transmissibil                                                                                                    | Sanitary systems, urba<br>of Landfill sites, urban<br>ient buildings, recycli<br>art buildings, concep<br><u>Module-3</u><br>oncept of idealizatio<br>ity, Resolution and                                                                                                    | n air pollution mana,<br>n flood control.<br>ng, Temperature and<br>ot of natural light a<br>n, system of forces<br>composition of f                                                                                                    | gement, Solid<br>I Sound control<br>and ventilation<br>s, principles of<br>orces, Law of                                                                                                    |
| concept, Safe city concept.<br><b>Environment</b> : Water Supply and S<br>waste management, identification of<br><b>Built-environment</b> : Energy efficit<br>buildings, Security systems; Sma<br>buildings 8 hrs<br><b>Analysis of force systems</b> : Co<br>superposition and transmissibil<br>Parallelogram of forces, Resultant                                                                                                    | Sanitary systems, urba<br>of Landfill sites, urban<br>ient buildings, recycli<br>art buildings, concep<br><u>Module-3</u><br>oncept of idealizatio<br>ity, Resolution and<br>t of concurrent and no                                                                                                    | n air pollution mana,<br>n flood control.<br>ng, Temperature and<br>ot of natural light a<br>n, system of forces<br>composition of f<br>n-concurrent coplana                                                                                                    | gement, Solid<br>I Sound control<br>and ventilation<br>s, principles of<br>orces, Law of<br>ar force systems,                                                                                                    |
| concept, Safe city concept.<br><b>Environment</b> : Water Supply and S<br>waste management, identification of<br><b>Built-environment</b> : Energy efficit<br>buildings, Security systems; Sma<br>buildings 8 hrs<br><b>Analysis of force systems</b> : Co<br>superposition and transmissibil<br>Parallelogram of forces, Resultant<br>moment of forces, couple, Varig                                                                                                    | Sanitary systems, urba<br>of Landfill sites, urban<br>ient buildings, recycli<br>art buildings, concept<br>Module-3<br>oncept of idealizatio<br>ity, Resolution and<br>t of concurrent and no<br>non's theorem (nume                                                                                                    | n air pollution mana,<br>n flood control.<br>ng, Temperature and<br>ot of natural light a<br>n, system of forces<br>composition of f<br>n-concurrent coplana<br>rical included), free                                                                                                    | gement, Solid<br>I Sound control<br>and ventilation<br>s, principles of<br>orces, Law of<br>ar force systems,<br>e body diagram,                                                                                                    |
| concept, Safe city concept.<br><b>Environment</b> : Water Supply and S<br>waste management, identification of<br><b>Built-environment</b> : Energy efficit<br>buildings, Security systems; Sma<br>buildings 8 hrs<br><b>Analysis of force systems:</b> Co<br>superposition and transmissibil<br>Parallelogram of forces, Resultant<br>moment of forces, couple, Varig<br>equations of equilibrium, equilibrium                                                                                                    | Sanitary systems, urba<br>of Landfill sites, urban<br>ient buildings, recycli<br>art buildings, concept<br>Module-3<br>oncept of idealizatio<br>ity, Resolution and<br>t of concurrent and no<br>non's theorem (nume                                                                                                    | n air pollution mana,<br>n flood control.<br>ng, Temperature and<br>ot of natural light a<br>n, system of forces<br>composition of f<br>n-concurrent coplana<br>rical included), free                                                                                                    | gement, Solid<br>I Sound control<br>and ventilation<br>s, principles of<br>orces, Law of<br>ar force systems,<br>e body diagram,                                                                                                    |
| concept, Safe city concept.<br><b>Environment</b> : Water Supply and S<br>waste management, identification of<br><b>Built-environment</b> : Energy efficit<br>buildings, Security systems; Sma<br>buildings 8 hrs<br><b>Analysis of force systems</b> : Co<br>superposition and transmissibil<br>Parallelogram of forces, Resultant<br>moment of forces, couple, Varig                                                                                                    | Sanitary systems, urba<br>of Landfill sites, urban<br>ient buildings, recycli<br>art buildings, concept<br>Module-3<br>oncept of idealizatio<br>ity, Resolution and<br>t of concurrent and no<br>non's theorem (nume<br>brium of concurrent                                                                                                    | n air pollution mana,<br>n flood control.<br>ng, Temperature and<br>ot of natural light a<br>n, system of forces<br>composition of f<br>n-concurrent coplana<br>rical included), free                                                                                                    | gement, Solid<br>I Sound control<br>and ventilation<br>s, principles of<br>orces, Law of<br>ar force systems,<br>e body diagram,                                                                                                    |
| concept, Safe city concept.<br><b>Environment</b> : Water Supply and S<br>waste management, identification of<br><b>Built-environment</b> : Energy effici-<br>buildings, Security systems; Sma<br>buildings 8 hrs<br><b>Analysis of force systems</b> : Co-<br>superposition and transmissibil<br>Parallelogram of forces, Resultant<br>moment of forces, couple, Varig<br>equations of equilibrium, equilit<br>systems. 8 Hrs                                                                                                    | Sanitary systems, urba<br>of Landfill sites, urban<br>ient buildings, recycli<br>art buildings, concept<br>Module-3<br>oncept of idealizatio<br>ity, Resolution and<br>t of concurrent and no<br>non's theorem (nume<br>brium of concurrent                                                                                                    | n air pollution mana,<br>n flood control.<br>ng, Temperature and<br>ot of natural light a<br>n, system of forces<br>composition of f<br>n-concurrent coplana<br>rical included), free<br>and non-concurrent                                                                                                | gement, Solid<br>I Sound control<br>and ventilation<br>s, principles of<br>orces, Law of<br>ar force systems,<br>e body diagram,<br>coplanar force                                                                                      |
| concept, Safe city concept.<br><b>Environment</b> : Water Supply and S<br>waste management, identification of<br><b>Built-environment</b> : Energy efficit<br>buildings, Security systems; Sma<br>buildings 8 hrs<br><b>Analysis of force systems</b> : Co<br>superposition and transmissibil<br>Parallelogram of forces, Resultant<br>moment of forces, couple, Varig<br>equations of equilibrium, equilits<br>systems. 8 Hrs<br><b>Centroid:</b> Importance of centrol                                                                                                    | Sanitary systems, urba<br>of Landfill sites, urban<br>ient buildings, recycli<br>art buildings, concept<br>Module-3<br>oncept of idealizatio<br>ity, Resolution and<br>t of concurrent and no<br>non's theorem (nume<br>brium of concurrent<br>Module-4<br>bid and center of gr                                                                                              | n air pollution mana,<br>n flood control.<br>ng, Temperature and<br>ot of natural light a<br>n, system of forces<br>composition of f<br>n-concurrent coplana<br>rical included), free<br>and non-concurrent                                                                                                | gement, Solid<br>I Sound control i<br>and ventilation<br>s, principles of<br>orces, Law of<br>ar force systems,<br>e body diagram,<br>coplanar force                                                                                    |
| concept, Safe city concept.<br><b>Environment</b> : Water Supply and S<br>waste management, identification of<br><b>Built-environment</b> : Energy efficit<br>buildings, Security systems; Sma<br>buildings 8 hrs<br><b>Analysis of force systems</b> : Co<br>superposition and transmissibil<br>Parallelogram of forces, Resultant<br>moment of forces, couple, Varig<br>equations of equilibrium, equilit<br>systems. 8 Hrs<br><b>Centroid:</b> Importance of centro<br>centroid, locating the centroid of                                                                              | Sanitary systems, urba<br>of Landfill sites, urban<br>ient buildings, recycli<br>art buildings, concept<br>Module-3<br>oncept of idealizatio<br>ity, Resolution and<br>t of concurrent and no<br>non's theorem (nume<br>brium of concurrent<br><u>Module-4</u><br>oid and center of gr                                                                                       | n air pollution mana,<br>n flood control.<br>ng, Temperature and<br>ot of natural light a<br>n, system of forces<br>composition of f<br>n-concurrent coplana<br>rical included), free<br>and non-concurrent                                                                                                | gement, Solid<br>I Sound control i<br>and ventilation<br>s, principles of<br>orces, Law of<br>ar force systems,<br>e body diagram,<br>coplanar force                                                                                    |
| concept, Safe city concept.<br><b>Environment</b> : Water Supply and S<br>waste management, identification of<br><b>Built-environment</b> : Energy efficit<br>buildings, Security systems; Sma<br>buildings 8 hrs<br><b>Analysis of force systems</b> : Co<br>superposition and transmissibil<br>Parallelogram of forces, Resultant<br>moment of forces, couple, Varig<br>equations of equilibrium, equilits<br>systems. 8 Hrs<br><b>Centroid:</b> Importance of centrol                                                                                                    | Sanitary systems, urba<br>of Landfill sites, urban<br>ient buildings, recycli<br>art buildings, concept<br>Module-3<br>oncept of idealizatio<br>ity, Resolution and<br>t of concurrent and no<br>non's theorem (nume<br>brium of concurrent<br><u>Module-4</u><br>oid and center of gr<br>f plane laminae from<br>Hrs                                                        | n air pollution mana,<br>n flood control.<br>ng, Temperature and<br>ot of natural light a<br>n, system of forces<br>composition of f<br>n-concurrent coplana<br>rical included), free<br>and non-concurrent                                                                                                | gement, Solid<br>I Sound control<br>and ventilation<br>s, principles of<br>orces, Law of<br>ar force systems,<br>body diagram,<br>coplanar force                                                                                        |
| concept, Safe city concept.<br><b>Environment</b> : Water Supply and S<br>waste management, identification of<br><b>Built-environment</b> : Energy effici-<br>buildings, Security systems; Sma-<br>buildings 8 hrs<br><b>Analysis of force systems:</b> Co-<br>superposition and transmissibil<br>Parallelogram of forces, Resultant<br>moment of forces, couple, Varig<br>equations of equilibrium, equilibrium, equilibrium, equilibrium, equilibrium, equilibrium, equilibrium, equilibrium, equilibrium, locating the centroid of<br>sections. Numerical examples. 8                  | Sanitary systems, urba<br>of Landfill sites, urban<br>ient buildings, recycli<br>art buildings, concept<br>Module-3<br>oncept of idealizatio<br>ity, Resolution and<br>t of concurrent and no<br>non's theorem (nume<br>brium of concurrent<br>Module-4<br>oid and center of gr<br>f plane laminae from<br>Hrs<br>Module-5                                                   | n air pollution mana,<br>n flood control.<br>ng, Temperature and<br>ot of natural light a<br>n, system of forces<br>composition of f<br>n-concurrent coplana<br>rical included), free<br>and non-concurrent<br>avity, methods of o<br>first principles, cent                                               | gement, Solid<br>I Sound control i<br>and ventilation<br>s, principles of<br>orces, Law of<br>ar force systems,<br>body diagram,<br>coplanar force<br>determining the<br>roid of built-up                                               |
| concept, Safe city concept.<br><b>Environment</b> : Water Supply and S<br>waste management, identification of<br><b>Built-environment</b> : Energy effici-<br>buildings, Security systems; Sma<br>buildings 8 hrs<br><b>Analysis of force systems</b> : Co-<br>superposition and transmissibil<br>Parallelogram of forces, Resultant<br>moment of forces, couple, Varig<br>equations of equilibrium, equilit<br>systems. 8 Hrs<br><b>Centroid:</b> Importance of centrol<br>centroid, locating the centroid of<br>sections. Numerical examples. 8<br><b>Moment of inertia:</b> Importance | Sanitary systems, urba<br>of Landfill sites, urban<br>ient buildings, recycli<br>art buildings, concep<br>Module-3<br>oncept of idealizatio<br>ity, Resolution and<br>t of concurrent and no<br>non's theorem (nume<br>brium of concurrent<br>Module-4<br>oid and center of gr<br>f plane laminae from<br>Hrs<br>Module-5<br>of Moment of Inertia                            | n air pollution mana,<br>flood control.<br>ng, Temperature and<br>ot of natural light a<br>n, system of forces<br>composition of f<br>n-concurrent coplana<br>rical included), free<br>and non-concurrent<br>avity, methods of of<br>first principles, cent                                                | gement, Solid<br>I Sound control i<br>and ventilation<br>s, principles of<br>orces, Law of<br>ar force systems,<br>e body diagram,<br>coplanar force<br>determining the<br>roid of built-up                                             |
| concept, Safe city concept.<br><b>Environment</b> : Water Supply and S<br>waste management, identification of<br><b>Built-environment</b> : Energy effici-<br>buildings, Security systems; Sma-<br>buildings 8 hrs<br><b>Analysis of force systems:</b> Co-<br>superposition and transmissibil<br>Parallelogram of forces, Resultant<br>moment of forces, couple, Varig<br>equations of equilibrium, equilibrium, equilibrium, equilibrium, equilibrium, equilibrium, equilibrium, equilibrium, equilibrium, locating the centroid of<br>sections. Numerical examples. 8                  | Sanitary systems, urba<br>of Landfill sites, urban<br>ient buildings, recycli<br>art buildings, concept<br>Module-3<br>oncept of idealizatio<br>ity, Resolution and<br>t of concurrent and no<br>non's theorem (nume<br>brium of concurrent<br>Module-4<br>oid and center of gr<br>f plane laminae from<br>Hrs<br>Module-5<br>of Moment of Inertia<br>rtia) of plane section | n air pollution mana,<br>flood control.<br>ng, Temperature and<br>ot of natural light a<br>n, system of forces<br>composition of f<br>n-concurrent coplana<br>rical included), free<br>and non-concurrent<br>avity, methods of of<br>first principles, cent<br>a, method of determ<br>s from first princip | gement, Solid<br>I Sound control i<br>and ventilation i<br>s, principles of<br>orces, Law of<br>ar force systems,<br>e body diagram,<br>coplanar force<br>determining the<br>roid of built-up<br>ining the second<br>les, parallel axis |

| Course Outcomes:<br>At the end of the course, the student will be able to: |                                                                   |  |  |  |  |  |
|----------------------------------------------------------------------------|-------------------------------------------------------------------|--|--|--|--|--|
| 22ESC141/241.1                                                             | Explain the various disciplines of Civil engineering              |  |  |  |  |  |
| 22ESC141/241.2                                                             | Describe the infrastructure required for sustainable development  |  |  |  |  |  |
| 22ESC141/241.3                                                             | Determine the resultant and equilibrium of force systems.         |  |  |  |  |  |
| 22ESC141/241.4                                                             | Locate the centroid of the plane and built-up sections            |  |  |  |  |  |
| 22ESC141/241.5                                                             | Compute the moment of inertia of the plane and built-up sections. |  |  |  |  |  |

| Sl.<br>No. | Title of the Book                                                  | Name of the<br>Author/s                                          | Name of<br>the<br>Publisher                    | Edition and<br>Year               |
|------------|--------------------------------------------------------------------|------------------------------------------------------------------|------------------------------------------------|-----------------------------------|
| Text       | books                                                              |                                                                  |                                                |                                   |
| 1          | Basic Civil Engineerin<br>and Engineering<br>Mechanics,            | g Bansal R. K.,<br>Rakesh Ranjan<br>Beohar and<br>Ahmad Ali Khan | Laxmi<br>Publications                          | 3 <sup>rd</sup> Edition, 2015     |
| 2          | Elements of Civil<br>Engineering and<br>Engineering Mechanic       | Kolhapure B K,                                                   | Eastern Book<br>Promoters<br>Belgaum<br>(EBPB) | 8 <sup>th</sup> Edition<br>2014   |
| 3          | Elements of Civil<br>Engineering and<br>Engineering Mechanic       | H.J.Sawant and<br>S.P.Nitsure                                    | Technical publications                         | 2 <sup>nd</sup> Edition, 2012     |
| 4          | Elements of Civil<br>Engineering and<br>Engineering Mechanics      | M N<br>Sheshaprakash<br>and Ganesh<br>Mogaveer B                 | PHI Learning private limited                   | 3 <sup>rd</sup> Edition, 2014     |
| Refe       | rence Books                                                        |                                                                  |                                                |                                   |
| 1          | Engineering Mechanics                                              | Bhavikatti S S,                                                  | New Age<br>International                       | 7 <sup>th</sup> Edition, 2019     |
| 2          | Engineering Mechanics                                              | Timoshenko S, Young<br>D. H., Rao J. V.,                         | Pearson Press                                  | 5 <sup>th</sup> Edition, 2017     |
| 3          | Engineering<br>Mechanics: Principles<br>of Statics and<br>Dynamics | R. C. Hibbler                                                    | Pearson                                        | 14 <sup>th</sup> Edition,<br>2016 |
| 4          | Mechanics for<br>Engineers, Statics and<br>Dynamics                | F. P. Beer and E. R. Johnston                                    | McGraw Hill                                    | 12 <sup>th</sup> Edition,<br>2019 |
| 5          | Engineering Mechanics                                              | Irving H. Shames                                                 | Prentice Hall                                  | 4 <sup>th</sup> Edition, 2005     |
| 6          | Engineering<br>Mechanics: Statics                                  | J. L. Meriam. L. and G.<br>Kraige.                               | Willey India                                   | 9 <sup>th</sup> Edition, 2018     |

#### Web links

- https://www.youtube.com/watch?v=nGfVTNfNwnk&list=PLOSWwFV98rfKXq2KBphJ z95rao7q8PpwT
- https://www.youtube.com/watch?v=nkg7VNW9UCc&list=PLOSWwFV98rfKXq2KBph Jz95rao7q8PpwT&i ndex=2
- https://www.youtube.com/watch?v=3YBXteL-qY4
- https://www.youtube.com/watch?v=z95UW4wwzSc&list=PLOSWwFV98rfKXq2KBph Jz95r ao7q8PpwT&index=10
- https://www.youtube.com/watch?v=lheoBL2QaqU&list=PLOSWwFV98rfKXq2KBphJz 95rao 7q8PpwT&index=7
- https://www.youtube.com/watch?v=atoP5\_DeTPE
- https://www.youtube.com/watch?v=ksmsp9OzAsI
- https://www.youtube.com/watch?v=x1ef048b3CE
- https://www.youtube.com/watch?v=l\_Nck-X49qc
- https://play.google.com/store/apps/details?id=appinventor.ai\_jgarc322.Resultant\_Force
- https://www.youtube.com/watch?v=RIBeeW1DSZg
- https://www.youtube.com/watch?v=R8wKV0UQtlo
- https://www.youtube.com/watch?v=0RZHHgL8m\_A
- https://www.youtube.com/watch?v=Bls5KnQOWkY

#### Activity-Based Learning (Suggested Activities in Class)/ Practical Based learning

- https://www.youtube.com/watch?v=Zrc\_gB1YYS0
- https://play.google.com/store/apps/details?id=vn.edu.best4u.com.bieudonoiluc
- https://www.youtube.com/watch?v=Hn\_iozUo9m4
- https://play.google.com/store/apps/details?id=com.teobou
- https://www.youtube.com/watch?v=WOHRp3V-QA0

#### **Course Articulation Matrix**

| ~~~            | POs |   |   |   |   |   |   | - |   |    |    |    |
|----------------|-----|---|---|---|---|---|---|---|---|----|----|----|
| COs            | 1   | 2 | 3 | 4 | 5 | 6 | 7 | 8 | 9 | 10 | 11 | 12 |
| 22ESC141/241.1 | 3   |   |   |   |   | 1 |   |   |   |    |    |    |
| 22ESC141/241.2 | 2   |   |   |   |   | 1 | 1 |   |   |    |    |    |
| 22ESC141/241.3 | 2   | 3 |   |   |   |   |   |   |   |    |    |    |
| 22ESC141/241.4 | 2   | 3 |   |   |   |   |   |   |   |    |    |    |
| 22ESC141/241.5 | 2   | 3 |   |   |   |   |   |   |   |    |    |    |

| Course Code                                                                                                    | 22ESC142/242                                                                                                    | CIE Marks                                                                                                    | 50                                                                                                    |
|----------------------------------------------------------------------------------------------------|----------------------------------------------------------------------------------------------------|----------------------------------------------------------------------------------------------------|----------------------------------------------------------------------------------------------------|
| Teaching Hours/Week (L:T:P)                                                                                                    | (3:0:0)                                                                                                    | SEE Marks                                                                                                    | 50                                                                                                    |
| Credits                                                                                                    | 03                                                                                                    | Exam Hours                                                                                                    | 03                                                                                                    |
| Course Learning Objectives:                                                                                                    |                                                                                                    |                                                                                                    |                                                                                                    |
| 1. To discuss the basic concepts                                                                                                    |                                                                                                    |                                                                                                    | actor.                                                                                                    |
| 2. To illustrate the behavior of ci                                                                                                    |                                                                                                    | 1                                                                                                    |                                                                                                    |
| 3. To comprehend the importanc                                                                                                    | <b>1</b>                                                                                                    |                                                                                                    |                                                                                                    |
| 4. To explain the construction an motors and induction motors.                                                                                                    | d operation of transfor                                                                                                    | mers, DC generato                                                                                                    | ors and                                                                                                    |
| <ol> <li>To Discuss concepts of circuit</li> </ol>                                                                                                    | protecting devices an                                                                                                    | dearthing                                                                                                    |                                                                                                    |
| 6. To explain electric power gene                                                                                                    |                                                                                                    | -                                                                                                    | etricity                                                                                                    |
| billing, equipment and persona                                                                                                    |                                                                                                    | na aistribution, ere                                                                                                    | enterty                                                                                                    |
| , equipment and person                                                                                                    | Module-1                                                                                                    |                                                                                                    |                                                                                                    |
| Introduction: Conventional and nor                                                                                                    |                                                                                                    | resources: Genera                                                                                                    | al structure o                                                                                                    |
| electrical power systems using single                                                                                                    |                                                                                                    |                                                                                                    |                                                                                                    |
| <b>Power Generation:</b> Hydel, Nuclea                                                                                                    | 0 11                                                                                                    |                                                                                                    | lock Diagra                                                                                                    |
| pproach).                                                                                                    | . 1                                                                                                    | C (                                                                                                    | U                                                                                                    |
| DC Circuits: Ohm's Law and its l                                                                                                    | imitations. Power ,Er                                                                                                    | ergy and Power I                                                                                                    | Factor, serie                                                                                                    |
| parallel, series-parallel circuits. Simp                                                                                                    |                                                                                                    | S                                                                                                    |                                                                                                    |
|                                                                                                    | Module-2                                                                                                    |                                                                                                    |                                                                                                    |
| A.C. Fundamentals:                                                                                                    |                                                                                                    |                                                                                                    |                                                                                                    |
| difference, average value, RMS val<br>and current relationship with pha<br>Impedance in R-L, R-C, R-L-C<br>apparent power. Concept of power                                                                                                    | sor diagrams in R,<br>Series circuits. Acti<br>factor. (Simple Numer                                                                                                    | actor. (only definit<br>L, and C circuits<br>ve power, reactiv<br>ical).                                                                                                    | e power an                                                                                                    |
| and current relationship with pha<br>Impedance in R-L, R-C, R-L-C<br>apparent power. Concept of power<br><b>Three Phase Circuits:</b> Generati<br>limitations; star and delta connec                                                                                                    | sor diagrams in R,<br>Series circuits. Acti<br>factor. (Simple Numer<br>on of Three phase                                                                                                    | actor. (only definit<br>L, and C circuits<br>ve power, reactiv<br>ical).<br>AC quantity, ad                                                                                                    | tions) Voltag<br>Concept of<br>re power ar<br>vantages ar                                                                                                    |
| and current relationship with pha<br>Impedance in R-L, R-C, R-L-C<br>apparent power. Concept of power<br>Three Phase Circuits: Generation                                                                                                    | sor diagrams in R,<br>Series circuits. Acti<br>factor. (Simple Numer<br>on of Three phase<br>tion, relationship betw                                                                                                    | actor. (only definit<br>L, and C circuits<br>ve power, reactiv<br>ical).<br>AC quantity, ad                                                                                                    | tions) Voltag<br>Concept of<br>re power ar<br>vantages ar                                                                                                    |
| and current relationship with pha<br>Impedance in R-L, R-C, R-L-C<br>apparent power. Concept of power <b>Three Phase Circuits:</b> Generati<br>limitations; star and delta connec<br>(excluding proof). <b>8 Hours</b>                                                                                                    | sor diagrams in R,<br>Series circuits. Acti<br>factor. (Simple Numer<br>on of Three phase                                                                                                    | actor. (only definit<br>L, and C circuits<br>ve power, reactiv<br>ical).<br>AC quantity, ad                                                                                                    | tions) Voltag<br>Concept of<br>re power ar<br>vantages ar                                                                                                    |
| and current relationship with pha<br>Impedance in R-L, R-C, R-L-C<br>apparent power. Concept of power :<br><b>Three Phase Circuits:</b> Generati<br>limitations; star and delta connec<br>(excluding proof). <b>8 Hours</b><br><b>DC Machines:</b><br><b>DC Generator:</b> Principle of ope                                                                                                    | sor diagrams in R,<br>Series circuits. Acti<br>factor. (Simple Numer<br>on of Three phase<br>tion, relationship betw<br>Module-3<br>ration, constructional                                                                                                    | actor. (only definit<br>L, and C circuits<br>ve power, reactiv<br>ical).<br>AC quantity, ad<br>ween line and pha                                                                                                    | tions) Voltag<br>Concept of<br>the power ar<br>vantages ar<br>ase quantitio                                                                                                    |
| and current relationship with pha<br>Impedance in R-L, R-C, R-L-C<br>apparent power. Concept of power :<br><b>Three Phase Circuits:</b> Generati<br>limitations; star and delta connec<br>(excluding proof). <b>8 Hours</b><br><b>DC Machines:</b><br><b>DC Generator:</b> Principle of ope<br>advantages and applications of DC G                                                                                                    | asor diagrams in R,<br>Series circuits. Acti<br>factor. (Simple Numer<br>on of Three phase<br>tion, relationship betw<br><u>Module-3</u><br>ration, constructional<br>denerators.                                                                                                    | actor. (only definit<br>L, and C circuits<br>ve power, reactivical).<br>AC quantity, ad<br>ween line and pha<br>details, types o                                                                                                    | tions) Voltag<br>c. Concept of<br>re power ar<br>vantages ar<br>ase quantition<br>of generator                                                                                                    |
| and current relationship with pha<br>Impedance in R-L, R-C, R-L-C<br>apparent power. Concept of power :<br><b>Three Phase Circuits:</b> Generati<br>limitations; star and delta connec<br>(excluding proof). <b>8 Hours</b><br><b>DC Machines:</b><br><b>DC Generator:</b> Principle of ope<br>advantages and applications of DC G<br><b>DC Motor</b> : Principle of operation.                                                                                                    | sor diagrams in R,<br>Series circuits. Acti<br>factor. (Simple Numer<br>on of Three phase<br>tion, relationship betw<br>Module-3<br>ration, constructional<br>enerators.<br>Torque equation, type                                                                                                    | actor. (only definit<br>L, and C circuits<br>ve power, reactivical).<br>AC quantity, ad<br>ween line and pha<br>details, types of<br>s of motors, chara                                                                                                    | tions) Voltag<br>Concept of<br>re power ar<br>vantages ar<br>ase quantition<br>of generator<br>acteristics ar                                                                                                    |
| and current relationship with pha<br>Impedance in R-L, R-C, R-L-C<br>apparent power. Concept of power <b>Three Phase Circuits:</b> Generati<br>limitations; star and delta connec<br>(excluding proof). <b>8 Hours</b><br><b>DC Machines:</b><br><b>DC Generator:</b> Principle of operations of DC G<br>advantages and applications of DC G<br><b>DC Motor</b> : Principle of operation. Speed control (armature & field) of I                                                                                                    | sor diagrams in R,<br>Series circuits. Acti<br>factor. (Simple Numer<br>on of Three phase<br>tion, relationship betw<br>Module-3<br>ration, constructional<br>enerators.<br>Torque equation, type                                                                                                    | actor. (only definit<br>L, and C circuits<br>ve power, reactivical).<br>AC quantity, ad<br>ween line and pha<br>details, types of<br>s of motors, chara                                                                                                    | tions) Voltag<br>c. Concept of<br>re power ar<br>vantages ar<br>ase quantition<br>of generator<br>acteristics ar<br>cations of D                                                                                                    |
| and current relationship with pha<br>Impedance in R-L, R-C, R-L-C<br>apparent power. Concept of power <b>Three Phase Circuits:</b> Generati<br>limitations; star and delta connec<br>(excluding proof). <b>8 Hours</b><br><b>DC Machines:</b><br><b>DC Generator:</b> Principle of operations of DC G<br>advantages and applications of DC G<br><b>DC Motor</b> : Principle of operation. Speed control (armature & field) of I                                                                                                    | sor diagrams in R,<br>Series circuits. Acti<br>factor. (Simple Numer<br>on of Three phase<br>tion, relationship betw<br><u>Module-3</u><br>ration, constructional<br>enerators.<br>Torque equation, type<br>DC motors (series & s                                                                                                    | actor. (only definit<br>L, and C circuits<br>ve power, reactivical).<br>AC quantity, ad<br>ween line and pha<br>details, types of<br>s of motors, chara                                                                                                    | tions) Voltag<br>c. Concept of<br>re power ar<br>vantages ar<br>ase quantition<br>of generator<br>acteristics ar<br>cations of D                                                                                                    |
| and current relationship with pha<br>Impedance in R-L, R-C, R-L-C<br>apparent power. Concept of power :<br><b>Three Phase Circuits:</b> Generati<br>limitations; star and delta connec<br>(excluding proof). <b>8 Hours</b><br><b>DC Machines:</b><br><b>DC Generator:</b> Principle of operation.<br><b>C Motor:</b> Principle of operation.<br>Speed control (armature & field) of I<br>motors.                                                                                                    | sor diagrams in R,<br>Series circuits. Acti<br>factor. (Simple Numer<br>on of Three phase<br>tion, relationship betw<br><u>Module-3</u><br>ration, constructional<br>denerators.<br>Torque equation, type<br>DC motors (series & second                                                                                                    | actor. (only definit<br>L, and C circuits<br>ve power, reactivical).<br>AC quantity, ad<br>ween line and pha<br>details, types of<br>s of motors, chara<br>shunt only). Applic                                                                                                    | tions) Voltag<br>c. Concept of<br>re power ar<br>vantages ar<br>ase quantition<br>of generator<br>acteristics ar<br>cations of D<br><b>8 Hour</b>                                                                                                  |
| and current relationship with pha<br>Impedance in R-L, R-C, R-L-C<br>apparent power. Concept of power :<br><b>Three Phase Circuits:</b> Generati<br>limitations; star and delta connec<br>(excluding proof). <b>8 Hours</b><br><b>DC Machines:</b><br><b>DC Generator:</b> Principle of operation.<br><b>C Motor:</b> Principle of operation.<br>Speed control (armature & field) of I<br>motors.<br><b>Transformers:</b> Necessity of transfor                                                                                                    | sor diagrams in R,<br>Series circuits. Acti<br>factor. (Simple Numer<br>on of Three phase<br>tion, relationship betw<br>Module-3<br>ration, constructional<br>enerators.<br>Torque equation, type<br>DC motors (series & s<br>Module-4<br>rmer, principle of oper                                                                                                    | actor. (only definit<br>L, and C circuits<br>ve power, reactivical).<br>AC quantity, ad<br>ween line and pha<br>details, types of<br>s of motors, chara<br>shunt only). Applic                                                                                                    | tions) Voltag<br>Concept of<br>re power ar<br>vantages ar<br>ase quantition<br>of generator<br>acteristics ar<br>cations of D<br><b>8 Hour</b>                                                                                                    |
| and current relationship with pha<br>Impedance in R-L, R-C, R-L-C<br>apparent power. Concept of power :<br><b>Three Phase Circuits:</b> Generati<br>limitations; star and delta connec<br>(excluding proof). <b>8 Hours</b><br><b>DC Machines:</b><br><b>DC Generator:</b> Principle of operadvantages and applications of DC G<br><b>DC Motor</b> : Principle of operation. Speed control (armature & field) of I<br>motors.<br><b>Transformers:</b> Necessity of transfor<br>single phase transformers, EMF equa                                                                                                    | sor diagrams in R,<br>Series circuits. Acti<br>factor. (Simple Numer<br>on of Three phase<br>tion, relationship betw<br><u>Module-3</u><br>ration, constructional<br>fenerators.<br>Torque equation, type<br>DC motors (series & s<br><u>Module-4</u><br>mer, principle of oper<br>tion, losses.                                                                                                    | actor. (only definit<br>L, and C circuits<br>ve power, reactivical).<br>AC quantity, ad<br>ween line and pha<br>details, types of<br>s of motors, chara<br>shunt only). Applic                                                                                                    | tions) Voltag<br>c. Concept of<br>re power ar<br>vantages ar<br>ase quantitie<br>of generator<br>acteristics ar<br>cations of D<br>8 Hour<br>onstruction of                                                                                        |
| and current relationship with pha<br>Impedance in R-L, R-C, R-L-C<br>apparent power. Concept of power :<br><b>Three Phase Circuits:</b> Generati<br>limitations; star and delta connec<br>(excluding proof). <b>8 Hours</b><br><b>DC Machines:</b><br><b>DC Generator:</b> Principle of operation.<br><b>C Generator:</b> Principle of operation.<br><b>C Motor:</b> Principle of operation.<br>Speed control (armature & field) of I<br>motors.<br><b>Transformers:</b> Necessity of transfor<br>single phase transformers, EMF equa<br><b>Three-phase induction Motors:</b>                                                                                                    | sor diagrams in R,<br>Series circuits. Acti<br>factor. (Simple Numer<br>on of Three phase<br>tion, relationship betw<br><u>Module-3</u><br>ration, constructional<br>enerators.<br>Torque equation, type<br>DC motors (series & s<br><u>Module-4</u><br>mer, principle of oper<br>tion, losses.<br>Concept of rotating                                                                                                    | actor. (only definit<br>L, and C circuits<br>ve power, reactivite<br>ical).<br>AC quantity, ad<br>ween line and phate<br>details, types of<br>s of motors, chara<br>shunt only). Applic<br>ation, Types and compagnetic field,                                                                                                    | tions) Voltag<br>Concept of<br>re power ar<br>vantages ar<br>ase quantitie<br>of generator<br>acteristics ar<br>cations of D<br><b>8 Hour</b><br>onstruction of<br>Principle of                                                                    |
| and current relationship with pha<br>Impedance in R-L, R-C, R-L-C<br>apparent power. Concept of power :<br><b>Three Phase Circuits:</b> Generati<br>limitations; star and delta connec<br>(excluding proof). <b>8 Hours</b><br><b>DC Machines:</b><br><b>DC Generator:</b> Principle of operation.<br><b>C Motor:</b> Principle of operation.<br>Speed control (armature & field) of I<br>notors.<br><b>Transformers:</b> Necessity of transfor<br>single phase transformers, EMF equa<br><b>Three-phase induction Motors:</b><br>operation, constructional features of :                                                                                                    | sor diagrams in R,<br>Series circuits. Acti<br>factor. (Simple Numer<br>on of Three phase<br>tion, relationship betw<br>Module-3<br>ration, constructional<br>enerators.<br>Torque equation, type<br>DC motors (series & s<br><u>Module-4</u><br>mer, principle of oper<br>tion, losses.<br>Concept of rotating<br>motor, types – squirrel                                                                                                    | actor. (only definit<br>L, and C circuits<br>ve power, reactivite<br>ical).<br>AC quantity, ad<br>ween line and phate<br>details, types of<br>s of motors, chara<br>shunt only). Applic<br>ation, Types and compagnetic field,                                                                                                    | tions) Voltag<br>Concept of<br>re power ar<br>vantages ar<br>ase quantition<br>of generator<br>acteristics ar<br>cations of D<br><b>8 Hour</b><br>onstruction of<br>Principle of                                                                   |
| and current relationship with pha<br>Impedance in R-L, R-C, R-L-C<br>apparent power. Concept of power :<br><b>Three Phase Circuits:</b> Generati<br>limitations; star and delta connec<br>(excluding proof). <b>8 Hours</b><br><b>DC Machines:</b><br><b>DC Generator:</b> Principle of operation.<br><b>C Motor:</b> Principle of operation.<br>Speed control (armature & field) of I<br>notors.<br><b>Transformers:</b> Necessity of transfor<br>single phase transformers, EMF equa<br><b>Three-phase induction Motors:</b><br>operation, constructional features of :                                                                                                    | sor diagrams in R,<br>Series circuits. Acti<br>factor. (Simple Numer<br>on of Three phase<br>tion, relationship betw<br><u>Module-3</u><br>ration, constructional<br>enerators.<br>Torque equation, type<br>DC motors (series & s<br><u>Module-4</u><br>mer, principle of oper<br>tion, losses.<br>Concept of rotating<br>motor, types – squirrel<br><b>Hours</b>                                                                                                    | actor. (only definit<br>L, and C circuits<br>ve power, reactivite<br>ical).<br>AC quantity, ad<br>ween line and phate<br>details, types of<br>s of motors, chara<br>shunt only). Applic<br>ation, Types and compagnetic field,                                                                                                    | tions) Voltag<br>Concept of<br>re power ar<br>vantages ar<br>ase quantitie<br>of generator<br>acteristics ar<br>cations of D<br><b>8 Hour</b><br>onstruction of<br>Principle of                                                                    |
| and current relationship with pha<br>Impedance in R-L, R-C, R-L-C<br>apparent power. Concept of power :<br><b>Three Phase Circuits:</b> Generati<br>limitations; star and delta connec<br>(excluding proof). <b>8 Hours</b><br><b>DC Machines:</b><br><b>DC Generator:</b> Principle of operation.<br><b>C Motor:</b> Principle of operation.<br>Speed control (armature & field) of I<br>motors.<br><b>Transformers:</b> Necessity of transfor<br>single phase transformers, EMF equa<br><b>Three-phase induction Motors:</b><br>operation, constructional features of its<br>significance simple numerical. <b>8 H</b>                                                                                                    | sor diagrams in R,<br>Series circuits. Acti<br>factor. (Simple Numer<br>on of Three phase<br>tion, relationship betw<br>Module-3<br>ration, constructional<br>enerators.<br>Torque equation, type<br>DC motors (series & s<br><u>Module-4</u><br>mer, principle of oper<br>tion, losses.<br>Concept of rotating<br>motor, types – squirrel<br>Hours<br>Module-5                                                                                                    | actor. (only definit<br>L, and C circuits<br>ve power, reactivite<br>ical).<br>AC quantity, ad<br>ween line and phate<br>details, types of<br>s of motors, chara<br>shunt only). Applic<br>ation, Types and commagnetic field,<br>cage and wound reaction                                                                             | tions) Voltag<br>Concept of<br>re power ar<br>vantages ar<br>ase quantitie<br>of generator<br>acteristics ar<br>cations of D<br><b>8 Hour</b><br>onstruction of<br>Principle of<br>rotor. Slip ar                                                  |
| and current relationship with pha<br>Impedance in R-L, R-C, R-L-C<br>apparent power. Concept of power :<br><b>Three Phase Circuits:</b> Generati<br>limitations; star and delta connec<br>(excluding proof). <b>8 Hours</b><br><b>DC Machines:</b><br><b>DC Generator:</b> Principle of operation.<br><b>C Motor:</b> Principle of operation.<br><b>C Motor:</b> Principle of operation.<br>Speed control (armature & field) of I<br>motors.<br><b>Transformers:</b> Necessity of transfor<br>single phase transformers, EMF equa<br><b>Three-phase induction Motors:</b><br>operation, constructional features of its<br>significance simple numerical. <b>8 H</b>                                                                                                    | sor diagrams in R,<br>Series circuits. Acti<br>factor. (Simple Numer<br>on of Three phase<br>tion, relationship betw<br><u>Module-3</u><br>ration, constructional<br>enerators.<br>Torque equation, type<br>DC motors (series & s<br><u>Module-4</u><br>mer, principle of oper<br>tion, losses.<br>Concept of rotating<br>motor, types – squirrel<br><u>Hours</u><br><u>Module-5</u><br>nousehold appliances                                                                                 | actor. (only definit<br>L, and C circuits<br>ve power, reactivite<br>ical).<br>AC quantity, ad<br>ween line and phat<br>details, types of<br>s of motors, chara<br>shunt only). Applie<br>ation, Types and con-<br>magnetic field,<br>cage and wound re-<br>including air cond                                                        | tions) Voltag<br>Concept of<br>re power ar<br>vantages ar<br>ase quantitie<br>of generator<br>acteristics ar<br>cations of D<br><b>8 Hour</b><br>onstruction of<br>Principle of<br>rotor. Slip ar                                                  |
| and current relationship with pha<br>Impedance in R-L, R-C, R-L-C<br>apparent power. Concept of power :<br><b>Three Phase Circuits:</b> Generati<br>limitations; star and delta connec<br>(excluding proof). <b>8 Hours</b><br><b>DC Machines:</b><br><b>DC Generator:</b> Principle of operation.<br><b>C Generator:</b> Principle of operation.<br><b>Speed control (armature &amp; field) of 1</b><br>motors.<br><b>Transformers:</b> Necessity of transfor<br>single phase transformers, EMF equa<br><b>Three-phase induction Motors:</b><br>operation, constructional features of its significance simple numerical. <b>8 H</b><br><b>Electricity Bill:</b> Power rating of h<br>laptops, printers, etc. Definition of "                                                                            | sor diagrams in R,<br>Series circuits. Acti<br>factor. (Simple Numer<br>on of Three phase<br>tion, relationship betw<br><u>Module-3</u><br>ration, constructional<br>enerators.<br>Torque equation, type<br>DC motors (series & s<br><u>Module-4</u><br>mer, principle of oper<br>tion, losses.<br>Concept of rotating<br>motor, types – squirrel<br>Hours<br><u>Module-5</u><br>mousehold appliances<br>funit" used for consun                                                              | actor. (only definit<br>L, and C circuits<br>ve power, reactivite<br>ical).<br>AC quantity, ad<br>ween line and phate<br>details, types of<br>s of motors, chara<br>shunt only). Applie<br>ation, Types and con-<br>magnetic field,<br>cage and wound re-<br>including air cond<br>aption of electrical                               | tions) Voltag<br>Concept of<br>re power an<br>vantages an<br>ase quantitie<br>of generator<br>acteristics an<br>cations of D<br><b>8 Hour</b><br>onstruction of<br>Principle of<br>rotor. Slip an                                                  |
| and current relationship with pha<br>Impedance in R-L, R-C, R-L-C<br>apparent power. Concept of power :<br><b>Three Phase Circuits:</b> Generati<br>limitations; star and delta connec<br>(excluding proof). <b>8 Hours</b><br><b>DC Machines:</b><br><b>DC Generator:</b> Principle of operation.<br><b>C Generator:</b> Principle of operation.<br><b>Speed control (armature &amp; field) of 1</b><br>motors.<br><b>Transformers:</b> Necessity of transfor<br>single phase transformers, EMF equa<br><b>Three-phase induction Motors:</b><br>operation, constructional features of<br>its significance simple numerical. <b>8 H</b><br><b>Electricity Bill:</b> Power rating of H<br>aptops, printers, etc. Definition of "<br>part electricity tariff, calculation of e                             | sor diagrams in R,<br>Series circuits. Acti<br>factor. (Simple Numer<br>on of Three phase<br>tion, relationship betw<br>Module-3<br>ration, constructional<br>enerators.<br>Torque equation, type<br>DC motors (series & s<br><u>Module-4</u><br>mer, principle of oper<br>tion, losses.<br>Concept of rotating<br>motor, types – squirrel<br>Hours<br>Module-5<br>nousehold appliances<br>funit" used for consum                                                                            | actor. (only definit<br>L, and C circuits<br>ve power, reactivite<br>ical).<br>AC quantity, ad<br>ween line and phat<br>details, types of<br>s of motors, chara<br>shunt only). Applie<br>ation, Types and com-<br>magnetic field,<br>cage and wound re-<br>including air condu-<br>ption of electrical<br>stic consumers.            | tions) Voltag<br>Concept of<br>re power and<br>vantages and<br>ase quantities<br>of generator<br>acteristics and<br>cations of D<br><b>8 Hour</b><br>onstruction of<br>Principle of<br>rotor. Slip and<br>itioners, PC<br>energy, two              |
| and current relationship with pha<br>Impedance in R-L, R-C, R-L-C<br>apparent power. Concept of power :<br><b>Three Phase Circuits:</b> Generati<br>limitations; star and delta connec<br>(excluding proof). <b>8 Hours</b><br><b>DC Machines:</b><br><b>DC Generator:</b> Principle of operation.<br><b>C Motor:</b> Principle of operation.<br>Speed control (armature & field) of I<br>motors.<br><b>Transformers:</b> Necessity of transfor<br>single phase transformers, EMF equa<br><b>Three-phase induction Motors:</b><br>operation, constructional features of i<br>ts significance simple numerical. <b>8 H</b><br><b>Electricity Bill:</b> Power rating of h<br>aptops, printers, etc. Definition of "<br>part electricity tariff, calculation of e<br><b>Equipment Safety measures</b> : Wor | sor diagrams in R,<br>Series circuits. Acti<br>factor. (Simple Numer<br>on of Three phase<br>tion, relationship betw<br>Module-3<br>ration, constructional<br>enerators.<br>Torque equation, type<br>DC motors (series & s<br><u>Module-4</u><br>mer, principle of oper<br>tion, losses.<br>Concept of rotating<br>motor, types – squirrel<br>Hours<br>Module-5<br>nousehold appliances<br>funit" used for consum                                                                            | actor. (only definit<br>L, and C circuits<br>ve power, reactivite<br>ical).<br>AC quantity, ad<br>ween line and phat<br>details, types of<br>s of motors, chara<br>shunt only). Applie<br>ation, Types and com-<br>magnetic field,<br>cage and wound re-<br>including air condu-<br>ption of electrical<br>stic consumers.            | tions) Voltag<br>Concept of<br>re power and<br>vantages and<br>ase quantities<br>of generator<br>acteristics and<br>cations of D<br><b>8 Hour</b><br>onstruction of<br>Principle of<br>rotor. Slip and<br>itioners, PC<br>energy, two              |
| and current relationship with pha<br>Impedance in R-L, R-C, R-L-C<br>apparent power. Concept of power<br><b>Three Phase Circuits:</b> Generati<br>limitations; star and delta connec                                                                                                    | sor diagrams in R,<br>Series circuits. Acti<br>factor. (Simple Numer<br>on of Three phase<br>tion, relationship betw<br><u>Module-3</u><br>ration, constructional<br>enerators.<br>Torque equation, type<br>DC motors (series & s<br><u>Module-4</u><br>mer, principle of oper<br>tion, losses.<br>Concept of rotating<br>motor, types – squirrel<br><u>Hours</u><br><u>Module-5</u><br>nousehold appliances<br>funit" used for consun<br>lectricity bill for dome<br>king principle of Fuse | actor. (only definit<br>L, and C circuits<br>ve power, reactivitical).<br>AC quantity, ad<br>ween line and phate<br>details, types of<br>s of motors, chara<br>shunt only). Applie<br>ation, Types and con-<br>magnetic field,<br>cage and wound re-<br>including air cond<br>applied and re-<br>stic consumers.<br>e and Miniature c | tions) Voltag<br>Concept of<br>re power ar<br>vantages ar<br>ase quantition<br>of generator<br>acteristics ar<br>cations of D<br><b>8 Hour</b><br>onstruction of<br>Principle of<br>rotor. Slip ar<br>ditioners, PC<br>energy, two<br>ircuit break |

| Course Outcon                                         | Course Outcomes:                                                   |  |  |  |  |  |
|-------------------------------------------------------|--------------------------------------------------------------------|--|--|--|--|--|
| At the end of the course the student will be able to: |                                                                    |  |  |  |  |  |
| 22ESC142.1                                            | <b>22ESC142.1</b> Describe the concepts of various energy sources. |  |  |  |  |  |
| 22ESC142.2                                            | Discuss the construction and operation of AC and DC Electrical     |  |  |  |  |  |
|                                                       | Machines.                                                          |  |  |  |  |  |
| 22ESC142.3                                            | Explain the concepts of conventional and non-conventional energy   |  |  |  |  |  |
|                                                       | resources and electric power generation.                           |  |  |  |  |  |
| 22ESC142.4                                            | Comprehend the procedure of calculating electricity billing.       |  |  |  |  |  |
| 22ESC142.5                                            | Illustrate the use of circuit protective devices and earthing.     |  |  |  |  |  |
| 22ESC142.6                                            | Describe the concepts of Electric circuit .                        |  |  |  |  |  |

| Sl. | Title of the Book         | Name of       | Name of      | Edition         |
|-----|---------------------------|---------------|--------------|-----------------|
| No. | The of the book           | the           | the          | and Year        |
|     |                           | Author/s      | Publisher    |                 |
| Tex | ktbooks                   |               |              |                 |
| 1   | Basic Electrical          | D C           | Tata         | First           |
|     | Engineering.              | Kulshreshtha. | McGraw       | Edition         |
|     | 0 0                       |               | Hill.        | 2019.           |
| 2   | A text book of Electrical | B.L. Theraja. | S Chand and  | Reprint edition |
|     | Technology.               |               | Company      | 2014.           |
| Ref | ference Books             |               |              |                 |
| 1   | Basic Electrical          | D.P Kothari   | Tata Mc Graw | 4th edition,    |
|     | Engineering,              | and I. J.     | Hill         | 2019.           |
|     |                           | Nagrath,      |              |                 |
| 2   | Principles of Electrical  | V. K. Mehta,  | S Chand and  | 2nd edition,    |
|     | Engineering & Electroncs  | Rohit         | Company      | 2015.           |
|     |                           | Mehta,        |              |                 |

1. http://vlabs.iitkgp.ernet.in/be/#

2. https://phet.colorado.edu/en/simulations/circuit-construction-kit-dc

| COs        | PO1 | PO2 | PO3 | PO4 | PO5 | PO6 | PO7 | PO8 | PO9 | PO10 | PO11 | PO12 |
|------------|-----|-----|-----|-----|-----|-----|-----|-----|-----|------|------|------|
| 22ESC142.1 | 3   | 2   | 1   | 0   | 1   | 1   | 1   | 1   | 0   | 0    | 0    | 1    |
| 22ESC142.2 | 3   | 3   | 2   | 1   | 1   | 1   | 0   | 0   | 0   | 0    | 0    | 1    |
| 22ESC142.3 | 3   | 2   | 1   | 1   | 1   | 1   | 1   | 1   | 0   | 0    | 0    | 1    |
| 22ESC142.4 | 3   | 2   | 2   | 1   | 0   | 1   | 1   | 1   | 0   | 0    | 0    | 1    |
| 22ESC142.5 | 3   | 1   | 2   | 0   | 1   | 2   | 1   | 1   | 0   | 0    | 1    | 1    |
| 22ESC142.6 | 3   | 2   | 1   | 0   | 1   | 1   | 1   | 1   | 0   | 0    | 0    | 1    |

Course Articulation Matrix

| Engineering Science Course (ESC): Introduction to Electronics Engineering |         |            |    |  |  |  |  |
|---------------------------------------------------------------------------|---------|------------|----|--|--|--|--|
| Course Code         22ESC143/243         CIE Marks         50             |         |            |    |  |  |  |  |
| Teaching Hours/Week (L:T:P)                                               | (3:0:0) | SEE Marks  | 50 |  |  |  |  |
| Credits                                                                   | 03      | Exam Hours | 03 |  |  |  |  |

#### **Course Learning Objectives:**

- 1. Analyse the working of rectifiers, regulators and common emitter circuits.
- 2. Explain different types of oscillators and applications of Operational Amplifiers.
- 3. Describe the different numbering systems.
- 4. Analyse the application of gates in building fundamental blocks of digital circuits.
- 5. To equip students with a basic foundation in electronic engineering required for comprehending the operation and application embedded systems.
- 6. Understand the various components of communication system and basic modulation techniques.

#### Module-1

p-n junction diode, Characteristics and Parameters, Diode Approximations, Half-Wave Rectification (HWR), Full-Wave Rectification (FWR), Filter Circuits, Voltage Regulators. BJT as Amplifier (qualitative analysis only) (Text 4: 1.4, 1.6 -1.7, 2.1-2.3, 3.1-3.3, 4.3). Activities: Virtual lab experiments on Rectifiers. **8 Hours** 

#### Module-2

**Oscillators** – Barkhausen criterion, sinusoidal and non-sinusoidal oscillators, Crystal controlled oscillators (Only concepts, working, and waveforms. No mathematical derivations) (Text 1-Chapter 9).

**Operational Amplifiers (Op-Amp)** - Ideal Op-Amp, characteristics of ideal and practical Op-Amp, Practical Op-Amp circuits: Inverting and Non-inverting amplifiers, Voltage follower, Summer, Subtractor, Integrator, Differentiator (Text 1-Chapter 8).

Activities: Multisim based experiments on Op-Amp as Inverting and Non-inverting amplifiers, Voltage follower, Summer, Subtractor, Integrator and Differentiator. **8 Hours** 

#### Module-3

**Boolean Algebra and Logic Circuits:** Binary numbers, Number Base Conversion, Octal & Hexadecimal Numbers, Complements, Basic definitions, Axiomatic Definition of Boolean Algebra, Basic Theorems and Properties of Boolean Algebra, Boolean Functions, Canonical and Standard Forms, Other Logic Operations, Digital Logic Gates (Text 2: 1.2, 1.3, 1.4, 1.5, 2.1, 2.2, 2.3, 2.4, 2.5, 2.6, 2.7).

**Combinational logic**: Introduction, Design procedure, Adders- Half adder, Full adder (Text 2: 4.1, 4.2, 4.3).

Activities: Demonstrate the working of Basic gates and De Morgan's law using trainer kits. 8 Hours

#### Module-4

**Embedded Systems** – Definition, Embedded Systems versus general computing systems, Classification of Embedded Systems, Major application areas of Embedded Systems, Elements of an Embedded System, Core of the Embedded System, Microprocessor versus Microcontroller, RISC versus CISC. (Text 5: Chapter1).

# Activities: LED, serial monitor, ultrasonic sensor using Arduino 8 Hours

Module-5

**Communication Schemes** – Modern communication system scheme, Information source, and input transducer, Transmitter, Channel or Medium – Hardwired and Soft wired, Noise, Receiver, Multiplexing, Types of communication systems. Types of modulation (only concepts) – AM, FM, Concept of Radio wave propagation (Ground, space, sky) Mobile Communication (Text book 3)

Activities: Demonstrate the working of AM and FM. 8 Hours

| Course Outcomes: At the end of the course the student will be able to: |                                                                           |  |  |  |  |
|------------------------------------------------------------------------|---------------------------------------------------------------------------|--|--|--|--|
| 22ESC143/243.1                                                         | Explain and analyse the working of diode as rectifier, regulator and also |  |  |  |  |
|                                                                        | BJT as an Amplifier.                                                      |  |  |  |  |
| 22ESC143/243.2                                                         | Describe the different types of oscillators and applications of           |  |  |  |  |
|                                                                        | Operational Amplifiers.                                                   |  |  |  |  |
| 22ESC143/243.3                                                         | Illustrate the different number system conversions used in the digital    |  |  |  |  |
|                                                                        | devices.                                                                  |  |  |  |  |
| 22ESC143/243.4                                                         | Apply the knowledge of gates in designing different fundamental blocks    |  |  |  |  |
|                                                                        | of digital circuits.                                                      |  |  |  |  |
| 22ESC143/243.5                                                         | Explain the basics of embedded systems.                                   |  |  |  |  |
| 22ESC143/243.6                                                         | Describe the different types of basic modulation techniques used in       |  |  |  |  |
|                                                                        | communication systems.                                                    |  |  |  |  |

| Sl.<br>No. | Title of the Book           | Name of<br>the<br>Author/s | Name of<br>the<br>Publisher | Edition<br>and Year       |
|------------|-----------------------------|----------------------------|-----------------------------|---------------------------|
| Tex        | tbooks                      | Autions                    | i ublisher                  |                           |
| 1          | Electronic Circuits,        | Mike                       | Elsevier                    | 4 <sup>th</sup> Edition,  |
|            | Fundamentals & Applications | Tooley                     |                             | 2015.                     |
| 2          | Digital Logic and Computer  | M. Morris                  | PHI Learning                | 5 <sup>th</sup> Edition,  |
|            | Design                      | Mano                       |                             | 2008.                     |
| 3          | Basic Electronics           | D P Kothari, I J           | McGraw Hill                 | 2 <sup>nd</sup> Edition,  |
|            |                             | Nagrath                    | Education (India),          | 2018.                     |
| 4          | Electronic Devices and      | David A                    | Oxford University           | 5 <sup>th</sup> Edition,  |
|            | Circuits                    | Bell                       | Press                       | 2008.                     |
| 5          | Introduction to Embedded    | Shibhu KV                  | McGraw Hill                 | 2 <sup>nd</sup> Edition   |
|            | Systems                     |                            | Education (India),          | 2017                      |
| Ref        | erence Books                |                            |                             |                           |
| 1          | Electronic Devices          | Thomas L.                  | Pearson                     | 9 <sup>th</sup> Edition,  |
|            |                             | Floyd                      | Education                   | 2012.                     |
| 2          | Electronic Devices and      | R Boylestad,               | Pearson                     | 11 <sup>th</sup> Edition, |
|            | Circuit Theory              | Nashelskey                 | Education                   | 2013.                     |

- 1. Basic Electronics Virtual Lab-IIT Kharagpur: http://vlabs.iitkgp.ac.in/be/
- 2. Digital Electronics https://www.youtube.com/watch<u>?v=2xXErGeeb\_Q</u>
- 3. <u>https://www.youtube.com/c/nesoacademy</u>

| Course         |     |     |     |     |     | Progr | am O | utcom | es (PO | Os)  |      |      |      |      |
|----------------|-----|-----|-----|-----|-----|-------|------|-------|--------|------|------|------|------|------|
| Outcomes (COs) |     |     |     |     |     |       |      |       |        |      |      |      |      |      |
|                | PO1 | PO2 | PO3 | PO4 | PO5 | P06   | PO7  | PO8   | PO9    | PO10 | P011 | P012 | PSO1 | PSO2 |
| 22ESC143/243.1 | 2   |     |     |     | 3   |       |      |       | 1      |      |      |      |      |      |
| 22ESC143/243.2 | 1   |     |     |     | 3   |       |      |       | 1      |      |      |      |      |      |
| 22ESC143/243.3 | 1   | 2   |     |     |     |       |      |       |        |      |      |      |      |      |
| 22ESC143/243.4 | 1   | 2   |     |     |     |       |      |       |        |      |      |      |      |      |
| 22ESC143/243.5 | 1   |     |     |     |     |       |      |       |        |      |      |      |      |      |
| 22ESC143/243.6 | 1   |     |     |     |     |       |      |       |        |      |      |      |      |      |

#### **Engineering Science Course (ESC):** Introduction to Mechanical Engineering

| Course Code:                | 22ESC144/244 | CIE Marks  | 50 |
|-----------------------------|--------------|------------|----|
| Teaching Hours/Week (L:T:P) | (3:0:0)      | SEE Marks  | 50 |
| Credits                     | 03           | Exam Hours | 03 |

#### **Course Learning Objectives:**

- 1. Acquire a fundamental understanding role of Mechanical Engineering in NTM .
- 2. Acquire a basic knowledge of renewable energy resources.
- 3. Acquire knowledge of various engineering materials and metal joining techniques.
- 4. Acquire knowledge of IC engines, EVs & Hybrid vehicles.
- 5. Acquire essential experience on machine tools and power transmission system
- 6. Acquire knowledge of basic concepts on CNC, mechatronics and robotics.

#### Module-1 (8 Hours)

**Energy Sources and Power Plants:** Introduction and application of energy sources, Construction and working of Hydel power plant, Thermal power plant, nuclear power plant, Solar power plant, Tidal power plant, Wind power plant and concept of bio-fuels.

**Non raditional Machining Processess :** Ultrasonic Machining (USM), Electrochemical Machining (ECM), Electrical Discharge Machining (EDM), Electron Beam Machining (EBM) and Laser Beam Machining (LBM)

#### Module-2 (8 Hours)

**Engineering Materials**: Types, properties and applications of ferrous and non ferrous metals, ceramics, composites, smart materials and shape memory alloys.

**Metal Joining Processes: Soldering, Brazing and Welding**: Definitions, Classification and methods of soldering, brazing, and welding. Brief description of arc welding, Oxy-acetylene welding and types of flames.

#### Module-3 (8 Hours)

**Fundamentals of IC Engines:** Components and working principle of 4-stroke petrol and diesel engines, Application of IC Engines

**Insight into future mobility technology:** Electric and Hybrid Vehicles, Components of Electric and Hybrid Vehicles, Advantages and disadvantages of EVs and Hybrid vehicles.

#### Module-4 (8 Hours)

Machine Tools and Operations: Working principle of lathe, lathe operations: turning, facing, knurling, working principle of drilling, drilling operations: drilling, boring, reaming, working principle of milling machine, milling operations: slot milling and plane milling. Gear Drives: Types - spur, helical, bevel, worm and rack and pinion, velocity ratio, Gear Trains and their application: simple and compound Gear Trains.

#### Module-5 (8 Hours)

**Introduction to Modern Manufacturing Systems:** Introduction, components of CNC, advantages and applications of CNC, 3D Printing.

Automation in industry: Fixed & flexible automation and basic elements with block diagrams **Introduction to Mechatronics & Robotics**: Concept of open-loop and closed-loop mechatronic systems, Robot configurations, applications, advantages and disadvantages.

#### Practical based learning:

#### **Demonstration 1:**

Lathe: Parts of a lathe, Principle of working of a centre lathe, Operations on the lathe -Turning, Facing, Knurling. Milling Machine: Working principle of milling and operations. Drilling

Machine: Principle of working and operations.

#### **Demonstration 2:**

- 1. Working Principle of 4 Stroke Petrol and Diesel Engine.
- 2. Working principle of welding.

#### **Course Outcomes:**

At the end of the course the student will be able to:

| 22ESC144.1 | Apply basic concepts to role of mechanical engineering in NTM and energy sources.                                                                    |
|------------|----------------------------------------------------------------------------------------------------|
| 22ESC144.2 | Access the mechanical behavior and properties of engineering materials and various joining processes.                                                |
| 22ESC144.3 | Analyze the working of I.C engine, Electric Vehicles and Hybrid Vehicles,                                                                            |
| 22ESC144.4 | Apply the concept of machine tools and power transmissions.                                                                                          |
| 22ESC144.5 | Comprehend the working of CNC machines, mechatronics, robotics and<br>understand the different operations that can be carried out on these machines. |
| 22ESC144.6 | Interpret the basic concepts of automation in industry.                                                                                              |

Weblinks/Video Lectures/MOOCs

1. MOOC:https://nptel.ac.in/courses/112/105/112105123/

2. MOOC:https://nptel.ac.in/courses/112/107/112107208/

3. MOOC:https://nptel.ac.in/courses/112/103/112103262/

4. NPTEL:https://www.youtubecom/watch?v=GQHCnWl2U6I

| Sl.  |                                                                                                 | Name of the                                 | Name of the                                   | Edition                          |
|------|-------------------------------------------------------------------------------------------------|---------------------------------------------|-----------------------------------------------|----------------------------------|
| No.  | Title of the Book                                                                               | Author/s                                    | Publisher                                     | And Year                         |
| Text | books                                                                                           |                                             | l                                             | 1                                |
| 1    | Elements of Mechanical<br>Engineering                                                           | K R Gopalakrishna                           | Subhas Publications                           | 38th Edition,<br>2018            |
| 2    | Text Book of Elements of<br>Mechanical Engineering                                              | S Trymbaka Murthy                           | MEDTECH (Scientific<br>International Pvt Ltd) | 5 <sup>th</sup> Edition,<br>2019 |
| 3    | Elements of Mechanical<br>Engineering                                                           | Hajra Choudhury                             | Media Promoters, New Delhi                    | Vol 1 & 2,<br>2001               |
| Refe | rence Books                                                                                     |                                             |                                               |                                  |
| 1    | Elements of Mechanical<br>Engineering                                                           | Dr. A. S. Ravindra                          | Thomson Press (India)<br>Ltd                  | 8 <sup>th</sup> Edition,<br>2011 |
| 2    | Introduction to Robotics:<br>Mechanics and Control                                              | Craig J. J                                  | Pearson Education<br>International            | 3 <sup>rd</sup> Edition,<br>2005 |
| 3    | Mechatronics-Principles<br>Concepts and Applications                                            | NitaigourPremchand<br>Mahalik               | Tata McGraw Hill                              | 1 <sup>st</sup> Edition,<br>2003 |
| 4    | Additive Manufacturing<br>Technologies: Rapid<br>Prototyping to Direct<br>Digital Manufacturing | Ian Gibson, David W.<br>Rosen,Brent Stucker | Springer                                      | 2 <sup>nd</sup> Ed.<br>(2015)    |

| 5 | Modern Electric, Hybrid<br>Electric and FuelCell<br>Vehicles. | MehrdadEhsani, Yimin<br>Gao, Sebastien E. Gay<br>and Li Emadi, | CRC Press LLC                            | 1 <sup>st</sup> Edition,<br>2005 |
|---|---------------------------------------------------------------|----------------------------------------------------------------|------------------------------------------|----------------------------------|
| 6 | Modern Maching Process                                        | P. C. Pandey and H. S. Shah                                    | McGraw Hill Education<br>India Pvt. Ltd. | 2000                             |

#### Course Articulation Matrix

| Course           | Prog | rogram Outcomes (PO) |     |     |     |     |     |     |     |      |      |      |      |      |
|------------------|------|----------------------|-----|-----|-----|-----|-----|-----|-----|------|------|------|------|------|
| Outcomes<br>(CO) | PO1  | PO2                  | PO3 | PO4 | PO5 | PO6 | PO7 | PO8 | PO9 | PO10 | PO11 | PO12 | PSO1 | PSO2 |
| 22ESC144.1       | -    | -                    | -   | -   | -   | -   | -   | -   | 2   | 2    | -    | 2    | -    | -    |
| 22ESC144.2       | -    | -                    | -   | -   | -   | -   | -   | -   | -   | 1    | -    | 1    | -    | -    |
| 22ESC144.3       | -    | -                    | -   | -   | -   | -   | -   | -   | -   | 1    | -    | 1    | -    | -    |
| 22ESC144.4       | -    | -                    | -   | -   | -   | -   | -   | -   | 2   | 2    | -    | 2    | -    | -    |
| 22ESC144.5       | -    | -                    | -   | -   | -   | -   | -   | -   | -   | 1    | -    | 1    | -    | -    |
| 22ESC144.6       | -    | -                    | -   | -   | -   | -   | -   | -   | -   | 1    | -    | 1    | -    | -    |

| Engineering Science Course                                                                                                    | e (ESC): Introducti                                          | on to C Program            | ming                           |
|----------------------------------------------------------------------------------------------------|--------------------------------------------------------------|----------------------------|--------------------------------|
| Course Code                                                                                                    | 22ESC145/245                                                 | CIE Marks                  | 50                             |
| Teaching Hours/Week (L:T:P)                                                                                                    | (2:0:2)                                                      | SEE Marks                  | 50                             |
| Credits                                                                                                    | 03                                                           | Exam Hours                 | 03                             |
| <b>Course Learning Objectives:</b>                                                                                                    |                                                              |                            | I                              |
| <ol> <li>Understand the basic concepts of C</li> <li>Explain the basic concepts of C</li> <li>Design and Develop Programm</li> <li>Explore user-defined data str<br/>solutions to problems</li> <li>Apply programming construc<br/>problems</li> </ol> | C Programming Langu<br>ning Skills.<br>uctures like arrays a | age Constructs.            | implementing                   |
| Module-1                                                                                                    |                                                              |                            |                                |
| Introduction to C Programming L                                                                                                    | anguage. Operators                                           | and Expressions            |                                |
| Introduction to Computers, input and                                                                                                    |                                                              |                            |                                |
| Introduction to C Language: Basic                                                                                                    | 1                                                            | ram, Character set         | s, C Tokens.                   |
| Keywords , Identifiers, Constants, V                                                                                                    |                                                              |                            |                                |
| Data types.                                                                                                    | · · · ·                                                      |                            | 7                              |
| Operators and Expressions: Arithme                                                                                                    | etic, Relational, Logic                                      | cal, Assignment, In        | ncrement and                   |
| Decrement, Conditional Operators,                                                                                                    |                                                              | ons and Evaluation         | , Precedence                   |
| and Associativity, Type conversions                                                                                                    |                                                              |                            |                                |
| Textbook 1: Chapter Chapter 1(Pg                                                                                                    | No:12), 2(Pg No:22-                                          | 41), 3(Pg No:52-6          | 9)                             |
| Textbook 2: Chapter 1(1.1-1.2), Cha                                                                                                    | apter 2(2.1-2.4)                                             | 8                          | Hours                          |
| Module-2                                                                                                    |                                                              |                            |                                |
| Managing input/output Operation<br>Reading and writing a character, For<br>Decision making: Decision making<br>switch statement.<br>Textbook 1: Chapter (Pg No:82-101                                                                                  | rmatted Input and Out<br>statements: if, if-else,            | put<br>nested if-else, cas | caded if-else,<br><b>Hours</b> |
| Module-3                                                                                                    |                                                              |                            |                                |
| Decision making and Looping, Arr<br>Looping statements: for, while, do-v<br>Arrays: Introduction, One - Dime<br>initialization.<br>Textbook 1: Chapter 6(Pg No: 151-                                                                                   | vhile, Branching state<br>ensional, Two- Dim                 | ensional arrays :          |                                |
| Module-4                                                                                                    | (1910), (1910) 10) 1                                         |                            |                                |
| Strings, Structures                                                                                                    |                                                              |                            |                                |
| Strings: Introduction to Strings, Dec                                                                                                    | claration and initializ                                      | ation. Reading stri        | ngs from the                   |
| terminal, Writing strings to screen, S                                                                                                    |                                                              | -                          | 1155 HOIII UIC                 |
| Structures: Introduction, Defining a                                                                                                    |                                                              |                            | es. Accessing                  |
| Structure Members, Initialization,                                                                                                    | -                                                            |                            | -                              |
| structures, Arrays within structures,                                                                                                    | -                                                            |                            | •                              |
| Textbook 1: Chapter 8(Pg No: 235-                                                                                                    | -254), 10(Pg No: 320                                         | -334) 8                    | Hours                          |
| Module-5                                                                                                    |                                                              |                            |                                |
| User defined functions<br>User defined Functions: Definition,<br>defined functions, Passing arrays to<br>Textbook 1: Chapter 9(Pg No: 267-                                                                                                    | functions, Passing str                                       | ing to functions.          | egory of user<br><b>Hours</b>  |

#### List of Laboratory Experiments related to above modules – 2 hours each

- 1. C Program to find Mechanical Energy of a particle using  $E = mgh+1/2 mv^2$ .
- 2. Write a C program to simulate a simple calculator that performs arithmetic operations like addition, subtraction, multiplication, and division only on integers. Error messages should be reported, if any attempt is made to divide by zero
- 3. An electricity board charges the following rates for the use of electricity: for the first 200 units 80 paise per unit: for the next 100 units 90 paise per unit: beyond 300 units Rs 1 per unit. All users are charged a minimum of Rs. 100 as meter charge. If the total amount is more than Rs 400, then an additional surcharge of 15% of total amount is charged. Write a program to read the name of the user, number of units consumed and print out the charges.
- 4. C Program to Sort the given set of N numbers using Bubble Sort.
- 5. C Program to implement Binary Search.
- 6. Write a C Program to Implement structures to read, write, and compute the average- marks and the students scoring above and below the average marks for a class of N students.
- 7. C Program to implement string operations string length and string compare using user defined functions.

#### **Open ended experiment covering the concept of entire syllabus**

| Course Outcomes | At the end of the course the student will be able to:             |  |  |  |
|-----------------|-------------------------------------------------------------------|--|--|--|
| 22ESC145/245.1  | Describe the basics of Computer systems and C programming         |  |  |  |
|                 | language and Evaluate expressions using C operators.              |  |  |  |
| 22ESC145/245.2  | Apply the concepts of Input/output and decision making in C.      |  |  |  |
| 22ESC145/245.3  | Develop C programs using different looping constructs.            |  |  |  |
| 22ESC145/245.4  | Develop C programs using arrays.                                  |  |  |  |
| 22ESC145/245.5  | Implement C programs using Structures and strings.                |  |  |  |
| 22ESC145/245.6  | Implement modular programs using different programming constructs |  |  |  |
|                 | in C .                                                            |  |  |  |

| Sl. | Title of the Book      | Name of         | Name of      | Edition                  |
|-----|------------------------|-----------------|--------------|--------------------------|
| No. |                        | the             | the          | and Year                 |
|     |                        | Author/s        | Publisher    |                          |
| Tex | ktbooks                |                 |              |                          |
| 1   | Programming in ANSI C  | Е.              | Tata         | 7 <sup>th</sup> Edition, |
|     |                        | Balaguruswamy   | McGraw-      | 2017.                    |
|     |                        |                 | Hill, India, |                          |
| 2   | Computer Fundamentals  | Reema Thareja   | Oxford       | 2 <sup>nd</sup> Edition, |
|     | and Programming in C   |                 | University   | 2017                     |
| Ref | ference Books          |                 |              |                          |
| 1   | Computer Science, A    | Behrouz A.      | Cengage      | 3r <sup>d</sup> Edition, |
|     | Structured programming | Forouzan        | Learning     | 2007                     |
|     | approach using C.      |                 |              |                          |
| 2   | "Programming with C",  | Byron Gottfried | Tata McGraw- | 3 <sup>rd</sup> Edition, |
|     | Schaum's Outlines.     | Schaum's        | Hill         | 2017                     |

1.https://arjunkcse.blogspot.com/p/blogpage.htm. 2.https://nptel.ac.in/courses/106/105/106105171/#.

| Course<br>Outcomes (COs) |     |     |     |     | Pı  | ograr | n Out | come | es (PC | <b>)</b> s) |      |      |      |      |
|--------------------------|-----|-----|-----|-----|-----|-------|-------|------|--------|-------------|------|------|------|------|
|                          | P01 | P02 | PO3 | P04 | P05 | P06   | PO7   | PO8  | PO9    | P010        | P011 | P012 | PSO1 | PSO2 |
| 22ESC145/245.1           | -   | -   | -   | -   | -   | -     | -     | -    | 2      | 1           | -    | -    | -    | -    |
| 22ESC145/245.2           | -   | -   | 1   | -   | -   | -     | -     | -    | 2      | -           | -    | -    | -    | -    |
| 22ESC145/245.3           | -   | -   | 1   | -   | -   | -     | -     | -    | 2      | -           | -    | -    | -    | -    |
| 22ESC145/245.4           | -   | -   | 1   | -   | -   | -     | -     | -    | -      | 1           | -    | -    | -    | -    |
| 22ESC145/245.5           | -   | -   | 1   | -   | -   | -     | -     | -    | 2      | -           | -    | -    | -    | -    |
| 22ESC145/245.6           | -   | -   | 1   | -   | -   | -     | -     | -    | 2      | -           | -    | -    | -    | -    |

#### Course Articulation Matrix

| Emerging Technology Cou                                                                                                    | rse : INTRODUCTION TO                                                                                                    | NANOTECHNOLOG                                                                                                    | Y                                       |
|----------------------------------------------------------------------------------------------------|----------------------------------------------------------------------------------------------------|----------------------------------------------------------------------------------------------------|-----------------------------------------|
| Course Code                                                                                                    | 22ETC15A/25A                                                                                                    | CIE Marks                                                                                                    | 50                                      |
| Teaching Hours/Week (L:T:P)                                                                                                    | (3:0:0)                                                                                                    | SEE Marks                                                                                                    | 50                                      |
| Credits                                                                                                    | 03                                                                                                    | Exam Hours                                                                                                    | 03                                      |
| Course Learning Objectives:                                                                                                    |                                                                                                    |                                                                                                    |                                         |
| The learning objectives of this cour                                                                                                    |                                                                                                    |                                                                                                    |                                         |
| 1. To provide a comprehensive                                                                                                    |                                                                                                    |                                                                                                    | oarticle                                |
|                                                                                                    | hical materials with nanoscale                                                                                                    |                                                                                                    |                                         |
| 2. To provide the engineering                                                                                                    |                                                                                                    | ground for understanding                                                                                                    | g variou                                |
| nanomaterials characterizati                                                                                                    |                                                                                                    |                                                                                                    |                                         |
| 3. To develop an understanding                                                                                                    |                                                                                                    |                                                                                                    |                                         |
| 4. To give an insight into com                                                                                                    | plete systems where nanotec                                                                                                    | chnology can be used to                                                                                                    | improv                                  |
| our everyday life.                                                                                                    |                                                                                                    |                                                                                                    |                                         |
|                                                                                                    | Module-1                                                                                                    |                                                                                                    |                                         |
| Introduction to Nanomaterials                                                                                                    |                                                                                                    |                                                                                                    |                                         |
| Nanotechnology - Frontier of fut                                                                                                    | ture - An Overview, Length                                                                                                    | Scales, Variation of pl                                                                                                    | hysica                                  |
| properties from bulk to thin films t                                                                                                    | to nanomaterials, Confinemer                                                                                                    | nt of electron in 0D, 1D,                                                                                                    | 2D and                                  |
| 3D systems, Surface to Volume                                                                                                    |                                                                                                    |                                                                                                    |                                         |
| Chemical Routes for Synthesis of                                                                                                    |                                                                                                    |                                                                                                    |                                         |
| synthesis, Hydrothermal, SILAR                                                                                                    |                                                                                                    |                                                                                                    |                                         |
| milling technique, Sputtering, Lase                                                                                                    | -                                                                                                    |                                                                                                    |                                         |
|                                                                                                    |                                                                                                    |                                                                                                    |                                         |
|                                                                                                    | Module-2                                                                                                    |                                                                                                    |                                         |
| Characterization of Nanomateria                                                                                                    |                                                                                                    |                                                                                                    |                                         |
| Basic principles and instrument                                                                                                    |                                                                                                    |                                                                                                    |                                         |
| Microscope, Scanning Electron                                                                                                    | Microscope, Scanning P                                                                                                    | robes - Scanning Tur                                                                                                    | nneling                                 |
| microscope, Atomic Force Micro                                                                                                    | 1 0 0                                                                                                    | · •                                                                                                    |                                         |
| TEM, AFM and STM, AFM and                                                                                                    |                                                                                                    |                                                                                                    |                                         |
| Debye-Scherrer equation and its                                                                                                    |                                                                                                    |                                                                                                    | scopy                                   |
| Instrumentation and application of                                                                                                    |                                                                                                    | urement). <b>08 hours</b>                                                                                                    |                                         |
|                                                                                                    | Module-3                                                                                                    |                                                                                                    |                                         |
| <b>Carbon Based Materials</b>                                                                                                    |                                                                                                    |                                                                                                    |                                         |
| Introduction, Synthesis, Properties                                                                                                    |                                                                                                    |                                                                                                    | ati ana                                 |
| of Graphene, SWCNT, MWC                                                                                                    | ,                                                                                                    | Carbon Materials: C                                                                                                    |                                         |
|                                                                                                    |                                                                                                    |                                                                                                    |                                         |
| nanocomposites, nanofibres, nanoc                                                                                                    | liscs, nanodiamonds.                                                                                                    |                                                                                                    |                                         |
| nanocomposites, nanotibres, nanoc                                                                                                    |                                                                                                    | 08 hours                                                                                                    |                                         |
|                                                                                                    | Module-4                                                                                                    | 08 hours                                                                                                    |                                         |
| Nanotechnology in Energy Stora                                                                                                    | Module-4<br>ge and Conversion                                                                                                    |                                                                                                    | arbon                                   |
| Nanotechnology in Energy Stora<br>Solar Cells: First generation, Seco                                                                                                    | Module-4<br>ge and Conversion<br>ond generation and Third gene                                                                                                    | eration solar cells. Constr                                                                                                    | arbon                                   |
| Nanotechnology in Energy Stora<br>Solar Cells: First generation, Seco<br>and working of Dye sensitized and                                                                                                    | Module-4<br>ge and Conversion<br>ond generation and Third generation<br>Quantum dot sensitized solar                                                                                                    | eration solar cells. Constr<br>r cells.                                                                                               | ruction                                 |
| Nanotechnology in Energy Stora<br>Solar Cells: First generation, Seco<br>and working of Dye sensitized and<br>Batteries: Nanotechnology in Li                                                                                                    | Module-4<br>ge and Conversion<br>ond generation and Third generation and third generation<br>Quantum dot sensitized solar<br>thium ion battery- working                                                                                                    | eration solar cells. Constr<br>r cells.<br>, Requirements of anod                                                                     | ruction                                 |
| Nanotechnology in Energy Stora<br>Solar Cells: First generation, Seco<br>and working of Dye sensitized and<br>Batteries: Nanotechnology in Li<br>cathodic materials, classification                                                                                                    | Module-4<br>ge and Conversion<br>ond generation and Third gen<br>Quantum dot sensitized solar<br>thium ion battery- working<br>based on ion storage mech                                                                                                    | eration solar cells. Constr<br>r cells.<br>, Requirements of anod<br>anisms, limitations of g                                         | ructior                                 |
| Nanotechnology in Energy Stora<br>Solar Cells: First generation, Seco<br>and working of Dye sensitized and<br>Batteries: Nanotechnology in Li<br>cathodic materials, classification<br>anodes, Advances in Cathodic mat                                                                                                    | Module-4<br>ge and Conversion<br>ond generation and Third generation and Third generation and third generation<br>Quantum dot sensitized solar<br>thium ion battery- working<br>based on ion storage mecha<br>erials, Anodic materials, Sepa                                                                    | eration solar cells. Constr<br>r cells.<br>, Requirements of anod<br>anisms, limitations of g<br>arators.                             | ructior<br>ructior<br>raphite           |
| Nanotechnology in Energy Stora<br>Solar Cells: First generation, Seco<br>and working of Dye sensitized and<br>Batteries: Nanotechnology in Li<br>cathodic materials, classification<br>anodes, Advances in Cathodic mat<br>Fuel Cells: Introduction, construct                                                                        | Module-4<br>ge and Conversion<br>ond generation and Third generation and Third generation and Third generation dot sensitized solar<br>Quantum dot sensitized solar<br>thium ion battery- working<br>based on ion storage mecha<br>erials, Anodic materials, Sepa<br>tion, working of fuel cells an             | eration solar cells. Constr<br>r cells.<br>, Requirements of anod<br>anisms, limitations of g<br>arators.                             | ruction                                 |
| Nanotechnology in Energy Stora<br>Solar Cells: First generation, Seco<br>and working of Dye sensitized and<br>Batteries: Nanotechnology in Li<br>cathodic materials, classification<br>anodes, Advances in Cathodic mat                                                                                                    | Module-4<br>ge and Conversion<br>ond generation and Third gene<br>Quantum dot sensitized solar<br>thium ion battery- working<br>based on ion storage mech-<br>erials, Anodic materials, Sepa<br>tion, working of fuel cells an<br>branes. 08 hours                                                              | eration solar cells. Constr<br>r cells.<br>, Requirements of anod<br>anisms, limitations of g<br>arators.                             | ructior<br>ructior<br>raphite           |
| Nanotechnology in Energy Stora<br>Solar Cells: First generation, Seco<br>and working of Dye sensitized and<br>Batteries: Nanotechnology in Li<br>cathodic materials, classification<br>anodes, Advances in Cathodic mat<br>Fuel Cells: Introduction, construc<br>storage and proton exchange memb                                     | Module-4<br>ge and Conversion<br>ond generation and Third generation and Third generation and Third generation dot sensitized solar<br>Quantum dot sensitized solar<br>thium ion battery- working<br>based on ion storage mecha<br>erials, Anodic materials, Sepa<br>tion, working of fuel cells an             | eration solar cells. Constr<br>r cells.<br>, Requirements of anod<br>anisms, limitations of g<br>arators.                             | ructior<br>ructior<br>raphite           |
| Nanotechnology in Energy Stora<br>Solar Cells: First generation, Seco<br>and working of Dye sensitized and<br>Batteries: Nanotechnology in Li<br>cathodic materials, classification<br>anodes, Advances in Cathodic mat<br>Fuel Cells: Introduction, construc<br>storage and proton exchange member<br>Applications of Nanotechnology | Module-4<br>ge and Conversion<br>ond generation and Third gen-<br>Quantum dot sensitized solar<br>thium ion battery- working<br>based on ion storage mech-<br>erials, Anodic materials, Sepa<br>tion, working of fuel cells an<br>branes. 08 hours<br>Module-5                                                  | eration solar cells. Constr<br>r cells.<br>, Requirements of anod<br>anisms, limitations of g<br>arators.<br>nd nanotechnology in hy- | ructior<br>ructior<br>raphite<br>droger |
| Nanotechnology in Energy Stora<br>Solar Cells: First generation, Seco<br>and working of Dye sensitized and<br>Batteries: Nanotechnology in Li<br>cathodic materials, classification<br>anodes, Advances in Cathodic mat<br>Fuel Cells: Introduction, construc<br>storage and proton exchange meml                                     | Module-4<br>ge and Conversion<br>ond generation and Third generation and Third generation and Third generation<br>Quantum dot sensitized solar<br>thium ion battery- working<br>based on ion storage mecha<br>erials, Anodic materials, Sepa<br>tion, working of fuel cells and<br>branes. 08 hours<br>Module-5 | eration solar cells. Constr<br>r cells.<br>, Requirements of anod<br>anisms, limitations of g<br>arators.<br>nd nanotechnology in hy- | ruction<br>ructior<br>raphite<br>droger |

Biochemical Applications (Nano biotechnology), Electronic Applications (Nano electronics), Computing Applications (Nano computers), Chemical Applications (Nano chemistry), Optical Applications (Nano photonics), and Agriculture and Food Applications. **08 hours** 

| Course Outcomes:                                      |                                                                                                    |  |  |  |  |
|-------------------------------------------------------|----------------------------------------------------------------------------------------------------|--|--|--|--|
| At the end of the course the student will be able to: |                                                                                                    |  |  |  |  |
| 22ETC15A.1                                            | <b>Compare</b> the various synthesis techniques of nanoparticles on their relative merits and demerits. [L4]             |  |  |  |  |
| 22ETC15A.2                                            | Discuss the working of basic instruments used in characterization of nanoparticles and <b>interpret</b> the results [L3] |  |  |  |  |
| 22ETC15A.3                                            | <b>Discuss</b> the applications of nanotechnology in the domain of energy storage and conversion [L2]                    |  |  |  |  |
| 22ETC15A.4                                            | Classify the nanomaterials based on their dimensions. [L3]                                                               |  |  |  |  |
| 22ETC15A.5                                            | Assess the suitability of nanomaterials for various devices and applications.<br>[L4]                                    |  |  |  |  |
| 22ETC15A.6                                            | Discuss the applications of carbon based nanomaterials [L3]                                                              |  |  |  |  |

| Sl.<br>No                                                                                                    | Title of the Book                                                           | Name of the<br>Author/s                                                                    | Name of the<br>Publisher          | Edition<br>and Year  |  |  |  |  |
|----------------------------------------------------------------------------------------------------|-----------------------------------------------------------------------------|--------------------------------------------------------------------------------------------|-----------------------------------|----------------------|--|--|--|--|
| Text                                                                                                    | books                                                                       |                                                                                            |                                   |                      |  |  |  |  |
| 1                                                                                                    | NANO: The Essentials:<br>Understanding Nanoscience and<br>Nanotechnology    | T Pradeep                                                                                  | McGraw Hill<br>Education          | 1st Edition,<br>2017 |  |  |  |  |
| 2.                                                                                                    | Nanotechnology - The Science of Small.                                      | M A Shah, K A<br>Shah                                                                      | Wiley                             | 2nd Edition,<br>2019 |  |  |  |  |
| 3.                                                                                                    | Textbook On Fundamentals &<br>Applications Of Nanotechnology                | K S Subramanian, K<br>Raja, M Kannan                                                       | Daya<br>Publishing<br>House       | 1st Edition,<br>2018 |  |  |  |  |
| 4                                                                                                    | Textbook of Nanoscience and<br>Nanotechnology                               | B.S. Murty, P.<br>Shankar, Baldev<br>Raj, B B Rath                                         | Springer<br>Universities<br>Press | August 2016          |  |  |  |  |
| Refe                                                                                                    | erence Books                                                                |                                                                                            |                                   |                      |  |  |  |  |
| 1                                                                                                    | Introduction to Nanoscience<br>and Nanotechnology, An Indian<br>Adaptation. | Charles P Poole, Jr<br>Frank J Owens                                                       | Wiley                             | 1 Dec 2020           |  |  |  |  |
| 2                                                                                                    | Understanding Nanotechnology                                                | Scientific American                                                                        | Grand Central<br>Publishing       | Dec 2002`            |  |  |  |  |
| 3                                                                                                    | Nanotechnology:<br>Basic Science and Emerging<br>Technologies               | Mick Wilson, Kamali<br>Kannangara, Geoff<br>Smith, Michelle<br>Simmons, Burkhard<br>Raguse | Chapman &<br>Hall                 | June 2002            |  |  |  |  |
| 4                                                                                                    | Nano Materials                                                              | A. K.<br>Bandyopadhyay                                                                     | New Age<br>Science                | Oct 2009             |  |  |  |  |
| Web                                                                                                    | links/Video Lectures/MOOCs                                                  |                                                                                            |                                   |                      |  |  |  |  |
| <ol> <li><u>https://nptel.ac.in/courses/118104008</u></li> <li><u>https://www.digimat.in/nptel/courses/video/118104008/L16.html</u></li> <li><u>https://archive.nptel.ac.in/courses/113/106/113106099/</u></li> </ol> |                                                                             |                                                                                            |                                   |                      |  |  |  |  |
| 4.                                                                                                    |                                                                             |                                                                                            |                                   |                      |  |  |  |  |

4. <u>https://nptel.ac.in/courses/112107283</u>
5. <u>https://onlinecourses.nptel.ac.in/noc22\_me131/preview</u>

6. <u>https://www.coursera.org/learn/nanotechnology</u>

| Course           |     |     |     |     |     | Progra | am Ou | itcome | es (PC | ))   |      |      |      |      |
|------------------|-----|-----|-----|-----|-----|--------|-------|--------|--------|------|------|------|------|------|
| Outcomes<br>(CO) | P01 | P02 | PO3 | P04 | PO5 | P06    | P07   | P08    | P09    | P010 | P011 | P012 | PS01 | PSO2 |
| 22ETC15A.1       | -   | -   | -   | 2   | -   | -      | -     | -      | -      | -    | -    | -    | -    | -    |
| 22ETC15A.2       | -   | -   | -   | -   | 3   | -      | -     | -      | -      | -    | -    | -    | -    | -    |
| 22ETC15A.3       | I   | -   | -   | -   | -   | -      | 3     | -      | -      | -    | -    | -    | -    | -    |
| 22ETC15A.4       | -   | -   | -   | 2   | -   | -      | -     | -      | -      | -    | -    | -    | -    | -    |
| 22ETC15A.5       | -   | -   | 3   | -   | -   | -      | -     | -      | -      | -    | -    | -    | -    | -    |
| 22ETC15A.6       | -   | -   | -   | 2   | -   | -      | -     | -      | -      | -    | -    | -    | -    | -    |

Course Articulation Matrix

| Emerging Technology Course: RENEWABLE ENERGY SOURCES                                                                                                    |                                                                                                    |                                                                                                    |                                                                                                    |                                                                          |  |  |  |  |
|----------------------------------------------------------------------------------------------------|----------------------------------------------------------------------------------------------------|----------------------------------------------------------------------------------------------------|----------------------------------------------------------------------------------------------------|--------------------------------------------------------------------------|--|--|--|--|
| Course                                                                                                    | e Code                                                                                                    | 22ETC15B/25B                                                                                                    | CIE Marks                                                                                                    | 50                                                                       |  |  |  |  |
| Teaching Hour                                                                                                    | s/Week (L:T:P)                                                                                                    | (3:0:0)                                                                                                    | SEE Marks                                                                                                    | 50                                                                       |  |  |  |  |
|                                                                                                    | dits                                                                                                    | 03                                                                                                    | Exam Hours                                                                                                    | 03                                                                       |  |  |  |  |
| <b>Course Learning</b>                                                                                                    | <b>Objectives:</b>                                                                                                    |                                                                                                    |                                                                                                    |                                                                          |  |  |  |  |
| The learning object                                                                                                    | ctives of this cour                                                                                                    | se are:                                                                                                    |                                                                                                    |                                                                          |  |  |  |  |
| <ol> <li>To explore</li> <li>To provide<br/>systems.</li> <li>To provide</li> </ol>                                                                                                    | e society's present<br>e a comprehensive<br>le the engineerin                                                                                                    | g of the energy scenario, ener<br>needs and future energy dem<br>e overview of the principles<br>g students with necessary                                                                                                    | nands.<br>of renewable energy conv                                                                                                    | ersion                                                                   |  |  |  |  |
| various en                                                                                                    | ergy conservation                                                                                                    | Module-1                                                                                                    |                                                                                                    |                                                                          |  |  |  |  |
| Introduction:                                                                                                    |                                                                                                    | Wiodule-1                                                                                                    |                                                                                                    |                                                                          |  |  |  |  |
| Principles of rene<br>implications. Glob<br>worldwide renewa                                                                                                    | bal Energy Scenar<br>able energy availa                                                                                                    | ergy and sustainable develo-<br>tio: Energy demand, Energy<br>bility, renewable energy ava<br>l transformation, Introduction                                                                                                    | consumption in various se<br>ilability in India, role of e<br>to Internet of energy (IOI                                                                                                    | ectors,<br>energy                                                        |  |  |  |  |
|                                                                                                    |                                                                                                    | Module-2                                                                                                    |                                                                                                    |                                                                          |  |  |  |  |
| inclined surfaces;<br>Solar Thermal sys<br>Solar electric pov<br>generation, advant<br>Wind Energy: Pr<br>from wind; major<br>conversion system<br>blade system. Ver<br>Biomass Energy: | Solar radiation M<br>tems: Flat plate co<br>wer generation- I<br>tages, Disadvanta;<br>operties of wind,<br>r problems assoc<br>n (WECS); Classi<br>tical axis- Savonin<br>Introduction; Pho | r Radiation; Estimation of s<br>easurements- Pyrheliometers<br>ollector; Solar distillation; So<br>Principle of Solar cell, Photov<br>ges and applications of solar j<br><u>Module-3</u><br>availability of wind energy in<br>iated with wind power, Bas<br>fication of WECS- Horizonta<br>us and darrieus types. | , Pyrometer, Sunshine Rec<br>lar pond electric power pla<br>voltaic system for electric<br>photovoltaic system. <b>08</b><br>n India, wind velocity and<br>sic components of wind e<br>al axis- single, double and<br>ls; Biomass Resources; Bi | corder.<br>ant.<br>power<br>hours<br>power<br>energy<br>l multi<br>omass |  |  |  |  |
| conversion techno                                                                                                    | logies-fixed dome                                                                                                    | e and floating dome; Urban w                                                                                                    |                                                                                                    | ours                                                                     |  |  |  |  |
|                                                                                                    |                                                                                                    | Module-4                                                                                                    |                                                                                                    |                                                                          |  |  |  |  |
| characteristics of t                                                                                                    | idal power, harne<br>E <b>nergy Conversi</b>                                                                                                    | as energy suppliers and<br>ssing tidal energy, advantage<br>on: Principle of working, OT                                                                                                    | s and limitations.<br>TEC power stations in the                                                                                                    |                                                                          |  |  |  |  |
|                                                                                                    |                                                                                                    | Module-5                                                                                                    |                                                                                                    |                                                                          |  |  |  |  |
| Benefits of hydro                                                                                                    | ogen energy, hyd                                                                                                    | cells: Classification of fuel of<br>rogen production technolog<br>ons of hydrogen energy, pro-                                                                                                    | gies (electrolysis method                                                                                                    | only),                                                                   |  |  |  |  |
|                                                                                                    |                                                                                                    |                                                                                                    |                                                                                                    |                                                                          |  |  |  |  |
| Course Outcom                                                                                                    |                                                                                                    | (                                                                                                    |                                                                                                    |                                                                          |  |  |  |  |
|                                                                                                    | course the studen                                                                                                    |                                                                                                    |                                                                                                    |                                                                          |  |  |  |  |
| 22ETC15B.1                                                                                                    |                                                                                                    | nvironmental aspects of renew                                                                                                    |                                                                                                    |                                                                          |  |  |  |  |
| 22ETC15B.2                                                                                                    | Describe the use of solar energy and the various components used in the                                                                                                    |                                                                                                    |                                                                                                    |                                                                          |  |  |  |  |

| 22ETC15B.3 | Explain the conversion principles of wind and tidal energy                          |  |  |  |  |  |  |
|------------|-------------------------------------------------------------------------------------|--|--|--|--|--|--|
| 22ETC15B.4 | llustrate the concept of biomass energy resources and green energy.                 |  |  |  |  |  |  |
| 22ETC15B.5 | Acquire the basic knowledge of ocean thermal energy conversion and hydrogen energy. |  |  |  |  |  |  |
|            | Compare the green energy with the conventional energy sources.                      |  |  |  |  |  |  |

| Sl.<br>No. | Title of the Book                                                     | Name of the<br>Author/s         | Name of the<br>Publisher | Edition and<br>Year     |  |  |  |  |
|------------|-----------------------------------------------------------------------|---------------------------------|--------------------------|-------------------------|--|--|--|--|
| Textbooks  |                                                                       |                                 |                          |                         |  |  |  |  |
| 1          | Non-conventional Energy sources                                       | G D Rai                         | Khanna<br>Publication    | Fourth<br>Edition, 2006 |  |  |  |  |
| 2.         | Energy Technology                                                     | S.Rao and Dr. B.B.<br>Parulekar | Khanna<br>Publication    | Third edition, 2002.    |  |  |  |  |
| Refe       | rence Books                                                           |                                 |                          |                         |  |  |  |  |
| 1          | Solar energy                                                          | Subhas P Sukhatme               | Tata McGraw Hill         | 2nd Edition,<br>1996    |  |  |  |  |
| 2          | Non-Conventional Energy<br>Resources                                  | Shobh Nath Singh,               | Pearson                  | Third edition,<br>2015  |  |  |  |  |
| Web        | links/Video Lectures/MOOCs                                            |                                 |                          |                         |  |  |  |  |
| 1.         | E-book URL: https://www.pdf                                           | drive.com/non-conven            | tional-energy-source     | <u>28-</u>              |  |  |  |  |
|            | e10086374.html (accessed on 23 Nov 2022)                              |                                 |                          |                         |  |  |  |  |
| 2.         | E-book URL: <u>https://www.pdfa</u><br>applications- e33423592.html ( |                                 |                          | <u>heir-</u>            |  |  |  |  |

| Course           |     |     |     |     |     | Progr | am Ou | itcome | es (PO | )     |       |       |      |      |
|------------------|-----|-----|-----|-----|-----|-------|-------|--------|--------|-------|-------|-------|------|------|
| Outcomes<br>(CO) | PO1 | P02 | PO3 | PO4 | PO5 | PO6   | PO7   | PO8    | P09    | PO 10 | PO 11 | PO 12 | PSO1 | PSO2 |
| 22ETC15B.1       | -   | -   | -   | -   | -   | -     | 3     | -      | -      | -     | -     | 2     | -    | -    |
| 22ETC15B.2       | -   | -   | -   | -   | -   | -     | 2     | -      | -      | -     | -     | 2     | -    | -    |
| 22ETC15B.3       | 2   | -   | -   | -   | -   | -     | -     | -      | -      | -     | -     | 2     | -    | -    |
| 22ETC15B.4       | -   | -   | -   | -   | -   | -     | 3     | -      | -      | -     | -     | 3     | -    | -    |
| 22ETC15B.5       | 2   | -   | -   | -   | -   | -     | -     | -      | -      | -     | -     | -     | -    | -    |
| 22ETC15B.6       | -   | -   | -   | _   | -   | _     | 3     | -      | -      | -     | -     | 2     | -    | -    |

## Course Articulation Matrix

1: Low 2: Medium 3: High

#### EMERGING APPLICATIONS OF BIOSENSORS

| Semester                    | I/II               | <b>CIE Marks</b> | 50 |
|-----------------------------|--------------------|------------------|----|
| Course Code                 | 22ETC15C/25C       | SEE Marks        | 50 |
| Teaching hours/Week (L:T:P) | 3:0:0              | Exam hours       | 03 |
| Total Hours/Semester        | 40 Hours of Theory | Credits          | 03 |

#### **Course objectives**

- 1. To learn the Fundamentals of biosensors.
- 2. To acquaint the student with design and construction of biosensors.
- 3. To expose the students to recent advances in application of biosensors in health, environment, agriculture and food industry.

#### Module 1: INTRODUCTION TO BIOSENSORS (8 Hours)

Introduction to biosensor, General components of biosensor, Biomolecules in biosensors such as enzyme, DNA, antigen antibody, protein, Classification of biosensors based on principle: amperometric, potentiometric biosensors, optical, acoustic, piezoelectric, and calorimetric biosensors, scope of biosensors and its limitations.

Pre-requisite: Biomolecules

Self-learning: Scope of biosensors

#### Module 2: BASIC DESIGN AND TRANSDUCER (8 Hours)

Design Considerations: calibration, dynamic Range, signal to noise, sensitivity, selectivity, Interference recognition. Transduction membrane protein sensors: ion channels, Types of Transducer, Optical; Fiber Optic, ECL, Surface Plasmon Resonance, Electro chemical; FET, Impedance, Piezoelectric; Cantilever,

**Pre-requisite**: Piezoelectric effect

Self-learning: Ion channel biosensors

#### Module 3: APPLICATIONS OF BIOSENSORS IN HEALTH AND ENVIRONMENT (8 Hours)

Biosensors and diabetes management, Microfabricated biosensors and point-of-care diagnostics systems, Noninvasive biosensors in clinical analysis; Surface plasmon resonance and evanescent wave biosensors, Biosensorin cancer and HIV early diagnosis.

Pre requisites: Diabetes

#### Self-learning: Microfabrication

Module 4: APPLICATIONS OF BIOSENSORS IN FOOD AND AGRICULTURE INDUSTRY (8 Hours)

Detection of product content, allergic components, pathogens, pesticide residues. Monitoring of raw material conversions. Detection of crop diseases, pathogens in plants, Detection of soil nutrients, pesticide and its residual detection

**Pre-requisite:** Pesticides

Self-learning: Crop Diseases

#### Module 5: APPLICATIONS OF NANOMATERIALS IN BIOSENSORS (8 Hours)

Nano Materials in biosensors; Carbon based Nano Material, Metal oxide and nano particle, Quantum dots, Role of nano material in Signal Amplifications, Detection and Transducer Fabrication

**Pre-requisites:** Nano materials

Self-learning: Applications of Nanomaterials

Web links and Video Lectures (e-Resources):

- https://www.youtube.com/watch?v=kQ6CY1qpGjY
- https://nptel.ac.in/courses/102101054
- https://onlinecourses.nptel.ac.in/noc20\_ph13/preview
- https://onlinecourses.nptel.ac.in/noc22\_ph01/preview

Activity Based Learning (Suggested Activities in Class)/ Practical Based learning

- AV presentation by students (on specific topics).
- Discussion of case studies based on research findings.
- Model making and Poster presentations

| Text       | Text Books                                                       |                              |                             |                     |  |  |  |  |  |  |
|------------|------------------------------------------------------------------|------------------------------|-----------------------------|---------------------|--|--|--|--|--|--|
| Sl.<br>No. | Title of the Book                                                | Name of the<br>Author/s      | Name of the<br>Publisher    | Edition<br>and Year |  |  |  |  |  |  |
| 1          | Introduction to<br>Biosensors                                    | Jeong-Yeol Yoon              | Springer-Verlag<br>New York | 2016 edition        |  |  |  |  |  |  |
| 2          | Recognition Receptors in Biosensors                              | Mohammed Zourob              | Springer-Verlag<br>New York | 2010 edition        |  |  |  |  |  |  |
| Refer      | ence Books                                                       |                              |                             |                     |  |  |  |  |  |  |
| 1          | Novel Approaches in<br>Biosensors and Rapid<br>Diagnostic Assays | Zvi Liron                    | Springer US                 | 2001 edition        |  |  |  |  |  |  |
| 2          | Biosensor Principles and Applications                            | Pierre R. C, and<br>Loïc J.B | CRC Press                   | 2019 edition        |  |  |  |  |  |  |

| CO No.     | Course Outcomes (COs)                                                  |
|------------|------------------------------------------------------------------------|
| 22ETC15C.1 | Classify types of biosensors based on principle.                       |
| 22ETC15C.2 | Articulate the types of transducers.                                   |
| 22ETC15C.3 | Elucidate the different types of biomolecules used in biosensors.      |
| 22ETC15C.4 | Apply bio sensing techniques in health, environment.                   |
| 22ETC15C.5 | Interpret the use of biosensors in agriculture and food industry.      |
| 22ETC15C.6 | Analyze the use of nanomaterials to enhance the working of biosensors. |

| COs/POs    | P01 | P02 | PO3 | P04 | P05 | P06 | P07 | 80d | 909 | P010 | P011 | P012 |
|------------|-----|-----|-----|-----|-----|-----|-----|-----|-----|------|------|------|
| 22ETC15C.1 | 3   | 2   | -   | -   | 2   | -   | 2   | -   | -   | -    | -    |      |
| 22ETC15C.2 | 3   | 2   | -   | -   | 2   | -   | 2   | -   | -   | -    | -    |      |
| 22ETC15C.3 | 3   | 2   | -   | -   | 2   | -   | 2   | -   | -   | -    | -    |      |
| 22ETC15C.4 | 3   | 2   | -   | -   | 2   | -   | 3   | -   | -   | -    | -    |      |
| 22ETC15C.5 | 3   | 2   | -   | -   | 2   | -   | 2   | -   | -   | -    | -    |      |
| 22ETC15C.6 | 3   | 2   |     |     | 2   |     | 2   |     |     |      |      |      |

#### **Course Articulation Matrix**

1: Slight (Low), 2: Moderate (Medium), 3: Substantial (High)

| Course Code                                                                             | 22ETC15D/25D            | CIE Marks            | 50               |
|-----------------------------------------------------------------------------------------|-------------------------|----------------------|------------------|
| Teaching Hours/Week (L: T: P)                                                           | (3:0:0)                 | SEE Marks            | 50               |
| Credits                                                                                 | 03                      | Exam Hours           | 03               |
| Course Learning Objectives:                                                             |                         |                      |                  |
| 1. Understand the fundamental                                                           | s of IoT and its' build | ing blocks along     | with             |
| their characteristics.                                                                  |                         | 1 1.0                |                  |
| <ol> <li>Understand the recent applic</li> <li>Gain insights about the curre</li> </ol> |                         |                      | nd IoT analytics |
| <ol> <li>4. Apply the knowledge to solv</li> </ol>                                      |                         | ior teennologies a   |                  |
| 5. Make use of the IoT concept                                                          |                         |                      |                  |
|                                                                                         | Module-1 (8 hours)      |                      |                  |
| IoT Physical Devices and Endpo                                                          | oints:                  |                      |                  |
| Introduction to Arduino and R                                                           | 1 1                     |                      |                  |
| Programming – Python program                                                            |                         | vith focus on inte   | erfacing externa |
| gadgets, controlling output, readir                                                     | * * *                   |                      |                  |
|                                                                                         | Module-2 (8 hours)      |                      |                  |
| IoT Sensing and Actuation:                                                              | Cl ( ; (; ) C           |                      | а · т            |
| Introduction, Sensors, Sensor<br>Sensing Considerations, Actuator                       |                         |                      | •••              |
| Sensing Considerations, Actuator                                                        | Module-3 - (8 hours)    |                      |                  |
| IoT Devices and Networking Pr                                                           | . ,                     |                      |                  |
| IoT devices, Networking basics,                                                         | IoT networking conne    | ctivity protocols,   | IoT networking   |
| data messaging protocols, analyzi                                                       | -                       | • •                  | -                |
|                                                                                         | Module-4 - (8 hours)    |                      |                  |
| Associated IoT Technologies:                                                            |                         |                      |                  |
| IoT Physical Servers and Cloud                                                          | d Offerings: Introducti | on to Cloud Stora    | age models and   |
| communication APIs Webserver                                                            | - Web server for Io     | oT, Cloud for Io     | T, Python web    |
| application framework designing                                                         | a RESTful web API.      |                      |                  |
| Industrial Internet of Things:                                                          | Introduction, Industry  | 4.0, Industrial Inte | ernet of Things  |
| (IIoT),IIoT Architecture, Basic Te                                                      | echnologies, Applicatio | ns and Challenges    | •                |
|                                                                                         | Module-5 - (8 hours)    |                      |                  |
|                                                                                         |                         |                      |                  |
| IoT applications and future tre                                                         | nds:                    |                      |                  |

| Sl.<br>No. | Title of the Book                                                    | Name of the<br>Author/s                             | Name of the<br>Publisher      | Edition and<br>Year              |
|------------|----------------------------------------------------------------------|-----------------------------------------------------|-------------------------------|----------------------------------|
| Text       | books                                                                |                                                     |                               |                                  |
| 1          | Introduction to IoT                                                  | Sudip Misra, Anandarup<br>Mukherjee &<br>Arijit Roy | Cambridge<br>University Press | 1 <sup>st</sup> edition,<br>2021 |
| 2          | Introduction to Industrial<br>Internet of Things and<br>Industry 4.0 | Sudip Misra, Anandarup<br>Mukherjee &Arijit Roy     | CRC Press                     | 1 <sup>st</sup> Edition,<br>2020 |

| 3    | Internet of Things - A                                                                   | Arshdeep Bahga and                   | Universities           | 1 <sup>st</sup> Edition,         |
|------|------------------------------------------------------------------------------------------|--------------------------------------|------------------------|----------------------------------|
|      | Hands-on Approach                                                                        | Vijay Madisetti                      | Press                  | 2015                             |
| Refe | erence Books                                                                             |                                      |                        |                                  |
| 1    | Getting Started<br>withRaspberry Pi                                                      | Matt Richardson&<br>Shawn<br>Wallace | O'Reilly(SPD)          | 1 <sup>st</sup> Edition,<br>2014 |
| 2    | Rethinking the Internet<br>of Things: A Scalable<br>Approach to Connecting<br>Everything | Francis D'Costa                      | Apress<br>Publications | 1 <sup>st</sup> Edition,<br>2013 |

1. https://nptel.ac.in/noc/courses/noc19/SEM1/noc19-cs31/

| Course Outcomes     | 3:                                                                      |
|---------------------|-------------------------------------------------------------------------|
| At the end of the c | ourse the student will be able to:                                      |
| 22ETC15D.1          | Describe the evolution of IoT, IoT networking components and addressing |
|                     | strategies in IoT.                                                      |
| 22ETC15D.2          | Explain the basics of network layers.                                   |
| 22ETC15D.3          | Classify various sensing devices and actuator types.                    |
| 22ETC15D.4          | Realize IoT using physical devices.                                     |
| 22ETC15D.5          | Explain associated IoT technologies.                                    |
| 22ETC15D.6          | Illustrate the architecture of IoT applications.                        |

#### Course Articulation Matrix

| Course<br>Outcomes |     |     |     |     |     | ]   | Progra | am O<br>(POs | utcom<br>s) | nes  |      |      |      |      |
|--------------------|-----|-----|-----|-----|-----|-----|--------|--------------|-------------|------|------|------|------|------|
| (COs)              | PO1 | PO2 | PO3 | P04 | PO5 | PO6 | PO7    | PO8          | 909         | PO10 | P011 | P012 | PSO1 | PSO2 |
| 22ETC15D.1         | 2   | 3   | 2   |     |     | 3   |        |              |             |      |      |      |      |      |
| 22ETC15D.2         | 2   |     |     |     |     |     |        |              |             |      |      |      |      |      |
| 22ETC15D.3         | 2   |     | 3   | 2   |     |     |        |              |             |      |      |      |      |      |
| 22ETC15D.4         |     |     | 3   | 2   |     |     |        |              |             |      |      |      |      |      |
| 22ETC15D.5         |     |     | 2   |     | 2   |     |        |              |             |      |      |      |      |      |
| 22ETC15D.6         |     |     | 1   |     |     |     | 2      |              | 1           |      |      |      |      |      |

| Emerging Technol                                                                                                    | ogy Course: WASTE                                                                                                    | MANAGEMENT                                                                                                    |                                                                                                    |
|----------------------------------------------------------------------------------------------------|----------------------------------------------------------------------------------------------------|----------------------------------------------------------------------------------------------------|----------------------------------------------------------------------------------------------------|
| Course Code                                                                                                    | 22ETC15E/25E                                                                                                    | CIE Marks                                                                                                    | 50                                                                                                    |
| Teaching Hours/Week (L:T:P)                                                                                                    | (3:0:0)                                                                                                    | SEE Marks                                                                                                    | 50                                                                                                    |
| Credits                                                                                                    | 03                                                                                                    | Exam Hours                                                                                                    | 03                                                                                                    |
| <ol> <li>To learn broader understandi<br/>practiced in industries.</li> <li>To learn hazardous waste ma<br/>management.</li> <li>To gain knowledge about sol</li> <li>To understand the methodolo<br/>waste.</li> <li>To apply the concept of wast<br/>solid waste to compost and b</li> </ol> INTRODUCTION TO SOLID W                                                                                                    | id waste characteristic<br>ogy used in collection,<br>e processing technique<br>iogas, incineration, and<br>Module-1<br>VASTE MANAGEMH                                                                                                    | of solid waste mana<br>nt, and integrated wa<br>s and waste generation<br>storage, transport, an<br>es in recovery of proof<br>d energy recovery.                                                              | on aspects.<br>ad disposal of<br>ducts from                                                                                                    |
| (source and type based), solid wa<br>(environmentally sound solid w<br>technologies), factors affecting SW<br>waste) management in India.                                                                                                    | aste management) a                                                                                                    | nd EST (environn                                                                                                    | nentally sound                                                                                                    |
| , 5                                                                                                    | Module-2                                                                                                    |                                                                                                    |                                                                                                    |
| WASTE GENERATION ASPEC<br>and composition, waste characteris<br>effects (public health and environm<br>composition of developing and dev<br>handouts on solid waste composition<br>COLLECTION, STORAGE, TRA<br>Waste Collection, Storage<br>storage- containers/collection vehic<br>system design, record keeping, cor<br>and transfer system, a case study.<br>options and selection criteria, sam                                                                                                    | stics (physical and ch<br>nental), comparative a<br>veloped nations, a case<br>ns.<br>Module-3<br>ANSPORT AND DIS<br>and Transport:<br>les, collection operation<br>ntrol, inventory and m<br>Waste Disposal: key<br>itary landfill, landfill | emical), health and<br>assessment of waste<br>e study results from<br><b>POSAL OF WAST</b><br>Collection con<br>on, transfer station, w<br>conitoring, implement<br>issues in waste dis<br>gas emission, leach | environmental<br>generation and<br>an Indian city,<br><b>8 Hours</b><br>ES:<br>nponents,<br>vaste collection<br>ting collection<br>posal, disposal |
| environmental effects of landfill, landfill, l | norm operation issues,                                                                                                    | a case study.                                                                                                    | 8 Hours                                                                                                    |
|                                                                                                    | Module-4                                                                                                    |                                                                                                    | 0 110u15                                                                                                    |
| WASTE PROCESSING TECHN                                                                                                    |                                                                                                    | REDUCTION, PRO                                                                                                    | DDUCT                                                                                                    |
| <b>RECOVERY &amp; RECYCLING:</b><br>reduction, component separation,<br>Recovery and Recycling: basics,<br>source reduction, significance of r<br>programme elements, commonly re-                                                                                                    | drying and dewate<br>purpose, implementat<br>ecycling, planning of                                                                                                    | ring. Source Redu<br>ion monitoring and<br>a recycling program                                                                                                    | ction, Product<br>evaluation of<br>nme, recycling                                                                                                  |
|                                                                                                    | Module-5                                                                                                    |                                                                                                    |                                                                                                    |
| HAZARDOUS WASTE MAN<br>classification of hazardous waste, h<br>minimization, hazardous wastes ma                                                                                                    | azardous waste treatm                                                                                                    |                                                                                                    |                                                                                                    |

| Course Outcom<br>At the end of the | es:<br>course the student will be able to:                                 |
|------------------------------------|----------------------------------------------------------------------------|
| 22ETC15E.1                         | Apply the basics of solid waste management towards sustainable development |
| 22ETC15E.2                         | Gain knowledge on waste generation aspects.                                |
| 22ETC15E.3                         | Apply technologies to process waste and dispose the same.                  |
| 22ETC15E.4                         | Design working models to convert waste to energy                           |
| 22ETC15E.5                         | Identify and classify hazardous waste and manage the hazard                |

| Sl.<br>No. | Title of the Book                                                               | Name of the<br>Author/s                                                    | Name of the<br>Publisher               | Edition<br>and Year |
|------------|---------------------------------------------------------------------------------|----------------------------------------------------------------------------|----------------------------------------|---------------------|
|            |                                                                                 | Textbooks                                                                  |                                        |                     |
| 1          | Solid Waste Management<br>- Processing and Disposal                             | Dhundiraj Deshpande                                                        | AGPH Books                             | First Edition 2022  |
| 2          | Solid Waste Management<br>in Developing Countries                               | A D Bhide and B B<br>Sundaresan                                            | INSDOC                                 | 2010                |
| 3          | Integrated Solid Waste<br>Management                                            | Tchobaanoglous, G.,<br>Theisen, H., and Samuel A<br>Vigil                  | McGraw-Hill<br>Publishers              | 1993                |
| 4          | Waste Management                                                                | Bilitewski B., Hard He G.,<br>Marek K., Weissbach A.,<br>and Boeddicker H. | Springer                               | 1994                |
|            |                                                                                 | Reference Books                                                            |                                        |                     |
| 1.         | Integrated solid waste<br>management: a life<br>cycle inventory.                | White, F. R., Franke P.<br>R.,, & Hindle M                                 | Mc Dougall,P.<br>John Wiley &<br>Sons. | 2001                |
| 2.         | Handbook of solid waste<br>management and waste<br>minimization<br>technologies | Nicholas, P., &<br>Cheremisinoff, P. D                                     | Imprint of<br>Elsevier Science.        | 2005                |

| Course<br>Outcomes<br>(COs) | PO1 | PO<br>2 | PO<br>3 | PO<br>4 | PO<br>5 | PO6 | PO<br>7 | PO<br>8 | PO<br>9 | PO<br>10 | PO<br>11 | PO<br>12 |
|-----------------------------|-----|---------|---------|---------|---------|-----|---------|---------|---------|----------|----------|----------|
| 22ETC15E.1                  | 2   |         |         |         |         | 1   |         |         |         |          |          | 2        |
| 22ETC15E.2                  | 2   |         |         |         |         | 1   |         |         |         |          |          | 2        |
| 22ETC15E.3                  | 2   |         |         |         |         | 1   |         |         |         |          |          | 2        |
| 22ETC15E.4                  | 2   |         |         |         |         | 1   |         |         |         |          |          | 2        |
| 22ETC15E.5                  | 2   |         |         |         |         | 1   |         |         |         |          |          | 2        |

1: Low 2: Medium 3: High

| Entry                                                                                                    | <b>Fechnology</b> Cour                                                                                                    | se: INTRODUCTION                                                                                                    | N TO CYBER SE                  | CURITY                                                                                                    |
|----------------------------------------------------------------------------------------------------|----------------------------------------------------------------------------------------------------|----------------------------------------------------------------------------------------------------|--------------------------------|----------------------------------------------------------------------------------------------------|
| Course Code                                                                                                    |                                                                                                    | 22ETC15F/25F                                                                                                    | CIE Marks                      | 50                                                                                                    |
| Teaching Hours/W                                                                                                    | /eek (L:T:P)                                                                                                    | (3:0:0)                                                                                                    | SEE Marks                      | 50                                                                                                    |
| Credits                                                                                                    |                                                                                                    | 03                                                                                                    | Exam Hours                     | 03                                                                                                    |
| <b>Course Learning</b>                                                                                                    | <b>Objectives:</b>                                                                                                    |                                                                                                    |                                |                                                                                                    |
| 1. To familiariz                                                                                                    | e cybercrime term                                                                                                    | inologies and perspect                                                                                                    | tives                          |                                                                                                    |
|                                                                                                    | nd Cyber Offenses                                                                                                    |                                                                                                    |                                |                                                                                                    |
|                                                                                                    |                                                                                                    | d methods used in cyb                                                                                                    | ercrimes                       |                                                                                                    |
|                                                                                                    | d phishing and int                                                                                                    |                                                                                                    |                                |                                                                                                    |
|                                                                                                    | id the Cyber foren                                                                                                    | sics and network foren                                                                                                    | sics.                          |                                                                                                    |
| Module-1                                                                                                    |                                                                                                    |                                                                                                    |                                |                                                                                                    |
| -                                                                                                    |                                                                                                    | ime: Definition and O                                                                                                    | -                              |                                                                                                    |
|                                                                                                    |                                                                                                    | percriminals? Classific                                                                                                    | -                              | rimes, An Indian                                                                                                    |
|                                                                                                    |                                                                                                    | s., Global Perspectives                                                                                                    |                                |                                                                                                    |
| Textbook:1 Chapt                                                                                                    | er 1 (1.1 to 1.5, 1.                                                                                                    | .7-1.9)                                                                                                    |                                | 8 Hours                                                                                                    |
| Module-2                                                                                                    |                                                                                                    |                                                                                                    |                                |                                                                                                    |
| •                                                                                                    |                                                                                                    | n Them: Introduction, I                                                                                                    | -                              | n the attacks,                                                                                                    |
| 0 0                                                                                                    | •                                                                                                    | Cybercafe & cybercrim                                                                                                    | les.                           |                                                                                                    |
| Botnets: The fuel for                                                                                                    | •                                                                                                    | ack Vector.                                                                                                    |                                |                                                                                                    |
| Textbook:1 Chapt                                                                                                    | er 2 (2.1 to 2.7)                                                                                                    |                                                                                                    |                                | 8 Hours                                                                                                    |
|                                                                                                    | -                                                                                                    | bercrime: Introduction                                                                                                    | •                              | •                                                                                                    |
| Tools and Metho<br>Phishing, Password<br>Backdoors, DoS and<br>Textbook:1 Chapt                                                                                                    | Cracking, Key Lo<br>d DDOS Attacks,                                                                                                    | oggers and Spyware, V<br>Attacks on Wireless ne                                                                                                    | 'irus and Worms, '             | -                                                                                                    |
| Tools and Metho<br>Phishing, Password<br>Backdoors, DoS and<br>Textbook:1 Chapt<br>Module-4                                                                                                    | Cracking, Key Lo<br>d DDOS Attacks,<br>er 4 (4.1 to 4.9, 4.                                                                                                    | oggers and Spyware, V<br>Attacks on Wireless no<br>.12)                                                                                                    | 'irus and Worms, '<br>etworks. | Trojan Horses and<br>8 Hours                                                                                                    |
| Tools and Metho<br>Phishing, Password<br>Backdoors, DoS and<br>Textbook:1 Chapt<br>Module-4<br>Phishing and Iden<br>spear phishing, type<br>Identity Theft .<br>Intrusion Detection                                                                                                    | Cracking, Key Lo<br>d DDOS Attacks,<br>er 4 (4.1 to 4.9, 4.<br>tity Theft: Introduces<br>of phishing scar                                                                                                    | by by by by by by by by by by by by by b                                                                                                    | Virus and Worms, Vetworks.     | Trojan Horses and<br>8 Hours<br>ising techniques,<br>ounter measures,                                                                                              |
| Tools and Metho<br>Phishing, Password<br>Backdoors, DoS and<br>Textbook:1 Chapt<br>Module-4<br>Phishing and Iden<br>spear phishing, type<br>Identity Theft .<br>Intrusion Detection                                                                                                    | Cracking, Key Lo<br>d DDOS Attacks,<br>er 4 (4.1 to 4.9, 4<br>tity Theft: Introduces of phishing scar<br>on Systems: Types<br>- Placement of the                                                                                                    | by by by by by by by by by by by by by b                                                                                                    | Virus and Worms, Vetworks.     | Trojan Horses and<br>8 Hours<br>ising techniques,<br>ounter measures,<br>ost/Network-Based                                                                         |
| Tools and Metho<br>Phishing, Password<br>Backdoors, DoS and<br>Textbook:1 Chapt<br>Module-4<br>Phishing and Iden<br>spear phishing, type<br>Identity Theft .<br>Intrusion Detection<br>Textbook:1 Chapt                                                                                                    | Cracking, Key Lo<br>d DDOS Attacks,<br>er 4 (4.1 to 4.9, 4<br>tity Theft: Introduces of phishing scar<br>on Systems: Types<br>- Placement of the                                                                                                    | by by by by by by by by by by by by by b                                                                                                    | Virus and Worms, Vetworks.     | Trojan Horses and<br>8 Hours<br>ising techniques,<br>ounter measures,                                                                                              |
| Tools and Metho<br>Phishing, Password<br>Backdoors, DoS and<br>Textbook:1 Chapt<br>Module-4<br>Phishing and Iden<br>spear phishing, type<br>Identity Theft .<br>Intrusion Detection<br>Textbook:1 Chapt<br>Module-5                                                                                                    | Cracking, Key Lo<br>d DDOS Attacks,<br>er 4 (4.1 to 4.9, 4.<br>tity Theft: Introduces<br>of phishing scar<br>on Systems:Type:<br>- Placement of the<br>er 5 (5.1. to 5.3)                                                                                                    | by by by by by by by by by by by by by b                                                                                                    | Virus and Worms, vetworks.     | Trojan Horses and<br>8 Hours<br>ising techniques,<br>ounter measures,<br>ost/Network-Based<br>8 Hours                                                              |
| Tools and Metho<br>Phishing, Password<br>Backdoors, DoS and<br>Textbook:1 Chapt<br>Module-4<br>Phishing and Iden<br>spear phishing, type<br>Identity Theft .<br>Intrusion Detection<br>Textbook:1 Chapt<br>Module-5<br>Computer Forensi                                                                                                    | Cracking, Key Lo<br>d DDOS Attacks,<br>er 4 (4.1 to 4.9, 4.<br>tity Theft: Introduces<br>of phishing scar<br>on Systems: Types<br>- Placement of the<br>er 5 (5.1. to 5.3)                                                                                                    | Attacks on Wireless no<br><b>12</b> )<br>Action, methods of phis<br>ns, phishing toolkits and<br>s of Intrusion - Atta<br>e IDS - Honeypots .<br>Historical Background                                                                                                    | Virus and Worms, Vetworks.     | Trojan Horses and<br><b>8 Hours</b><br>ising techniques,<br>ounter measures,<br>ost/Network-Based<br><b>8 Hours</b><br>s, Digital                                  |
| Tools and Metho<br>Phishing, Password<br>Backdoors, DoS and<br>Textbook:1 Chapt<br>Module-4<br>Phishing and Iden<br>spear phishing, type<br>Identity Theft .<br>Intrusion Detection<br>Textbook:1 Chapt<br>Module-5<br>Computer Forensi<br>Forensics Science, D                                                                                        | Cracking, Key Lo<br>d DDOS Attacks,<br>er 4 (4.1 to 4.9, 4<br>tity Theft: Introduces<br>of phishing scar<br>on Systems: Types<br>- Placement of the<br>er 5 (5.1. to 5.3)<br>cs: Introduction, H<br>Need for Compute                                                                                                  | by by by by by by by by by by by by by b                                                                                                    | Virus and Worms, Vetworks.     | Trojan Horses and<br><b>8 Hours</b><br>ising techniques,<br>ounter measures,<br>ost/Network-Based<br><b>8 Hours</b><br>s, Digital                                  |
| Tools and Metho<br>Phishing, Password<br>Backdoors, DoS and<br>Textbook:1 Chapt<br>Module-4<br>Phishing and Iden<br>spear phishing, type<br>Identity Theft .<br>Intrusion Detection<br>Textbook:1 Chapt<br>Module-5<br>Computer Forensi<br>Forensics Science, I<br>Digital Forensic Life                                                               | Cracking, Key Lo<br>d DDOS Attacks,<br>er 4 (4.1 to 4.9, 4.<br>tity Theft: Introduces<br>of phishing scar<br>on Systems: Types<br>- Placement of the<br>er 5 (5.1. to 5.3)<br>fcs: Introduction, H<br>Need for Compute<br>fe cycle, Chain of                                                                          | by the second second se | Virus and Worms, Vetworks.     | Trojan Horses and<br><b>8 Hours</b><br>ising techniques,<br>ounter measures,<br>ost/Network-Based<br><b>8 Hours</b><br>s, Digital<br>l Evidence,                   |
| Tools and Metho<br>Phishing, Password<br>Backdoors, DoS and<br>Textbook:1 Chapt<br>Module-4<br>Phishing and Iden<br>spear phishing, type<br>Identity Theft .<br>Intrusion Detection<br>Textbook:1 Chapt<br>Module-5<br>Computer Forensi<br>Forensics Science, D                                                                                        | Cracking, Key Lo<br>d DDOS Attacks,<br>er 4 (4.1 to 4.9, 4.<br>tity Theft: Introduces<br>of phishing scar<br>on Systems: Types<br>- Placement of the<br>er 5 (5.1. to 5.3)<br>fcs: Introduction, H<br>Need for Compute<br>fe cycle, Chain of                                                                          | by the second second se | Virus and Worms, Vetworks.     | Trojan Horses and<br><b>8 Hours</b><br>ising techniques,<br>ounter measures,<br>ost/Network-Based<br><b>8 Hours</b><br>s, Digital                                  |
| Tools and Metho<br>Phishing, Password<br>Backdoors, DoS and<br>Textbook:1 Chapt<br>Module-4<br>Phishing and Iden<br>spear phishing, type<br>Identity Theft .<br>Intrusion Detection<br>Textbook:1 Chapt<br>Module-5<br>Computer Forensi<br>Forensics Science, I<br>Digital Forensic Lift<br>Textbook:1 Chapt                                           | Cracking, Key Lo<br>d DDOS Attacks,<br>er 4 (4.1 to 4.9, 4.<br>tity Theft: Introdu-<br>es of phishing scar<br>on Systems: Type:<br>- Placement of the<br>er 5 (5.1. to 5.3)<br>ics: Introduction, H<br>Need for Compute<br>fe cycle, Chain of<br>er 7 (7.1. to 7.5, 7                                                 | by the second second se | Virus and Worms, Vetworks.     | Trojan Horses and<br><b>8 Hours</b><br>ising techniques,<br>ounter measures,<br>ost/Network-Based<br><b>8 Hours</b><br>s, Digital<br>l Evidence,                   |
| Tools and Metho<br>Phishing, Password<br>Backdoors, DoS and<br>Textbook:1 Chapt<br>Module-4<br>Phishing and Iden<br>spear phishing, type<br>Identity Theft .<br>Intrusion Detection<br>Textbook:1 Chapt<br>Module-5<br>Computer Forensi<br>Forensics Science, D<br>Digital Forensic Lift<br>Textbook:1 Chapt                                           | Cracking, Key Lo<br>d DDOS Attacks,<br>er 4 (4.1 to 4.9, 4.<br>tity Theft: Introdu-<br>es of phishing scar<br>on Systems: Types<br>- Placement of the<br>er 5 (5.1. to 5.3)<br>cs: Introduction, H<br>Need for Compute<br>fe cycle, Chain of<br>er 7 (7.1. to 7.5, 7                                                  | by by by by by by by by by by by by by b                                                                                                    | Virus and Worms, Vetworks.     | Trojan Horses and<br><b>8 Hours</b><br>ising techniques,<br>ounter measures,<br>ost/Network-Based<br><b>8 Hours</b><br>s, Digital<br>l Evidence,                   |
| Tools and Metho<br>Phishing, Password<br>Backdoors, DoS and<br>Textbook:1 Chapt<br>Module-4<br>Phishing and Iden<br>spear phishing, type<br>Identity Theft .<br>Intrusion Detection<br>Textbook:1 Chapt<br>Module-5<br>Computer Forensi<br>Forensics Science, D<br>Digital Forensic Lift<br>Textbook:1 Chapt<br>Course Outcomes<br>At the end of the c | Cracking, Key Lo<br>d DDOS Attacks,<br>er 4 (4.1 to 4.9, 4.<br>tity Theft: Introdu-<br>es of phishing scar<br>on Systems: Type:<br>- Placement of the<br>er 5 (5.1. to 5.3)<br>cs: Introduction, H<br>Need for Compute<br>fe cycle, Chain of<br>er 7 (7.1. to 7.5, 7<br>s:<br>course the student                      | by by by by by by by by by by by by by b                                                                                                    | Virus and Worms, vetworks.     | Trojan Horses and<br><b>8 Hours</b><br>ising techniques,<br>ounter measures,<br>ost/Network-Based<br><b>8 Hours</b><br>s, Digital<br>l Evidence,<br><b>8 Hours</b> |
| Tools and MethoPhishing, PasswordBackdoors, DoS andTextbook:1 ChaptModule-4Phishing and Idenspear phishing, typeIdentity Theft .Intrusion DetectionTextbook:1 ChaptModule-5Computer ForensicForensics Science, DDigital Forensic LiftTextbook:1 ChaptCourse OutcomesAt the end of the c22ETC15F.1                                                      | Cracking, Key Lo<br>d DDOS Attacks,<br>er 4 (4.1 to 4.9, 4.<br>tity Theft: Introdu-<br>es of phishing scar<br>on Systems: Types<br>- Placement of the<br>er 5 (5.1. to 5.3)<br>cs: Introduction, H<br>Need for Compute<br>fe cycle, Chain of<br>er 7 (7.1. to 7.5, 7<br>s:<br>course the student<br>Explain the cyber | by by by by by by by by by by by by by b                                                                                                    | Virus and Worms, vetworks.     | Trojan Horses and<br><b>8 Hours</b><br>ising techniques,<br>ounter measures,<br>ost/Network-Based<br><b>8 Hours</b><br>s, Digital<br>l Evidence,<br><b>8 Hours</b> |

|            | Deserve Cycer entenses and Detrets                         |
|------------|------------------------------------------------------------|
| 22ETC15F.3 | Illustrate Tools and Methods used on Cybercrime            |
| 22ETC15F.4 | Explain phishing and identity thefts                       |
| 22ETC15F.5 | Illustrate the various intrusion detection systems         |
| 22ETC15F.6 | Justify the need of cyber forensics and network forensics. |

| Sl.<br>No. | Title of the Book         | Name of the<br>Author/s | Name of the<br>Publisher | Edition<br>and Year |
|------------|---------------------------|-------------------------|--------------------------|---------------------|
| Tey        | ktbooks                   |                         |                          |                     |
| 1          | Cyber Security:           | Sunit Belapure          | Wiley India Pvt          | First Edition       |
|            | Understanding Cyber       | and Nina                | Ltd                      | (Reprinted          |
|            | Crimes, Computer          | Godbole                 |                          | 2018)               |
|            | Forensics and Legal       |                         |                          |                     |
|            | Perspectives              |                         |                          |                     |
| Ref        | ference Books             |                         |                          | ·                   |
| 1          | Introduction to Security  | Buchanan,               | CRC Press                | 2011                |
|            | and Network Forensics     | William J               |                          |                     |
| 2          | Principles of Information | Michael E.              | Cengage                  | 2nd Edition         |
|            | Security                  | Whitman,                | Learning Pub             | 2012                |
|            | Michael E. Whitman,       | Herbert J.              |                          |                     |
|            | Herbert J. Mattord        | Mattord,                |                          |                     |

#### Course Articulation Matrix

| Course            |     |     |     |     |     | Pı  | ogran | n Outo | comes | (POs) |      |      |      |      |
|-------------------|-----|-----|-----|-----|-----|-----|-------|--------|-------|-------|------|------|------|------|
| Outcomes<br>(COs) | P01 | P02 | PO3 | P04 | P05 | P06 | PO7   | PO8    | P09   | PO10  | P011 | P012 | PSO1 | PSO2 |
| 22ETC15F.1        |     |     | 1   |     |     | 1   |       |        |       |       |      |      |      |      |
| 22ETC15F.2        |     |     | 2   |     |     | 2   |       |        |       |       |      |      |      |      |
| 22ETC15F.3        |     |     | 1   |     |     | 1   |       |        |       |       |      |      |      |      |
| 22ETC15F.4        |     |     | 1   |     |     | 1   |       |        |       |       |      |      |      |      |
| 22ETC15F.5        |     |     | 1   |     |     | 1   |       |        |       |       |      |      |      |      |
| 22ETC15F.6        |     |     | 1   |     |     | 1   |       |        |       |       |      |      |      |      |

|                                                                                                    | Course: Introduction                                                                                                    | n to Web Program                                                                                                  | nming                                                                                                    |
|----------------------------------------------------------------------------------------------------|----------------------------------------------------------------------------------------------------|----------------------------------------------------------------------------------------------------|----------------------------------------------------------------------------------------------------|
| Course Code                                                                                                    | 22PLC15A/25A                                                                                                    | CIE Marks                                                                                                    | 50                                                                                                    |
| Teaching Hours/Week (L:T:P)                                                                                                    | (2:0:2)                                                                                                    | SEE Marks                                                                                                    | 50                                                                                                    |
| Credits                                                                                                    | 03                                                                                                    | Exam Hours                                                                                                    | 03                                                                                                    |
| Course Learning Objectives:                                                                                                    |                                                                                                    |                                                                                                    |                                                                                                    |
| <ol> <li>To use the syntax and sema</li> <li>To understand how CSS ca</li> <li>To develop different parts of</li> <li>To get familiarity with the scripting using PHP.</li> </ol>                                                                                                    | n enhance the design of a web page                                                                                                    | of a webpage                                                                                                    | l server-side                                                                                                    |
| Module-1                                                                                                    |                                                                                                    |                                                                                                    |                                                                                                    |
| Traditional HTML, XHTML and H                                                                                                    | ITML5:                                                                                                    |                                                                                                    |                                                                                                    |
| Introduction to HTML, What is HTM<br>XHTML, HTML Syntax, Semantic<br>HTML Elements, HTML5 Semantic S                                                                                                    | L and Where did it co<br>Markup, Structure of                                                                                                    |                                                                                                    |                                                                                                    |
| TextBook 1 : 2.1,2.2,2.3,2.4,2.5,2.6<br>Module-2                                                                                                    |                                                                                                    |                                                                                                    | o nours                                                                                                    |
| Cascading Style Sheets (CSS)                                                                                                    |                                                                                                    |                                                                                                    |                                                                                                    |
| Selector, CSS Syntax and Style, Cl<br>Attribute, style Container, External C<br>for Color, Font Properties, Text Proper<br>TextBook 2 : Chapter 3<br>Module-3<br>Tables and Forms Links and Image                                                                                                    | SS Files, CSS Proper<br>rties, Element Box, pa                                                                                                    | ties, Color Proper                                                                                                | ties, RGB Values                                                                                                    |
| Tables and Forms, Links and Imag<br>HTML Tables and Forms, Introducing<br>Control Elements, CSS for Links, Res<br>TextBook 1 : Chapter 4.1,4.2,4.3,4.4                                                                                                    | g Tables, Styling Table<br>ponsive Images, Posit                                                                                                    |                                                                                                    | rms, Form                                                                                                    |
| TextBook 2 : Chapter 6.7, 6.12,7.2                                                                                                    |                                                                                                    |                                                                                                    | 8 Hours                                                                                                    |
| Module-4                                                                                                    |                                                                                                    |                                                                                                    |                                                                                                    |
|                                                                                                    |                                                                                                    |                                                                                                    |                                                                                                    |
| JavaScript: Client-Side Scripting<br>Introduction, Hello World Web Pag<br>statements, loops and JavaScript obj<br>Processed: form Element, Controls,<br>and focus Methods.<br>TextBook 1: 6.4, 6.5                                                                                                    | ects, Document Object                                                                                                    | et Model, Forms                                                                                                   | and How They're                                                                                                    |
| Introduction, Hello World Web Pag<br>statements, loops and JavaScript obj<br>Processed: form Element, Controls,<br>and focus Methods.<br><b>TextBook 1: 6.4, 6.5</b><br><b>TextBook 2: 8.1, 8.3 to 8.13, 8.15, 8.</b>                                                                                                    | ects, Document Objec<br>Text Control, Access                                                                                                    | et Model, Forms                                                                                                   | and How They're                                                                                                    |
| Introduction, Hello World Web Pag<br>statements, loops and JavaScript obj<br>Processed: form Element, Controls,<br>and focus Methods.<br><b>TextBook 1: 6.4, 6.5</b>                                                                                                    | ects, Document Objec<br>Text Control, Access                                                                                                    | et Model, Forms                                                                                                   | and How They're<br>atrol Values, reset                                                                              |
| Introduction, Hello World Web Pag<br>statements, loops and JavaScript obj<br>Processed: form Element, Controls,<br>and focus Methods.<br><b>TextBook 1: 6.4, 6.5</b><br><b>TextBook 2: 8.1, 8.3 to 8.13, 8.15, 8.</b><br><b>Module-5</b><br><b>Introduction to Server-Side Develop</b><br>Introduction to Server-Side Develop<br>Tour of PHP, Program Control, PH                                                                                                    | ects, Document Object<br>Text Control, Access<br>16<br>0 ment with PHP<br>ment with PHP, What                                                                                                    | et Model, Forms a<br>ing a Form's Con                                                                             | and How They're<br>atrol Values, reset<br><b>8 Hours</b><br>velopment, Quick                                        |
| Introduction, Hello World Web Pag<br>statements, loops and JavaScript obj<br>Processed: form Element, Controls,<br>and focus Methods.<br><b>TextBook 1: 6.4, 6.5</b><br><b>TextBook 2: 8.1, 8.3 to 8.13, 8.15, 8.</b><br><b>Module-5</b><br><b>Introduction to Server-Side Develop</b><br>Introduction to Server-Side Develop<br>Tour of PHP, Program Control, PH<br>\$_SESSION.                                                                                                    | ects, Document Object<br>Text Control, Access<br>16<br>0 ment with PHP<br>ment with PHP, What                                                                                                    | et Model, Forms a<br>ing a Form's Con                                                                             | and How They're<br>strol Values, reset<br><b>8 Hours</b><br>velopment, Quick<br>er global Arrays,                   |
| Introduction, Hello World Web Pag<br>statements, loops and JavaScript obj<br>Processed: form Element, Controls,<br>and focus Methods.<br><b>TextBook 1: 6.4, 6.5</b><br><b>TextBook 2: 8.1, 8.3 to 8.13, 8.15, 8.</b><br><b>Module-5</b><br><b>Introduction to Server-Side Develop</b><br>Introduction to Server-Side Develop<br>Tour of PHP, Program Control, PH                                                                                                    | ects, Document Objec<br>Text Control, Access<br>16<br>pment with PHP<br>nent with PHP, What<br>IP Arrays, \$_GET a                                                                                    | et Model, Forms a<br>ing a Form's Con<br>is Server-Side De<br>and \$_POST Sup                                     | and How They're<br>atrol Values, reset<br><b>8 Hours</b><br>velopment, Quick                                        |
| Introduction, Hello World Web Pag<br>statements, loops and JavaScript obj<br>Processed: form Element, Controls,<br>and focus Methods.<br><b>TextBook 1: 6.4, 6.5</b><br><b>TextBook 2: 8.1, 8.3 to 8.13, 8.15, 8.</b><br><b>Module-5</b><br><b>Introduction to Server-Side Develop</b><br>Introduction to Server-Side Develop<br>Tour of PHP, Program Control, PH<br>\$_SESSION.<br><b>TextBook 1: 8.1,8.3,8.4,9.1.1,9.2</b>                                                                                                    | ects, Document Objec<br>Text Control, Access<br>16<br>pment with PHP<br>nent with PHP, What<br>IP Arrays, \$_GET a                                                                                    | et Model, Forms a<br>ing a Form's Con<br>is Server-Side De<br>and \$_POST Sup                                     | and How They're<br>strol Values, reset<br><b>8 Hours</b><br>velopment, Quick<br>er global Arrays,                   |
| Introduction, Hello World Web Pag<br>statements, loops and JavaScript obj<br>Processed: form Element, Controls,<br>and focus Methods.<br><b>TextBook 1: 6.4, 6.5</b><br><b>TextBook 2: 8.1, 8.3 to 8.13, 8.15, 8.</b><br><b>Module-5</b><br><b>Introduction to Server-Side Develop</b><br>Introduction to Server-Side Develop<br>Tour of PHP, Program Control, PH<br>\$_SESSION.<br><b>TextBook 1: 8.1,8.3,8.4,9.1.1,9.2</b><br><b>List of Laboratory Experiments rel</b><br>Programming Assignments:<br>1. Create an XHTML page using tag<br>(i) A paragraph containing | ects, Document Object<br>Text Control, Access<br>16<br>0 ment with PHP<br>ment with PHP, What<br>1P Arrays, \$_GET a<br>ated to above module<br>gs to accomplish the fo                               | et Model, Forms a<br>ing a Form's Con<br>is Server-Side De<br>and \$_POST Sup-<br>es – 2 hours each<br>pollowing: | and How They're<br>strol Values, reset<br><b>8 Hours</b><br>velopment, Quick<br>er global Arrays,<br><b>8 Hours</b> |
| Introduction, Hello World Web Pag<br>statements, loops and JavaScript obj<br>Processed: form Element, Controls,<br>and focus Methods.<br><b>TextBook 1: 6.4, 6.5</b><br><b>TextBook 2: 8.1, 8.3 to 8.13, 8.15, 8.</b><br><b>Module-5</b><br><b>Introduction to Server-Side Develop</b><br>Introduction to Server-Side Develop<br>Tour of PHP, Program Control, PH<br>\$_SESSION.<br><b>TextBook 1: 8.1,8.3,8.4,9.1.1,9.2</b><br><b>List of Laboratory Experiments rel</b><br>Programming Assignments:<br>1. Create an XHTML page using tag                               | ects, Document Object<br>Text Control, Access<br>16<br>0 ment with PHP<br>ment with PHP, What<br>IP Arrays, \$_GET a<br>ated to above module<br>gs to accomplish the for<br>g text "All that glitters | et Model, Forms a<br>ing a Form's Con<br>is Server-Side De<br>and \$_POST Sup-<br>es – 2 hours each<br>pollowing: | and How They're<br>strol Values, reset<br><b>8 Hours</b><br>velopment, Quick<br>er global Arrays,<br><b>8 Hours</b> |

- (iii) iii) Put a background image to a page and demonstrate all attributes of background image
- (iv) (iv) Create unordered list of 5 fruits and ordered list of 3 flowers
- 2. Create following table using XHTML tags. Properly align cells, give suitable cell padding and cell spacing, and apply background color, bold and emphasis necessary

|            | Sem1 | SubjectA<br>SubjectB<br>SubjectC |
|------------|------|----------------------------------|
| Department | Sem2 | SubjectE<br>SubjectF<br>SubjectG |
|            | Sem3 | SubjectH<br>SubjectI<br>SubjectJ |

- 3. Use HTML5 for performing following tasks:
  - (i) Draw a square using HTML5 SVG, fill the square with green color and make 6px brown stroke width
  - (ii) Write the following mathematical expression by using HTML5 MathML.  $d=x^2 y^2$
  - (iii) Redirecting current page to another page after 5 seconds using HTML5 meta tag
- 4. Demonstrate the following HTML5 Semantic tags- <article>, <aside>,<details>, <figcaption>, <figure>, <footer>, <header>, <main>, <mark>,<section> for a webpage that gives information about travel experience.
- 5. Create a class called **income**, and make it a background color of #0ff.

Create a class called **expenses**, and make it a background color of #f0f.

Create a class called **profit**, and make it a background color of #f00.

Throughout the document, any text that mentions income, expenses, or profit, attach the appropriate class to that piece of text. Further create following line of text in the same document:

The current price is 50₹ and new price is 40₹

- 6. Change the tag li to have the following properties:
  - · A display status of inline
  - · A medium, double-lined, black border
  - $\cdot$  No list style type Add the following properties to the style for li:
  - Margin of 5px
  - Padding of 10px to the top, 20px to the right, 10px to the bottom, and 20px to the left Also demonstrate list style type with user defined image logos
- 7. Create following web page using HTML and CSS with tabular layout

| lame:            |    |
|------------------|----|
|                  |    |
| E-mail:          |    |
|                  |    |
| Password:        |    |
|                  |    |
| Confirm password | i: |
|                  |    |

- 8. Implement a button that, when clicked, reassigns the form's controls to their original values. The button should be labelled "Start over." Your solution should not use an event handler. Just show the input element, nothing else.
- 9. Create a Web page that uses a form to performs temperature conversions as shown below.

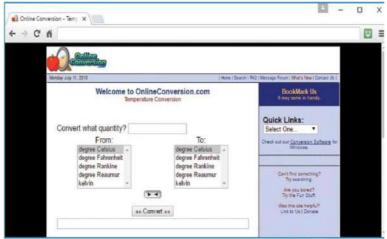

Note the quantity text control at the top, the result text control at the bottom, the two list boxes at the sides, and the convert button in the centre. All those controls are inside a form. Behind the scenes, the convert button has a JavaScript event handler. When the user clicks the button and submits the form, the event handler code reads the form's input values, does the calculation, and displays the result.

- 10. Create a login form to enter the login credentials. Upon submitting the form , perform the client-side and server-side validation. Redirect the user to a WELCOME PAGE, if the user has entered valid credentials.
  - 1. Open ended experiment covering the concept of entire syllabus

| Course Outcomes:       |                                                                           |  |  |  |  |  |  |  |  |
|------------------------|---------------------------------------------------------------------------|--|--|--|--|--|--|--|--|
| At the end of the cour | rse the student will be able to:                                          |  |  |  |  |  |  |  |  |
| 22PLC15A/25A.1         | Identify the various versions of HTML and its effect on web page          |  |  |  |  |  |  |  |  |
|                        | development                                                               |  |  |  |  |  |  |  |  |
| 22PLC15A/25A.2         | C15A/25A.2 Create web pages using HTML and Cascading Style Sheets.        |  |  |  |  |  |  |  |  |
| 22PLC15A/25A.3         | A/25A.3 Construct and visually format tables and forms using HTML and CSS |  |  |  |  |  |  |  |  |
| 22PLC15A/25A.4         | Build dynamic web pages using JavaScript.                                 |  |  |  |  |  |  |  |  |
| 22PLC15A/25A.5         | Use server-side scripting with PHP to generate and display web            |  |  |  |  |  |  |  |  |
|                        | contents dynamically.                                                     |  |  |  |  |  |  |  |  |
| 22PLC15A/25A.6         | Demonstrate an understanding of where HTML, CSS, JavaScript, and          |  |  |  |  |  |  |  |  |
|                        | PHP are interpreted and run.                                              |  |  |  |  |  |  |  |  |

| Sl.<br>No. | Title of the Book   | Name of<br>the<br>Author/s | Name of the<br>Publisher | Edition<br>and Year      |
|------------|---------------------|----------------------------|--------------------------|--------------------------|
| Tex        | tbooks              |                            |                          |                          |
| 1          | Fundamentals of Web | Randy                      | Pearson Education        | 1 <sup>st</sup> Edition, |
|            | Development         | Connolly,                  | India.                   | 2015                     |
|            | -                   | Ricardo Hoar               |                          |                          |

| 2   | WEB PROGRAMMING          | John Dean    | Jones & Bartlett      | 1 <sup>st</sup> Edition, |  |  |
|-----|--------------------------|--------------|-----------------------|--------------------------|--|--|
|     | with HTML5, CSS and      |              | Learning              |                          |  |  |
|     | JavaScript               |              |                       |                          |  |  |
| Ref | erence Books             |              | ·                     |                          |  |  |
| 1   | HTML & CSS               | Thomas A.    | Tata McGraw Hill.     | 5 <sup>th</sup> Edition, |  |  |
|     |                          | Powell       | 2010                  |                          |  |  |
|     |                          |              |                       |                          |  |  |
| 2   | JavaScript & jQuery: The | David Sawyer | O'Reilly/Shroff       | 1 <sup>st</sup> Edition, |  |  |
|     | Missing Manual           | McFarland    | Publishers &          | 2014                     |  |  |
|     |                          |              | Distributors Pvt Ltd. |                          |  |  |
| 3   | Learning PHP, MySQL      | Robin Nixon  | O'Reilly              | 4 <sup>th</sup> Edition, |  |  |
|     | &JavaScript with jQuery, |              | Publications.         | 2015                     |  |  |
|     | CSS and HTML5            |              |                       |                          |  |  |

1. <u>https://onlinecourses.swayam2.ac.in/aic20\_sp11/preview</u>

#### Course Articulation Matrix

| Course         |     | Program Outcomes (POs) |     |     |     |     |     |     |     |      |      |      |      |      |
|----------------|-----|------------------------|-----|-----|-----|-----|-----|-----|-----|------|------|------|------|------|
| Outcomes (COs) | P01 | P02                    | P03 | P04 | P05 | P06 | P07 | PO8 | 604 | P010 | P011 | P012 | PSO1 | PSO2 |
| 22PLC15A/25A.1 |     |                        | 2   |     | 2   |     |     |     |     |      |      |      |      |      |
| 22PLC15A/25A.2 |     |                        | 2   |     | 2   |     |     |     |     |      |      |      |      |      |
| 22PLC15A/25A.3 |     |                        | 2   |     | 2   |     |     |     |     |      |      |      |      |      |
| 22PLC15A/25A.4 |     |                        | 2   |     | 2   |     | 2   |     |     |      |      |      |      |      |
| 22PLC15A/25A.5 |     |                        | 2   |     | 2   |     | 2   |     |     |      |      |      |      |      |
| 22PLC15A/25A.6 |     |                        | 2   |     | 2   |     | 2   |     |     |      |      |      |      |      |

|                                                                                                    |                                                                                                    | to Python Progra                                                                                                    | amming                                                                                                    |
|----------------------------------------------------------------------------------------------------|----------------------------------------------------------------------------------------------------|----------------------------------------------------------------------------------------------------|----------------------------------------------------------------------------------------------------|
| Course Code                                                                                                    | 22PLC15B/25B                                                                                                    | CIE Marks                                                                                                    | 50                                                                                                    |
| Teaching Hours/Week (L:T:P)                                                                                                    | (2:0:2)                                                                                                    | SEE Marks                                                                                                    | 50                                                                                                    |
| Credits                                                                                                    | 03                                                                                                    | Exam Hours                                                                                                    | 03                                                                                                    |
| <ul> <li>Course Learning Objectives:</li> <li>1. Apply the syntax and semant</li> <li>2. Illustrate the process of struct</li> <li>3. Implement looping construct</li> <li>4. Demonstrate the use of built-</li> <li>5. Implement the program for fit</li> </ul> Module-1 Parthern Process Extension Extension                                                                                                    | turing the data using list<br>s and functions to manip<br>in functions to navigate<br>ile organization                                                                                                    | s, tuples, Dictiona<br>oulate strings.<br>the file system.                                                                                |                                                                                                    |
| <b>Python Basics:</b> Entering Expression<br>and String Data Types, String Co<br>Your First Program, Dissecting You<br><b>Flow control:</b> Boolean Values, C<br>and Comparison Operators, Element<br>Statements, Importing Modules, End                                                                                                    | ncatenation and Replica<br>ar Program.<br>Comparison Operators, I<br>ents of Flow Control,                                                                                                    | ation, Storing Va<br>Boolean Operator<br>Program Execution                                                                                | lues in Variable<br>s,Mixing Boolea<br>on, Flow Contro                                                                                                    |
| Textbook 1: Chapters 1 – 2<br>Module-2                                                                                                    |                                                                                                    |                                                                                                    | 8 Hours                                                                                                    |
| Lists: The List Data Type, W<br>Methods,Example Program: Magic<br>References.                                                                                                    | -                                                                                                    |                                                                                                    | -                                                                                                    |
| Textbook 1: Chapters 3–4                                                                                                    |                                                                                                    |                                                                                                    | 0.11                                                                                                    |
| Module-3                                                                                                    |                                                                                                    |                                                                                                    | 8 Hours                                                                                                    |
| Module-3<br>Dictionaries and Structuring Da<br>Dictionaries<br>Manipulating Strings: Working w<br>to Wiki Markup                                                                                                    |                                                                                                    |                                                                                                    | Printing, Neste                                                                                                    |
| Dictionaries and Structuring Da<br>Dictionaries<br>Manipulating Strings: Working w<br>to Wiki Markup                                                                                                    |                                                                                                    |                                                                                                    | Printing, Neste                                                                                                    |
| <b>Dictionaries and Structuring Da</b><br>Dictionaries<br><b>Manipulating Strings:</b> Working w                                                                                                    |                                                                                                    |                                                                                                    | Printing, Neste                                                                                                    |
| Dictionaries and Structuring Da<br>Dictionaries<br>Manipulating Strings: Working w<br>to Wiki Markup<br>Textbook 1: Chapters 5-6                                                                                                    | vith Strings, Useful Strin<br>• <b>Expressions:</b> Finding<br>ext with Regular express<br>d Non-greedy matchi<br>er classes, the Caret and                                                                                | ng Methods,,Project<br>Patterns of Text<br>ssion, More Patte<br>ng, Findall() m<br>d Dollar sign Cha                                      | Printing, Neste<br>ct: Adding Bulle<br><b>8 Hours</b><br>without Regula<br>ern Matching with<br>hethod, Characte<br>aracters, Wildcar                                                     |
| Dictionaries and Structuring Da<br>Dictionaries<br>Manipulating Strings: Working w<br>to Wiki Markup<br>Textbook 1: Chapters 5-6<br>Module-4<br>Pattern Matching with Regular<br>expression, Finding Patterns of Te<br>Regular Expression, Greedy an<br>classes,Making your own characte<br>Characters, Case-insensitive matchi                                                                                                    | vith Strings, Useful Strin<br>• <b>Expressions:</b> Finding<br>ext with Regular express<br>d Non-greedy matchi<br>er classes, the Caret and                                                                                | ng Methods,,Project<br>Patterns of Text<br>ssion, More Patte<br>ng, Findall() m<br>d Dollar sign Cha                                      | Printing, Neste<br>ct: Adding Bulle<br><b>8 Hours</b><br>without Regula<br>rn Matching with<br>thethod, Character<br>aracters, Wildcar                                                    |
| Dictionaries and Structuring Da<br>Dictionaries<br>Manipulating Strings: Working w<br>to Wiki Markup<br>Textbook 1: Chapters 5-6<br>Module-4<br>Pattern Matching with Regular<br>expression, Finding Patterns of Te<br>Regular Expression, Greedy an<br>classes,Making your own characte<br>Characters, Case-insensitive matchi<br>Textbook 1:Chapters 7<br>Module-5<br>Reading and Writing Files: H<br>Reading/Writing Process, Saving W<br>print.format() Function. | vith Strings, Useful String<br>• Expressions:Finding<br>ext with Regular express<br>d Non-greedy matching<br>er classes, the Caret and<br>ang,Substituting strings v<br>Files and File Paths,<br>Variables with the shelve | Patterns of Text<br>ssion, More Patte<br>ng, Findall() m<br>d Dollar sign Cha<br>vith sub() method.<br>The os.path M<br>e Module,Saving Y | Printing, Nest<br>ct: Adding Bulle<br><b>8 Hours</b><br>without Regulern Matching wi<br>hethod, Charact<br>aracters, Wildca<br><b>8 Hours</b><br>Iodule, The Fi<br>Variables with the     |
| Dictionaries and Structuring Da<br>Dictionaries<br>Manipulating Strings: Working w<br>to Wiki Markup<br>Textbook 1: Chapters 5-6<br>Module-4<br>Pattern Matching with Regular<br>expression, Finding Patterns of Te<br>Regular Expression, Greedy an<br>classes,Making your own characte<br>Characters, Case-insensitive matchi<br>Textbook 1: Chapters 7<br>Module-5<br>Reading and Writing Files: H<br>Reading/Writing Process, Saving V                            | vith Strings, Useful String<br>• Expressions:Finding<br>ext with Regular express<br>d Non-greedy matching<br>er classes, the Caret and<br>ang,Substituting strings v<br>Files and File Paths,<br>Variables with the shelve | Patterns of Text<br>ssion, More Patte<br>ng, Findall() m<br>d Dollar sign Cha<br>vith sub() method.<br>The os.path M<br>e Module,Saving Y | Printing, Neste<br>ct: Adding Bulle<br><b>8 Hours</b><br>without Regul<br>rn Matching wi<br>hethod, Charact<br>aracters, Wildcar<br><b>8 Hours</b><br>Iodule, The Fi<br>Variables with th |

Textbook 1: Chapters 8-9

8 Hours

#### List of Laboratory Experiments related to above modules – 2 hours each

- **1.** Develop a program to read the student details like Name, USN, and Marks in three subjects. Display the student details, total marks and percentage with suitable messages.
- **2. a)** Guess the Number: Write a program that tells the player that it has come up with a secret number and will give the player six chances to guess it. The code that lets the player enter a guess and checks that guess is in a for loop that will loop at most six times.

**b**) Write a python program to find the area of square, rectangle and circle using user defined functions. Take input from the user and print the results.

- **3.** Read N numbers from the console and create a list. Develop a program to print mean, variance and standard deviation with suitable messages.
- **4.** Write a program to play tic-tac-toe board game using Dictionary
- **5.** Read a multi-digit number (as chars) from the console. Develop a program to print the frequency of each digit with a suitable message.
- **6.** Implement Password Locker program using command line arguments and clipboard.
- **7.** Develop a program to sort the contents of a text file and write the sorted contents into a separate text file. [Hint: Use string methods strip(), len(), list methods sort(), append(), and file methods open(), readline(), and write()].
- **8.** Develop a program to backing Up a given Folder (Folder in a current working directory) into a ZIP File by using relevant modules and suitable methods.
- **9.** Write a function named DivExp which takes TWO parameters a, b and returns a value c (c=a/b). Write a suitable assertion for a>0 in function DivExp and raise an exception for when b=0. Develop a suitable program which reads two values from the console and calls a function DivExp.
- **10.**Case Study:

Generating Random Quiz Files:

Say you're a geography teacher with 35 students in your class and you want to give a pop quiz on US state capitals. Alas, your class has a few bad eggs in it, and you can't trust the students not to cheat. You'd like to randomize the order of questions so that each quiz is unique, making it impossible for anyone to crib answers from anyone else. Of course, doing this by hand would be a lengthy and boring affair and hence we need a python program to automate the task.

Here is what the program does:

- Creates 35 different quizzes.
- Creates 50 multiple-choice questions for each quiz, in random order.
- Provides the correct answer and three random wrong answers for each question, in random order.
- Writes the quizzes to 35 text files.
- Writes the answer keys to 35 text files.

After you run the program, this is how your capitalsquiz1.txt file will look, though of course your questions and answer options may be different from those shown here, depending on the outcome of your random.shuffle() calls:

| Date:                                                                                     |                        |
|-------------------------------------------------------------------------------------------|------------------------|
| Period:                                                                                   |                        |
| State                                                                                     | Capitals Quiz (Form 1) |
| 1. What is the capital of<br>A. Hartford<br>B. Santa Fe<br>C. Harrisburg<br>D. Charleston | West Virginia?         |
| 2. What is the capital of<br>A. Raleigh<br>B. Harrisburg<br>C. Denver<br>D. Lincoln       | Colorado?              |

| <b>Course Outcomes:</b> |                                                                                    |
|-------------------------|------------------------------------------------------------------------------------|
| At the end of the co    | urse the student will be able to:                                                  |
|                         | Implement python programs to solve problems using flow control and                 |
| 22PLC15B/25B.1          | decision-making constructs.                                                        |
|                         | Implement looping constructs and functions in python programs and                  |
| 22PLC15B/25B.2          | Design, create and execute python programs to solve problems using                 |
| 22FLC13D/23D.2          | lists.                                                                             |
|                         | Design, create and execute python programs to solve problems using                 |
| 22PLC15B/25B. 3         | core data structures like dictionaries and Implement Python Programs using Strings |
|                         |                                                                                    |
| 22PLC15B/25B.4          | Implement regular expressions in python program                                    |
|                         | Develop a python program to manipulate the files                                   |
| 22PLC15B/25B. 5         |                                                                                    |
|                         | Develop programs for file organization.                                            |
| 22PLC15B/25B.6          |                                                                                    |

| Sl.  | Title of the Book             | Name of the  | Name of the | Edition and       |
|------|-------------------------------|--------------|-------------|-------------------|
| No.  |                               | Author/s     | Publisher   | Year              |
| Text | books                         |              |             |                   |
| 1    | Automate the Boring Stuff     | Al Sweigart  | No Starch   | 1st Edition, 2015 |
|      | with Python                   |              | Press       |                   |
| Refe | rence Books                   |              |             |                   |
| 1    | Python for Everybody:         | Charles R.   | Shroff      | 1st Edition, 2017 |
|      | Exploring Data Using Python 3 | Severance    | Publishers  |                   |
| 2    | Introduction to               | Charles      | Wiley       | 1st Edition, 2015 |
|      | Computer Science              | Dierbach,    |             |                   |
|      | Using Python                  |              |             |                   |
| 3    | Introduction to Python        | Gowrishankar | CRC Press   | 1st Edition, 2018 |
|      | Programming                   | S, Veena A,  |             |                   |

- 1.<u>https://www.learnbyexample.org/python/</u> 2. https://www.learnpython.org/ 3. https://pythontutor.com/visualize.html#mode=edit

#### **Course Articulation Matrix**

| Course         |     |     |     |     | <b>r</b> | Progra | am Ou | tcomes | s (POs) | )             |      | 6    |      |      |
|----------------|-----|-----|-----|-----|----------|--------|-------|--------|---------|---------------|------|------|------|------|
| Outcomes (COs) |     |     |     |     |          |        |       |        |         |               |      |      |      |      |
|                | )1  | P02 | P03 | P04 | )5       | P06    | 70    | P08    | 604     | P010          | 11   | 12   | 01   | 02   |
|                | P01 | P(  | PC  | Ы   | P05      | PC     | P07   | P(     | PC      | $\mathbf{PO}$ | P011 | P012 | PSO1 | PSO2 |
|                |     |     |     |     |          |        |       |        |         |               |      |      |      |      |
| 22PLC15B/25B.1 |     |     | 2   |     |          |        |       |        |         |               |      |      |      |      |
| 22PLC15B/25B.2 |     |     | 2   |     |          |        |       |        |         |               |      |      |      |      |
| 22PLC15B/25B.3 |     |     | 2   |     |          |        |       |        |         |               |      |      |      |      |
| 22PLC15B/25B.4 |     |     | 2   |     |          |        |       |        |         |               |      |      |      |      |
| 22PLC15B/25B.5 |     |     | 2   |     | 2        |        |       |        |         |               |      |      |      |      |
| 22PLC15B/25B.6 |     |     | 2   |     |          |        |       |        |         |               |      |      |      |      |

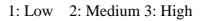

| Programming Languag                                                                                                    | e Course: Basics of Ja                                                           | ava Programmin                                             | g                                                  |
|----------------------------------------------------------------------------------------------------|----------------------------------------------------------------------------------|------------------------------------------------------------|----------------------------------------------------|
| Course Code                                                                                                    | 22PLC15C/25C                                                                     | CIE Marks                                                  | 50                                                 |
| Teaching Hours/Week (L:T:P)                                                                                                    | (2:0:2)                                                                          | SEE Marks                                                  | 50                                                 |
| Credits                                                                                                    | 03                                                                               | Exam Hours                                                 | 03                                                 |
| Course Learning Objectives:                                                                                                    |                                                                                  |                                                            |                                                    |
| <ol> <li>Discuss the fundamental featur</li> <li>Set up a Java JDK environm<br/>programs.</li> <li>Explain object oriented concep</li> <li>Discuss the concepts of import</li> </ol>                            | ts using programming                                                             | and run simple examples.                                   | Java                                               |
| Module-1                                                                                                    |                                                                                  |                                                            |                                                    |
| An Overview of Java: Object-On<br>Second Short Program, Two Contro<br>The Java Class Libraries.<br>Data Types, Variables, and Array<br>Types, Integers, Floating-Point Type<br>Variables, Type Conversion and C | l Statements, Using B<br>s: Java Is a Strongly T<br>es, Characters, Boolea       | locks of Code, L<br>Typed Language, '<br>ins, A Closer Loc | exical Issues,<br>The Primitive<br>ok at Literals, |
| Arrays, A Few Words About Strings                                                                                                    |                                                                                  |                                                            |                                                    |
| Textbook 1: Ch 2, Ch 3                                                                                                    |                                                                                  |                                                            | 8 Hours                                            |
| Module-2                                                                                                    |                                                                                  |                                                            |                                                    |
| <b>Operators :</b> Assignment Operator, T<br><b>Parentheses, Control Statements:</b> J<br>Jump Statements.<br>Textbook 1: Ch 4, Ch 5                                                                            |                                                                                  |                                                            | -                                                  |
| Module-3                                                                                                    |                                                                                  |                                                            |                                                    |
| Introducing Classes: Class Fundamen                                                                                                    | • •                                                                              |                                                            |                                                    |
| Variables, Introducing Methods, C                                                                                                    | Constructors, Garbage                                                            | Collection, The                                            | finalize()                                         |
| Method.                                                                                                    |                                                                                  |                                                            | <b>9 H</b> anna                                    |
| Textbook 1: Ch 6                                                                                                    |                                                                                  |                                                            | 8 Hours                                            |
| Module-4                                                                                                    |                                                                                  |                                                            |                                                    |
| A Closer Look at Methods and Cl<br>Control, Understanding static, Introd<br>Inheritance: Inheritance, Using<br>Constructors Are Called, Method C<br>Inheritance                                                 | ducing final super, Creating a                                                   | Multilevel Hiera                                           | archy, When                                        |
| Textbook 1: Ch7, Ch 8                                                                                                    |                                                                                  |                                                            | 8 Hours                                            |
| Module-5                                                                                                    |                                                                                  |                                                            |                                                    |
| <b>Packages :</b> Packages, Importing Pac<br><b>Exception-Handling :</b> Fundamenta<br>and catch, throw, throws, finally<br>Textbook 1: Ch 9, Ch 10                                                             | -                                                                                | Incaught Exceptio                                          | ns, Using try 8 Hours                              |
| List of Laboratory Experiments rel                                                                                                    | ated to above module                                                             | s – 2 hours each                                           |                                                    |
| <ol> <li>Write a JAVA program that ax2+bx+c=0. Read in a, b, c at</li> <li>Write a JAVA program for mu</li> <li>Write a JAVA program to sort</li> </ol>                                                         | t prints all real soluti<br>nd use the quadratic fo<br>altiplication of two arra | ons to the quadr<br>rmula.<br>ays.                         | -                                                  |
| <b>4.</b> Create a JAVA class called St                                                                                                    | udent with the following                                                         | ng details as varia                                        | bles within it.                                    |
|                                                                                                    | 71                                                                               |                                                            |                                                    |

USN NAME BRANCH PHONE PERCENT AGE
Write a JAVA program to create n Student objects and print the USN, Name, Branch, Phone, and percentage of these objects with suitable headings.
5. Design a super class called Staff with details as StaffId, Name, Phone, Salary. Extend this class by writing three subclasses namely Teaching (domain, publications), Technical (skills), and Contract (period). Write a JAVA program to

- read and display at least 3 staff objects of all three categories.6. Write a JAVA program demonstrating Method overloading and Constructor overloading.
- 7. Create two packages P1 and P2. In package P1, create class A, class B inherited from A, class C. In package P2, create class D inherited from class A in package P1 and class E. Demonstrate working of access modifiers (private, public, protected, default) in all these classes using JAVA.
- **8.** Write a JAVA program to read two integers a and b. Compute a/b and print, when b is not zero. Raise an exception when b is equal to zero. Also demonstrate working of arrayIndexOutOfBound Exception.
- **9.** Open ended experiment covering the concept of entire syllabus

| <b>Course Outcomes:</b> | Course Outcomes:                                            |  |  |  |  |  |  |  |  |
|-------------------------|-------------------------------------------------------------|--|--|--|--|--|--|--|--|
| At the end of the cours | At the end of the course the student will be able to:       |  |  |  |  |  |  |  |  |
| 22PLC15C/25C.1          | Explain the features and object oriented concepts in JAVA   |  |  |  |  |  |  |  |  |
|                         | programming                                                 |  |  |  |  |  |  |  |  |
| 22PLC15C/25C.2          | Explain working of operators and control statements in JAVA |  |  |  |  |  |  |  |  |
| 22PLC15C/25C.3          | Write programs based on polymorphism and inheritance        |  |  |  |  |  |  |  |  |
| 22PLC15C/25C.4          | Write the concepts of packages and Interfaces               |  |  |  |  |  |  |  |  |
| 22PLC15C/25C.5          | Develop programs using the concepts of exception handling   |  |  |  |  |  |  |  |  |
|                         | mechanism                                                   |  |  |  |  |  |  |  |  |
| 22PLC15C/25C.6          | Develop simple java programs to solve real world problems   |  |  |  |  |  |  |  |  |

| Sl.<br>No. | Title of the Book   | Name of<br>the  | Name of<br>the | Edition<br>and Year |
|------------|---------------------|-----------------|----------------|---------------------|
|            |                     | Author/s        | Publisher      |                     |
| Tex        | ktbooks             |                 |                |                     |
| 1          | Java The Complete   | Herbert Schildt | Tata McGraw    | 7th Edition,        |
|            | Reference           |                 | Hill           | 2007                |
| Ref        | erence Books        |                 | ·              |                     |
| 1          | Programming with    | Mahesh Bhave,   | Pearson        | First Edition,      |
|            | Java                | Sunil Patekar   |                | 2008                |
| 2          | Java How to Program | Paul Deitel,    | Pearson        | 11th Edition,       |
|            |                     | Harvey Deitel   |                | 2018                |

### Web links/Video Lectures/MOOCs/papers

1.https://onlinecourses.nptel.ac.in/noc22\_cs47/preview

| Course<br>Outcomes (COs) |     |     |     |     |     | Progra | am Ou | tcome | s (POs | ;)   |      |      |      |      |
|--------------------------|-----|-----|-----|-----|-----|--------|-------|-------|--------|------|------|------|------|------|
| Outcomes (COs)           | P01 | P02 | P03 | P04 | P05 | P06    | P07   | P08   | P09    | P010 | P011 | P012 | PS01 | PSO2 |
| 22PLC15C/25C.1           | 3   | -   | 1   | -   | 3   | -      | -     | -     | -      | -    | -    | -    | -    | -    |
| 22PLC15C/25C.2           | -   | -   | 2   | -   | -   | -      | -     | -     | -      | -    | -    | -    | 2    | -    |
| 22PLC15C/25C.3           | 3   | -   | -   | -   | -   | 2      | -     | -     | -      | -    | -    | -    | -    | -    |
| 22PLC15C/25C.4           | 3   | -   | -   | -   | -   | 1      | -     | -     | -      | -    | -    | -    | 1    | -    |
| 22PLC15C/25C.5           | 3   | -   | 3   | -   | -   | -      | -     | -     | -      | -    | -    | -    | -    | -    |
| 22PLC15C/25C.6           | -   | -   | 3   | -   | 3   | -      | -     | -     | -      | -    | 2    | -    | -    | -    |

1: Low 2: Medium 3: High

| Programming Language Course: Introduction to C++ Programming                                                                                                    |                                                                                                  |                                                                                                    |                                                                                 |  |  |  |  |  |  |
|----------------------------------------------------------------------------------------------------|--------------------------------------------------------------------------------------------------|----------------------------------------------------------------------------------------------------|---------------------------------------------------------------------------------|--|--|--|--|--|--|
| Course Code                                                                                                    | 22PLC15D/25D                                                                                     | CIE Marks                                                                                                    | 50                                                                              |  |  |  |  |  |  |
| Teaching Hours/Week (L:T:P)                                                                                                    | (2:0:2)                                                                                          | SEE Marks                                                                                                    | 50                                                                              |  |  |  |  |  |  |
| Credits                                                                                                    | 03                                                                                               | Exam Hours                                                                                                    | 03                                                                              |  |  |  |  |  |  |
| Course Learning Objectives:                                                                                                    |                                                                                                  |                                                                                                    |                                                                                 |  |  |  |  |  |  |
| <ol> <li>Understanding about object-or<br/>the capability to store informat</li> <li>Understand the capability of a</li> <li>Understand about constructors</li> </ol>                                                                                                    | ion in an object<br>class to rely upon anoth                                                     | er class and func                                                                                                    |                                                                                 |  |  |  |  |  |  |
| 10. Create and process data in files                                                                                                    | s using file I/O function                                                                        | S                                                                                                    |                                                                                 |  |  |  |  |  |  |
| 11. Use the generic programming                                                                                                    | features of C++ including                                                                        | ng Exception han                                                                                                    | dling.                                                                          |  |  |  |  |  |  |
| Module-1                                                                                                    |                                                                                                  |                                                                                                    |                                                                                 |  |  |  |  |  |  |
| <b>Introduction to Object Oriented Pr</b><br>C++ overview.                                                                                                    | ogramming: Computer                                                                              | r programming ba                                                                                                    | ackground-                                                                      |  |  |  |  |  |  |
| First C++ Program -Basic C++<br>statements, Loops: For, While, Do v<br>Class, Arrays, methods and messag<br>classes, polymorphism.<br>Textbook 1: Chapter 1(1.3 to 1.7), Ch                                                                                                    | while, Object Oriented<br>ges, abstraction and en                                                | Programming: W                                                                                                    | hat is an object,<br>eritance, abstract                                         |  |  |  |  |  |  |
| Textbook 2: Chapter 1(2.1 - 2.8)<br>Module-2                                                                                                    |                                                                                                  |                                                                                                    | 8 Hours                                                                         |  |  |  |  |  |  |
| types, Operators in C++ – Scope rese<br>assignment expressions – Function p<br>Inline functions -Default arguments, I<br>Textbook 1: Chapter 1 (1.8,1.9), Chap<br>Textbook 2: Chapter3 (3.2 to 3.14, 3<br>Module-3<br>Dynamic memory management: In                                                                                                    | Function overloading.<br>pter 2(2.3 to 2.6)<br>3.19,3.20), Chapter 4 (4<br>troduction, Dynamic m | ference – Return<br>1to 4.9)<br>nemory allocation                                                                        | by reference –<br>8 Hours                                                       |  |  |  |  |  |  |
| memory deallocation, Constructors an                                                                                                    |                                                                                                  | word.                                                                                                    |                                                                                 |  |  |  |  |  |  |
| Textbook 1: Chapter 3 (3.1 to 3.3), C<br>Textbook 2: Chapter 5(5.3 to 5.12), C                                                                                                    | -                                                                                                |                                                                                                    | 8 Hours                                                                         |  |  |  |  |  |  |
| Module-4                                                                                                    | • · · ·                                                                                          |                                                                                                    |                                                                                 |  |  |  |  |  |  |
| Inheritance & Polymorphism: Der                                                                                                    | ived class Constructors                                                                          | Destructors-Tyr                                                                                                    |                                                                                 |  |  |  |  |  |  |
| Inheritance-                                                                                                    |                                                                                                  |                                                                                                    |                                                                                 |  |  |  |  |  |  |
| Inheritance-<br>Defining Derived classes, Single I<br>Inheritance.                                                                                                    |                                                                                                  |                                                                                                    |                                                                                 |  |  |  |  |  |  |
| Inheritance-<br>Defining Derived classes, Single I<br>Inheritance.<br>Textbook 1: Chapter 5(5.1- 5.7)                                                                                                    |                                                                                                  |                                                                                                    |                                                                                 |  |  |  |  |  |  |
| Inheritance-<br>Defining Derived classes, Single I<br>Inheritance.<br>Textbook 1: Chapter 5(5.1- 5.7)<br>Textbook 2: Chapter 8 (8.1- 8.8)                                                                                                    |                                                                                                  |                                                                                                    | eritance, Hybrid                                                                |  |  |  |  |  |  |
| Inheritance-<br>Defining Derived classes, Single I<br>Inheritance.<br>Textbook 1: Chapter 5(5.1- 5.7)<br>Textbook 2: Chapter 8 (8.1- 8.8)<br><b>Module-5</b><br><b>Exception Handling:</b> Introduction to<br>catch block Throw statement. Predefi<br>Textbook 1: Chapter 10 (10.1, 10.3)                                                                                    | Description - Benefits of                                                                        | Hierarchical Inh                                                                                                    | eritance, Hybrid<br><b>8 Hours</b><br>dling- Try and                            |  |  |  |  |  |  |
| Inheritance-<br>Defining Derived classes, Single I<br>Inheritance.<br>Textbook 1: Chapter 5(5.1- 5.7)<br>Textbook 2: Chapter 8 (8.1- 8.8)<br><b>Module-5</b><br><b>Exception Handling:</b> Introduction to<br>catch block Throw statement. Predefi<br>Textbook 1: Chapter 10 (10.1, 10.3)<br>Textbook 2: Chapter 13 (13.2-13.5)                                              | D Exception - Benefits on the exceptions in C++.                                                 | Hierarchical Inh                                                                                                    | eritance, Hybrid<br><b>8 Hours</b>                                              |  |  |  |  |  |  |
| Inheritance-<br>Defining Derived classes, Single I<br>Inheritance.<br>Textbook 1: Chapter 5(5.1- 5.7)<br>Textbook 2: Chapter 8 (8.1- 8.8)<br><b>Module-5</b><br><b>Exception Handling:</b> Introduction to<br>catch block Throw statement. Predefi<br>Textbook 1: Chapter 10 (10.1, 10.3)<br>Textbook 2: Chapter 13 (13.2-13.5)<br><b>List of Laboratory Experiments rel</b> | Theritance, Multiple,<br>D Exception - Benefits<br>ned exceptions in C++.                        | Hierarchical Inh<br>of Exception han<br>3 - 2 hours each                                                                 | eritance, Hybrid<br><b>8 Hours</b><br>dling- Try and<br><b>8 Hours</b>          |  |  |  |  |  |  |
| Inheritance-<br>Defining Derived classes, Single I<br>Inheritance.<br>Textbook 1: Chapter 5(5.1- 5.7)<br>Textbook 2: Chapter 8 (8.1- 8.8)<br><b>Module-5</b><br><b>Exception Handling:</b> Introduction to<br>catch block Throw statement. Predefi<br>Textbook 1: Chapter 10 (10.1, 10.3)<br>Textbook 2: Chapter 13 (13.2-13.5)                                              | D Exception - Benefits<br>ned exceptions in C++.                                                 | Hierarchical Inh<br>of Exception hand<br>s - 2 hours each<br>ag and descending<br>and umbers from 1<br>function that use | eritance, Hybrid 8 Hours dling- Try and 8 Hours g order. to n. es call by value |  |  |  |  |  |  |

technique

swap(int a, int b), swap(double a, double b)

- 6. Create a class named Shape with a function that prints "This is a shape". Create another class named Polygon inheriting the Shape class with the same function that prints "Polygon is a shape". Create two other classes named Rectangle and Triangle having the same function which prints "Rectangle is a polygon" and "Triangle is a polygon" respectively. Again, make another class named Square having the same function which prints "Square is a rectangle".Now, try calling the function by the object of each of these classes.
- 7. Write a C++ program to create member functions and access them in your program using different access specifiers.
- 8. Write a C++ program to dynamically create constructors using copy constructors and default constructors and access the member functions.
- 9. Suppose we have three classes: Vehicle, FourWheeler, and Car. The class Vehicle is the base class, the class FourWheeler is derived from it and the class Car is derived from the class FourWheeler. Class Vehicle has a method 'vehicle' that prints'I am a vehicle', class FourWheeler has a method 'fourWheeler' that prints 'I have four wheels', and class Car has a method 'car' that prints 'I am a car'. So, as this is amultilevel inheritance; we can have access to all the other classes' methods from the object of the class Car. We invoke all the methods from a Car object and print the corresponding outputs of the methods.

So, if we invoke the methods in this order, Car(), fourWheeler(), and Vehicle(), then theoutput will be

I am a Car, I have four wheels, I am a Vehicle, Write a C++ program to demonstrate multilevel inheritance using this.

- 10. Write a function which throws a division by zero exception and catch it in the catch block. Write a C++ program to demonstrate usage of try, catch and throw to handle exceptions.
- 11. Write a C++ program function which handles array out of bounds exception using C++.
- 12. Open ended experiment covering the concept of entire syllabus

| Course Outcomes:     |                                                                                                    |  |  |  |  |  |  |  |  |
|----------------------|----------------------------------------------------------------------------------------------------|--|--|--|--|--|--|--|--|
| At the end of the co | At the end of the course the student will be able to:                                                                                  |  |  |  |  |  |  |  |  |
| 22PLC15D/25D.1       | Able to understand and design the solution to a problem using object-<br>oriented programming concepts                                 |  |  |  |  |  |  |  |  |
| 22PLC15D/25D.2       | Able to understand and implement basic programs using conditional statements and loops.                                                |  |  |  |  |  |  |  |  |
| 22PLC15D/25D.3       | Able to reuse the code with extensible Class types, User-defined operators and function Overloading                                    |  |  |  |  |  |  |  |  |
| 22PLC15D/25D.4       | Able to understand and use memory allocation and deallocation techniques.                                                              |  |  |  |  |  |  |  |  |
| 22PLC15D/25D.5       | Achieve code reusability and extensibility by means of Inheritance and Polymorphism                                                    |  |  |  |  |  |  |  |  |
| 22PLC15D/25D.6       | Implement the features of C++ including templates, exceptions and file handling for providing programmed solutions to complex problems |  |  |  |  |  |  |  |  |

| Sl.<br>No. | Title of the Book                       | Name of the<br>Author/s                 | Name of the<br>Publisher                  | Edition and<br>Year           |
|------------|-----------------------------------------|-----------------------------------------|-------------------------------------------|-------------------------------|
| Tex        | tbooks                                  | 1                                       | 1                                         |                               |
| 1          | Object-Oriented<br>Programming with C++ | Sourav Sahay                            | Oxford Press                              | Second Edition, 2012.         |
| 2          | Object Oriented<br>Programming with C++ | Balagurusamy E                          | Tata McGraw<br>Hill Education<br>Pvt. Ltd | Fourth Edition<br>2010        |
| Ref        | erence Books                            |                                         |                                           |                               |
| 1          | The CompleteReference<br>C++            | Herbert<br>Schildt                      | Tata McGraw<br>Hill Pvt.Ltd               | 4 <sup>th</sup> Edition, 2003 |
| 2          | C++ Primer                              | Stanley B.<br>Lippmann, Josee<br>Lajore | Pearson<br>education                      | 4 <sup>th</sup> Edition, 2005 |

### Web links/Video Lectures/MOOCs/papers

Basics of C++ ttps://www.youtube.com/watch?v=BClS40yzssA
 Functions of C++ <u>https://www.youtube.com/watch?v=p8ehAjZWjPw</u>3

### **Course Articulation Matrix**

| Course         | -   | Program Outcomes (POs) |     |     |     |     |     |     |     |      |      |      |      |      |
|----------------|-----|------------------------|-----|-----|-----|-----|-----|-----|-----|------|------|------|------|------|
| Outcomes (COs) |     |                        |     |     |     |     |     |     |     |      |      |      |      |      |
|                | P01 | P02                    | P03 | P04 | P05 | P06 | P07 | PO8 | P09 | P010 | P011 | P012 | PS01 | PSO2 |
|                | Р   | Р                      | P(  | Ы   | P(  | P(  | Ρ   | P   | Ρ   | PC   | PC   | РC   | PS   | PS   |
|                |     |                        |     |     |     |     |     |     |     |      |      |      |      |      |
| 22PLC15D/25D.1 | 3   | -                      | 1   | -   | 3   | -   | -   | -   | -   | -    | -    | -    | -    | -    |
| 22PLC15D/25D.2 | -   | -                      | 2   | -   | -   | -   | -   | -   | -   | -    | -    | -    | 2    | -    |
| 22PLC15D/25D.3 | 3   | -                      | -   | -   | -   | 2   | -   | -   | -   | -    | -    | -    | -    | -    |
| 22PLC15D/25D.4 | 3   | -                      | -   | -   | -   | 1   | -   | -   | -   | -    | -    | -    | 1    | -    |
| 22PLC15D/25D.5 | 3   | -                      | 3   | -   | -   | -   | -   | -   | -   | -    | -    | -    | -    | -    |
| 22PLC15D/25D.6 | -   | -                      | 3   | -   | 3   | -   | -   | -   | -   | -    | 2    | -    | -    | -    |

| Course Code:<br>Course Type<br>(Theory/Practical /Integrated)                                                                                                    |                                                                                                    |                                                                                                    |                                                                                                    |  |  |  |  |  |
|----------------------------------------------------------------------------------------------------|----------------------------------------------------------------------------------------------------|----------------------------------------------------------------------------------------------------|----------------------------------------------------------------------------------------------------|--|--|--|--|--|
|                                                                                                    | 22ENG16/26                                                                                                    | CIE Marks                                                                                                    | 50                                                                                                    |  |  |  |  |  |
|                                                                                                    | Theory                                                                                                    | SEE Marks                                                                                                    | 50                                                                                                    |  |  |  |  |  |
| (Theory, Theehear, Integrated)                                                                                                    | 2                                                                                                    | Total Marks                                                                                                    | 100                                                                                                    |  |  |  |  |  |
| Teaching Hours/Week (L:T:P)                                                                                                    | 1:0:0                                                                                                    | Exam Hours                                                                                                    | 01 Theory                                                                                                    |  |  |  |  |  |
| Fotal Hours of Pedagogy                                                                                                    | 15 hours                                                                                                    | Credits                                                                                                    | 01                                                                                                    |  |  |  |  |  |
| <ul> <li>Total Hours of Pedagogy</li> <li>Course objectives: The course C students, <ol> <li>To know about Fundament general.</li> <li>To train to identify the nua skills for better Communic</li> <li>To impart basic English gra</li> <li>To enhance with English vecommunication skills.</li> <li>To learn about Techniques</li> </ol> </li> <li>Language Lab : To augment LSF Reading, Writing and Grammar comprehensive web-based learnin AICTE / VTU guidelines.</li> <li>Module-1</li> <li>Introduction to Communicative English, Process English, Different styles and levels Interpersonal and Intrapersonal Communication to Communication to Communication to Communication to Communicative English, Different styles and levels Interpersonal and Intrapersonal Communication to Communication to Comm</li></ul> | communicative E<br>als of Communic<br>nces of phonetics<br>ation skills.<br>ammar and essen<br>ocabulary and lar<br>of Information T<br>RW, grammar and<br>c, Vocabulary) t<br>ng and assessme<br>re English : Co<br>of Communication<br>s in Communication<br>s in Communication<br>s onetic Transcripti | inglish (22ENG1<br>ative English and<br>, intonation and a<br>tials of importan<br>nguage proficiend<br>ransfer through p<br>l Vocabulary ski<br>hrough tests, ac<br>ent systems can<br>ommunicative E<br>on, Barriers to<br>ive English.<br>ills. | 6) will enable the<br>d Communication Skills in<br>enhance pronunciation<br>t language skills.<br>by for better<br>oresentation.<br>lls (Listening, Speaking,<br>ctivities, exercises etc.,<br>be referred as per the<br>(03 hours)<br>English, Fundamentals of<br>Effective Communicative<br>(03 hours)<br>nunciation, Pronunciation |  |  |  |  |  |
| Syllables and Structure. Word Accorden Misspelt. Common Errors in                                                                                                    | cent, Stress Shift                                                                                                    |                                                                                                    |                                                                                                    |  |  |  |  |  |
| Module-3                                                                                                    |                                                                                                    |                                                                                                    | (03 hours )                                                                                                    |  |  |  |  |  |
| <b>Basic English Communicative Grammar and Vocabulary PART - I :</b> Grammar: Basic English Grammar and Parts of Speech, Articles and Preposition. Question Tags, One Word Substitutes, Strong and Weak forms of words, Introduction to Vocabulary, All Types of                                                                                                    |                                                                                                    |                                                                                                    |                                                                                                    |  |  |  |  |  |
| Vocabulary – Exercises on it.                                                                                                    |                                                                                                    |                                                                                                    | ocabulary, All Types of                                                                                                    |  |  |  |  |  |
| Vocabulary – Exercises on it.<br>Module -4                                                                                                    |                                                                                                    |                                                                                                    | (03 hours)                                                                                                    |  |  |  |  |  |
| Module -4<br>Basic English Communicative G<br>Prefixes and Suffixes, Contraction<br>Exercises, Tense and Types of tens                                                                                                    | s and Abbreviation                                                                                                    | ons. Word Pairs (                                                                                                    | (03 hours)<br><b>T</b> - II: Words formation -<br>Minimal Pairs) –                                                                                                    |  |  |  |  |  |
| Module -4<br>Basic English Communicative G<br>Prefixes and Suffixes, Contraction<br>Exercises, Tense and Types of tens                                                                                                    | s and Abbreviation                                                                                                    | ons. Word Pairs (                                                                                                    | (03 hours)<br><b>T</b> - II: Words formation -<br>Minimal Pairs) –                                                                                                    |  |  |  |  |  |
| Module -4<br>Basic English Communicative G<br>Prefixes and Suffixes, Contraction<br>Exercises, Tense and Types of tens<br>Exercises on it.                                                                                                    | s and Abbreviations<br>ses, The Sequence<br>oyment : Inform<br>npore/Public Spe<br>Techniques for N                                                                                                    | ons. Word Pairs (<br>e ofTenses (Rule<br>nation Transfer: C<br>aking, Communi<br>leutralization of I                                                                                                    | (03 hours)<br>T - II: Words formation -<br>Minimal Pairs) –<br>is in use of Tenses) and<br>(03 hours)<br>Dral Presentation and its<br>cation Guidelines. Mother                                                                                                    |  |  |  |  |  |
| Module -4<br>Basic English Communicative G<br>Prefixes and Suffixes, Contraction<br>Exercises, Tense and Types of tens<br>Exercises on it.<br>Module-5<br>Communication Skills for Empl<br>Practice. Difference betweenExter<br>Tongue Influence (MTI), Various<br>Reading and Listening Compreher                                                                                                    | s and Abbreviations<br>ses, The Sequence<br>oyment : Inform<br>npore/Public Spe<br>Techniques for N                                                                                                    | ons. Word Pairs (<br>e ofTenses (Rule<br>nation Transfer: C<br>aking, Communi<br>leutralization of I                                                                                                    | (03 hours)<br>T - II: Words formation -<br>Minimal Pairs) –<br>is in use of Tenses) and<br>(03 hours)<br>Dral Presentation and its<br>cation Guidelines. Mother                                                                                                    |  |  |  |  |  |
| Module -4Basic English Communicative GPrefixes and Suffixes, ContractionExercises, Tense and Types of tenseExercises on it.Module-5Communication Skills for EmplPractice. Difference betweenExterTongue Influence (MTI), VariousReading and Listening ComprehenIrse outcome (Course Skill Set):CO1Understand and applycommunication skills.                                                                                                    | s and Abbreviationses, The Sequence<br>oyment : Inform<br>npore/Public Spe<br>Techniques for N<br>nsions – Exercise<br>the Fundament                                                                                                    | ons. Word Pairs (<br>e ofTenses (Rule<br>nation Transfer: C<br>aking, Communi<br>(eutralization of 1<br>s.<br>tals of Commu                                                                                                    | (03 hours)<br>T - II: Words formation -<br>Minimal Pairs) –<br>is in use of Tenses) and<br>(03 hours)<br>Dral Presentation and its<br>cation Guidelines. Mother<br>Mother Tongue Influence.                                                                                                    |  |  |  |  |  |
| Module -4Basic English Communicative GPrefixes and Suffixes, ContractionExercises, Tense and Types of tenseExercises on it.Module-5Communication Skills for EmplPractice. Difference betweenExterTongue Influence (MTI), VariousReading and Listening Compreheneurse outcome (Course Skill Set):CO1Understand and apply<br>communication skills.CO2Identify the nuances of present set of present set of presents set of pre                                                                                                    | s and Abbreviationses, The Sequence<br>oyment : Inform<br>npore/Public Spe<br>Techniques for N<br>nsions – Exercise<br>the Fundament<br>phonetics, intona                                                                                                    | ons. Word Pairs (<br>e ofTenses (Rule<br>nation Transfer: C<br>aking, Communi<br>(eutralization of I<br>(s.<br>tals of Commu-<br>tion and enhance                                                                                                  | (03 hours)<br><b>T - II:</b> Words formation -<br>Minimal Pairs) –<br>is in use of Tenses) and<br>(03 hours)<br>Oral Presentation and its<br>cation Guidelines. Mother<br>Mother Tongue Influence.                                                                                                    |  |  |  |  |  |

Course Title:

Communicative English

| CO4 | Understand and use all types of English vocabulary and language proficiency.                    |
|-----|-------------------------------------------------------------------------------------------------|
| CO5 | Adopt the Techniques of Information Transfer through presentation.                              |
| CO6 | Demonstrate competence in the four modes of literacy: Writing, Reading, Speaking and listening. |

| Sl.<br>No. | Title of the Book                                                        | Name of the<br>Author/s             | Name of the<br>Publisher                                             | Edition<br>and Year        |
|------------|--------------------------------------------------------------------------|-------------------------------------|----------------------------------------------------------------------|----------------------------|
|            | books                                                                    | Authorys                            | I ublisher                                                           | anu rear                   |
| 1          | Communication Skills                                                     | Sanjay Kumar &<br>Pushp Lata        | Oxford University<br>Press India Pvt<br>Ltd                          | Second<br>edition 2015     |
| 2          | A Textbook of English<br>Language<br>Communication Skills                | InfiniteLearning<br>Solutions       | Bengaluru                                                            | Revised<br>edition<br>2022 |
| Refe       | rence Books                                                              |                                     |                                                                      |                            |
| 1          | Technical<br>Communication                                               | Gajendra Singh<br>Chauhan and Et al | Cengage learning<br>India Pvt Limited<br>[Latest Revised<br>Edition] | 2019                       |
| 2          | English for Engineers                                                    | N.P.Sudharshana<br>and C.Savitha    | Cambridge<br>University Press                                        | 2018                       |
| 3          | English Language<br>Communication Skills<br>– Lab Manual cum<br>Workbook | Lab Manual cum<br>Workbook          | Cengage learning<br>India Pvt Limited<br>[Latest Revised<br>Edition] | 2014                       |
| 4          | A Course in Technical<br>English – D Praveen<br>Sam, KN Shoba            | D Praveen Sam,<br>KN Shoba          | Cambridge<br>University Press                                        | 2020                       |
| 5          | Practical English<br>Usage                                               | Michael Swan                        | Oxford<br>University Press                                           | 2016                       |

### Web links/Video Lectures/MOOCs

1.https://englishforeveryone.org

2.https://owl.purdue.edu

3.http://guidetogrammar.org

### **Course Articulation Matrix**

| Course            |         | Program Outcomes (POs) |         |         |         |         |         |         |         |          |          |          |          |          |
|-------------------|---------|------------------------|---------|---------|---------|---------|---------|---------|---------|----------|----------|----------|----------|----------|
| Outcomes<br>(COs) | PO<br>1 | РО<br>2                | PO<br>3 | РО<br>4 | РО<br>5 | PO<br>6 | РО<br>7 | PO<br>8 | PO<br>9 | PO1<br>0 | PO1<br>1 | PO1<br>2 | PSO<br>1 | PSO<br>2 |
| 22ENG16.1         | 2       | -                      | -       | -       | -       | -       | -       | -       | -       | 3        | -        | -        | -        | -        |
| 22ENG16.2         | 2       | -                      | -       | -       | -       | -       | -       | -       | -       | 3        | -        | -        | -        | -        |
| 22ENG16.3         | 2       | -                      | -       | -       | -       | -       | -       | -       | -       | 3        | -        | -        | -        | -        |
| 22ENG16.4         | 2       | -                      | -       | -       | -       | -       | -       | -       | -       | 3        | -        | -        | -        | -        |
| 22ENG16.5         | 2       | -                      | -       | -       | -       | -       | -       | -       | -       | 3        | -        | -        | -        | -        |
| 22ENG16.6         | 2       | -                      | -       | -       | -       | -       | -       | -       | -       | 3        | -        | -        | -        | -        |

| a a 1                                                                                                    | Troressional writing                                                                                                    | Skills in English                                                                                                    |                                                                                                    |
|----------------------------------------------------------------------------------------------------|----------------------------------------------------------------------------------------------------|----------------------------------------------------------------------------------------------------|----------------------------------------------------------------------------------------------------|
| Course Code:                                                                                                    | 22PWS16/26                                                                                                    | CIE Marks                                                                                                    | 50                                                                                                    |
| Course Type                                                                                                    | Theory                                                                                                    | SEE Marks                                                                                                    | 50                                                                                                    |
| (Theory/Practical /Integrated)                                                                                                    |                                                                                                    | Total Marks                                                                                                    | 100                                                                                                    |
| Teaching Hours/Week (L:T:P)                                                                                                    | 1:0:0                                                                                                    | Exam Hours                                                                                                    | 01 Theory                                                                                                    |
| Total Hours of Pedagogy                                                                                                    | 15 hours                                                                                                    | Credits                                                                                                    | 01                                                                                                    |
| Course objectives:                                                                                                    | ł                                                                                                    |                                                                                                    | I                                                                                                    |
| The course Professional Writing Sl                                                                                                    | kills in English (22PWS2                                                                                                    | (6) will enable the stud                                                                                                    | lents,                                                                                                    |
| 1. To Identify the Common E                                                                                                    | rrors in Writing and Spea                                                                                                    | king of English.                                                                                                    |                                                                                                    |
| 2. To Achieve better Technica                                                                                                    | 0 1                                                                                                    | 0 0                                                                                                    | ent                                                                                                    |
| 3. To read Technical proposal                                                                                                    | •                                                                                                    |                                                                                                    |                                                                                                    |
|                                                                                                    |                                                                                                    | U                                                                                                    | ear reports.                                                                                                    |
|                                                                                                    |                                                                                                    |                                                                                                    | 1.00                                                                                                    |
| 5. To learn about Techniques level.                                                                                                    | of Information Transfer t                                                                                                    | inrougn presentation in                                                                                                    | n different                                                                                                    |
| Language Lab : To augment LSR                                                                                                    | W, grammar and Vocabu                                                                                                    | alary skills (Listening.                                                                                                    | Speaking.                                                                                                    |
| Reading, Writing and Grammar, V                                                                                                    |                                                                                                    |                                                                                                    | 1 0                                                                                                    |
| comprehensive web-based learning                                                                                                    |                                                                                                    |                                                                                                    |                                                                                                    |
| VTU guidelines.                                                                                                    | , <b>,</b>                                                                                                    | 1                                                                                                    |                                                                                                    |
|                                                                                                    | Module-1 (3 Hour                                                                                                    | s)                                                                                                    |                                                                                                    |
| Identifying Common Errors                                                                                                    | in Writing and Spea                                                                                                    | aking English : Co                                                                                                    | ommon error                                                                                                    |
| identification in parts of speech,                                                                                                    |                                                                                                    |                                                                                                    |                                                                                                    |
| forms, Subject Verb Agreement (                                                                                                    |                                                                                                    |                                                                                                    |                                                                                                    |
| Sequence of Tenses and errors ider                                                                                                    |                                                                                                    | 0                                                                                                    | 0                                                                                                    |
| bequence of Tenses and errors fact                                                                                                    |                                                                                                    |                                                                                                    | ••                                                                                                    |
|                                                                                                    | Module-2 (3 Hours)                                                                                                    | · 1 ( D 1                                                                                                    | · D                                                                                                    |
| Nature and Style of sensible w                                                                                                    |                                                                                                    |                                                                                                    |                                                                                                    |
| Writing Introduction and Conclus                                                                                                    | ion, Importance of Prop                                                                                                    | per Punctuation, Prec                                                                                                    | ise writing a                                                                                                    |
|                                                                                                    |                                                                                                    |                                                                                                    | 0                                                                                                    |
| Techniques in Essay writing, Se                                                                                                    |                                                                                                    |                                                                                                    | ities. Misplac                                                                                                    |
| Techniques in Essay writing, Se<br>modifiers, Contractions, Collocation                                                                                                    | ons, Word Order, Errors d                                                                                                    |                                                                                                    | ities. Misplac                                                                                                    |
| modifiers, Contractions, Collocation                                                                                                    | ons, Word Order, Errors on Module-3 (03 Hours)                                                                                                    | lue to the Confusion of                                                                                                    | ities. Misplac<br>of words.                                                                                                    |
| modifiers, Contractions, Collocation<br>Technical Reading and Writin                                                                                                    | ons, Word Order, Errors on<br>Module-3 (03 Hours)<br>Mage Practices: Technica                                                                                                    | lue to the Confusion of a state of the confusion of the state of the state of the s | ities. Misplac<br>of words.<br>Introduction                                                                                                    |
| modifiers, Contractions, Collocation<br>Technical Reading and Writin<br>Technical Reports writing, Signific                                                                                                    | Module-3 (03 Hours)<br>Module-3 (03 Hours)<br>Mg Practices: Technica<br>cance of Reports, Types                                                                                                    | lue to the Confusion of<br>al writing process,<br>of Reports. Introducti                                                                                                    | ities. Misplac<br>of words.<br>Introduction<br>on to Technic                                                                                                    |
| modifiers, Contractions, Collocation<br><b>Technical Reading and Writin</b><br>Technical Reports writing, Signific<br>Proposals Writing, Types of Te                                                                                                    | Module-3 (03 Hours)<br>mg Practices: Technica<br>cance of Reports, Types<br>chnical Proposals, Char                                                                                                    | lue to the Confusion of<br>al writing process,<br>of Reports. Introducti<br>racteristics of Techn                                                                                                    | ities. Misplac<br>of words.<br>Introduction<br>on to Technic<br>ical Proposa                                                                                                    |
| modifiers, Contractions, Collocation<br><b>Technical Reading and Writin</b><br>Technical Reports writing, Signific<br>Proposals Writing, Types of Te<br>Scientific Writing Process. Gramm                                                                                                    | Module-3 (03 Hours)<br>Module-3 (03 Hours)<br>ng Practices: Technica<br>cance of Reports, Types<br>chnical Proposals, Cham<br>nar – Voices and Reporte                                                                                                    | lue to the Confusion of<br>al writing process,<br>of Reports. Introducti<br>racteristics of Techn                                                                                                    | ities. Misplac<br>of words.<br>Introduction<br>on to Technic<br>ical Proposa                                                                                                    |
| modifiers, Contractions, Collocation<br><b>Technical Reading and Writin</b><br>Technical Reports writing, Signific<br>Proposals Writing, Types of Te<br>Scientific Writing Process. Gramn                                                                                                    | Module-3 (03 Hours)<br>Module-3 (03 Hours)<br>ng Practices: Technica<br>cance of Reports, Types<br>chnical Proposals, Chan<br>nar – Voices and Reporter<br>me Detection Exercises.                                                                                                    | lue to the Confusion of<br>al writing process,<br>of Reports. Introducti<br>racteristics of Techn                                                                                                    | ities. Misplac<br>of words.<br>Introduction<br>on to Technic<br>ical Proposa                                                                                                    |
| modifiers, Contractions, Collocation<br><b>Technical Reading and Writin</b><br>Technical Reports writing, Signific<br>Proposals Writing, Types of Te                                                                                                    | Module-3 (03 Hours)<br>Module-3 (03 Hours)<br>ng Practices: Technica<br>cance of Reports, Types<br>chnical Proposals, Cham<br>nar – Voices and Reporte                                                                                                    | lue to the Confusion of<br>al writing process,<br>of Reports. Introducti<br>racteristics of Techn                                                                                                    | ities. Misplac<br>of words.<br>Introduction<br>on to Technic<br>ical Proposa                                                                                                    |
| modifiers, Contractions, Collocation<br><b>Technical Reading and Writin</b><br>Technical Reports writing, Signific<br>Proposals Writing, Types of Te<br>Scientific Writing Process. Gramm                                                                                                    | Module-3 (03 Hours)<br>mg Practices: Technica<br>cance of Reports, Types<br>chnical Proposals, Char<br>nar – Voices and Reporter<br>me Detection Exercises.<br>Module-4 (03 Hours)                                                                                                    | lue to the Confusion of<br>al writing process,<br>of Reports. Introducti<br>racteristics of Techn<br>ed Speech, Spotting E                                                                                                    | ities. Misplac<br>of words.<br>Introduction<br>on to Technic<br>ical Proposa<br>Error& Senten                                                                                                    |
| modifiers, Contractions, Collocation<br><b>Technical Reading and Writin</b><br>Technical Reports writing, Signific<br>Proposals Writing, Types of Te<br>Scientific Writing Process. Gramm<br>Improvement, Cloze Test and Then                                                                                                    | Module-3 (03 Hours)<br>ng Practices: Technica<br>cance of Reports, Types<br>chnical Proposals, Chan<br>nar – Voices and Reporter<br>me Detection Exercises.<br>Module-4 (03 Hours)<br>for Employment: List                                                                                                    | lue to the Confusion of<br>al writing process,<br>of Reports. Introducti<br>racteristics of Techn<br>ed Speech, Spotting E<br>tening Comprehension                                                                                                    | ities. Misplac<br>of words.<br>Introduction<br>on to Technic<br>ical Proposa<br>crror& Senten                                                                                                    |
| modifiers, Contractions, Collocation<br><b>Technical Reading and Writin</b><br>Technical Reports writing, Signific<br>Proposals Writing, Types of Te<br>Scientific Writing Process. Gramm<br>Improvement, Cloze Test and There<br><b>Professional Communication f</b>                                                                                                    | Module-3 (03 Hours)<br>mg Practices: Technica<br>cance of Reports, Types<br>chnical Proposals, Chan<br>nar – Voices and Reported<br>me Detection Exercises.<br>Module-4 (03 Hours)<br>For Employment: List<br>proving Listening Skills.                                                                                                    | lue to the Confusion of<br>al writing process,<br>of Reports. Introducti<br>racteristics of Techn<br>ed Speech, Spotting E<br>tening Comprehension.<br>Reading Comprehension                                                                                                    | ities. Misplac<br>of words.<br>Introduction<br>on to Technic<br>ical Proposa<br>Crror& Senten<br>on, Types of<br>nsion, Tips for                                                                                  |
| modifiers, Contractions, Collocation<br><b>Technical Reading and Writin</b><br>Technical Reports writing, Signific<br>Proposals Writing, Types of Te<br>Scientific Writing Process. Gramm<br>Improvement, Cloze Test and There<br><b>Professional Communication for</b><br>Listening, Listening Barriers, Imp                                                                                                    | Module-3 (03 Hours)<br>ng Practices: Technica<br>cance of Reports, Types<br>chnical Proposals, Char<br>nar – Voices and Reports<br>me Detection Exercises.<br>Module-4 (03 Hours)<br>for Employment: List<br>proving Listening Skills.<br>s, Types of official/emplo                                                                                                    | lue to the Confusion of<br>al writing process,<br>of Reports. Introducti<br>racteristics of Techn<br>ed Speech, Spotting E<br>tening Comprehensio<br>. Reading Comprehen<br>oyment/business Lette                                                                                                    | ities. Misplac<br>of words.<br>Introduction<br>on to Technic<br>ical Proposa<br>cror& Senten<br>on, Types of<br>nsion, Tips for<br>ers, Resume v                                                                  |
| modifiers, Contractions, Collocation<br><b>Technical Reading and Writin</b><br>Technical Reports writing, Signific<br>Proposals Writing, Types of Te<br>Scientific Writing Process. Gramm<br>Improvement, Cloze Test and Ther<br><b>Professional Communication for</b><br>Listening, Listening Barriers, Imp<br>effective reading. Job Applications                                                                                                    | Module-3 (03 Hours)<br>ng Practices: Technica<br>cance of Reports, Types<br>chnical Proposals, Char<br>nar – Voices and Reports<br>me Detection Exercises.<br>Module-4 (03 Hours)<br>for Employment: List<br>proving Listening Skills.<br>s, Types of official/emplo                                                                                                    | lue to the Confusion of<br>al writing process,<br>of Reports. Introducti<br>racteristics of Techn<br>ed Speech, Spotting E<br>tening Comprehensio<br>. Reading Comprehen<br>oyment/business Lette                                                                                                    | ities. Misplac<br>of words.<br>Introduction<br>on to Technic<br>ical Proposa<br>cror& Senten<br>on, Types of<br>nsion, Tips for<br>ers, Resume v                                                                  |
| modifiers, Contractions, Collocation<br><b>Technical Reading and Writin</b><br>Technical Reports writing, Signific<br>Proposals Writing, Types of Te<br>Scientific Writing Process. Gramm<br>Improvement, Cloze Test and There<br><b>Professional Communication for</b><br>Listening, Listening Barriers, Imprefictive reading. Job Applications<br>Bio Data, Profile, CV. Writing et                                                                                                    | Module-3 (03 Hours)<br>ng Practices: Technica<br>cance of Reports, Types<br>chnical Proposals, Char<br>nar – Voices and Reports<br>me Detection Exercises.<br>Module-4 (03 Hours)<br>for Employment: List<br>proving Listening Skills.<br>s, Types of official/emplo                                                                                                    | lue to the Confusion of<br>al writing process,<br>of Reports. Introducti<br>racteristics of Techn<br>ed Speech, Spotting E<br>tening Comprehensio<br>. Reading Comprehen<br>oyment/business Lette                                                                                                    | ities. Misplac<br>of words.<br>Introduction<br>on to Technic<br>ical Proposa<br>cror& Senten<br>on, Types of<br>nsion, Tips for<br>ers, Resume v                                                                  |
| modifiers, Contractions, Collocation<br><b>Technical Reading and Writin</b><br>Technical Reports writing, Signific<br>Proposals Writing, Types of Te<br>Scientific Writing Process. Gramm<br>Improvement, Cloze Test and There<br><b>Professional Communication for</b><br>Listening, Listening Barriers, Imprefictive reading. Job Applications<br>Bio Data, Profile, CV. Writing et                                                                                                    | Module-3 (03 Hours)<br>ng Practices: Technica<br>cance of Reports, Types<br>chnical Proposals, Char<br>nar – Voices and Reporter<br>me Detection Exercises.<br>Module-4 (03 Hours)<br>for Employment: List<br>proving Listening Skills.<br>s, Types of official/emplo<br>ffective resume for emp<br>Module-5 (03 Hours)                                                                                                    | lue to the Confusion of<br>al writing process,<br>of Reports. Introducti<br>racteristics of Techn<br>ed Speech, Spotting E<br>tening Comprehensio<br>. Reading Comprehensio<br>byment/business Lette<br>loyment, Emails, Blo                                                                                                    | ities. Misplac<br>of words.<br>Introduction<br>on to Technic<br>ical Proposa<br>cror& Senten<br>on, Types of<br>nsion, Tips for<br>ers, Resume v<br>og Writing an                                                 |
| modifiers, Contractions, Collocation<br><b>Technical Reading and Writin</b><br>Technical Reports writing, Signific<br>Proposals Writing, Types of Te<br>Scientific Writing Process. Gramm<br>Improvement, Cloze Test and Then<br><b>Professional Communication for</b><br>Listening, Listening Barriers, Imp<br>effective reading. Job Applications<br>Bio Data, Profile, CV. Writing effective<br>Memos.                                                                                                    | ons, Word Order, Errors of<br>Module-3 (03 Hours)         ng Practices: Technical<br>cance of Reports, Types         chnical Proposals, Chan<br>har – Voices and Reported<br>me Detection Exercises.         Module-4 (03 Hours)         for Employment: List<br>proving Listening Skills.         s, Types of official/emploid         ffective resume for employment for employment         Module-5 (03 Hours )         Workplace: Group Discut                                                                                                    | lue to the Confusion of<br>al writing process,<br>of Reports. Introducti<br>racteristics of Techn<br>ed Speech, Spotting E<br>tening Comprehension<br>Reading Comprehension<br>oyment/business Lette<br>loyment, Emails, Blo                                                                                                    | ities. Misplac<br>of words.<br>Introduction<br>on to Technic<br>ical Proposa<br>Error& Senten<br>on, Types of<br>nsion, Tips for<br>ors, Resume v<br>og Writing an                                                |
| modifiers, Contractions, Collocation<br><b>Technical Reading and Writin</b><br>Technical Reports writing, Signific<br>Proposals Writing, Types of Te<br>Scientific Writing Process. Gramm<br>Improvement, Cloze Test and There<br><b>Professional Communication for</b><br>Listening, Listening Barriers, Impreffective reading. Job Applications<br>Bio Data, Profile, CV. Writing et<br>Memos.<br><b>Professional Communication at V</b><br>Characteristics and Strategies of a                                                                                                    | Module-3 (03 Hours)<br>ng Practices: Technica<br>cance of Reports, Types<br>chnical Proposals, Chan<br>nar – Voices and Reporte<br>me Detection Exercises.<br>Module-4 (03 Hours)<br>For Employment: List<br>proving Listening Skills.<br>s, Types of official/emplo<br>ffective resume for emp<br>Module-5 (03 Hours)<br>Workplace: Group Discu<br>GD and PI's, Intra and I                                                                                                    | lue to the Confusion of<br>al writing process,<br>of Reports. Introducti<br>racteristics of Techn<br>ed Speech, Spotting E<br>tening Comprehension<br>. Reading Comprehension<br>byment/business Lette<br>loyment, Emails, Blo                                                                                                    | Introduction<br>on to Technic<br>ical Proposa<br>fror& Senten<br>on, Types of<br>sion, Tips for<br>rs, Resume v<br>og Writing an<br>al Interviews,<br>nication Skill                                              |
| modifiers, Contractions, Collocation<br><b>Technical Reading and Writin</b><br>Technical Reports writing, Signific<br>Proposals Writing, Types of Te<br>Scientific Writing Process. Gramm<br>Improvement, Cloze Test and Ther<br><b>Professional Communication for</b><br>Listening, Listening Barriers, Imp<br>effective reading. Job Applications<br>Bio Data, Profile, CV. Writing effective<br>Memos.<br><b>Professional Communication at V</b><br>Characteristics and Strategies of a<br>at workplace, Non-Verbal Communication                                                                                                    | Module-3 (03 Hours)<br>ng Practices: Technica<br>cance of Reports, Types<br>chnical Proposals, Char<br>nar – Voices and Reporter<br>me Detection Exercises.<br>Module-4 (03 Hours)<br>for Employment: List<br>proving Listening Skills.<br>s, Types of official/emplot<br>ffective resume for emplot<br>Module-5 (03 Hours)<br>Workplace: Group Discu<br>GD and PI's, Intra and I<br>unication Skills and itsim                                                                                                    | lue to the Confusion of<br>al writing process,<br>of Reports. Introducti<br>racteristics of Techn<br>ed Speech, Spotting E<br>tening Comprehensio<br>. Reading Comprehensio<br>oyment/business Lette<br>loyment, Emails, Blo                                                                                                    | ities. Misplac<br>of words.<br>Introduction<br>on to Technic<br>ical Proposa<br>fror& Senten<br>on, Types of<br>nsion, Tips for<br>og Writing an<br>I Interviews,<br>nication Skill<br>nterview.                  |
| modifiers, Contractions, Collocation<br><b>Technical Reading and Writin</b><br>Technical Reports writing, Signific<br>Proposals Writing, Types of Te<br>Scientific Writing Process. Gramm<br>Improvement, Cloze Test and There<br><b>Professional Communication for</b><br>Listening, Listening Barriers, Impreffective reading. Job Applications<br>Bio Data, Profile, CV. Writing et<br>Memos.<br><b>Professional Communication at V</b><br>Characteristics and Strategies of a                                                                                                    | Module-3 (03 Hours)<br>ng Practices: Technica<br>cance of Reports, Types<br>chnical Proposals, Char<br>nar – Voices and Reporter<br>me Detection Exercises.<br>Module-4 (03 Hours)<br>for Employment: List<br>proving Listening Skills.<br>s, Types of official/emplot<br>ffective resume for emplot<br>Module-5 (03 Hours)<br>Workplace: Group Discu<br>GD and PI's, Intra and I<br>unication Skills and itsim                                                                                                    | lue to the Confusion of<br>al writing process,<br>of Reports. Introducti<br>racteristics of Techn<br>ed Speech, Spotting E<br>tening Comprehensio<br>. Reading Comprehensio<br>oyment/business Lette<br>loyment, Emails, Blo                                                                                                    | ities. Misplac<br>of words.<br>Introduction<br>on to Technic<br>ical Proposa<br>cror& Senten<br>on, Types of<br>nsion, Tips for<br>ors, Resume v<br>og Writing an<br>I Interviews,<br>nication Skill<br>nterview. |
| modifiers, Contractions, Collocation<br><b>Technical Reading and Writin</b><br>Technical Reports writing, Signified<br>Proposals Writing, Types of Te<br>Scientific Writing Process. Gramme<br>Improvement, Cloze Test and Theme<br><b>Professional Communication for</b><br>Listening, Listening Barriers, Imprefiective reading. Job Applications<br>Bio Data, Profile, CV. Writing et<br>Memos.<br><b>Professional Communication at V</b><br>Characteristics and Strategies of a<br>at workplace, Non-Verbal Communication skills and Formal Presentation skills and Formal Presentation skills and Formal Presentation skills and Formal Presentation skills and Formal Presentation skills and Formal Presentation skills and Formal Presentation skills and Formal Presentation skills and Formal Presentation skills and Formal Presentation skills and Formal Presentation Skills and Formal Presentation Skills and Formal Present | Module-3 (03 Hours)<br>ng Practices: Technica<br>cance of Reports, Types<br>chnical Proposals, Chan<br>nar – Voices and Reporter<br>me Detection Exercises.<br>Module-4 (03 Hours)<br>for Employment: List<br>proving Listening Skills.<br>s, Types of official/emplot<br>ffective resume for employ<br>Module-5 (03 Hours)<br>Workplace: Group Discu<br>GD and PI's, Intra and I<br>mication Skills and itsim-<br>sentations by Students, St                                                                                                    | lue to the Confusion of<br>al writing process,<br>of Reports. Introducti<br>racteristics of Techn<br>ed Speech, Spotting E<br>tening Comprehension<br>. Reading Comprehension<br>by ment/business Letter<br>loyment, Emails, Bloc<br>ussion and Professiona<br>Interpersonal Commu-<br>portance in GD and Intrategies of Presentation                                                                                                    | Introduction<br>on to Technic<br>ical Proposa<br>fror& Senten<br>on, Types of<br>nsion, Tips for<br>rs, Resume v<br>og Writing ar<br>I Interviews,<br>nication Skill<br>nterview.<br>on Skills.                   |
| modifiers, Contractions, Collocation<br><b>Technical Reading and Writin</b><br>Technical Reports writing, Signific<br>Proposals Writing, Types of Te<br>Scientific Writing Process. Gramm<br>Improvement, Cloze Test and Then<br><b>Professional Communication f</b><br>Listening, Listening Barriers, Imp<br>effective reading. Job Applications<br>Bio Data, Profile, CV. Writing effective<br>Memos.<br><b>Professional Communication at V</b><br>Characteristics and Strategies of a<br>at workplace, Non-Verbal Communication                                                                                                    | ons, Word Order, Errors of Module-3 (03 Hours)         ng Practices: Technica         cance of Reports, Types         chnical Proposals, Charner – Voices and Reports         max – Voices and Reports         max – Voices and Reports         for Employment: List         oroving Listening Skills.         s, Types of official/emplo         ffective resume for employment         Module-5 (03 Hours )         Workplace: Group Discu         GD and PI's, Intra and I         mication Skills and itsim         mications by Students, St         d of the course Profest | lue to the Confusion of<br>al writing process,<br>of Reports. Introducti<br>racteristics of Techn<br>ed Speech, Spotting E<br>tening Comprehension<br>. Reading Comprehension<br>by ment/business Letter<br>loyment, Emails, Bloc<br>ussion and Professiona<br>Interpersonal Commu-<br>portance in GD and Intrategies of Presentation                                                                                                    | Introduction<br>on to Technic<br>ical Proposa<br>fror& Senten<br>on, Types of<br>nsion, Tips for<br>rs, Resume v<br>og Writing ar<br>I Interviews,<br>nication Skill<br>nterview.<br>on Skills.                   |

| ( (=== ) == ) |                                                                                     |
|---------------|-------------------------------------------------------------------------------------|
| 22PWS26.1     | To understand and identify the Common Errors in Writing and Speaking.               |
| 22PWS26.2     | To Achieve better Technical writing and Presentation skills.                        |
| 22PWS26.3     | To read Technical proposals properly and make them to Write good technical reports. |
|               |                                                                                     |

| 22PWS26.4 | Acquire Employment and Workplace communication skills.                                     |
|-----------|--------------------------------------------------------------------------------------------|
| 22PWS26.5 | To learn about Techniques of Information Transfer through presentation in different level. |
| 22PWS26.6 | To Communicate Professionally at workplace.                                                |

| Sl.<br>No. | Title of the Book                                        | Name of the<br>Author/s                    | Name of the<br>Publisher                    | Edition<br>and Year             |  |
|------------|----------------------------------------------------------|--------------------------------------------|---------------------------------------------|---------------------------------|--|
|            | books                                                    | Autions                                    | I ublisher                                  | anu i cai                       |  |
| 1          | Professional Writing<br>Skills in English                | Fillip Learning                            | Education (ILS),<br>Bangalore               | 2022                            |  |
| 2          | Functional English                                       | As per AICTE<br>2018 Model<br>Curriculum   | Cengage learning<br>India Pvt Limited       | First edition<br>2019           |  |
| Refe       | rence Books                                              |                                            |                                             |                                 |  |
| 1          | English for Engineers                                    | N.P.Sudharshana and C.Savitha              | Cambridge<br>University Press               | 8 <sup>th</sup> Edition<br>2018 |  |
| 2          | Technical<br>Communication                               | Gajendra Singh<br>Chauhan and Et<br>al     | Cengage learning<br>India Pvt Limited       | First Edition<br>2019           |  |
| 3          | Technical<br>Communication –<br>Principles and Practice, | Meenakshi Raman<br>and Sangeetha<br>Sharma | Oxford University<br>Press                  | 2017<br>Third Edition           |  |
| 4          | High School English<br>Grammar &<br>Composition          | Wren and Martin                            | S Chandh &<br>Company Ltd                   | Regular<br>Edition 2017         |  |
| 5          | Effective Technical<br>Communication                     | M Ashraf Rizvi                             | McGraw Hill<br>Education (India)<br>Private | 2 <sup>nd</sup> Edition<br>2017 |  |

### Web links/Video Lectures/MOOCs

1.https://englishforeveryone.org 2.https://owl.purdue.edu

3.http://guidetogrammar.org

| Course Program Outcomes ( |     |     |     |     | s (POs | )   |     |     |     |      |      |      |      |      |
|---------------------------|-----|-----|-----|-----|--------|-----|-----|-----|-----|------|------|------|------|------|
| Outcomes<br>(COs)         | P01 | P02 | P03 | P04 | P05    | P06 | P07 | P08 | 60d | P010 | P011 | P012 | PSO1 | PSO2 |
| 22PWS26.1                 | 2   | -   | -   | -   | -      | -   | -   | -   | -   | 3    | -    | -    | -    | -    |
| 22PWS26.2                 | 2   | -   | -   | -   | -      | -   | -   | -   | -   | 3    | -    | -    | -    | -    |
| 22PWS26.3                 | 2   | -   | -   | -   | -      | -   | -   | -   | -   | 3    | -    | -    | -    | -    |
| 22PWS26.4                 | 2   | -   | -   | -   | -      | -   | -   | -   | -   | 3    | -    | -    | -    | -    |
| 22PWS26.5                 | 2   | -   | -   | -   | _      | -   | -   | -   | -   | 3    | -    | -    | -    | -    |
| 22PWS26.6                 | 2   | -   | -   | -   | _      | -   | -   | -   | -   | 3    | -    | -    | -    | -    |

1: Low 2: Medium 3: High

ಸಾಂಸ್ಕೃತಿಕ ಕನ್ನಡ – (ಕನ್ನಡ ಬಲ್ಲ ಮತ್ತು ಕನ್ನಡ ಮಾತ್ರಭಾಷೆಯ ವಿದ್ಯಾರ್ಥಿಗಳಿಗೆ)

| Course Title:                             | ಸಾಂಸ್ಕೃತಿಕ ಕನ್ನಡ |             |        |
|-------------------------------------------|------------------|-------------|--------|
| Course Code:                              | 22KSK17 / 27     | CIE Marks   | 50     |
| Course Type (Theory/Practical /Integrated | Theory           | SEE Marks   | 50     |
|                                           |                  | Total Marks | 100    |
| Teaching Hours/Week (L:T:P)               | 1:0:0            | Exam Hours  | 01     |
|                                           |                  |             | Theory |
| Total Hours of Pedagogy                   | 15 hours         | Credits     | 01     |

Course objectives : ಸಾಂಸ್ಕೃತಿಕ ಕನ್ನಡ ಪಠ್ಯ ಕಲಿಕೆಯ ಉದ್ದೇಶಗಳು

The course (22KSK17/27) will enable the students,

- 1. ಪದವಿ ವಿದ್ಯಾರ್ಥಿಗಳಾಗಿರುಹುದರಿಂದ ಕನ್ನಡ ಭಾಷೆ, ಸಾಹಿತ್ಯ ಮತ್ತು ಸಂಸ್ಕೃತಿಯ ಪರಿಚಯ ಮಾಡಿಕೊಡುವುದು
- 2. ಕನ್ನಡ ಸಾಹಿತ್ಯದ ಪ್ರಧಾನ ಭಾಗವಾದ ಆಧುನಿಕಪೂರ್ವ ಮತ್ತು ಆಧುನಿಕ ಕಾವ್ಯಗಳನ್ನು ಪರಿಚಹಿಸಿವುದು.
- 3. ವಿದ್ಯಾರ್ಥಿಗಳಲ್ಲಿ ಸಾಹಿತ್ಯ ಮತ್ತು ಸಂಸ್ಕೃತಿಯ ಬಗ್ಗೆ ಅರಿವು ಹಾಗೂ ಆಸಕ್ತಿಯನ್ನು ಮೂಡಿಸುವುದು.
- 4. ತಾಂತ್ರಿಕ ವ್ಯಕ್ತಿಗಳ ಪರಿಚಯವನ್ನು ಹಾಗೂ ಅವರುಗಳ ಸಾಧಿಸಿದ ವಿಷಯಗಳನ್ನು ಪರಿಚಯಿಸುವುದು.
- 5. ಸಾಂಸ್ಕೃತಿಕ, ಜನಪದ ಹಾಗೂ ಪ್ರವಾಸ ಕಥನಗಳ ಪರಿಚಯ ಮಾಡಿಕೊಡುವುದು.

ಬೋಧನೆ ಮತ್ತು ಕಲಿಕಾ ವ್ಯವಸ್ಥೆ (Teaching-Learning Process - General Instructions) : These are sample Strategies, which teacher can use to accelerate the attainment of the course outcomes.

- ಸಾಂಸ್ಕೃತಿಕ ಕನ್ನಡವನ್ನು ಬೋಧಿಸಲು ತರಗತಿಯಲ್ಲಿ ಶಿಕ್ಷಕರು ಪ್ರಸ್ತುತ ಪುಸ್ತಕ ಆಧಾರಿಸಿ ಬ್ಲಾಕ್ ಬೋರ್ಡ್ ವಿಧಾನವನ್ನು ಅನುಸರಿಸುವುದು. ಪ್ರಮುಖ ಅಂಶಗಳ ಚಾರ್ಟ್ ಗಳನ್ನು ತಯಾರಿಸಲು ವಿದ್ಯಾರ್ಥಿಗಳನ್ನು ಪ್ರೇರೇಪಿಸುವುದು ಮತ್ತು ತರಗತಿಯಲ್ಲಿ ಅವುಗಳನ್ನು ಚರ್ಚಿಸಲು ಅವಕಾಶ ಮಾಡಿಕೊಡುವುದು.
- 2. ಇತೀಚಿನ ತಂತ್ರಜ್ಞಾನದ ಅನುಕೂಲಗಳನ್ನು ಬಳಸಿಕೊಳ್ಳುವುದು ಅಂದರೆ ಕವಿ ಕಾವ್ಯ ಪರಿಚಯದಲ್ಲಿ ಕವಿಗಳ ಚಿತ್ರಣ ಮತ್ತು ಲೇಖನಗಳು ಮತ್ತು ಕಥೆ ಕಾವ್ಯಗಳ ಮೂಲ ಅಂಶಗಳಿಗೆ ಸಂಬಂಧಪಟ್ಟ ಧ್ವನಿ ಚಿತ್ರಗಳು, ಸಂಭಾಷಣೆಗಳು, ಈಗಾಗಲೇ ಇತರ ವಿಮರ್ಶಕರು ಬರೆದಿರುವ ವಿಮರ್ಶಾತ್ಮಕ ವಿಷಯಗಳನ್ನು ಟಿಪಿಟಿ, ಡಿಜಿಟಲ್ ಮಾಧ್ಯಮಗಳ ಮುಖಾಂತರ ವಿಶ್ಲೇಷಿಸುವುದು.
- 3. ನವೀನ ಮಾದರಿಯ ಸಾಹಿತ್ಯ ಬೋಧನೆಗೆ ಸಂಬಂಧಪಟ್ಟ ವಿಧಾನಗಳನ್ನು ಶಿಕ್ಷಕರು ವಿದ್ಯಾರ್ಥಿಗಳಿಗೆ ಅನುಕೂಲವಾಗುವ ರೀತಿಯಲ್ಲಿ ಅಳವಡಿಸಿಕೊಳ್ಳಬಹುದು.

ಘಟಕ – 1 ಕನ್ನಡ ಸಂಸ್ಕೃತಿ ಮತ್ತು ಬಾಷೆ ಕುರಿತಾದ ಲೇಖನಗಳು (03 hours)

1. ಕರ್ನಾಟಕ ಸಂಸ್ಕೃತಿ - ಹಂಪ ನಾಗರಾಜಯ್ಯ

2. ಕರ್ನಾಟಕದ ಏಕೀಕರಣ : ಒಂದು ಅಪೂರ್ವ ಚರಿತ್ರೆ - ಜಿ. ವೆಂಕಟಸುಬ್ಬಯ್ಯ

3. ಆಡಳಿತ ಭಾಷೆಯಾಗಿ ಕನ್ನಡ - ಡಾ. ಎಲ್. ತಿಮ್ಮೇಶ ಮತ್ತು ಪ್ರೊ. ವಿ. ಕೇಶವಮೂರ್ತಿ

ಘಟಕ – 2 ಆದುನಿಕ ಪೂರ್ವದ ಕಾವ್ಯ ಭಾಗ

- (03 hours)
- 1. ವಚನಗಳು: ಬಸವಣ್ಣ, ಅಕ್ಕಮಹಾದೇವಿ, ಅಲ್ಲಮಪ್ರಭು, ಆಯ್ದಕ್ಕಿ ಮಾರಯ್ಯ, ಜೇಡರದಾಸಿಮಯ್ಯ, ಆಯ್ದಕ್ಕಿ ಲಕ್ಕಮ್ಮ.
- 2. ಕೀರ್ತ್ಲನೆಗಳು: ಅದರಿಂದೇನು ಫಲ ಇದರಿಂದೇನು ಫಲ ಪುರಂದರದಾಸರು ತಲ್ಲಣಿಸದಿರು ಕಂಡ್ಯ ತಾಳು ಮನವೇ - ಕನಕದಾಸರು
- 3. ತತ್ವಪದಗಳು : ಸಾವಿರ ಕೊಡಗಳ ಸುಟ್ಟು ಶಿಶುನಾಳ ಶರೀಫ

ಘಟಕ – 3 ಆದುನಿಕ ಕಾವ್ಯ ಭಾಗ

(03 hours)

- 1. ಡಿವಿಜಿ ರವರ ಮಂಕುತಿಮ್ಮನ ಕಗ್ಗದಿಂದ ಆಯ್ದ ಕೆಲವು ಭಾಗಗಳು
- 2. ಕುರುಡು ಕಾಂಚಾಣ : ದಾ.ರಾ. ಬೇಂದ್ರೆ

3. ಹೊಸಬಾಳಿನ ಗೀತೆ : ಕುವೆಂಪು

| ಘಟಕ – 4 ತಾಂತ್ರಿಕ ವ್ಯಕ್ತಿಗಳ ಪರಿಚಯ                                                                                              | ( <b>03 hours</b> )           |
|----------------------------------------------------------------------------------------------------|-------------------------------|
| <ol> <li>ಡಾ.ಸರ್.ಎಂ.ವಿಶ್ಚೇಶ್ವರಯ್ಯ : ವ್ಯಕ್ತಿ ಮತ್ತು ಐತಿಹ್ಯ - ಎ. ಎ</li> <li>ಕರಕುಶಲ ಕಲೆಗಳು ಮತ್ತು ಪರಂಪರೆಯ ವಿಜ್ಞಾನ: ಕರೀಗೌ</li> </ol> | ನ್. ಮೂರ್ತಿರಾವ್<br>ಡ ಬೀಚನಹಳ್ಳಿ |
| ಘಟಕ – 5 ಸಾಂಸ್ಕೃತಿಕ, ಜನಪದ ಕಥೆ ಮತ್ತು ಪ್ರವಾಸ ಕಥನ                                                                                 | ( <b>03 hours</b> )           |
|                                                                                                    |                               |

ಯುಗಾದಿ: ವಸುದೇಂದ್ರ
 ಮೆಗಾನೆ ಎಂಬ ಗಿರಿಜನ ಪರ್ವತ: ಹಿ.ಚೆ.ಬೋರಲಿಂಗಯ್ಯ

### Course Outcomes: ಸಾಂಸ್ಕೃತಿಕ ಕನ್ನಡ (22KSK17/27) ಪಠ್ಯ ಕಲಿಕೆಯ ನಂತರ ವಿದ್ಯಾರ್ಥಿಗಳಲ್ಲಿ :

| At the end of the course the student will be able to:                              |                                                           |  |  |  |  |  |
|------------------------------------------------------------------------------------|-----------------------------------------------------------|--|--|--|--|--|
| 22KSK17/27.1 ಕನ್ನಡ ಬಾಷೆ, ಸಾಹಿತ್ಯ ಮತ್ತು ಕನ್ನಡದ ಸಂಸ್ಕೃತಿಯ ಕುರಿತು ಅರಿವ<br>ಮೂಡಿರುತ್ತದೆ |                                                           |  |  |  |  |  |
|                                                                                    |                                                           |  |  |  |  |  |
| 22KSK17/27.2                                                                       | ಸಾಂಕೇತಿಕವಾಗಿ ಕಲಿತು ಹೆಚ್ಚಿನ ಓದಿಗೆ ಮತ್ತು ಜ್ಞಾನಕ್ಕೆ ಸ್ಪೂರ್ತಿ |  |  |  |  |  |
|                                                                                    | ಮಾಡುತ್ತದೆ                                                 |  |  |  |  |  |
| 2205017/272                                                                        | ವಿದ್ಯಾರ್ಥಿಗಳಲ್ಲಿ ಸಾಹಿತ್ಯ ಮತ್ತು ಸಂಸ್ಕೃತಿಯ ಬಗ್ಗೆ ಅರಿವು ಹಾಗೂ |  |  |  |  |  |
| 22KSK17/27.3                                                                       | ಆಸಕ್ತಿಯನ್ನು ಹೆಚ್ಚಾಗುತ್ತದೆ                                 |  |  |  |  |  |
|                                                                                    | ತಾಂತ್ರಿಕ ವ್ಯಕ್ತಿಗಳ ಪರಿಚಯ ಹಾಗೂ ಅವರುಗಳ ಸಾದಿಸಿದ              |  |  |  |  |  |
| 22KSK17/27.4                                                                       | ವಿಷಯಗಳನ್ನು ತಿಳಿದುಕೊಂಡು ನಾಡಿನ ಇನ್ನಿತರ ವ್ಯಕ್ತಿಗಳ ಬಗ್ಗೆ      |  |  |  |  |  |
|                                                                                    | ತಿಳಿದುಕೊಳ್ಳಲು ಕೌತುಕತೆ ಹೆಚ್ಚಾಗುತ್ತದೆ                       |  |  |  |  |  |
| 2200017/275                                                                        | ಕನ್ನಡ ಸಾಹಿತ್ಯದ ವಿವಿಧ ಪ್ರಕಾರಗಳು- ವ್ಯಕ್ತಿ ಪರಿಚಯ ಹಾಗೂ ಕತೆಯ   |  |  |  |  |  |
| 22KSK17/27.5 ತಂತ್ರಗಾರಿಕೆ                                                           |                                                           |  |  |  |  |  |
| 2205017/27/                                                                        | ಸಾಂಸ್ಕೃತಿಕ, ಜನಪದ ಹಾಗೂ ಪ್ರವಾಸ ಕಥನಗಳ ಪರಿಚಯ                  |  |  |  |  |  |
| 22KSK17/27.6                                                                       | ಮಾಡಿಕೊಡುವುದು                                              |  |  |  |  |  |

### University Prescribed Textbook:

ಸಾಂಸ್ಕೃತಿಕ ಕನ್ನಡ

ಡಾ.ಹಿ.ಚೆ.ಬೋರಲಿಂಗಯ್ಯ ಮತ್ತು ಡಾ.ಎಲ್.ತಿಮ್ಮೇಶ,

ಪ್ರಕಟಣೆ : ಪ್ರಸಾರಂಗ,

ವಿಶ್ವೇಶ್ವರಯ್ಯ ತಾಂತ್ರಿಕ ವಿಶ್ವವಿದ್ಯಾಲಯ, ಬೆಳಗಾವಿ

ವಿಶೇಷ ಸೂಚನೆ: 1. ಮೇಲಿನ ಪಠ್ಯಕ್ರಮಕ್ಕೆ ಸೀಮಿತವಾಗಿ ಅಂತಿಮ ಪರೀಕ್ಷೆಯ ಪ್ರಶ್ನೆ ಪತ್ರಿಕೆ ಇರುತ್ತದೆ.

2 ಮೇಲಿನ ಪಠ್ಯಕ್ರಮವನ್ನು ಹೊರತುಪಡಿಸಿದ ಸಾಂಸ್ಕೃತಿಕ ಕನ್ನಡ ಪಠ್ಯಪುಸ್ತಕದಲ್ಲಿನ ಉಳಿದ ಪದ್ಯ

& ಗದ್ಯ ಭಾಗ ಹಾಗೂ ಇತರ ಲೇಖನಗಳನ್ನು ಹೆಚ್ಚುವರಿ ಪೂರಕ ಓದಿಗಾಗಿ ಬಳಸಿಕೊಳ್ಳಬಹುದು.

ಅಂತಿಮ ಪರೀಕ್ಷೆಯಲ್ಲಿ ಈ ಪಾಠಗಳಿಂದ ಪ್ರಶ್ನೆಗಳನ್ನು ಕೇಳಲಾಗುವುದಿಲ್ಲ.

### Web links/Video Lectures/MOOCs/papers

1. https://youtu.be/HS8InQR36E4

2. https://youtu.be/C\_SF24\_ygxQ

3. <u>https://youtu.be/wuT7UED7yuQ</u>

4. <u>https://youtu.be/pxLwNWXhbnQ</u>

5. <u>https://youtu.be/H6FXRSBNO4c</u>

| Course<br>Outcomes | Program Outcon |         |         |         |         |         | tcome   | es (POs) |         |          |          |          |          |          |
|--------------------|----------------|---------|---------|---------|---------|---------|---------|----------|---------|----------|----------|----------|----------|----------|
| (COs)              | PO<br>1        | PO<br>2 | PO<br>3 | РО<br>4 | PO<br>5 | PO<br>6 | РО<br>7 | PO<br>8  | PO<br>9 | PO<br>10 | PO<br>11 | PO<br>12 | PS<br>O1 | PS<br>O2 |
| 22KSK17/27.1       | 2              | -       | -       | -       | -       | -       | -       | -        | -       | 3        | -        | -        | -        | -        |
| 22KSK17/27.2       | 2              | -       | -       | -       | -       | -       | -       | -        | -       | 3        | -        | -        | -        | -        |
| 22KSK17/27.3       | 2              | -       | -       | -       | -       | -       | -       | -        | -       | 3        | -        | -        | -        | -        |
| 22KSK17/27.4       | 2              | -       | -       | -       | -       | -       | -       | -        | -       | 3        | -        | -        | -        | -        |
| 22KSK17/27.5       | 2              | -       | -       | -       | -       | -       | -       | -        | -       | 3        | -        | -        | -        | -        |
| 22KSK17/27.6       | 2              | -       | -       | -       | -       | -       | -       | -        | -       | 3        | -        | -        | -        | -        |

1: Low 2: Medium 3: High

| Course Title:                                                                                                    | ಬಳಕೆ ಕನ್ನಡ                                                                                                    |                                                               |                               |
|----------------------------------------------------------------------------------------------------|----------------------------------------------------------------------------------------------------|---------------------------------------------------------------|-------------------------------|
| Course Code:                                                                                                    | 22KBK17 / 27                                                                                                    | CIE Marks                                                     | 50                            |
| Course Type (Theory/Practical /Integrated                                                                                                    | Theory                                                                                                    | SEE Marks                                                     | 50                            |
|                                                                                                    | 5                                                                                                    | Total Marks                                                   | 100                           |
| Teaching Hours/Week (L:T:P)                                                                                                    | 1:0:0                                                                                                    | Exam Hours                                                    | 01 Theor                      |
| Total Hours of Pedagogy                                                                                                    | 15 hours                                                                                                    | Credits                                                       | 01                            |
| The course (22KBK17/27) will enable the s<br>1. To Create the awareness regarding the ne<br>and healthy life.<br>2. To enable learners to Listen and understan<br>3. To speak, read and write Kannada languag<br>4. To train the learners for correct and polite<br>5. To know about Karnataka state and its 1                                                  | ecessity of learning<br>nd the Kannada lang<br>ge as per requirement<br>conservation.                                   | guage properly.<br>nt.                                        |                               |
| this state.                                                                                                    |                                                                                                    |                                                               |                               |
| Module                                                                                                    | e – 1 (03 hours)                                                                                                    |                                                               |                               |
| <ol> <li>3. ವೈಯುಕ್ತಿಕ, ಸ್ವಾಮ್ಯಸೂಚಕ / ಸಂಬಂಧಿತ ಸಾರ್ವನಾಕ<br/>Possessive Forms, Interrogative words<br/>Module</li> <li>1. Possessive forms of nouns, dubitive que<br/>ರೂಪಗಳು, ಸಂದೇಹಾಸ್ಪದ ಪ್ರಶ್ನೆಗಳು ಮತ್ತು ಸಂಬಂಧವಾಜ<br/>2. ಗುಣ, ಪರಿಮಾಣ ಮತ್ತು ವರ್ಣಬಣ್ಣ ವಿಶೇಷಣಗಳು, ಸ<br/>Adjectives, Numerals</li> </ol>                                                              | e – 2 (03 hours)<br>estion and Relative<br>ಕಕ ನಾಮಪದಗಳು                                                                  | nouns: ನಾಮಪದಗಳ                                                | ಳ ಸಂಬಂಧಾರ್ಥ                   |
| 3.                                                                                                    | ವಿಭಕ್ತಿ ಪ್ರತ್ಯಯ – (ಅ, ೕ                                                                                                 | ೨ದು, ಅವು, ಅಲ್ಲಿ) : P                                          | redictive                     |
| · · ·                                                                                                    | e – 3 (03 hours)                                                                                                    |                                                               |                               |
| 1. ಚತುರ್ಥಿ ವಿಭಕ್ತಿ ಪ್ರತ್ಯಯದ ಬಳಕೆ ಮತ್ತು ಸಂಖ್ಯಾವಾಣ                                                                                                    | ಚಕಗಳು : Dative Cas                                                                                                    | es, and Numerals                                              |                               |
| 2. ಸಂಖ್ಯಾಗುಣವಾಚಕಗಳು ಮತ್ತು ಬಹುವಚನ ನಾಮರ                                                                                                    |                                                                                                    |                                                               | al markers                    |
| 3. ನ್ಯೂನ / ನಿಷೇಥಾರ್ಥಕ ಕ್ರಿಯಾಪದಗಳು & ವರ್ಣ<br>Adjectives                                                                                                    |                                                                                                    |                                                               |                               |
|                                                                                                    | e – 4 (03 hours)                                                                                                    |                                                               |                               |
| <ol> <li>២ಪ್ಪಣೆ / ಒಪ್ಪಿಗೆ, ನಿರ್ದೇಶನ, ಪ್ರೋತ್ಸಾಹ ಮತ್ತು ಒಪ<br/>Commands, encouraging and Urging words</li> <li>ಸಾಮಾನ್ಯ ಸಂಭಾಷಣೆಗಳಲ್ಲಿ ದ್ವಿತೀಯ ವಿಭಕ್ತಿ ಪ್ರತ್ಯಯಗ<br/>Potential Forms used in General Communica</li> <li>'ಇರು ಮತ್ತು ಇರಲ್ಲ' ಸಹಾಯಕ ಕ್ರಿಯಾಪದಗಳು, ಸಂ<br/>Verbs "iru and iralla", Corresponding Future</li> <li>ಹೋಲಿಕೆ (ತರತಮ), ಸಂಬಂಧ ಸೂಚಕ, ವಸ್ತು</li> </ol> | (Imperative words a<br>ಜಿಳು ಮತ್ತು ಸಂಭವನೀಯ<br>ation<br>ಎಭಾವ್ಯಸೂಚಕ ಮತ್ತು ನಿಷೆ<br>e and Negation Verb<br>ಸೂಚಕ ಪ್ರತ್ಯಯಗಳು ವ | nd sentences)<br>ಪ್ರಕಾರಗಳು: Accusa<br>ಇಧಾರ್ಥಕ ಕ್ರಿಯಾ ಪದ<br>os | tive Cases an<br>ಗಳು : Helpin |
| Comparitive, Relationship, Identification and                                                                                                    | -                                                                                                    |                                                               |                               |
| Module                                                                                                    | e – 5 (03 hours)                                                                                                    |                                                               |                               |
| 1. ಕಾಲ ಮತ್ತು ಸಮಯದ ಹಾಗೂ ಕ್ರಿಯಾಪದಗಳ ವಿವ                                                                                                    | ದ ಪಕಾರಗಳು : Diffe                                                                                                    | rent types of Tens                                            | a Time and                    |
|                                                                                                    | * 9                                                                                                    | Tent types of Tens                                            | e, Thie and                   |

2. ದ್, -ತ್, -ತು, - ಇತ್ತು, - ಆಗಿ, - ಅಲ್ಲ, -ಗ್, -ಕ್, ಇದೆ, ಕ್ರಿಯಾ ಪ್ರತ್ಯಯಗಳೊಂದಿಗೆ ಭೂತ, ಭವಿಷ್ಯತ್ ಮತ್ತು

ವರ್ತಮಾನ ಕಾಲ ವಾಕ್ಯ ರಚನೆ: Formation of Past, Future and Present Tense Sentences with Verb Forms

3. Kannada Vocabulary List ಸಂಭಾಷಣೆಯಲ್ಲಿ ದಿನೋಪಯೋಗಿ ಕನ್ನಡ ಪದಗಳು

| Course Outcomes (Course Skill Set):                                                                 |                                                                   |  |  |  |  |  |  |
|----------------------------------------------------------------------------------------------------|-------------------------------------------------------------------|--|--|--|--|--|--|
| ಬಳಕೆ ಕನ್ನಡ (22KBK17/27) ಪಠ್ಯ ಕಲಿಕೆಯಿಂದ ವಿದ್ಯಾರ್ಥಿಗಳಿಗೆ ಆಗುವ                                         |                                                                   |  |  |  |  |  |  |
| ಅನುಕೂಲಗಳು ಮತ                                                                                        | ತ್ತು ಫಲಿತಾಂಶಗಳು                                                   |  |  |  |  |  |  |
| At the end of the co                                                                                | ourse the student will be able to:                                |  |  |  |  |  |  |
| To understand the necessity of learning of local language for                                       |                                                                   |  |  |  |  |  |  |
| <b>22KBK17/27.1</b> To understand the necessity of learning of local language for comfortable life. |                                                                   |  |  |  |  |  |  |
| 22KBK17/27.2                                                                                        | To speak, read and write Kannada language as per requirement.     |  |  |  |  |  |  |
| 22KBK17/27.3                                                                                        | To communicate (converse) in Kannada language in their daily life |  |  |  |  |  |  |
| 22KDK17/27.3                                                                                        | with kannada speakers.                                            |  |  |  |  |  |  |
| 22KBK17/27.4                                                                                        | To Listen and understand the Kannada language properly.           |  |  |  |  |  |  |
| <b>22KBK17/27.5</b> To speak in polite conservation.                                                |                                                                   |  |  |  |  |  |  |
| 22KBK17/27.6                                                                                        | Develop skills, vocabulary and fluency                            |  |  |  |  |  |  |

| Sl.<br>No. | Title of the<br>Book   | Name of the Author/s                                                       | Name of the<br>Publisher     | Edition<br>and Year   |
|------------|------------------------|----------------------------------------------------------------------------|------------------------------|-----------------------|
| Tex        | tbooks                 |                                                                            |                              |                       |
| 1          | Balake<br>Kannada      | Dr L Thimmesha                                                             | Prasaranga<br>VTU Belagavi   | First edition<br>2022 |
| 2          | Vyavaharika<br>Kannada | Dr L Thimmesha, Prof V<br>Keshavamoorthy                                   | Prasaranga VTU<br>Belagavi   |                       |
| Ref        | erence Books           |                                                                            |                              |                       |
| 1          | Kannada<br>Kali        | Lingadevaru Halemane                                                       | Kannada<br>University Hampi  | Fourth edition 2016   |
| 2          | Spoken<br>Kannada      | N. D Krishnamurthy, Dr S.<br>M. Rameshchandra Swamy,<br>Abdul Rehman Pasha | Kannada Sahithya<br>Parishat | 2018                  |

### Web links/Video Lectures/MOOCs/papers

1. <u>https://youtu.be/daY6TRvHFB4</u> , 2. https://youtu.be/RuRmq7VyCaQ

**Course Articulation Matrix** 

| Course<br>Outcomes |         |         |         |         | P       | rogran  | gram Outcomes (POs) |         |         |                  |                  |          |          |                  |
|--------------------|---------|---------|---------|---------|---------|---------|---------------------|---------|---------|------------------|------------------|----------|----------|------------------|
| (COs)              | PO<br>1 | PO<br>2 | PO<br>3 | PO<br>4 | PO<br>5 | PO<br>6 | PO<br>7             | PO<br>8 | PO<br>9 | P<br>O<br>1<br>0 | P<br>O<br>1<br>1 | PO<br>12 | PS<br>O1 | P<br>S<br>O<br>2 |
| 22KBK17/27.1       | 2       | -       | -       | -       | -       | -       | -                   | -       | -       | 3                | -                | -        | -        | -                |
| 22KBK17/27.2       | 2       | -       | -       | -       | -       | -       | -                   | -       | -       | 3                | -                | -        | -        | -                |
| 22KBK17/27.3       | 2       | -       | -       | -       | -       | -       | -                   | -       | -       | 3                | -                | -        | -        | -                |
| 22KBK17/27.4       | 2       | -       | -       | -       | -       | -       | -                   | -       | -       | 3                | -                | -        | -        | -                |
| 22KBK17/27.5       | 2       | -       | -       | -       | -       | -       | -                   | -       | -       | 3                | -                | -        | -        | -                |
| 22KBK17/27.6       | 2       | -       | -       | -       | -       | -       | -                   | -       | -       | 3                | -                | -        | -        | -                |

| Course Title:                                                                | Indian Constitu      | ition               |                    |
|------------------------------------------------------------------------------|----------------------|---------------------|--------------------|
| Course Code:                                                                 | 22ICO17 / 27         | CIE Marks           | 50                 |
| Course Type (Theory/Practical /Integrated)                                   | Theory               | SEE Marks           | 50                 |
|                                                                              |                      | Total Marks         | 100                |
| Teaching Hours/Week (L:T:P)                                                  | 1:0:0                | Exam Hours          | 01 Theory          |
| Total Hours of Pedagogy                                                      | 15 hours             | Credits             | 01                 |
| Course objectives :                                                          |                      |                     |                    |
| The course INDIAN CONSTITUTION (2                                            | 21CO17 / 27) will    | enable the studer   | nts,               |
| 1. To know about the basic structure o                                       | f Indian Constituti  | on.                 |                    |
| 2. To know the Fundamental Rights (F constitution.                           |                      |                     | ties (FD's) of our |
| 3. To know about our Union Governm                                           | ent political struct | ture & codes_pro    | cedures            |
| 4. To know the State Executive & Ele                                         | -                    | -                   | couries.           |
| 5. To learn the Amendments and Emer                                          | •                    |                     | rovisions givon    |
| by the constitution.                                                         | rgency Flovisions,   | other important p   | novisions given    |
| Module-1                                                                     |                      | ()                  | 3 hours)           |
| Indian Constitution: Necessity of the Const                                  |                      |                     | ,                  |
| adoption. Introduction to the Indian constitu<br>Constituent Assembly.       | nion, making of th   | e constitution, R   |                    |
| Module-2                                                                     |                      | (                   | 03 hours)          |
| Salient features of India Constitution. Pres                                 | amble of Indian C    | Constitution & Ke   | ey concepts of th  |
| Preamble. FundamentalRights (FR's) and i                                     | ts Restriction and I | limitations in diff | erent Complex      |
| Situations. building.                                                        |                      |                     | r                  |
| Module-3                                                                     |                      | (                   | 03 hours)          |
| Directive Principles of State Policy (DP<br>Fundamental Duties               | SP's) and its prese  | (                   | ,                  |
| and its Scope and significance in Nation,                                    | Union Executive :    | Parliamentary Sy    | ystem, Union       |
| Executive - President, PrimeMinister, Un                                     | ion Cabinet.         |                     |                    |
| Module-4                                                                     |                      | (0                  | 3 hours)           |
| Parliament - LS and RS, Parliamentary C                                      | committees, Impor    | tant Parliamentar   | y Terminologies    |
| Judicial System of India, Supreme Court o                                    | f India and other C  | Courts, Judicial Re | eviews and         |
| Judicial Activism.                                                           |                      |                     |                    |
| Module-5                                                                     |                      | (0                  | 3 hours)           |
| State Executive and Governer, CM, State<br>Commission, Elections & Electoral | Cabinet, Legislatu   |                     |                    |
| Process. Amendment to Constitution, and                                      | Important Constitu   | tional Amendme      | nts till today.    |
| Emergency Provisions.                                                        |                      |                     |                    |
|                                                                              |                      |                     |                    |
| <b>Course Outcomes:</b> At the end of the course will be able to:            | urse Indian Constitu | ution 22ICO17/27    | ' the student      |
| 22IC017/271 Discuss the constitu                                             | utional Imaguladas   | and least literas   | -                  |

| will be able to: |                                                                                                    |
|------------------|----------------------------------------------------------------------------------------------------|
| 22ICO17/27.1     | Discuss the constitutional knowledge and legal literacy                                                 |
| 22IC017/27.2     | Review the Indian constitution                                                                          |
| 22IC017/27.3     | Analyze the role and functions of Union and state executives                                            |
| 22IC017/27.4     | Review the Parliamentary Committees, Important Parliamentary<br>Terminologies, Judicial System of India |
| 22IC017/27.5     | Discuss the Judicial System of India                                                                    |
| 22IC017/27.6     | Review the Electoral Process, the System of Election Commission<br>and its functions                    |

| Sl.  | Title of the Book       | Name of the        | Name of the     | Edition                  |
|------|-------------------------|--------------------|-----------------|--------------------------|
| No.  | The of the book         | Author/s           | Publisher       | and Year                 |
| Text | books                   |                    |                 |                          |
| 1    | Constitution of India   | Naidhruva          | Learning        | 2022                     |
|      | (for Competitive Exams) | Edutech            | Solutions,      |                          |
|      | _                       |                    | Bengaluru       |                          |
| 2    | "Introduction to the    | Durga Das Basu     | (DD Basu):      | 24 <sup>th</sup> edition |
|      | Constitution of India"  |                    | Prentice – Hall | 2019                     |
| Refe | rence Books             |                    |                 |                          |
| 1    | Constitution of India,  | Shubham Singles,   | Cengage         | 2019                     |
|      | Professional Ethics and | Charles E. Haries, | Learning        |                          |
|      | Human Rights"           | and et al          | India, Latest   |                          |
|      |                         |                    | Edition         |                          |
| 2    | The Constitution of     | Merunandan K B     | Merugu          | Second                   |
|      | India                   |                    | Publication,    | Edition                  |
|      |                         |                    | Bengaluru       |                          |
| 3    | Samvidhana Odu - for    | Justice HN         | Prentice –      | 2004                     |
|      | Students & Youths       | Nagamohan Dhas,    | Hall            |                          |
|      |                         | Sahayana,          |                 |                          |
|      |                         | kerekon.           |                 |                          |

### Web links/Video Lectures/MOOCs/papers

1.https://www.constitutionofindia.net/constitution\_of\_india

2. https://infosecawareness.in/cyber-laws-of-india

| Course            |     | Program Outcomes (POs) |     |     |     |     |     |     |     |      |      |      |      |      |
|-------------------|-----|------------------------|-----|-----|-----|-----|-----|-----|-----|------|------|------|------|------|
| Outcomes<br>(COs) | P01 | P02                    | PO3 | P04 | PO5 | P06 | P07 | PO8 | P09 | P010 | P011 | P012 | PSO1 | PSO2 |
| 22ICO17/27.1      |     |                        |     |     |     | 2   |     | 2   |     |      |      |      |      |      |
| 22ICO17/27.2      |     |                        |     |     |     |     |     | 2   |     |      |      | 2    |      |      |
| 22ICO17/27.3      |     |                        |     |     |     | 2   |     | 2   |     |      |      | 2    |      |      |
| 22ICO17/27.4      |     |                        |     |     |     | 2   |     | 2   |     |      |      |      |      |      |
| 22ICO17/27.5      |     |                        |     |     |     | 2   |     | 2   |     |      |      |      |      |      |
| 22ICO17/27.6      |     |                        |     |     |     |     |     | 2   |     |      |      | 2    |      |      |

| 1: Low | 2: Medium 3: High | 1 |
|--------|-------------------|---|
|--------|-------------------|---|

| Course Title:                                                                                                    |                                                                                                    | Scientific Fou                                                                                                    | ndations of He                                                                                                    | alth                                                                                                    |
|----------------------------------------------------------------------------------------------------|----------------------------------------------------------------------------------------------------|----------------------------------------------------------------------------------------------------|----------------------------------------------------------------------------------------------------|----------------------------------------------------------------------------------------------------|
| Course Code:                                                                                                    |                                                                                                    | 22SFH18/28                                                                                                    | CIE Marks                                                                                                    | 50                                                                                                    |
| Course Type (Theo                                                                                                    | ry/Practical /Integrated)                                                                                                    | Theory                                                                                                    | SEE Marks                                                                                                    | 50                                                                                                    |
| •••                                                                                                    |                                                                                                    |                                                                                                    | Total Marks                                                                                                    | 100                                                                                                    |
| Teaching Hours/We                                                                                                    |                                                                                                    | 1:0:0                                                                                                    | Exam Hours                                                                                                    | 01 Theory                                                                                                    |
| Total Hours of Peda<br>Course objectives                                                                                                    | agogy                                                                                                    | 15 hours                                                                                                    | Credits                                                                                                    | 01                                                                                                    |
| mindset.<br>2. To Build the<br>3. To Create a<br>good/social/<br>4. To learn abo<br>campus for<br>5. To Prevent a<br>Module-1<br>Good Health &<br>Influencing factors                                                                                                    | out Health and wellness (a<br>e healthy lifestyles for goo<br>Healthy and caring relatio<br>positive life.<br>out Avoiding risks and har<br>their bright future<br>and fight against harmful on<br><b>It's balance for posit</b><br>s of Health, Health be                                                                                                    | d health for their<br>nships to meet th<br>mful habits in the<br>liseases for good<br>ive mindset: H<br>liefs, Advantage                                                                                                    | better future.<br>e requirements of<br>eir campus and o<br>health through p<br>ealth -Importan<br>s of good hea                                                                                                    | of<br>outside the<br><u>oositive mindse</u><br>(03 hours)<br>nce of Health<br>ilth, Health &                                                                                                    |
| Behavior, Health                                                                                                    | & Society, Health & to improve good psychol                                                                                                    | family, Health                                                                                                    | & Personality,                                                                                                    | Psychologica                                                                                                    |
| Module-2                                                                                                    |                                                                                                    |                                                                                                    |                                                                                                    | (03 hours)                                                                                                    |
| Food & health, Nu<br>its management, E                                                                                                    | y lifestyles for better fu<br>tritional guidelines for go<br>ating disorders, Fitness                                                                                                    | od health, Obesi                                                                                                    | ty & overweigh                                                                                                    | t disorders and                                                                                                    |
| Food & health, Nu<br>its management, E<br>function, How to av<br>Module-3<br>Creation of Healtl<br>friendship - Educa                                                                                                    | tritional guidelines for go<br>ating disorders, Fitness<br>roid exercise injuries.<br><b>Ty and caring relationshi</b> tion, the value of relatio                                                                                                    | od health, Obesi<br>components for<br>ips: Building cor<br>nship and comm                                                                                                    | ty & overweigh<br>health, Wellnes<br>nmunication skil                                                                                                    | t disorders an<br>s and physica<br>(03 hours)<br>Ils, Friends an<br>, Relationship                                                                                                    |
| Food & health, Nu<br>its management, E<br>function, How to av<br><b>Module-3</b><br><b>Creation of Healtl</b><br>friendship - Educa<br>for Better or worse<br>Changing health be                                                                                                    | tritional guidelines for go<br>ating disorders, Fitness<br>oid exercise injuries.<br><b>Ty and caring relationsh</b>                                                                                                    | od health, Obesi<br>components for<br>ips: Building cor<br>nship and comm<br>g of basicinstinc                                                                                                    | ty & overweigh<br>health, Wellnes<br>nmunication skil                                                                                                    | t disorders an<br>s and physica<br>(03 hours)<br>Ils, Friends an<br>, Relationship<br>than a biology                                                                                                    |
| Food & health, Nu<br>its management, E<br>function, How to av<br>Module-3<br>Creation of Health<br>friendship - Educa<br>for Better or worse                                                                                                    | tritional guidelines for go<br>ating disorders, Fitness<br>roid exercise injuries.<br><b>Ay and caring relationshi</b> tion, the value of relation<br>ning of life, understandin                                                                                                    | od health, Obesi<br>components for<br>ips: Building cor<br>nship and comm<br>g of basicinstinc                                                                                                    | ty & overweigh<br>health, Wellnes<br>nmunication skil                                                                                                    | t disorders an<br>s and physica<br>(03 hours)<br>Ils, Friends an<br>, Relationship                                                                                                    |
| Food & health, Nu<br>its management, E<br>function, How to av<br>Module-3<br>Creation of Health<br>friendship - Educa<br>for Better or worse<br>Changing health be<br>Module-4<br>Avoiding risks and<br>Recognizing and av<br>influencing factors                                                                                                    | tritional guidelines for go<br>ating disorders, Fitness<br>roid exercise injuries.<br><b>Ay and caring relationshi</b> tion, the value of relation<br>ning of life, understandin                                                                                                    | od health, Obesi<br>components for<br>ips: Building cor<br>nship and comm<br>g of basicinstinc<br>ngineering.<br>cteristics of healt<br>v addiction devel<br>between addictiv                                                                                                    | ty & overweigh<br>health, Wellnes<br>nmunication skills<br>unication skills<br>ts of life (more t<br>ch compromising<br>ops, Types of ad<br>vepeople and no                                                                                                    | t disorders an<br>s and physica<br>(03 hours)<br>Ils, Friends an<br>, Relationship<br>than a biology<br>(03 hours)<br>g behaviors,<br>Idictions,<br>n addictive<br>m addictions.                                                                                                    |
| Food & health, Nu<br>its management, E<br>function, How to av<br><b>Module-3</b><br><b>Creation of Health</b><br>friendship - Educa<br>for Better or worse<br>Changing health be<br><b>Module-4</b><br><b>Avoiding risks and</b><br>Recognizing and av<br>influencing factors<br>people & their beha<br><b>Module-5</b>                                                                         | tritional guidelines for go<br>ating disorders, Fitness<br>roid exercise injuries.<br><b>Ay and caring relationshi</b><br>tion, the value of relation<br>ning of life, understandin<br>haviours through social en<br><b>I harmful habits :</b> Chara<br>roiding of addictions, How<br>of addictions, Differences<br>viors. Effects of addiction                                                                                                    | od health, Obesi<br>components for<br>ips: Building cor<br>nship and comm<br>g of basicinstinc<br>ngineering.<br>cteristics of healt<br>v addiction devel<br>between addictives<br>s Such as, how                                                                                                    | ty & overweigh<br>health, Wellnes<br>nmunication skills<br>unication skills<br>ts of life (more t<br>ch compromising<br>ops, Types of ad<br>vepeople and nor<br>to recovery from                                                                                                    | t disorders an<br>s and physica<br>(03 hours)<br>Ils, Friends an<br>, Relationship<br>than a biology<br>(03 hours)<br>g behaviors,<br>Idictions,<br>n addictive<br><u>m addictions.</u><br>(03 hours)                                                                                                    |
| Food & health, Nu<br>its management, E<br>function, How to av<br>Module-3<br>Creation of Health<br>friendship - Educa<br>for Better or worse<br>Changing health be<br>Module-4<br>Avoiding risks and<br>Recognizing and av<br>influencing factors<br>people & their beha<br>Module-5<br>Preventing & figh<br>of infections, How<br>conditions, Manage                                           | tritional guidelines for go<br>ating disorders, Fitness<br>roid exercise injuries.<br><b>Ty and caring relationshi</b><br>tion, the value of relation<br>ning of life, understandin<br>haviours through social en-<br><b>I harmful habits :</b> Chara<br>roiding of addictions, How<br>of addictions, Differences                                                                                                    | od health, Obesi<br>components for<br>ips: Building cor<br>nship and comm<br>g of basicinstinc<br>ngineering.<br>cteristics of healt<br>v addiction devel<br>between addictiv<br>s Such as, how<br>good health: Ho<br>ealth, Reducing to<br>or Qualityof life, 2                                                                                                    | ty & overweigh<br>health, Wellnes<br>nmunication skills<br>unication skills<br>ts of life (more t<br>ch compromising<br>ops, Types of ad<br>vepeople and nor<br>to recovery from<br>to recovery from<br>w to protect from<br>risks & coping v<br>Health & Wellne                                                        | t disorders an<br>s and physica<br>(03 hours)<br>Ils, Friends an<br>, Relationship<br>than a biology<br>(03 hours)<br>g behaviors,<br>Idictions,<br>n addictive<br><u>m addictions.</u><br>(03 hours)<br>m different ty<br>vith chronic                                                                         |
| Food & health, Nu<br>its management, E<br>function, How to av<br>Module-3<br>Creation of Healtl<br>friendship - Educa<br>for Better or worse<br>Changing health be<br>Module-4<br>Avoiding risks and<br>Recognizing and av<br>influencing factors<br>people & their beha<br>Module-5<br>Preventing & figh<br>of infections, How<br>conditions, Manage<br>challenge for upcor                    | tritional guidelines for go<br>ating disorders, Fitness<br>roid exercise injuries.<br>Any and caring relationship<br>tion, the value of relation<br>ning of life, understandin<br>haviours through social en<br>a harmful habits : Chara<br>roiding of addictions, How<br>of addictions, Differences<br>viors. Effects of addiction<br>ting against diseases for<br>to reduce risks for good herent of chronic illness for                                                                                                    | od health, Obesi<br>components for<br>ips: Building cor<br>nship and comm<br>g of basicinstinc<br>ngineering.<br>cteristics of healt<br>v addiction devel<br>between addictives<br>s Such as, how<br>good health: Ho<br>ealth, Reducing to<br>r Qualityof life, to<br>health & wealth to                                                                                  | ty & overweigh<br>health, Wellnes<br>nmunication skills<br>unication skills<br>ts of life (more t<br>ch compromising<br>ops, Types of ad<br>vepeople and non<br>v to recovery from<br>to recovery from<br>to status.                                                                                                    | t disorders an<br>s and physica<br>(03 hours)<br>Ils, Friends an<br>, Relationship<br>than a biology<br>(03 hours)<br>g behaviors,<br>Idictions,<br>n addictive<br>m addictions.<br>(03 hours)<br>m different typ<br>vith chronic<br>ess of youth :a                                                            |
| Food & health, Nu<br>its management, E<br>function, How to av<br>Module-3<br>Creation of Healtl<br>friendship - Educa<br>for Better or worse<br>Changing health be<br>Module-4<br>Avoiding risks and<br>Recognizing and av<br>influencing factors<br>people & their beha<br>Module-5<br>Preventing & figh<br>of infections, How<br>conditions, Manage<br>challenge for upcor                    | tritional guidelines for go<br>ating disorders, Fitness<br>roid exercise injuries.<br>Any and caring relationship<br>tion, the value of relation<br>ning of life, understandin<br>haviours through social en<br>a harmful habits : Chara<br>roiding of addictions, How<br>of addictions, Differences<br>viors. Effects of addiction<br>to reduce risks for good h<br>ament of chronic illness for<br>ning future, Measuring of<br>mes: At the end of the<br>e student will be able to:<br>To understand and anal<br>& It's balance for posit | od health, Obesi<br>components for<br>ips: Building cor<br>nship and comm<br>g of basicinstinc<br>ngineering.<br>cteristics of health<br>v addiction devel<br>between addictive<br>s Such as, how<br>good health: Ho<br>ealth, Reducing re<br>or Qualityof life, Thealth & wealth<br>is course Scient<br>yse about Health<br>ive mindset.                                 | ty & overweigh<br>health, Wellnes<br>nmunication skills<br>unication skills<br>ts of life (more t<br>ch compromising<br>ops, Types of ad<br>vepeople and non<br>v to recovery from<br>w to protect from<br>risks & coping v<br>Health & Wellnes<br>status.                                                              | t disorders an<br>s and physica<br>(03 hours)<br>Ils, Friends an<br>, Relationship<br>than a biology<br>(03 hours)<br>g behaviors,<br>Idictions,<br>n addictive<br><u>m addictions.</u><br>(03 hours)<br>m different typ<br>vith chronic<br>ess of youth :a<br>ns of Health                                     |
| Food & health, Nu<br>its management, E<br>function, How to av<br>Module-3<br>Creation of Healtl<br>friendship - Educa<br>for Better or worse<br>Changing health be<br>Module-4<br>Avoiding risks and<br>Recognizing and av<br>influencing factors<br>people & their beha<br>Module-5<br>Preventing & figh<br>of infections, How<br>conditions, Manage<br>challenge for upcor<br>(22SFH18/28) th | tritional guidelines for go<br>ating disorders, Fitness<br>roid exercise injuries.<br>Any and caring relationship<br>tion, the value of relation<br>ning of life, understandin<br>haviours through social er<br>a harmful habits : Chara<br>roiding of addictions, How<br>of addictions, Differences<br>viors. Effects of addiction<br>to reduce risks for good h<br>ment of chronic illness for<br>ning future, Measuring of<br>mes: At the end of th<br>e student will be able to:<br>To understand and anal                               | od health, Obesi<br>components for<br>ips: Building cor<br>nship and comm<br>g of basic instince<br>ngineering.<br>cteristics of health<br>v addiction devel<br>between addictive<br>s Such as, how<br>good health: Hot<br>ealth, Reducing to<br>r Quality of life, i<br>health & wealth i<br>the course Scient<br>yse about Health<br>ive mindset.<br>estyles for good h | ty & overweigh<br>health, Wellnes<br>nmunication skills<br>unication skills<br>ts of life (more t<br>ch compromising<br>ops, Types of ad<br>vepeople and nor<br>to recovery from<br>w to protect from<br>risks & coping v<br>Health & Wellnes<br>status.<br>tific Foundation<br>and wellness (ar<br>health for their be | t disorders an<br>s and physica<br>(03 hours)<br>Ils, Friends an<br>, Relationship<br>than a biology<br>(03 hours)<br>g behaviors,<br>Idictions,<br>n addictive<br><u>m addictions.</u><br>(03 hours)<br>m different typ<br>vith chronic<br>ess of youth :a<br>ns of Health<br>nd its Beliefs)<br>etter future. |

| 22SFH18/28.4 | To learn about Avoiding risks and harmful habits in their campus and outside the campus for their bright future. |
|--------------|----------------------------------------------------------------------------------------------------|
| 22SFH18/28.5 | Prevent and fight against harmful diseases for good health through positive mindset.                             |
| 22SFH18/28.6 | To Manage chronic illness for quality of life.                                                                   |

| Sl.<br>No. | Title of the Book                      | Name of the<br>Author/s                                               | Name of the<br>Publisher                               | Edition<br>and Year        |
|------------|----------------------------------------|-----------------------------------------------------------------------|--------------------------------------------------------|----------------------------|
|            | books                                  |                                                                       |                                                        |                            |
| 1          | Scientific Foundations of Health       | Dr. L Thimmesha and<br>Dr. Mahesh Lohith K<br>S                       | VTU-University<br>Website                              | 2022                       |
| 2          | Scientific<br>Foundations of<br>Health | Dr. L Thimmesha and<br>Dr. Mahesh Lohith K S                          | Infinite Learning<br>Solutions,<br>Bangalore           | 2022                       |
| 3          | Health Psychology -<br>A Textbook      | Jane Ogden                                                            | Open<br>University<br>Press                            | 4th Edition,<br>2007       |
| Refe       | rence Books                            | 1                                                                     |                                                        |                            |
| 1          | Health Psychology                      | Charles Abraham,<br>Mark Conner, Fiona<br>Jones and Daryl<br>O'Connor | Routledge<br>London                                    | Second<br>E dition<br>2016 |
| 2          | Health<br>Psychology                   | Shelley E. Taylor                                                     | McGraw Hill<br>Education<br>(India) Private<br>Limited | Tenth<br>Edition<br>2018   |

| Course<br>Outcomes | Program Outcomes (POs) |     |     |     |     |     |     |     |     |      |      |      |      |      |
|--------------------|------------------------|-----|-----|-----|-----|-----|-----|-----|-----|------|------|------|------|------|
| (COs)              | P01                    | P02 | PO3 | P04 | P05 | P06 | P07 | PO8 | 909 | P010 | P011 | P012 | PSO1 | PSO2 |
| 22SFH18/28.1       | 2                      | -   | -   | -   | -   | -   | -   | -   | -   | 3    | -    | -    | -    | -    |
| 22SFH18/28.2       | 2                      | -   | -   | -   | -   | -   | -   | -   | -   | 3    | -    | -    | -    | -    |
| 22SFH18/28.3       | 2                      | -   | -   | -   | -   | -   | -   | -   | -   | 3    | -    | -    | -    | -    |
| 22SFH18/28.4       | 2                      | -   | -   | -   | -   | -   | -   | -   | -   | 3    | -    | -    | -    | -    |
| 22SFH18/28.5       | 2                      | -   | -   | -   | -   | -   | -   | -   | -   | 3    | -    | -    | -    | -    |
| 22SFH18/28.6       | 2                      | -   | -   | -   | -   | -   | -   | -   | -   | 3    | -    | -    | -    | -    |

| 1: Low | 2: Medium 3: High |  |
|--------|-------------------|--|
|--------|-------------------|--|

#### mination and Tasting Tab

| Prototyp                           | e Fabrication an                                                                                                    | d Testing                                                                                                    |                                                                                 |
|------------------------------------|----------------------------------------------------------------------------------------------------|----------------------------------------------------------------------------------------------------|---------------------------------------------------------------------------------|
| Course Code:                       | 22PFT18/28                                                                                                    | CIE Marks                                                                                                    | 50                                                                              |
| Teaching Hours/Week (L:T:P)        | (0:0:2)                                                                                                    | SEE Marks                                                                                                    | 50                                                                              |
| Credits                            | 01                                                                                                    | Exam Hours                                                                                                    | 03                                                                              |
| <b>Course Learning Objectives:</b> |                                                                                                    |                                                                                                    |                                                                                 |
| 1. Understand basic Manufactu      | 0                                                                                                    | •                                                                                                    |                                                                                 |
| 2. Apply the advanced Manufa       |                                                                                                    |                                                                                                    |                                                                                 |
| 3. Articulate embedded electro     |                                                                                                    | e                                                                                                    |                                                                                 |
| 4. Apply the basic knowledge       |                                                                                                    |                                                                                                    |                                                                                 |
| 5. Create a prototype using the    | skill learnt as a team                                                                                                    | in the project work                                                                                                    | <u> </u>                                                                        |
| Module 1                           | Basic manufacturi                                                                                                    | ng process                                                                                                    |                                                                                 |
| Basic electronic components,       | , punching, and dra<br>nent joints between<br>echanical fasteners, a<br>s, electric short circu<br>Accident prevention<br><u>ading operations</u> .<br>ectronic fabrication<br>PCB design and f | awing various shee<br>similar and dissimi<br>and fusion technolog<br>nit –causes and rem<br>methods, develop<br><b>and test practices</b> | lar material by<br>gies<br>edies, Machine<br>bing ability to<br><b>08 Hours</b> |
| Electronic testing equipment, Basi | ic electrical wiring                                                                                                    |                                                                                                    | 06 Hours                                                                        |
| Module 3 A                         | dvanced manufactu                                                                                                    | iring process                                                                                                    |                                                                                 |
| Part modelling and 3D printing, 3  |                                                                                                    | tting and engraving,                                                                                                    |                                                                                 |
| router, Vinyl Cutter and Power to  | 1                                                                                                    |                                                                                                    | 06 Hours                                                                        |
| Module 4 Basic                     | s of Design Thinkin                                                                                                    | g (For CIE only)                                                                                                    |                                                                                 |
| Definition of Design Thinking, ne  | -                                                                                                    | <b>-</b>                                                                                                    |                                                                                 |
| Stages of Design Thinking Proces   | ss- Empathize, Defin                                                                                                    | e, Ideate, Prototype                                                                                                    | · · ·                                                                           |
| with examples)                     |                                                                                                    |                                                                                                    | 02 Hours                                                                        |

**Course Outcomes:** At the end of the course, the student will be able to: 22PFT18/28.1 perform basic manufacturing operations used in the industry 22PFT18/28.2 use the advanced manufacturing processes for prototype building develop simple PCB boards using etching and milling process 22PFT18/28.3 22PFT18/28.4 use basic electronic components and test its working apply design thinking to product development 22PFT18/28.5 22PFT18/28.6 inculcate the teamwork and communication skills

| Sl.<br>No. | Title of the Book                                                                           | Name of the<br>Author/s | Name of the<br>Publisher | Edition<br>and Year |
|------------|---------------------------------------------------------------------------------------------|-------------------------|--------------------------|---------------------|
| Refe       | rence Books                                                                                 |                         |                          |                     |
| 1          | Fab Lab: Revolution Field Manual                                                            | Niggli<br>Verlag        | Massimo<br>Menichinelli  | 2017                |
| 2          | SkillDevelopmentandEntrepreneurship in India                                                | Rameshwari<br>Pandya    | Ingram short<br>title    | 2016                |
| 3          | 101 Design Methods: A Structured<br>Approach for Driving Innovation<br>in Your Organization | Vijay Kumar             | Wiley                    | 2012                |

### Web links/Video Lectures

1. https://fabacademy.org/

2. <u>https://www.youtube.com/watch?v=gHGN6hs2gZY&t=33s</u>
3. <u>https://www.youtube.com/watch?v=4nTh3AP6knM</u>

| Course    | Program Outcomes (POs) |     |     |     |     |     |            |     |     |      |      |      |      |      |
|-----------|------------------------|-----|-----|-----|-----|-----|------------|-----|-----|------|------|------|------|------|
| Outcomes  | PO1                    | PO2 | PO3 | PO4 | PO5 | PO6 | <b>PO7</b> | PO8 | PO9 | PO10 | PO11 | PO12 | PSO1 | PSO2 |
| (COs)     |                        |     |     |     |     |     |            |     |     |      |      |      |      |      |
| 22PFT18.1 |                        |     | 3   |     |     |     |            |     |     |      |      |      |      |      |
| 22PFT18.2 | 2                      | 3   |     | 3   | 3   |     |            |     |     |      |      |      |      |      |
| 22PFT18.3 | 2                      | 3   |     |     |     |     |            |     |     |      |      |      |      |      |
| 22PFT18.4 | 2                      | 3   |     |     |     |     |            |     |     |      |      |      |      |      |
| 22PFT18.5 |                        | 3   | 3   |     |     |     |            |     |     |      |      |      |      |      |
| 22PFT18.6 |                        |     |     |     |     |     |            |     | 3   | 3    | 3    |      |      |      |

| Industry Oriented Tr                                                                                                    | oining • Mother                               | natical Antituda                            | Skille                                           |
|----------------------------------------------------------------------------------------------------|-----------------------------------------------|---------------------------------------------|--------------------------------------------------|
| -                                                                                                    | nmon to all Program                           | -                                           | SKIIIS                                           |
| Course Code                                                                                                    | 22ITM19/29                                    | CIE Marks                                   | 50                                               |
| Teaching Hours/Week (L:T:P)                                                                                                    | (0:2:0)                                       | SEE Marks                                   | -                                                |
| Credits                                                                                                    | -                                             | Exam Hours                                  | 02                                               |
| Course Learning Objectives:                                                                                                    |                                               |                                             |                                                  |
| <ol> <li>To equip the students with<br/>placement aptitude papers.</li> <li>To enhance the problem sol-<br/>help students preparing for content.</li> </ol> | ving skills and impr                          | ove the basic mathem                        |                                                  |
|                                                                                                    | Module-1                                      |                                             |                                                  |
| Number System:Various type:Roots and Squares.Algebra:Identities;BODMASInterestand4 Hours                                                                    |                                               | ts of Divisibility; He<br>Indices; Number S |                                                  |
|                                                                                                    | Module-2                                      |                                             |                                                  |
| Time and Work: Facts and Form                                                                                                    |                                               | Pipes and Cisterns                          |                                                  |
| Time and Distance: Basics of                                                                                                    | -                                             | -                                           | ourney speed:                                    |
| Relative Speeds;                                                                                                    | Boats                                         | and                                         | Streams.                                         |
| 4 Hours                                                                                                    |                                               |                                             |                                                  |
|                                                                                                    | Module-3                                      |                                             |                                                  |
| Population and Depreciation; Prol<br>Profit and Loss: Profit and Lo                                                                                         | oss formulae; Percer                          | ntage of profit and l<br>4 Ho               |                                                  |
|                                                                                                    | Module-4                                      |                                             |                                                  |
| <b>Permutations, Combinations,</b><br>Combinations; Random Experime<br><b>Ratio, Proportion, Partnership:</b><br>Proportion; Variation; Partnership         | nt; Probability of Oc<br>Ratio; Ratio in term |                                             | Permutations;<br>portion, Mean<br><b>4 Hours</b> |
|                                                                                                    | Module-5                                      |                                             |                                                  |
| <b>Geometry:</b> Pythagoras theorem -<br><b>Clock and Calendar:</b> Problems r<br>the week related to Odd days.                                             | -                                             |                                             |                                                  |
| Course Outcomes:                                                                                                    |                                               |                                             |                                                  |
| At the end of the course the stude                                                                                                    |                                               |                                             |                                                  |
| system.                                                                                                    |                                               | ntitative abilities rela                    |                                                  |
| between time                                                                                                    | e/speed/distance or t                         |                                             | -                                                |
| depreciation                                                                                                    | in real life problems                         |                                             | preciation and                                   |
| 22ITM19/29.4 Solve app<br>combination                                                                                                    | lication problems                             | involving perm                              | utations and                                     |

| 22ITM19/29.5 | Apply Ratio and Proportion concepts to solve the partnership problems where people share the ownership. |
|--------------|----------------------------------------------------------------------------------------------------|
| 22ITM19/29.6 | Apply the geometrical concepts in real- world applications.                                             |

| Sl.<br>No. | Title of the Book         | Name of<br>the<br>Author/s | Name of<br>the<br>Publisher | Edition<br>and Year      |
|------------|---------------------------|----------------------------|-----------------------------|--------------------------|
| То         | xtbooks                   | Author/s                   | Publisher                   |                          |
| Ie         | XLDOOKS                   |                            |                             |                          |
| 1          | Quantitative Aptitude for | Dr R S                     | S. Chand &                  | 44 <sup>th</sup> Edition |
|            | Competitive Examinations  | Aggarwal                   | Company                     | 2018                     |
|            |                           |                            | LTD                         |                          |
| 2          | Quantitative Aptitude for | R.K Tyagi                  | MTG                         | First Edition            |
|            | Competitive Examination   |                            | Learning                    | 2018                     |
|            |                           |                            | Media                       |                          |

### **Course Articulation Matrix**

| Course<br>Outcomes (COs) | Program Outcomes (POs) |     |     |     |     |     |     |     |     |      |      |      |
|--------------------------|------------------------|-----|-----|-----|-----|-----|-----|-----|-----|------|------|------|
|                          | P01                    | P02 | P03 | P04 | P05 | P06 | P07 | PO8 | P09 | P010 | P011 | P012 |
| 22ITM19/29.1             | -                      | -   | -   | -   | -   | 1   | -   | -   | 2   | -    | -    | ``   |
| 22ITM19/29.2             | -                      | -   | -   | -   | -   | -   | -   | -   | 2   | -    | -    | 1    |
| 22ITM19/29.3             | -                      | -   | -   | -   | -   | 1   | -   | -   | 2   | -    | -    | -    |
| 22ITM19/29.4             | -                      | -   | -   | -   | -   |     | -   | -   | 2   | -    | -    | -1   |
| 22ITM19/29.5             | -                      | -   | -   | -   | -   | 1   | -   | -   | 2   | -    | -    | -    |
| 22ITM19/29.6             | -                      | -   | -   | -   | -   | -   | -   | -   | 2   | -    | -    | 1    |

# **Industry Oriented Training- Problem Solving Skills**

| (Con                                                                                                    | mon to all Programs)                                         | 8                 |                                              |  |  |  |  |  |  |
|----------------------------------------------------------------------------------------------------|--------------------------------------------------------------|-------------------|----------------------------------------------|--|--|--|--|--|--|
| Course Code                                                                                                    | 22ITP19/29                                                   | CIE Marks         | 50                                           |  |  |  |  |  |  |
| Teaching Hours/Week (L:T:P)                                                                                                    | (0:2:0)                                                      | SEE Marks         | -                                            |  |  |  |  |  |  |
| Credits                                                                                                    | -                                                            | Exam Hours        | 2                                            |  |  |  |  |  |  |
| Credits-Exam Hours2Course Learning Objectives:1. Develop thinking capacity in solving simple problems.2. Learn the fundamentals of skill development.3. Identify the nuances of effective communication4. Perform a SWOT analysis to understand the personality traits.5. Learn to be a part of the team and become effective team players.6. Discuss the importance of developing problem-solving skills.Module-14 HoursHow to pick up Skills faster? Knowledge v/s Skill, Skill introspection, Skill acquisition,<br>Engineering Graduate v/s EngineerBuilding Interpersonal & Intrapersonal Skills: Peer communication, Social<br>interactions, Bonding Emotional Management, Moral, social & personal responsibilities.Module-24 HoursProfessional Etiquettes: Workplace etiquette, Dining etiquettes, Telephone etiquettes, E-<br>mail etiquettes.Change Management: Tolerance of change and uncertainty, Joining the bandwagon, |                                                              |                   |                                              |  |  |  |  |  |  |
| Adapting change for growth-overcom <b>Module-3</b>                                                                                                    | ining minioration, Adapt t                                   | o enanges.        | 4 Hours                                      |  |  |  |  |  |  |
| Self-Awareness & Goal Setting: Id                                                                                                    | lentifying your Unique                                       | Selling propositi |                                              |  |  |  |  |  |  |
| Nurture strengths, Fixing weaknesse<br>Ambition/SMART Goals, Managing<br>Leadership & Motivation: Types<br>Qualities of a leader.<br>Module-4                                                                                                    | es, Overcoming compla<br>Failures.<br>s of leadership styles | acency, Building  | confidence,<br>Motivation,<br><b>4 Hours</b> |  |  |  |  |  |  |
| <b>Team Building:</b> Difference between<br>player, Stages of team building, Pro-<br>winning teams.                                                                                                    | 0 1                                                          |                   |                                              |  |  |  |  |  |  |
| Module-5                                                                                                    |                                                              |                   | 4 Hours                                      |  |  |  |  |  |  |
| <b>Problem Solving:</b> Styles of proble<br>Individual/teams.<br><b>Creative Thinking:</b> Examples of creative thinking.                                                                                                    |                                                              |                   |                                              |  |  |  |  |  |  |
| <b>Course Outcomes:</b><br>At the end of the course the student v                                                                                                    | vill be able to:                                             |                   |                                              |  |  |  |  |  |  |

| 22ITP19.1/29.1 | Apply rational thinking abilities in solving real life problems.        |
|----------------|-------------------------------------------------------------------------|
| 22ITP19.2/29.2 | Develop the required skills to effectively interact with people and to  |
|                | articulate the ideas.                                                   |
| 22ITP19.3/29.3 | Discover strengths and weaknesses and apply them effectively for        |
|                | career growth.                                                          |
| 22ITP19.4/29.4 | Recognize the dynamics of a team and achieve synergy.                   |
| 22ITP19.5/29.5 | Practice team leadership through active group participation and be able |
|                | to identify, shape their leadership skills                              |
| 22ITP19.6/29.6 | Demonstrate strategies for using skills in problem solving              |

| Text       | Books:                                                                                           |                            |                                     |                                      |  |  |
|------------|--------------------------------------------------------------------------------------------------|----------------------------|-------------------------------------|--------------------------------------|--|--|
| Sl.<br>No. | Title of the Book                                                                                | Name of<br>the<br>Author/s | Name of<br>the<br>Publisher         | Edition<br>and Year                  |  |  |
| 1          | Think Smarter: Critical<br>Thinking to Improve Problem-<br>Solving and Decision-Making<br>Skills | Michael<br>Kallet          | Wiley India<br>Pvt Ltd              | 1st edition,<br>2014                 |  |  |
| 2          | The Road Less Traveled                                                                           | M Scott Peck               | Touchstone<br>(February 4,<br>2003) | Anniversary<br>Edition, 2003         |  |  |
| 3          | The Five Dysfunctions of a Team                                                                  | Patrick<br>Lencioni        | Wiley India<br>Pvt Ltd              | 1st edition,<br>2006                 |  |  |
| Refe       | rence Books:                                                                                     |                            |                                     |                                      |  |  |
| Sl.<br>No. | Title of the Book                                                                                | Name of<br>the<br>Author/s | Name of<br>the<br>Publisher         | Edition<br>and Year                  |  |  |
| 1          | Stop Guessing: The 9 Behaviors of Great Problem Solvers                                          | Nat Greene                 | Berrett-<br>Koehler                 | 1st edition,<br>2017                 |  |  |
| 2          | The 7 Habits of Highly<br>Effective People                                                       | Stephen R<br>Covey         | Free Press                          | 15th<br>Anniversary<br>Edition, 2004 |  |  |
| 3          | Problem Solving 101: A Simple<br>Book for Smart People                                           | Ken<br>Watanabe            | Portfolio                           | 1st Edition,<br>2009                 |  |  |

### Weblinks:

1. <u>https://www.youtube.com/watch?v=A9Q20hZ5ZX4</u>

2. <u>https://www.youtube.com/watch?v=L4N1q4RNi9I</u>

3. https://www.coursera.org/search?query=problem%20solving%20and%20critical%20thinking

- 4. https://www.coursera.org/learn/visionary-leadership-meaning-maker
- 5. https://www.coursera.org/learn/interpersonal-communication

| Course Outcomes<br>(COs) | PO1 | PO2 | PO3 | PO4 | PO5 | PO6 | PO7 | PO8 | PO9 | PO10 | PO11 | PO12 |
|--------------------------|-----|-----|-----|-----|-----|-----|-----|-----|-----|------|------|------|
| 22ITP19.1/29.1           | -   | -   | -   | -   | -   | -   | -   | -   | 3   | 3    | -    | 2    |
| 22ITP19.2/29.2           | -   | -   | -   | -   | -   | -   | -   | -   | 3   | 3    | -    | 2    |
| 22ITP19.3/29.3           | -   | -   | -   | -   | -   | -   | -   | -   | 3   | 3    | -    | 2    |
| 22ITP19.4/29.4           | -   | -   | -   | -   | -   | -   | -   | -   | 3   | 3    | -    | 2    |
| 22ITP19.5/29.5           | -   | -   | -   | -   | -   | -   | -   | -   | 3   | 3    | -    | 2    |
| 22ITP19.6/29.6           | -   | -   | -   | -   | -   | -   | -   | -   | 3   | 3    | -    | 2    |

1: Low 2: Medium 3: High

# **Core Values of the Institution**

### SERVICE

A Josephite will keep service as the prime goal in everything that is undertaken. Meeting the needs of the stakeholders will be the prime focus of all our endeavors.

### EXCELLENCE

A Josephite will not only endeavor to serve, but serve with excellence. Preparing rigorously to excel in whatever we do will be our hallmark.

### ACCOUNTABILITY

Every member of the SJEC Family will be guided to deliver on assurances given within the constraints set. A Josephite will always keep budgets and deadlines in mind when delivering a service.

### CONTINUOUS ADAPTATION

Every member of the SJEC Family will strive to provide reliable and continuous service by adapting to the changing environment.

### COLLABORATION

A Josephite will always seek to collaborate with others and be a team-player in the service of the stakeholders.

## Objectives

- Provide Quality Technical Education facilities to every student admitted to the College and facilitate the development of all round personality of the students.
- Provide most competent staff and excellent support facilities like laboratory, library and internet required for good education on a continuous basis.
- Encourage organizing and participation of staff and students in in-house and outside Training programmes, seminars, conferences and workshops on continuous basis.
- Provide incentives and encouragement to motivate staff and students to actively involve in research-innovative projects in collaboration with industry and R&D centres on continuous basis
- Invite more and more number of persons from industry from India and abroad for collaboration and promote Industry-Institute Partnership.
- Encourage consultancy and testing and respond to the needs of the immediate neighbourhood.

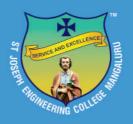

# **St Joseph Engineering College**

AN AUTONOMOUS INSTITUTION

Affiliated to VTU, Belagavi | Recognised by AICTE, New Delhi Accredited by NAAC with A+ Grade B.E. (CSE, ECE, EEE, ME, CIV) & MBA Accredited by NBA, New Delhi

Vamanjoor, Mangaluru - 575 028, Karnataka, India Ph: 91-824-2868100 / 2263753 / 54 / 55 / 56 FAX: 91-824-2263751 | E-mail: sjec@sjec.ac.in| Website: www.sjec.ac.in

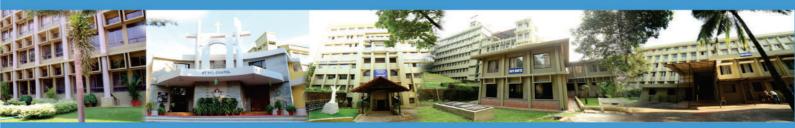